Государственное бюджетное профессиональное образовательное учреждение Иркутской области «Иркутский авиационный техникум» (ГБПОУИО «ИАТ»)

# **Методические указания по выполнению Выпускной квалификационной работы**

# **15.02.15 Технология металлообрабатывающего производства**

Иркутск 2023

РАССМОТРЕНО Цикловой комиссией 15.02.08 «Технология машиностроения» Протокол № 13 от «31» мая 2023 г. Председатель ВЦК ТМП

УТВЕРЖДЕНА приказом ГБПОУИО «ИАТ» от 18 мая 2023 года №170

 $\_$  Е.А. Иванова

Разработчик: преподаватель ГБПОУИО «Иркутский авиационный техникум» Шишкин А.Ю., Попов П.Д

В методических указаниях рассмотрены содержание и последовательность выполнения выпускной квалификационной работы для студентов специальности 15.02.15 технология металлообрабатывающего производства.

Указания могут быть полезны при выполнении разделов курсовых и дипломных проектов, касающихся технологических вопросов сборки изделий и изготовления деталей машин.

## Оглавление

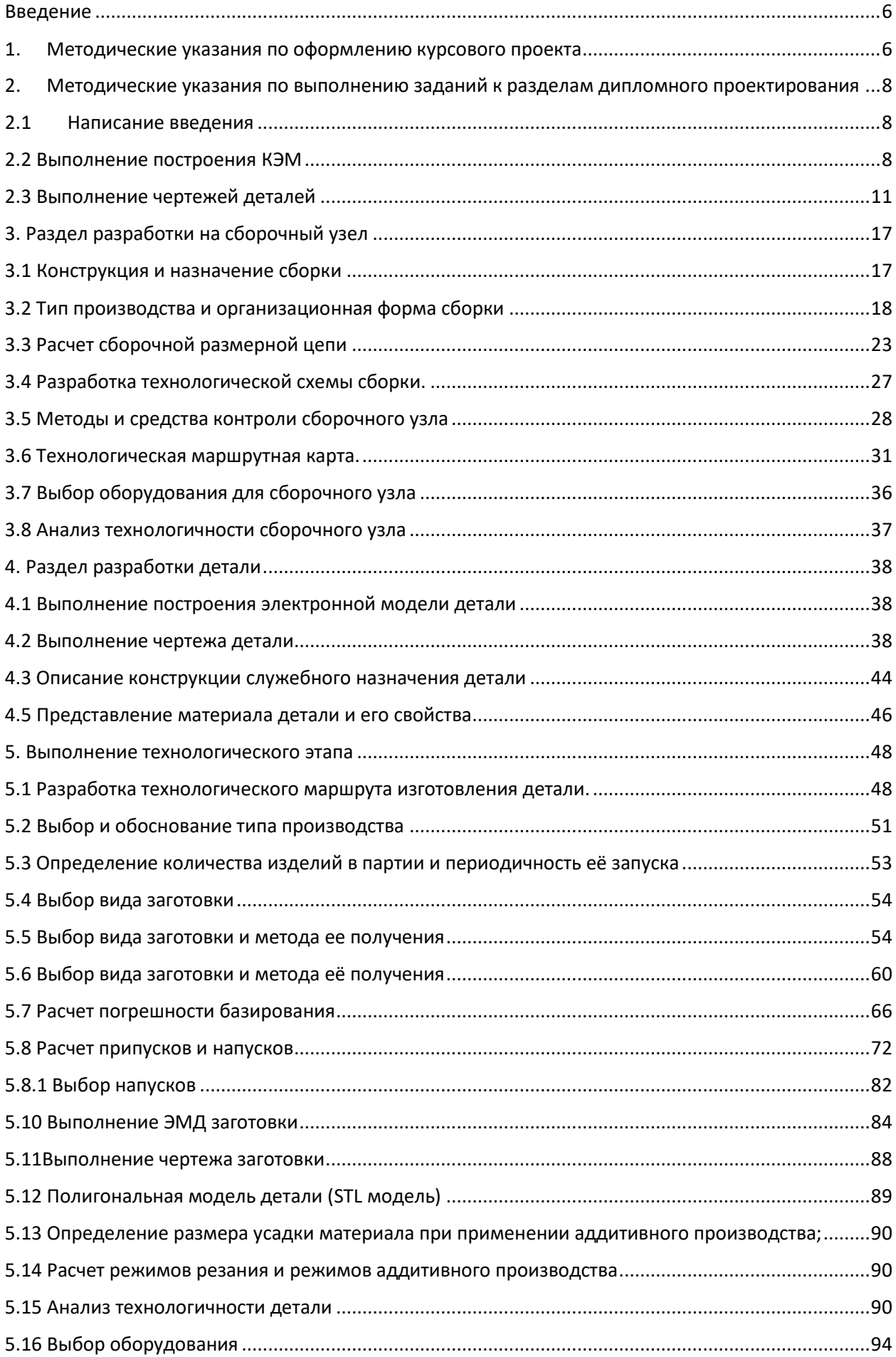

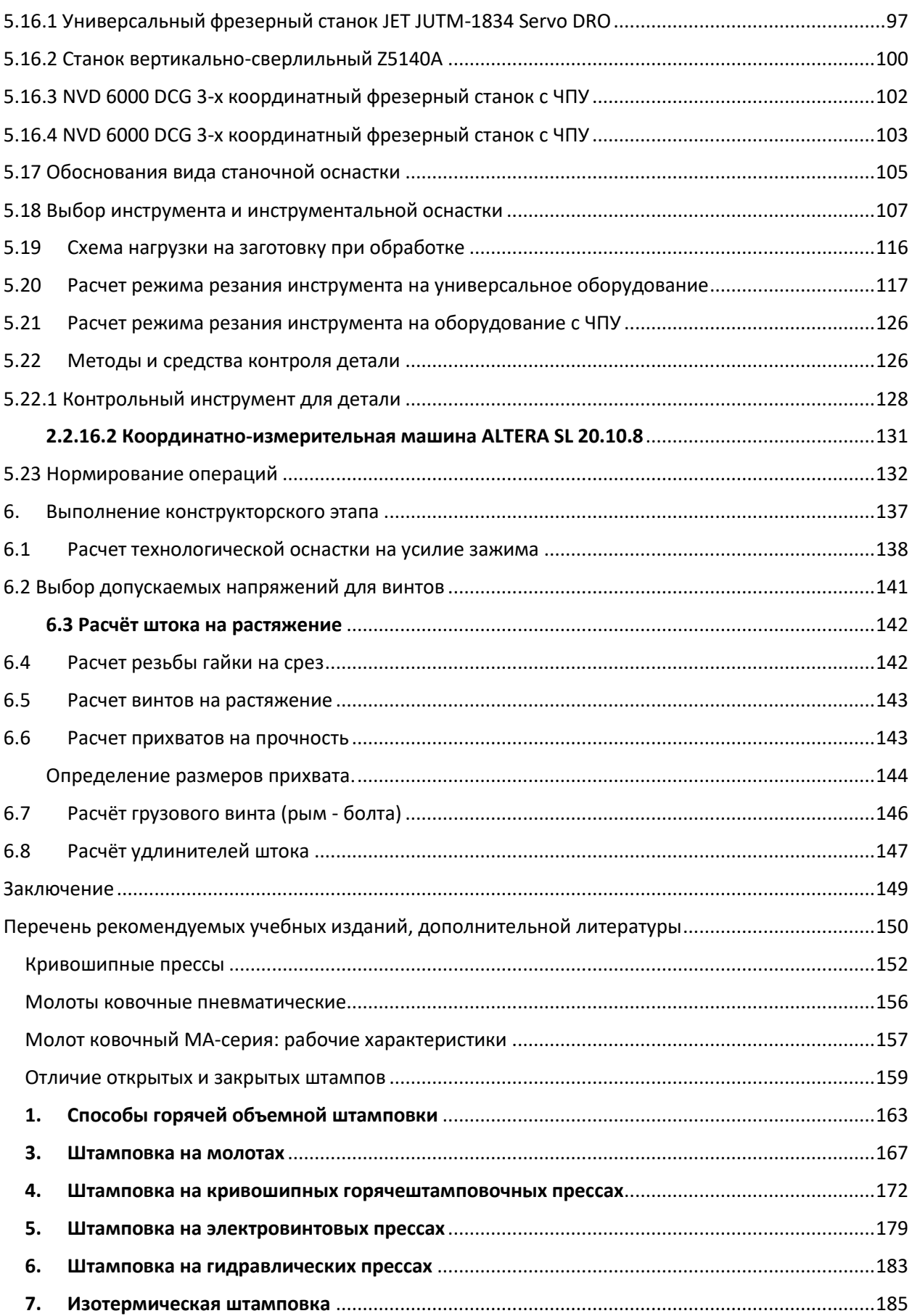

#### <span id="page-5-0"></span>**Введение**

Техник-технолог – это специалист, работа которого связана с эксплуатацией металлообрабатывающего оборудования на современном предприятии, оснащенном новейшими средствами производства, системами автоматизированного проектирования и управления, компьютерной техникой. Исходя из современных требований машиностроительной промышленности, моделирование и обработка деталей, проектирование технологических процессов, а также расчет программ для новейших станков с ЧПУ производится с использованием различных программных продуктов, таких как: САПР Компас, «Вертикаль», Siemens NX. Контроль выпускаемой продукции, к которой предъявляются повышенные требования, также требует изучения современных средств контроля.

Цель выпускной квалификационной работы – систематизировать и сконцентрировать знания студента по за курс обучения, и самостоятельно с творческим подходом используя знания, полученные при изучении дисциплин специальности, выполнить дипломную работу в области проектирования технологических процессов изготовления изделий машиностроения

#### <span id="page-5-1"></span>**1. Методические указания по оформлению курсового проекта**

Титульный лист на курсовой проект (ДП) выдается вместе с заданием [\(Ссылка на задание на ДП\)](file://///10.100.3.3/fs-data/temp/15.02.15%20Технология%20металлообрабатывающего%20производства/МДК.01.01%20Технологический%20процесс%20и%20технологическая%20документация%20по%20обработке%20заготовок%20с%20применением%20систем%20автоматизированного%20проектирования/Задания%20на%20КП) на курсовое проектирование и потому его оформления не требуется. Он размещается при форматировании пояснительной записки (ПЗ) в месте с заданием в её начало до содержания [\(Смотри пример в шаблоне\).](file:///Y:/15.02.15%20Технология%20металлообрабатывающего%20производства/МДК.01.01%20Технологический%20процесс%20и%20технологическая%20документация%20по%20обработке%20заготовок%20с%20применением%20систем%20автоматизированного%20проектирования/Задания%20на%20КП/Шаблон%20ПЗ%20на%20КП.docx) Шаблон предварительно копируется на личный диск папку ДП\_МДК.01.01 (G:\ДП\_МДК.02.02). Файл шаблона переименовывается по шифру КП (ДП.15.02.15.18.18-1.01.ПЗ расшифровку смотри ниже).

Все что отмечено с самого начала файла красным, заменяется на ваш титульный лист и задание.

Следующим листом после задания в шаблоне идет содержание – «Содержание», лист нумеруется цифрой 2, имеет основную надпись для текстовых документов форма 2 ГОСТ 2.104 – 2006 (Рис.1). Последующие

# листы оформляются с основной надписью для текстовых документов форма 2а ГОСТ 2.104 – 2006 (Рис.2).

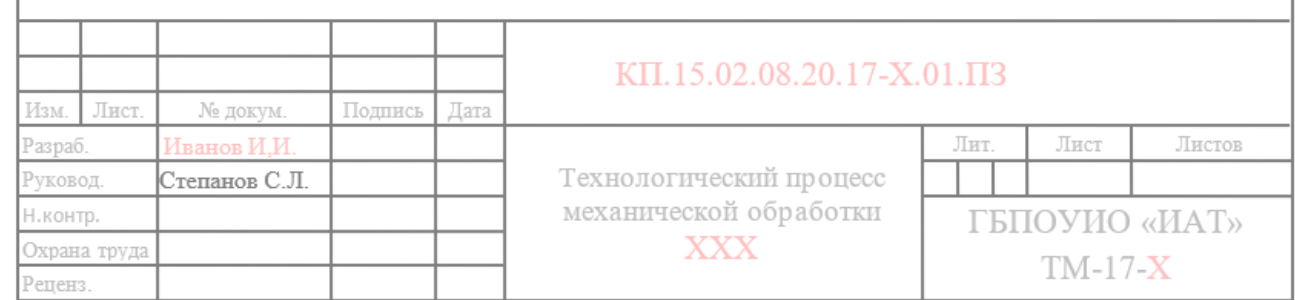

 $\overline{1}$ 

### Рис. 1 Основная надпись по форма 2 ГОСТ 2.104 – 2006

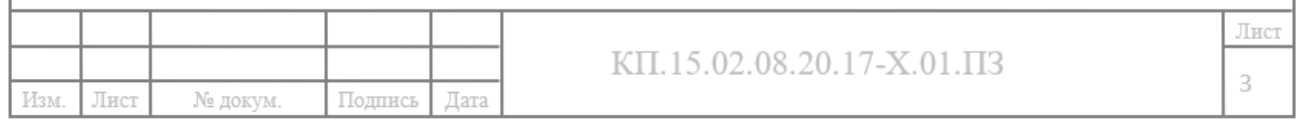

Рис. 2 Основная надпись по форма форма 2а ГОСТ 2.104 – 2006

В основной надписи заполняется в форме 2 заполняется ФИО

разработчика ДП и руководителя ДП, тема ДП (полностью), наименование

образовательной организации (сокращенно), и номер группы учащегося.

В обеих формах заполняется шифр (ДП.15.02.15.18.18-1.01.ПЗ):

- ДП курсовой проект;
- 15.02.15 шифр специальности;
- 18 год выполнения КП;
- $-18-1$  номер группы (ТМП-18-1);
- $-01$  порядковый номер по журналу;
- ПЗ пояснительная записка.

Пояснительную записку формируют в шаблоне, в уже готовых созданных разделах (заменяя надписи: «Материалы добавлять сюда (Замена)»). Выполняя каждый раздел задания последовательно, согласно отведенного времени в графике выполнения. И в последующем отправляя его руководителю КП на почту, указанную в задании.

Все основные указания оформления и форматирования пояснительной записки находятся на сайте техникума [\(https://irkat.ru/wp](https://irkat.ru/wp-content/docs/2019/GIA/Metodicheskie_ukazania_po_oformleniuWKR_TM_PLA.pdf)[content/docs/2019/GIA/Metodicheskie\\_ukazania\\_po\\_oformleniuWKR\\_TM\\_PLA.](https://irkat.ru/wp-content/docs/2019/GIA/Metodicheskie_ukazania_po_oformleniuWKR_TM_PLA.pdf) [pdf\)](https://irkat.ru/wp-content/docs/2019/GIA/Metodicheskie_ukazania_po_oformleniuWKR_TM_PLA.pdf).

## <span id="page-7-0"></span>**2. Методические указания по выполнению заданий к разделам дипломного проектирования**

### <span id="page-7-1"></span>**2.1 Написание введения**

Во введении описывается тема и цель проекта. Раскрывается связь с задачами машиностроения. Обосновывается актуальность выданной темы в перспективе с задачами машиностроения. Раскрываются мероприятия по увеличению экономии основных материалов и повешения технологического уровня производства, механизации и автоматизации производства. Опять же с оглядкой на задачи машиностроения. Отражаются актуальные и перспективные разработки в отрасли машиностроения.

Введение должно быть написано максимально на две страницы, в минимуме на полстраницы (смотри [ФОНДЫ ОЦЕНОЧНЫХ СРЕДСТВ КП\)](file:///Y:/15.02.15%20Технология%20металлообрабатывающего%20производства/МДК.01.01%20Технологический%20процесс%20и%20технологическая%20документация%20по%20обработке%20заготовок%20с%20применением%20систем%20автоматизированного%20проектирования/Задания%20на%20КП/ФОНДЫ%20ОЦЕНОЧНЫХ%20СРЕДСТВ%20КП.docx).

### <span id="page-7-2"></span>**2.2 Выполнение построения КЭМ и взрыв схема сборки.**

Конструкторская электронная модель деталей и сборки выполняется в САПР «Компас» после того, как преподаватель утвердил правильность построения деталей и сборки, выполненный вами в системе САПР «Компас».

На деталях имеются все необходимые конструктивные элементы и размеры для правильной сборки изделия.

Преподаватель задаёт допуск  $\pm \frac{1 \text{T} 14}{2}$  к замыкающему звену размерной цепи.

Только после этого вы приступаете к расчету размерной цепи для того, чтобы определить класс точности необходимых деталей.

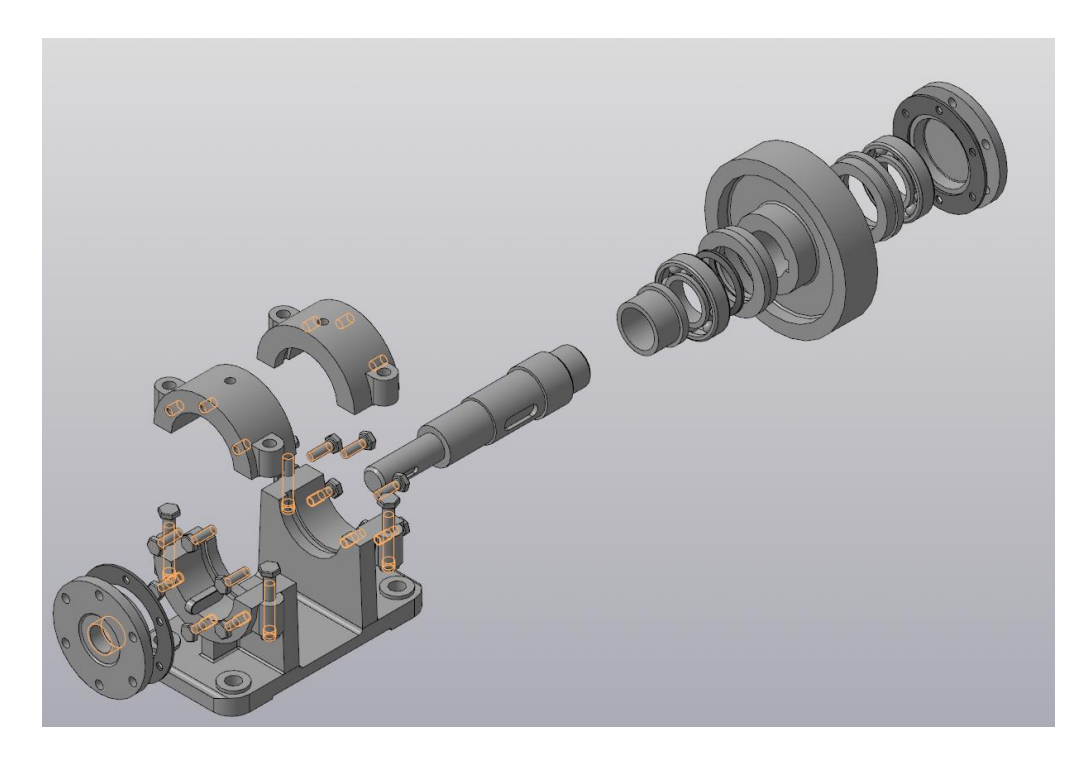

Рис. 3 КЭМ деталей сборочного изделия «Ролик поддерживающий»

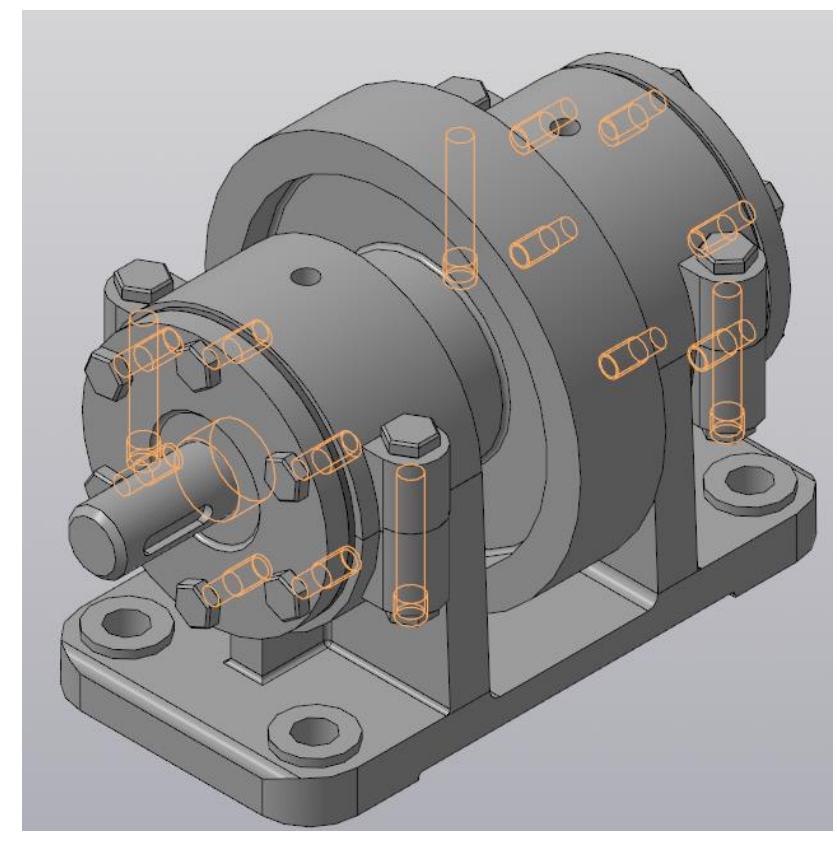

Рис. 4 КЭМ сборки «Ролик поддерживающий»

Для выполнения взрыв схемы используется ранее созданная в КОМПАС-3D КЭМ сборки.

1. Сборку следует сохранить в формат STEP и открыть в САПР Autodesk Inventor.

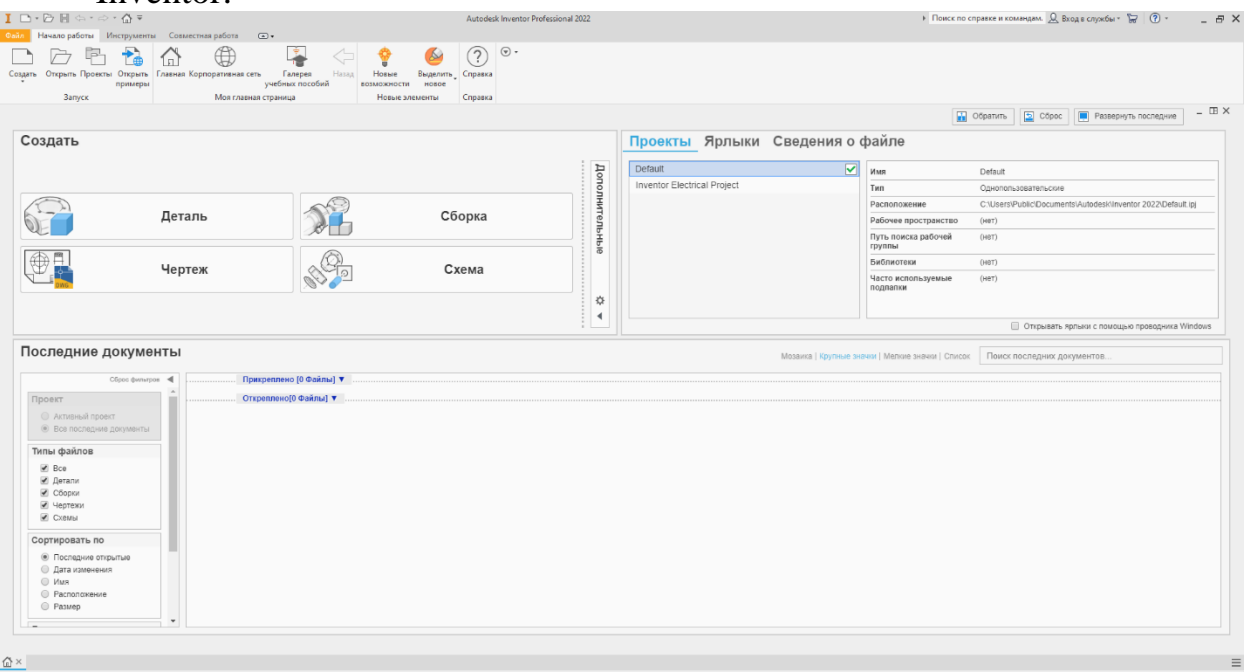

Рис. 5 Главное меню САПР Autodesk Inventor.

2. Выбираем создание схемы, для того чтобы разнести сборку и создать анимацию сборки узла.

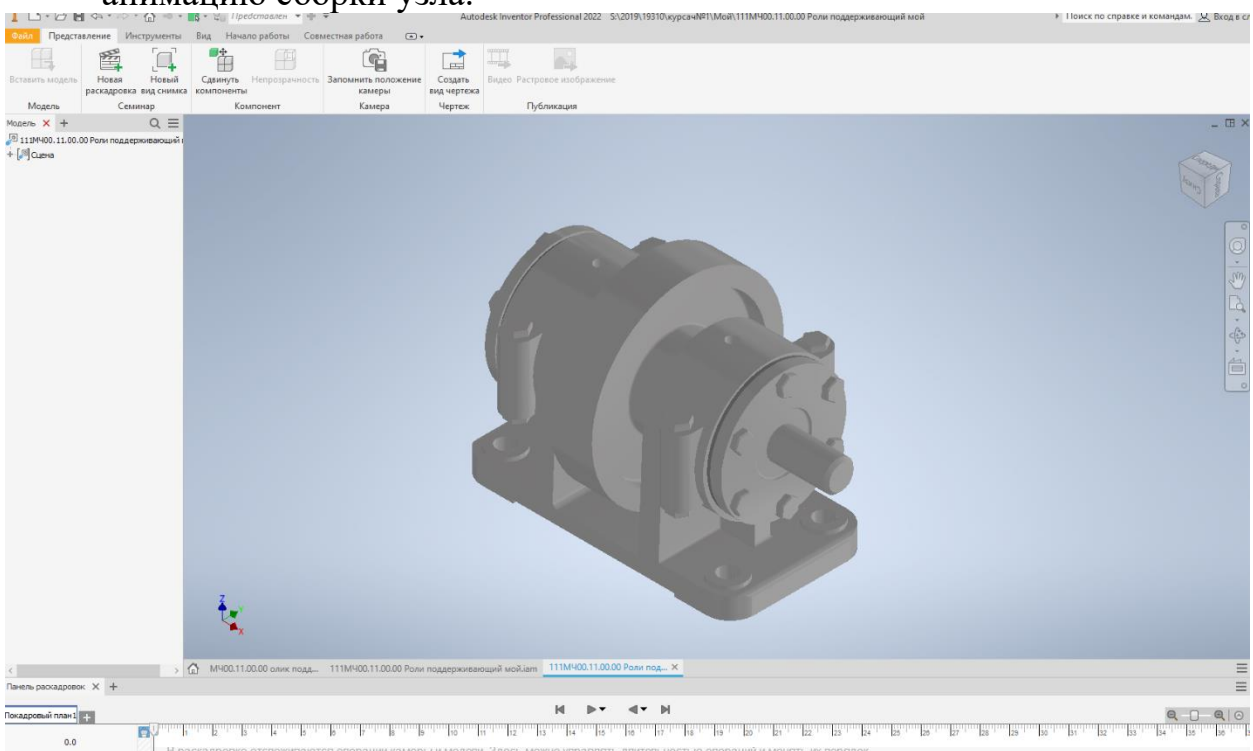

Рис. 5 Создание схемы сборочного узла.

3. Разносим компоненты в порядке сборки. Для этого выделяем определенный компонент (если требуется выделить несколько компонентов, делаем это удерживая Ctrl), нажимаем правой кнопкой мыши сдвинуть компоненты и разносим сборочный узел.

4. Далее следует записать видеофайл и сохранить его на диск. Для этого нажимаем кнопку «видео» в горизонтальном меню. Выбираем функцию «обратить», разрешение видео и расположение файла.

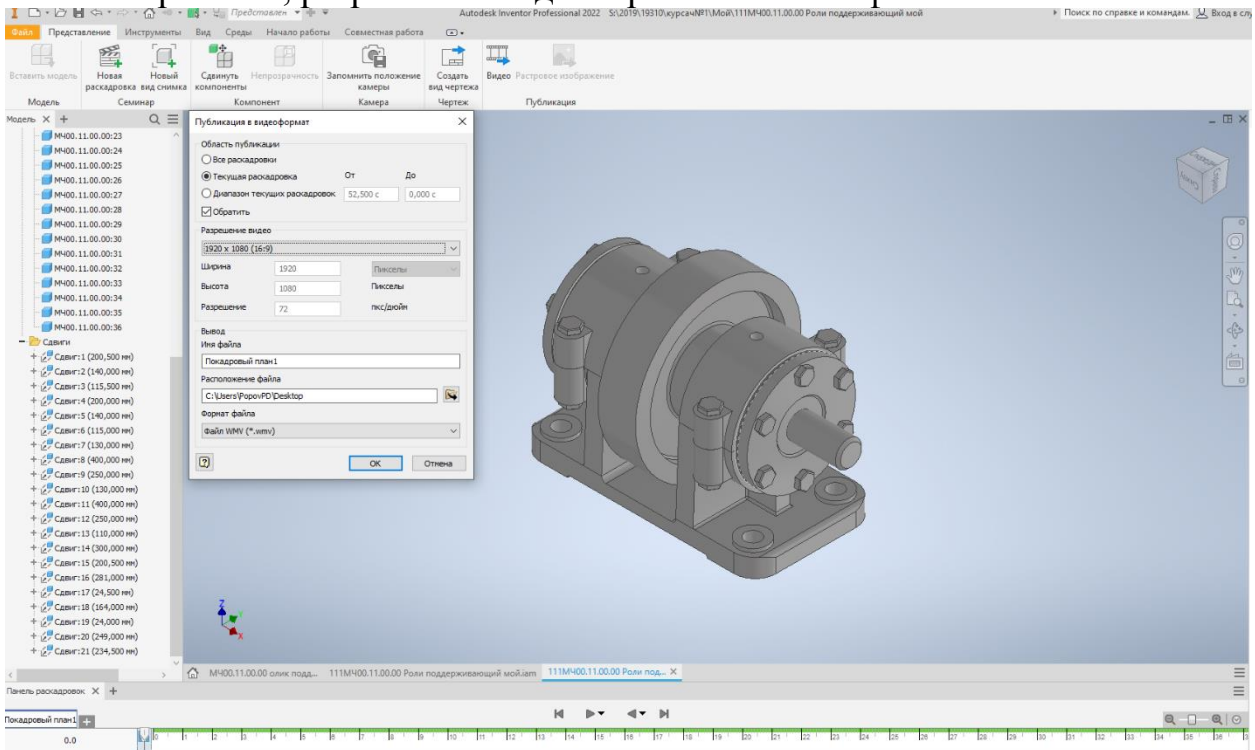

Рис. 6 Процесс записи видео.

[Образец](file:///Y:/15.02.15%20Технология%20металлообрабатывающего%20производства/МДК.02.01%20Технологический%20процесс%20и%20технологическая%20документация%20по%20сборке%20узлов%20и%20изделий%20с%20применением%20систем%20автоматизированного%20проектирования/Покадровый%20план1%20(online-video-cutter.com).mp4) наглядной сборки находится (Y:\15.02.15 Технология металлообрабатывающего производства\МДК.02.01 Технологический процесс и технологическая документация по сборке узлов и изделий с применением систем автоматизированного проектирования)

# <span id="page-10-0"></span>**2.3 Выполнение чертежей деталей**

**Рабочий чертеж детали** — конструкторский документ, содержащий изображение детали и другие данные, необходимые для ее изготовления и контроля (все размеры, необходимые для ее изготовления и контроля, данные о материале, шероховатости поверхности и технические требования).

**Сборочный чертеж** – это конструкторский документ, содержащий изображение сборочной единицы и другие данные, необходимые для ее сборки (изготовления) и контроля.

Сборочный чертеж должен содержать:

- − изображение сборочной единицы;
- необходимые размеры, согласно ЕСКД, [ГОСТ 2.109-73;](file://///10.100.3.3/fs-data/temp/15.02.15%20Технология%20металлообрабатывающего%20производства/МДК.02.01%20Технологический%20процесс%20и%20технологическая%20документация%20по%20сборке%20узлов%20и%20изделий%20с%20применением%20систем%20автоматизированного%20проектирования/gost-2-109-73.pdf)
- − номера позиций;
- технические требования (при необходимости);
- техническую характеристику изделия (при необходимости).

Чертеж выполняется с КЭМ детали в следующем порядке:

- 1. Каждый чертёж детали выполняют на отдельном листе формата по ГОСТ 2.301-68. (75% - 80% поля формата должно быть занято изображениями детали);
- 2. Изображения (виды, разрезы, сечения, выносные элементы) выполняют в соответствии с ГОСТ 2. 305-2008.

Чертеж детали должен содержать минимальное, но достаточное для представления формы детали количество изображений.;

3. Чертёж должен содержать основную надпись по ГОСТ 2.104-2006;

Наименование изделия записывают в именительном падеже единственного числа. В наименовании, состоящем из нескольких слов, на первом месте помещают имя существительное, например: «Колесо зубчатое». В основной надписи чертежа детали указывают не более одного вида материала. Если для изготовления детали предусматривается использование заменителей материала, то их указывают в технических требованиях чертежа.

|                         |          |       |               | ДП.15.02.15.22.ХХ-Х.Х СБ |  |                |          |         |  |  |
|-------------------------|----------|-------|---------------|--------------------------|--|----------------|----------|---------|--|--|
|                         |          |       |               |                          |  | Лит.           | Масса    | Масштаб |  |  |
| Изм. Лист               | № докум. | Подп. | <b>I</b> Dama | Ролик                    |  |                |          | 12      |  |  |
| Разраб.<br>Пров.        |          |       |               | поддерживающий           |  |                | 27.48    |         |  |  |
|                         |          |       |               | Сборочный чертеж         |  |                |          |         |  |  |
| Т.контр.                |          |       |               |                          |  | Листов<br>Лист |          |         |  |  |
|                         |          |       |               |                          |  | ГБПОУИО "ИАТ"  |          |         |  |  |
| <u>Н.контр.</u><br>Утв. |          |       |               |                          |  |                |          |         |  |  |
|                         |          |       |               |                          |  |                | ТМП-ХХ-Х |         |  |  |

Рисунок 5. Пример заполнения основной надписи.

- 4. Масштаб изображения выбирают в соответствии с ГОСТ 2.302-2008;
- 5. Нанесение размеров на чертеже детали выполняют в соответствии с требованиями [ГОСТ 2.307-2011;](file://///10.100.3.3/fs-data/temp/15.02.15%20Технология%20металлообрабатывающего%20производства/МДК.02.01%20Технологический%20процесс%20и%20технологическая%20документация%20по%20сборке%20узлов%20и%20изделий%20с%20применением%20систем%20автоматизированного%20проектирования/gost-2-109-73.pdf)
	- Размеры проставляются на все изображения, имеющиеся на чертеже.
	- Каждый размер ставится только один раз.
	- Размеры внешней формы изделия ставятся со стороны вида.
	- Размеры внутренней формы изделия ставят со стороны разреза.
- Размерные и выносные линии не должны пересекаться между собой, т.е. чем больше размер, тем дальше от изображения он наносится.
- На концентрических окружностях проставляются размеры только самый большой и самой маленькой окружности, диаметры остальных окружностей ставят на главном изображении.
- Все размеры одного элемента группируют на том изображении, на котором данный элемент изображен наиболее полно.
- Координировать отверстия рекомендуется на тех изображениях, где оси отверстий проецируются точками.
- Допускается не наносить размеры одинаковых радиусов скруглений, а делать на поле чертежа надписи по типу «Неуказанные радиусы скруглений 3 мм»
- 6. Нанесение обозначений шероховатости поверхностей выполняют в соответствии с требованиями ГОСТ 2.309-73;
	- Значения высоты микронеровностей по шкале Ra выбирается в следующих пределах:
	- для свободных поверхностей Ra = 6,3...25;
	- для сопряженных неподвижных поверхностей  $Ra = 3, 2...6, 3;$
	- для сопряженных трущихся поверхностей  $Ra=0,8...1,6;$
	- для резьбовых поверхностей Ra=3,2.

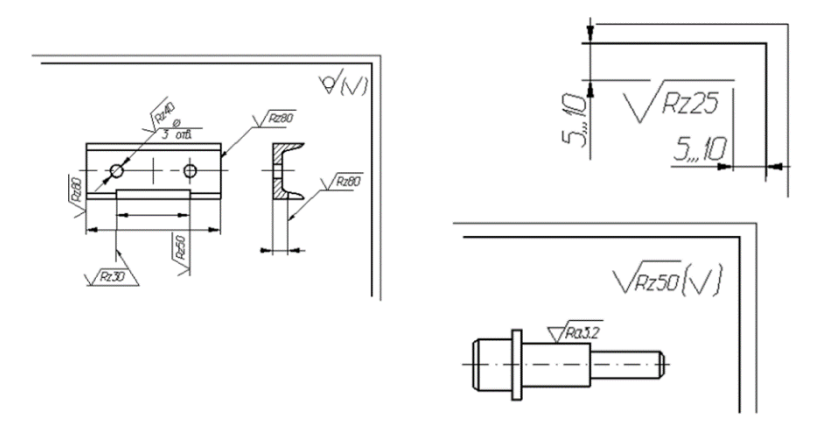

Рис. 6 Пример простановки шероховатости

7. Все надписи на чертеже детали выполняют стандартным шрифтом по ГОСТ 2.304-81;

Технические требования на чертеже помещают над основной надписью со сквозной нумерацией пунктов.

Они отражают:

- текстовую информацию об изготовлении детали, неуказанную графически; Технические требования к материалу детали, заготовке и термической обработке. Требования к качеству поверхностей детали, покрытию, отделке, покраске и др.;
- предельные отклонения размеров, геометрических форм и расположений поверхностей. Некоторые размеры с их допускаемыми предельными отклонениями от номинальных.
- Отклонения формы и взаимного расположения поверхностей детали.
- сведения о материале.

1 Деталь создана по шаблону КЭМ в системе «Компас ЗД» 2 Обработка предуспотрена на оборудовании с ЧПУ 3 Общие допуски по ГОСТ 30893.1: Н14, h14, ±  $\frac{1}{2}$ . 4 Острые кромки притупить, поперечные риски не допускаются. 5 Покрытие: Ан.Окс.нхр./Грунтовка ЭП-0215, светло-серая 457 ОСТ 1 90055-85. 6 Маркировать Чк и клеймить Кк по ГОСТ 2930-62. 7 \* - Типовые размеры

Рис. 7 Пример заполнения технических требований

- 8. Типы линий должны соответствовать ГОСТ 2.303-68;
- 9. Материал, из которого изготовлена деталь, на чертеже должен быть графически обозначен на всех разрезах и сечениях согласно ГОСТ2.306- 68.

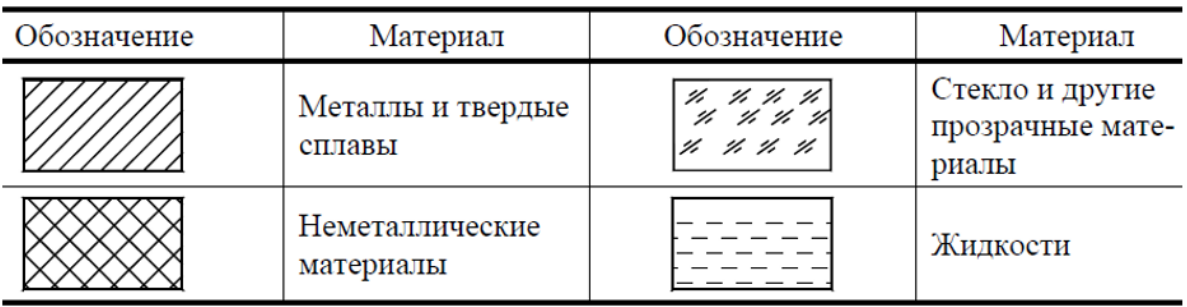

Рис. 8 Графическое изображения материалов на разрезах

Наименование материала, его марка, сорт, ГОСТ и другие сведения должны быть указаны в основной надписи в соответствии со стандартами обозначений.

Требования, предъявляемые к материалу и его качеству, должны быть указаны в технических требованиях. (ГОСТ 2.316-2008 ЕСКД - Правила нанесения на чертежах надписей, технических требований).

Если материал детали подлежит термической обработке или на поверхности его должно быть нанесено покрытие, то об этом на чертеже необходимо сделать соответствующие надписи.

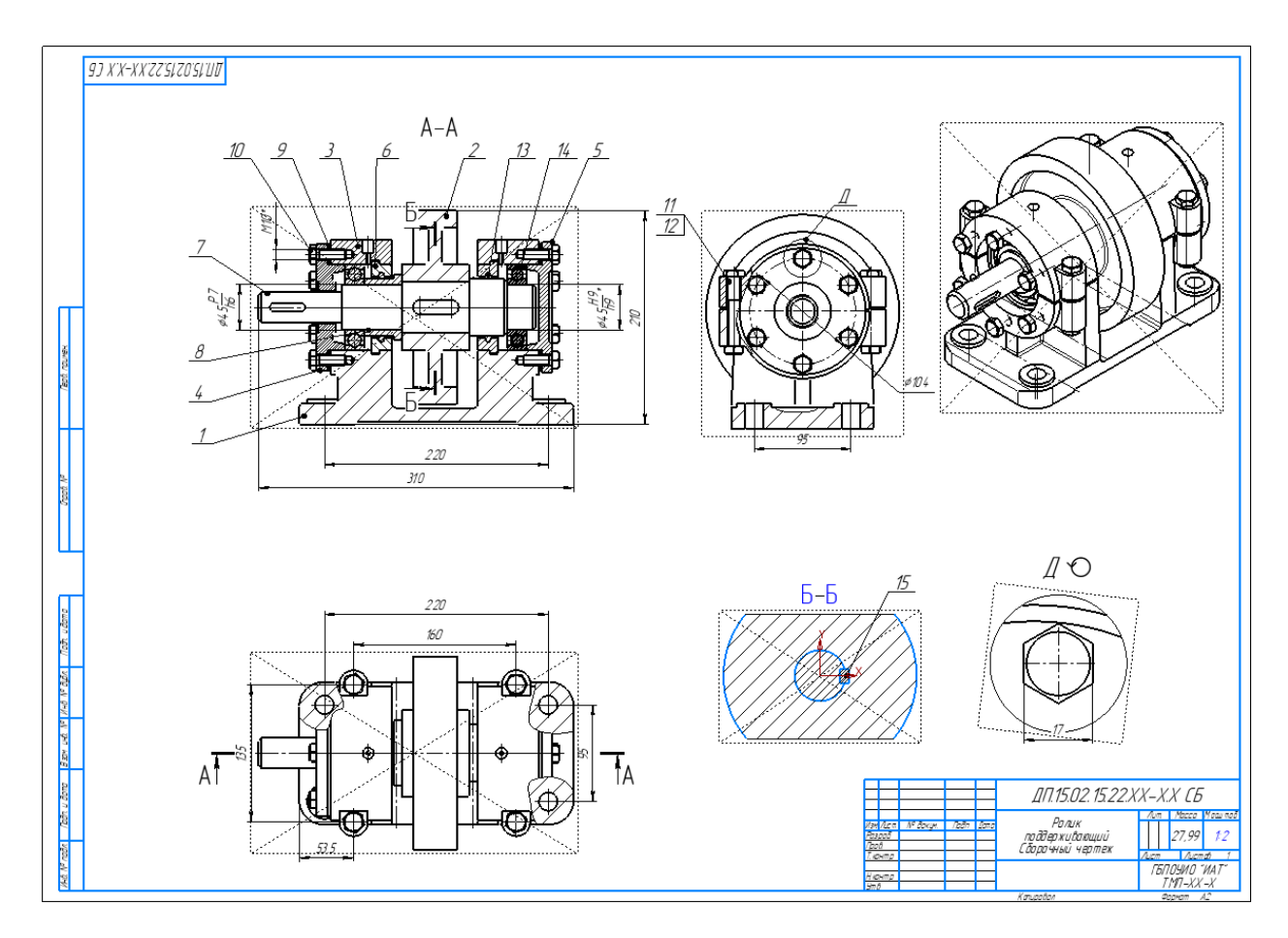

Рисунок 9. Пример оформления сборочного чертежа. Разработка спецификации

**Спецификация** — основной конструкторский документ, выполненный в виде таблицы, в которой приводятся наименования, номера позиций всех составных частей сборочной единицы и указывается их число.

Спецификация выполняется следующим образом:

- 1. В окне редактирования сборки переходим в дерево построений и выбираем первый компонент по алфавиту, правой кнопкой мыши нажимаем на этот компонент выбираем **СВОЙСТВО КОМПОНЕНТА.**
- 2. В окне слева выбираем обозначение и вносим свои значения согласно основной надписи чертежа этой детали (КП.15.02.15.21.180.01) Последние две цифры обозначают последовательность обозначения в спецификации.

И так нужно сделать с каждым последующим компонентом согласно алфавиту, и каждый раз меняя последние две цифры.

- 3. Создаем новую спецификацию и открываем сборочный чертеж.
- 4. Открываем спецификацию и нажимаем на управление сборкой, слева откроется окно и выбираем сборочный чертеж.

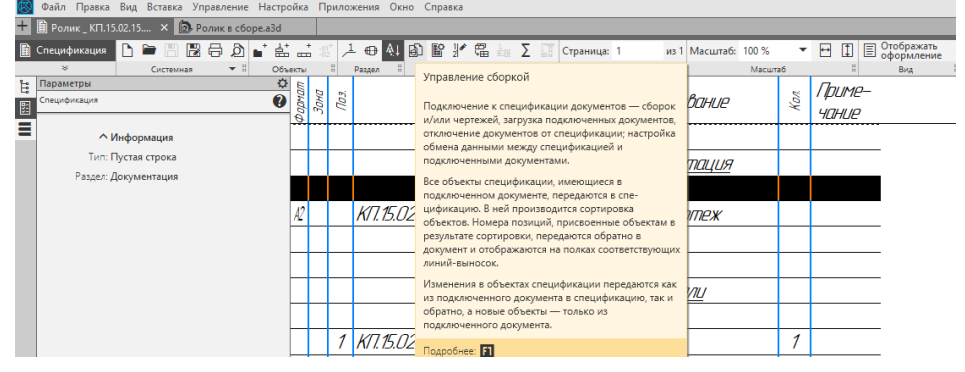

Рисунок 10. Пример оформления спецификации

- 5. Далее добавляем документацию **-** нажав на эту иконку. В документации прописываем обозначение и наименование согласно образцу.
- Отображать  $6.$  В окне  $\overline{\text{E}}$  оформление заполняем основную надпись.

|                         |        | Ф ормат<br>Зона<br><b>Max</b> | Обозначение                                                       | Наименование                        | Кол            | Приме-<br>чание |                             | $\theta$ | орнал<br>Зана | О бозна чение                | <i>Наимено вание</i> | Kол          | Приме-<br>чание |
|-------------------------|--------|-------------------------------|-------------------------------------------------------------------|-------------------------------------|----------------|-----------------|-----------------------------|----------|---------------|------------------------------|----------------------|--------------|-----------------|
|                         |        |                               |                                                                   |                                     |                |                 |                             |          | 15            |                              | Шпонка 14 х9х25      | $\mathcal I$ |                 |
| Перв примен             |        |                               |                                                                   | Д окцментация                       |                |                 |                             |          |               |                              | ГОСТ 23360-76        |              |                 |
|                         |        |                               |                                                                   |                                     |                |                 |                             |          |               |                              |                      |              |                 |
|                         |        |                               | .<br>2011.15.02.15.29.19-1.00 СБ <mark>. ПСборочный чертёж</mark> |                                     |                |                 |                             |          |               |                              |                      |              |                 |
|                         |        |                               |                                                                   |                                     |                |                 |                             |          |               |                              |                      |              |                 |
|                         |        |                               |                                                                   | Детали                              |                |                 |                             |          |               |                              |                      |              |                 |
|                         |        |                               |                                                                   |                                     |                |                 |                             |          |               |                              |                      |              |                 |
|                         | ij     |                               | 1 07.15.02.15.22.19-1.07                                          | Ban                                 | $\mathcal I$   |                 |                             |          |               |                              |                      |              |                 |
| Cripped Nº              | H.     |                               | 2 07.15.02.15.22.19-1.08                                          | Втулка                              | $\mathcal I$   |                 |                             |          |               |                              |                      |              |                 |
|                         |        |                               | 3 40.15.02.15.22.19-1.06                                          | Диск                                | $\mathcal I$   |                 |                             |          |               |                              |                      |              |                 |
|                         |        | $\frac{1}{4}$                 | ДП.15.02.15.22.19-1.01                                            | Корпус                              | $\mathcal I$   |                 |                             |          |               |                              |                      |              |                 |
|                         | H.     |                               | 5 40.15.02.15.22.19-1.03                                          | Крышка                              | 1              |                 |                             |          |               |                              |                      |              |                 |
|                         | li.    | 6                             | ДП.15.02.15.22.19-1.04                                            | Крышка                              | 1              |                 |                             |          |               |                              |                      |              |                 |
|                         | 14     |                               | 7 40.15.02.15.22.19-1.05                                          | Крышка                              | $\mathcal I$   |                 |                             |          |               |                              |                      |              |                 |
|                         |        |                               | 8 47.15.02.15.22.19-1.09<br>9 47.15.02.15.22.19-1.02              | Прокладка                           | 1<br>1         |                 |                             |          |               |                              |                      |              |                 |
|                         |        |                               |                                                                   | Ролик                               |                |                 |                             |          |               |                              |                      |              |                 |
| Modin u dama            |        |                               |                                                                   | Стандартные изделия                 |                |                 |                             |          |               |                              |                      |              |                 |
|                         |        |                               |                                                                   |                                     |                |                 | Noãn u đama                 |          |               |                              |                      |              |                 |
|                         |        | 10                            |                                                                   | Болт М10х35.58                      | 12             |                 |                             |          |               |                              |                      |              |                 |
|                         |        |                               |                                                                   | <b>FOCT 7798-70</b>                 |                |                 |                             |          |               |                              |                      |              |                 |
|                         |        | 11                            |                                                                   | Болт М12х90.58                      | 4              |                 |                             |          |               |                              |                      |              |                 |
|                         |        |                               |                                                                   | <b>FOCT 7798-70</b>                 |                |                 |                             |          |               |                              |                      |              |                 |
| Banx und Nº MHA Nº dyba |        | 12                            |                                                                   | Гайка М12.5                         | 4              |                 | Bank and Nº   Hind Nº audio |          |               |                              |                      |              |                 |
|                         |        |                               |                                                                   | <b>FOCT 5911-70</b>                 |                |                 |                             |          |               |                              |                      |              |                 |
|                         |        | $\mathcal{B}$                 |                                                                   | Кольцо СГ 28.17.3.5                 | $\overline{c}$ |                 |                             |          |               |                              |                      |              |                 |
|                         |        |                               |                                                                   | ГОСТ 6418-81                        |                |                 |                             |          |               |                              |                      |              |                 |
|                         |        | 14                            |                                                                   | Шарикоподшипник 211                 | $\overline{2}$ |                 |                             |          |               |                              |                      |              |                 |
|                         |        |                               |                                                                   | <b>TOCT 6418-81</b>                 |                |                 |                             |          |               |                              |                      |              |                 |
| Подп. и дата            |        |                               |                                                                   | ДП.15.02.15.ХХ-Х.ХХ.                |                |                 | <b><i>Modin</i></b> u dama  |          |               |                              |                      |              |                 |
|                         |        |                               | Изм Лист Nº докум.<br>The an Lama                                 |                                     |                |                 |                             |          |               |                              |                      |              |                 |
| <b>MHD. Nº nodn</b>     | Пров.  | Pagpað.                       |                                                                   |                                     |                | Лит Лист Листов | <b>Which Nº nodn</b>        |          |               |                              |                      |              |                 |
|                         |        | Нконто.                       |                                                                   | Ролик поддерживающий <mark>I</mark> |                | ГБЛОУИО ИАТ"    |                             |          |               |                              | ДП.15.02.15.ХХ-Х.ХХ. |              | $A$ cm          |
|                         | $4m$ B |                               |                                                                   |                                     |                | $TMI-XX-X$      |                             |          |               | Изм Аст Nº доким. Подп. Дата |                      |              | $\overline{z}$  |
|                         |        |                               | Кап ировол                                                        |                                     |                | Фармат А4       |                             |          |               | Копировал                    |                      | Формат А4    |                 |

Рисунок 11. Пример оформления спецификации.

# <span id="page-16-1"></span><span id="page-16-0"></span>**3. Раздел разработки на сборочный узел 3.1 Конструкция и назначение сборки**

В описании конструкции сборки необходимо описать общее назначение изделия, или узла, указывать, какие нагрузки воспринимаю те или иные сочленений, какие выходные параметры должно обеспечивать изделие, какие необходимые зазоры должны быть соблюдены при сборке и тд.

Пример:

Ролики устанавливают на листопрокатной стане по обе его стороны для поддержки прокатных листов при подаче и приеме их с валков.

Ролик приводятся в движение от электродвигателя. Опорами вала поз. 7 являются подшипники качения поз. 14. Подшипники смазываются густой смазкой, поступающей из масленок, запрессованных в отверстия крышек поз. 3. Корпуса поз. 1 роликов крепятся болтами к раме прокатного стана.

### **3.2 Тип производства и организационная форма сборки**

<span id="page-17-0"></span>Тип производства оценивают по коэффициенту закрепления операций Кз.о., который может быть рассчитан по формуле

 $K_{3.0.} = t_c / (t_{\text{IUT.}})_{\text{cp.}}$ ,

где tc – действительный такт сборки, мин/шт.;

(tшт.)ср. – среднее штучное время по операциям процесса сборки, мин

 $t_c = 60 F_{\text{n}} / N_{\text{v}}$ ,

где Fд – действительный (эффективный) годовой фонд времени работы оборудования, час;

Nу –годовой объем выпуска сборочных единиц (узлов).

 $N_{\rm v} = N_{\rm u} m_{\rm v}$ ,

где Nu – годовой объем выпуска изделий;

mу – число узлов данного наименования в изделии.

Согласно ГОСТ 3.1121 – 84

 $K$ з.о. = 1 – при массовом производстве;

 $1 \leq K$ з.о.  $\lt 10$  – при крупносерийном производстве;

 $10 \leq K$ з.о.  $\leq 20$  – при среднесерийном производстве;

 $20 \leq K$ з.о.  $\leq 40$  – при мелкосерийном производстве;

при единичном производстве Кз.о. > 40.

Для расчета Кз.о. необходимо знать годовую программу выпуска и нормы времени (tшт.i) выполнения каждой операции. При отсутствии данных о tшт.i тип производства можно ориентировочно определить с помощью рекомендаций, приведенных в таблице.

#### Тип производства в зависимости от размеров (веса) характерных деталей и их годового выпуска

|                     | Годовой выпуск деталей одного наименования                                                      |                                                                                 |                                                              |  |  |  |  |  |
|---------------------|-------------------------------------------------------------------------------------------------|---------------------------------------------------------------------------------|--------------------------------------------------------------|--|--|--|--|--|
| Тип<br>производства | Крупные изде-<br>лия тяжелого<br>машинострое-<br>ния, вес харак-<br>терных деталей<br>$>100$ KF | Изделия сред-<br>них размеров,<br>вес характер-<br>ных деталей<br>$10 - 100$ KF | Мелкие<br>изделия, вес<br>характерных<br>деталей<br>ло 10 кг |  |  |  |  |  |
| Единичное           | $\leq 5$                                                                                        | $\leq 10$                                                                       | $\leq 100$                                                   |  |  |  |  |  |
| Мелкосерийное       | $5 - 100$                                                                                       | $10 - 200$                                                                      | 100-500                                                      |  |  |  |  |  |
| Среднесерийное      | 100–300                                                                                         | 200-500                                                                         | 500-5000<br>5000-50000                                       |  |  |  |  |  |
| Крупносерийное      | 300-1000                                                                                        | 500-5000                                                                        |                                                              |  |  |  |  |  |
| Массовое            | >1000                                                                                           | > 5000                                                                          | > 50000                                                      |  |  |  |  |  |

Рисунок 12. Тип производства в зависимости от размеров

Штучное время на сборочную операцию определяют по формулам: а) массовое и крупносерийное производство

$$
t_{\text{IIT.}} = \sum t_{\text{on.}} \left( 1 + \frac{\alpha_{\text{o}} + \alpha_{\text{H}}}{100} \right) \text{KK}_2;
$$

б) серийное производство

$$
t_{\text{IIT.}} = \sum t_{\text{OIL}} \left( 1 + \frac{\alpha_{\text{O}} + \alpha_{\text{H}} + \alpha_{\text{II-3}}}{100} \right) K_1 K_2,
$$

где Σtoп. – сумма оперативного времени по всем переходам нормируемой операции;

αο, αн и αп-з. – поправочные коэффициенты к оперативному времени соответственно на обслуживание рабочего места, личные надобности работающего и подготовительно-заключительное время в процентах от оперативного времени (прил. 1, табл.  $\Pi1.1 - \Pi1.5$ );

К, К1, К2 – коэффициенты, учитывающие соответственно число приемов и комплексов приемов, выполненных одним рабочим; число деталей в партии; условие выполнения работ (прил. 1, табл.  $\Pi1.6$ ).

# Пример.

Таблица 1 Пример оформления расчета нормирования

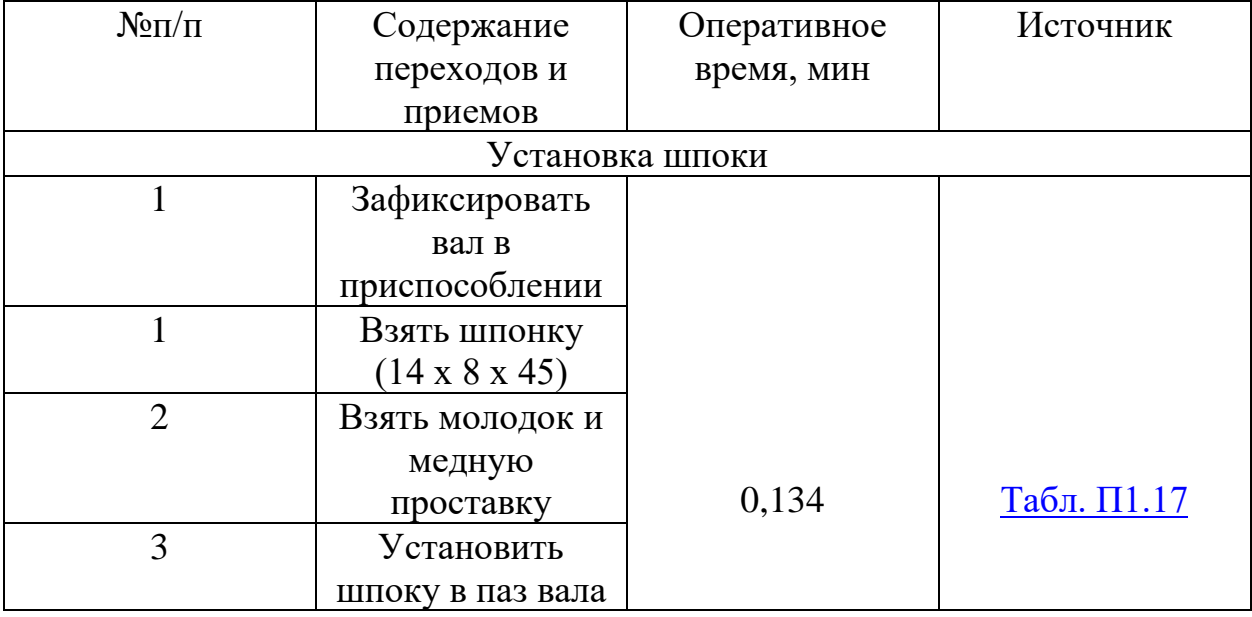

Продолжение таблицы 1.

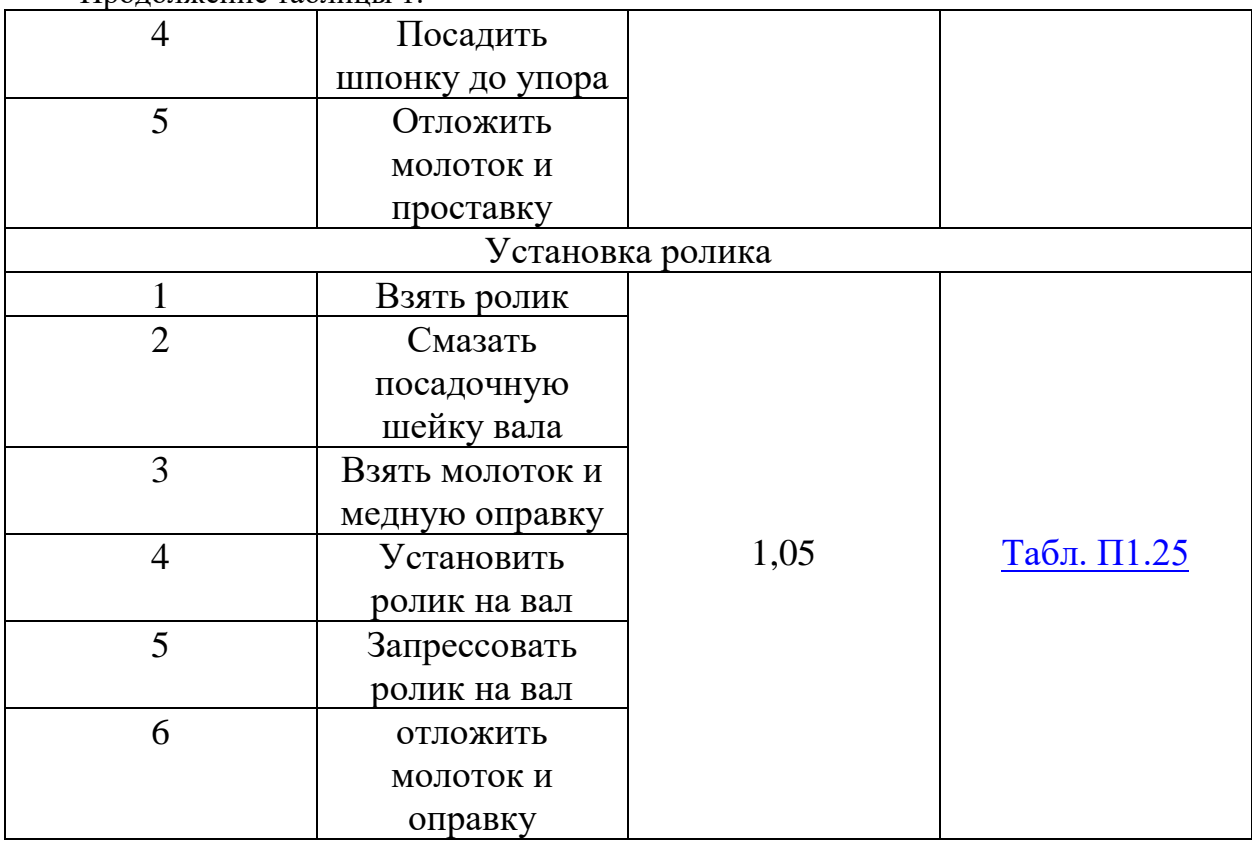

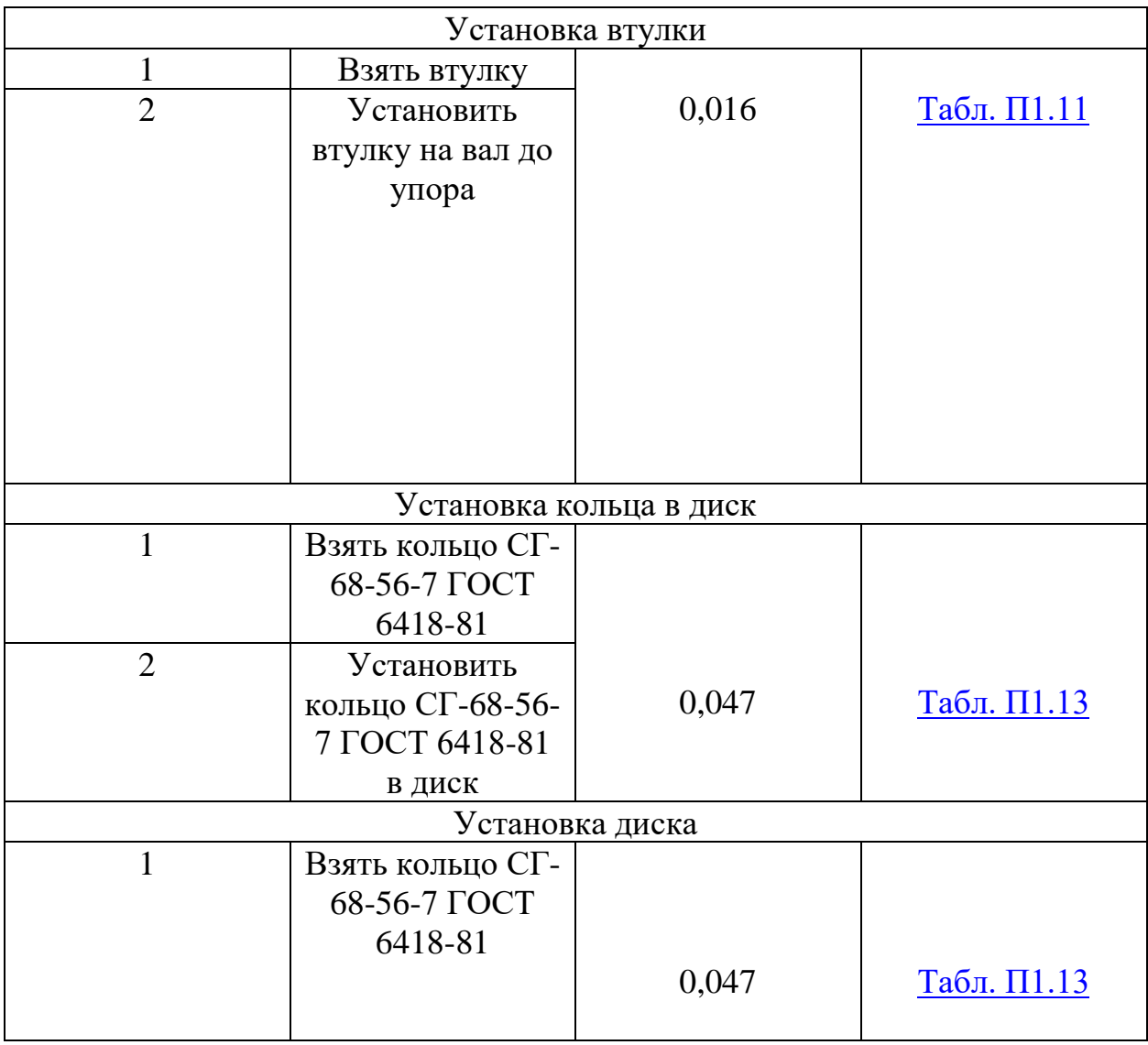

## Продолжение таблицы 1.

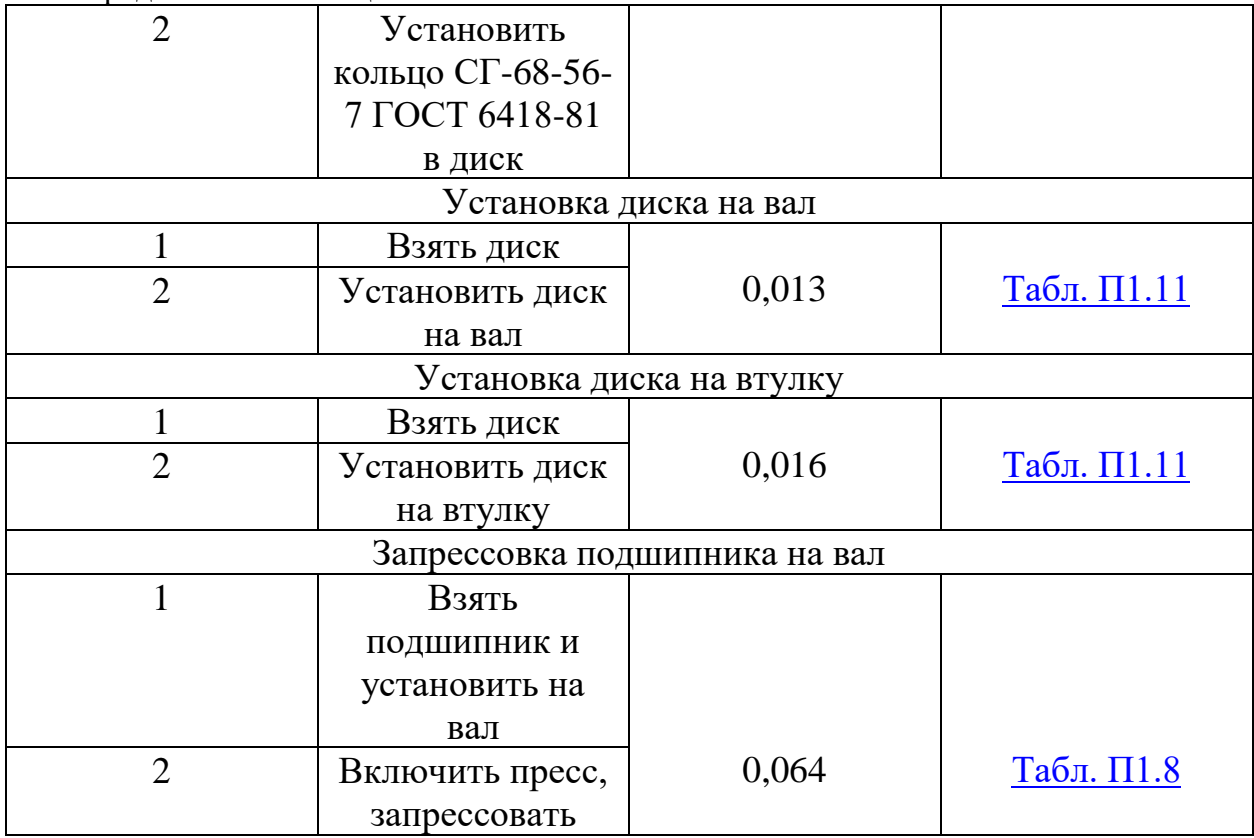

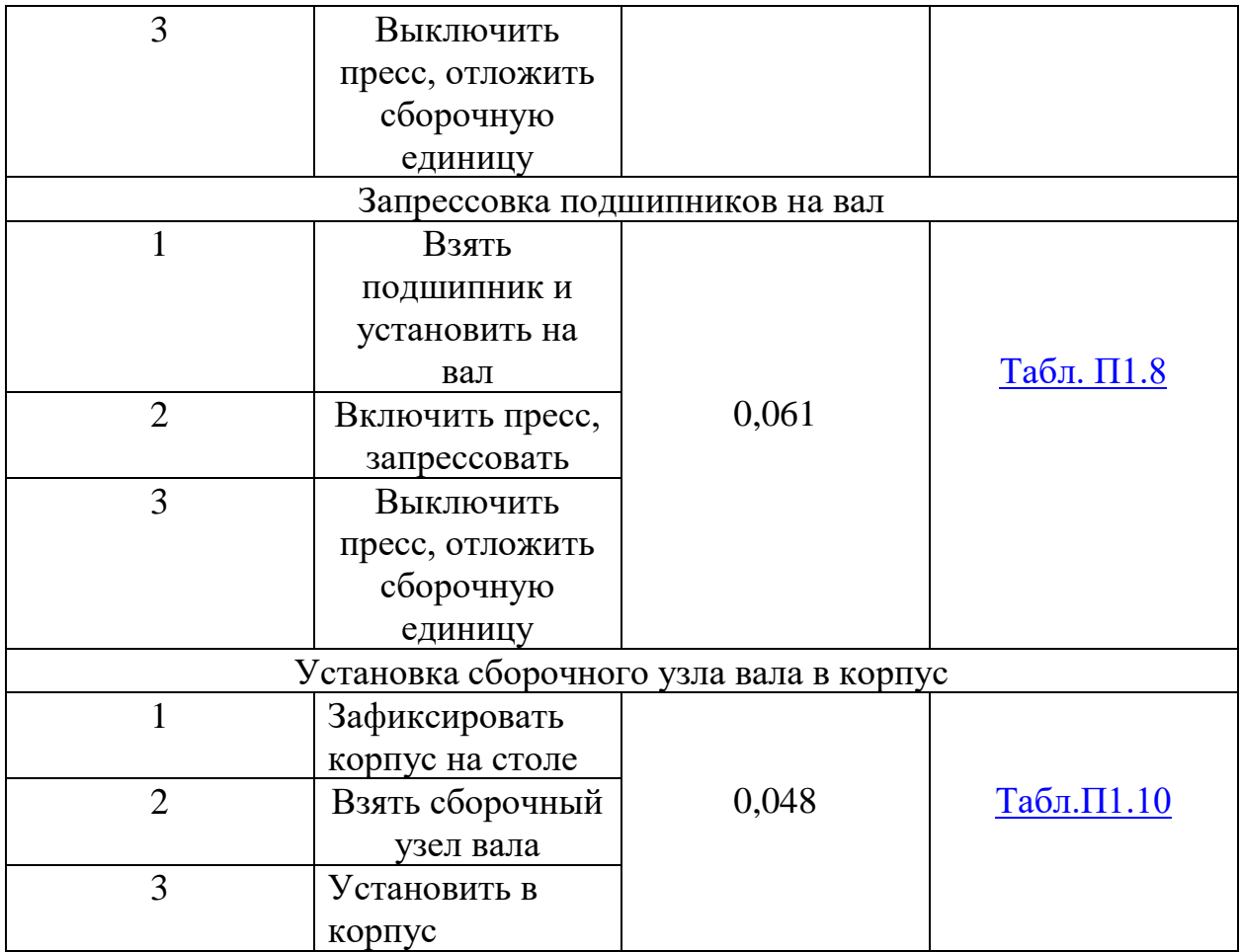

# Продолжение таблицы 1.

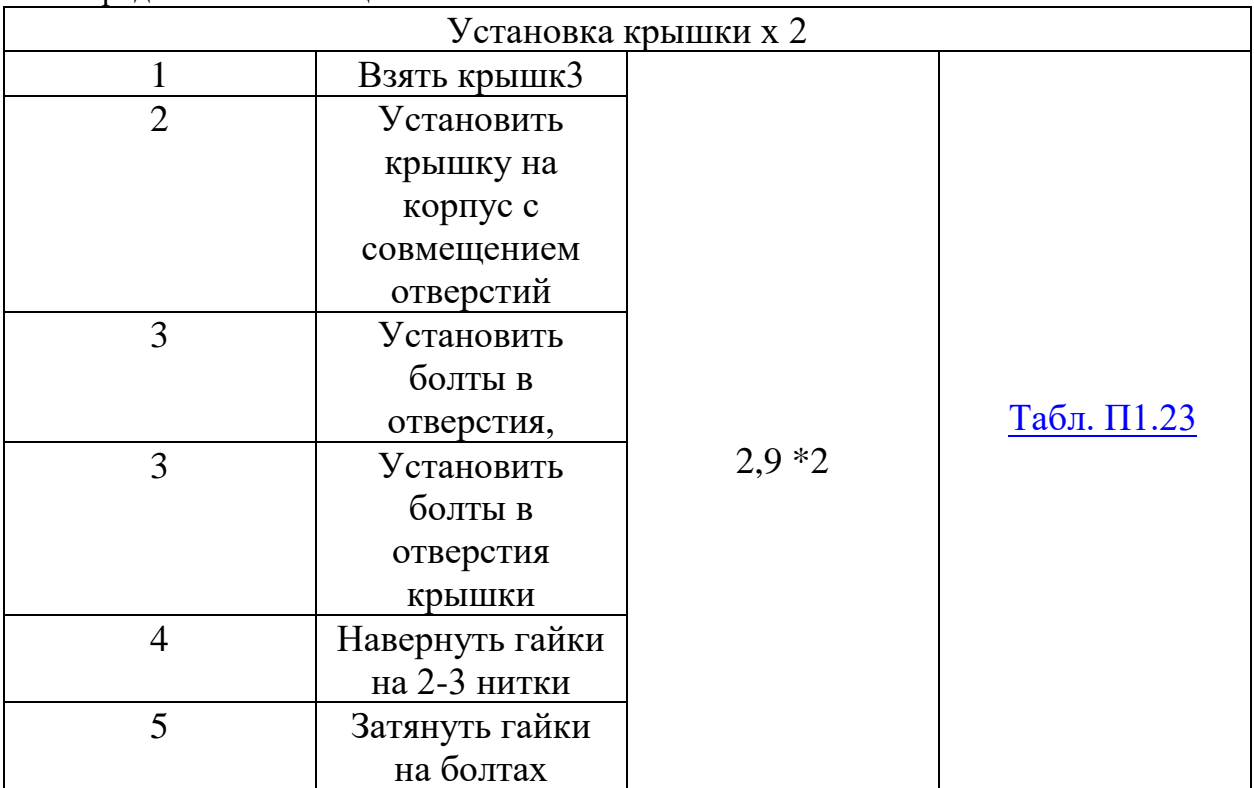

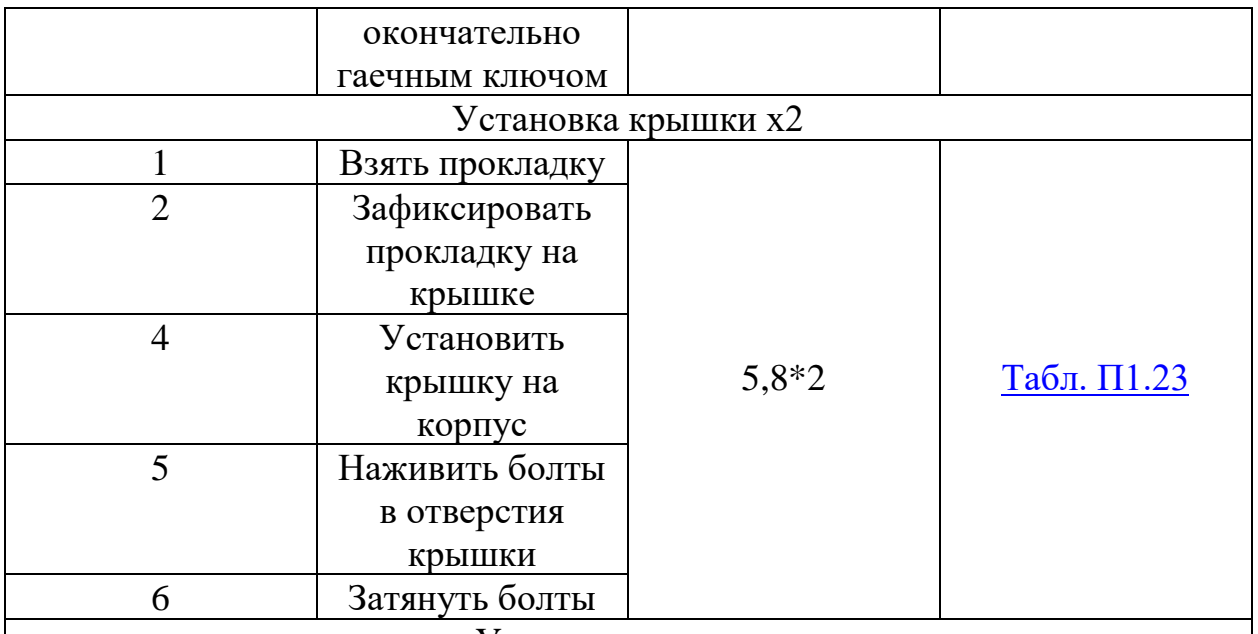

## Установка крышки

### Исходные данные

1. Вес характерных деталей до 4 кг.

2. Годовая программа выпуска – 1380 штук.

3. Режим работы – двухсменный при 40-часовой рабочей неделе.

Расчет такта сборки, определение типа производства Действительный такт сборки

 $t_c = 60F_A/N_y = 60*3952/1380 = 172$ 

По табл. 1 с учетом  $N = 1380$  шт., веса характерных деталей до 10 кг принимаем тип производства: крупносерийное.

Для такого типа производства характерна групповая форма организации производства в виде многономенклатурной поточной линии.

Штучное время

 $t$ шт =  $\sum_{100}^{t}$  Ton  $\left(1 + \frac{a_{0} + a_{\text{H}}}{100}\right)$ K1K2 = 19 $\left(1 + \frac{4+6}{100}\right)$ 1.2 \* 1.1=27.6 мин

Значения  $\alpha$ о,  $\alpha$ н и  $\alpha$ пз. определены по табл.  $\Pi$ 1.1 –  $\Pi$ 1.5. Группа сложности сборки – 1;  $\alpha$ o = 1 %;  $\alpha$ н = 6 %; K1 = 1,2; K2 = 1.

$$
K_{3.0.} = t_{\rm c} / (t_{\rm HIT.})_{\rm cp.}
$$

$$
K3.0 = 171,8/27,6=6.2
$$

Согласно ГОСТ 3.1121 – 84

Кз.о. = 1 – при массовом производстве;

 $1 \leq K$ з.о.  $\leq 10$  – при крупносерийном производстве;

 $10 <$  K<sub>3</sub>.o.  $<$  20 – при среднесерийном производстве;

 $20 \le$  K<sub>3</sub>.o.  $\le$  40 – при мелкосерийном производстве;

при единичном производстве Кз.о. > 40.

Окончательный тип производства - крупносерийное

## <span id="page-22-0"></span>**3.3 Расчет сборочной размерной цепи**

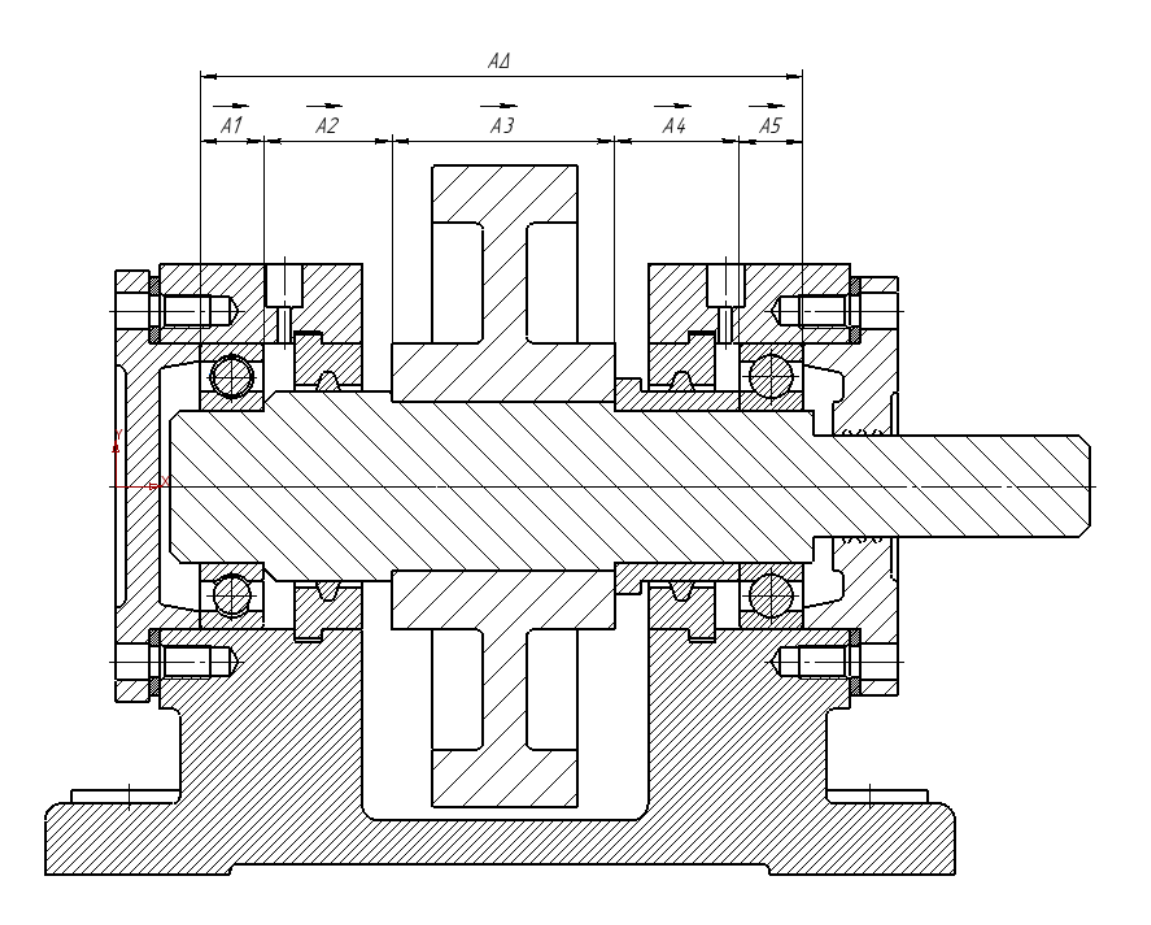

Рисунок 13. Пример расчетной цепи.

Номинальные размеры элементов исходной компоновки, входящих в размерную цепь:

- $A1 = 19$  мм;
- А2=38 мм;
- $A3 = 66$  мм;
- $A4 = 37$  MM;
- А5= 19 мм

 $A \Delta = 179 - 0.63$ ;

Расчёт размерной цени методом «на максимум-минимум»

1.Определяем предельные отклонения (верхнее EsАΔ и нижнее EiАΔ) замыкающего звена:

EsA $\Delta$  = A $\Delta$ max -A $\Delta$ ; EiA $\Delta$  = A $\Delta$ min — A $\Delta$ ; EsA $\Delta$  =179 - 179= 0 мм, EiA $\Delta$ = 178,37 -179= -0,63 мм

2. Определяем координату середины поля допуска (среднее отклонение) замыкающего звена:

$$
E_{m}A_{\Delta}=\frac{(E_{s}A_{\Delta}+E_{i}A_{\Delta})}{2}=-0,315
$$
MM.

3. Определим допуск замыкающего звена:

$$
T_{\Delta} = A_{\Delta max} - A_{\Delta min}, \quad \text{with} \quad T_{\Delta} = E_s A_{\Delta} - E_i A_{\Delta}
$$

 $T_{\Delta}$  = 179 – 178, 37 = 0, 63 мм, или  $T_{\Delta}$  = 0 – 0, 63 = –0, 63 мм.

4. Определим номинальные размеры составляющих звеньев:

При решении прямой задачи необходимо так установить требования к точности составляющих звеньев размерной цепи, чтобы выполнялось условие

 $A\Delta$  = 179 -0,63; мм.

$$
A_{\Delta} = \sum_{j=1}^{k} \overrightarrow{A}_{j} \sum_{k+1}^{m-1} \overleftarrow{A}_{j}
$$

Запишем уравнение с учетом передаточных функций звеньев А1 - А5 (звенья А1 - А5 –увеличивающимися):

$$
A_{\Delta} = \vec{A}_1 + \vec{A}_2 + \vec{A}_3 + \vec{A}_4 + \vec{A}_5 =
$$

Подставляем номинальные значения составляющих звеньев размерной цепи:

$$
A_{\Delta} = 19 + 38 + 19 + 66 + 37 = 179
$$

5. Определим среднюю точность размерной цепи:

$$
k = \frac{T_{\Delta}}{\sum_{j=1}^{m-1} i_j}
$$

где i - значение единицы допуска для соответствующего размера, определяемое в зависимости от его номинального значения по таблице полей допусков.

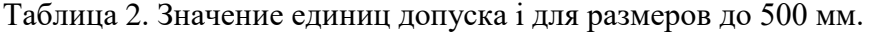

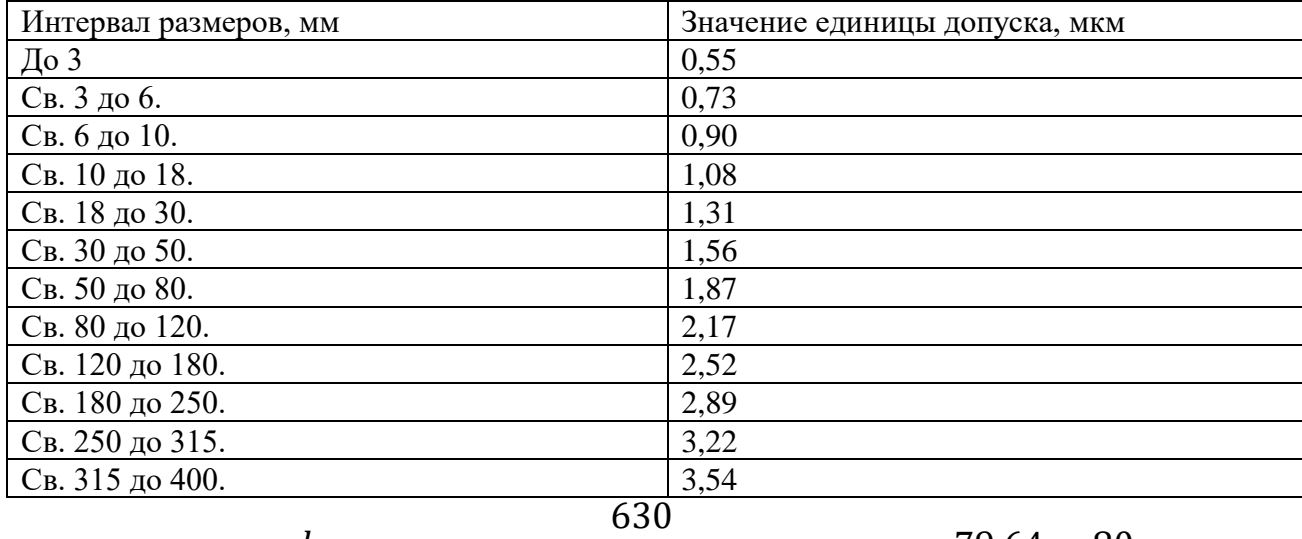

#### $k=$  $\overline{1,31 + 1,31 + 1,56 + 2,17 + 1,56} = 79,64 = 80$

Таблица 3. Зависимость коэффициента k по отношению к квалитету.

| <b>TA</b><br>Квалитет | - |    |   |                    |    | -<br><b>-</b> | <b>A</b> | -<br>--                         | -<br>ᆂ<br>__               | ∽<br>∣∠⊥<br><b>. .</b> |
|-----------------------|---|----|---|--------------------|----|---------------|----------|---------------------------------|----------------------------|------------------------|
| - 17                  |   | ⊥∪ | ᅶ | $\sim$ $\sim$<br>⊷ | 40 | 'nД<br>UΙ     | 100      | $\overline{\phantom{a}}$<br>100 | $\sim$ $\sim$ $\sim$<br>⊿∪ | 400                    |

Находится между 10 и 11 квалитетом точности, ближе к 10 квалитету (по таблице)

Придельные отклонения на соответствующие звенья, рекомендуется назначить на охватываемые размеры (как основные валы) по h, на охватывающие размеры – Н (как основные отверстия), на остальные -  $\pm \frac{I T}{2}$  $\frac{1}{2}$ , т.е. симметричные предельные отклонения.

Назначим допуски на соответствующие звенья А1, А2, А3, А4, А5 по 8 квалитету

6. Допуск на размер $\overline{A}_{\mathbf{z}}$  определим из уравнения:

$$
T_{\Delta} = \sum_{1}^{5} T
$$
  

$$
T_{\Delta} = T_1 + T_2 + T_3 + T_4 + T_5,
$$

 $0,63 = 0,084 + 0,084 + 0,1 + 0,1 + 0.12$ 

488 мкм входит в допуск замыкающего звена  $T_{\Delta}$  = 630 мкм

Следовательно, все детали размерной цепи должны изготавливаться по 10 квалитету.

Результаты расчетов заносим в таблицу.5

| Обозначе<br>ние                   | Номинал<br>ьный<br>размер,<br>MМ | I, мкм | Обозначе<br>ние<br>основного<br>отклонен<br>ИЯ | Квалите | Допус<br>к,<br>T<br>МКМ | Верхн<br>ee<br>откло<br>нение,<br>B | Нижнее<br>отклонени<br>e, H | Середина<br>поля<br>допуска, С |
|-----------------------------------|----------------------------------|--------|------------------------------------------------|---------|-------------------------|-------------------------------------|-----------------------------|--------------------------------|
| $A_{\Delta}$                      | 179                              |        | H                                              | 14      | 130                     | 130                                 | $\boldsymbol{0}$            | 65                             |
| $\overline{A}_1$                  | 19                               | 1.56   | $\mathbf h$                                    | 10      | 84                      |                                     | $-84$                       | $-42$                          |
| $\overline{A}_2$                  | 38                               | 1.87   | $\boldsymbol{\mathrm{h}}$                      | 10      | 100                     |                                     | $-100$                      | $-50$                          |
| $\overrightarrow{A}_3$            | 66                               | 1.56   | $\boldsymbol{\mathrm{h}}$                      | 10      | 120                     |                                     | $-120$                      | -60                            |
| $\overline{\overrightarrow{A_4}}$ | 37                               | 2,52   | $\boldsymbol{h}$                               | 10      | 100                     |                                     | $-100$                      | $-50$                          |
| $\overrightarrow{A}_5$            | 19                               | 1.56   | $\mathbf h$                                    | 10      | 84                      |                                     | $-84$                       | $-42$                          |

Таблица 3. Допуски размеров на деталь

# **3.4 Разработка технологической схемы сборки.**

<span id="page-26-0"></span>На технологической схеме сборки каждый элемент изделия обозначают прямоугольником, поделенным на три части.

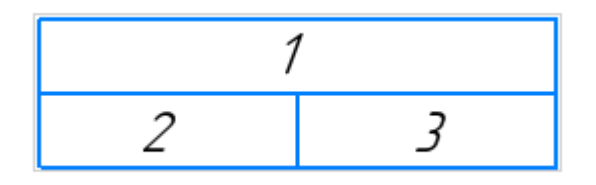

Рисунок 14. Пример блока технологической схемы сборки

В верхней части прямоугольника

(1) указывают наименование элемента;

в левой нижней части

(2) — индекс элемента, а в правой нижней

(3) — количество элементов. Индексацию деталей производят в соответствии с номерами, присвоенными им на сборочных чертежах Узлы обозначают буквами "сб", что означает "сборка". Каждому узлу присваивают номер его базового элемента (индекс). Например, "сб. 3" — узел с базовой деталью № 3. Порядок узла указывают соответствующим цифровым индексом, который помещают перед буквенным обозначением "сб.". Например, "1 сб. 5" означает подгруппу 1-го порядка с базовой деталью № 5.

При построении технологической схемы сборки руководствуются следующим. Процесс сборки изделия и каждого из его узлов изображают участком прямой линии, которая начинается с изображения базового элемента (детали или узла) и заканчивается изображением узла или изделия.

Над линией в порядке последовательности присоединяют прямоугольники, обозначающие все детали, а под ней изображают узлы, непосредственно входящие в изделие. На схеме указывают также необходимые технологические примечания, например: "установить по шаблону", "приварить", "запрессовать", "сверлить в сборе", "смазать" и т.д.

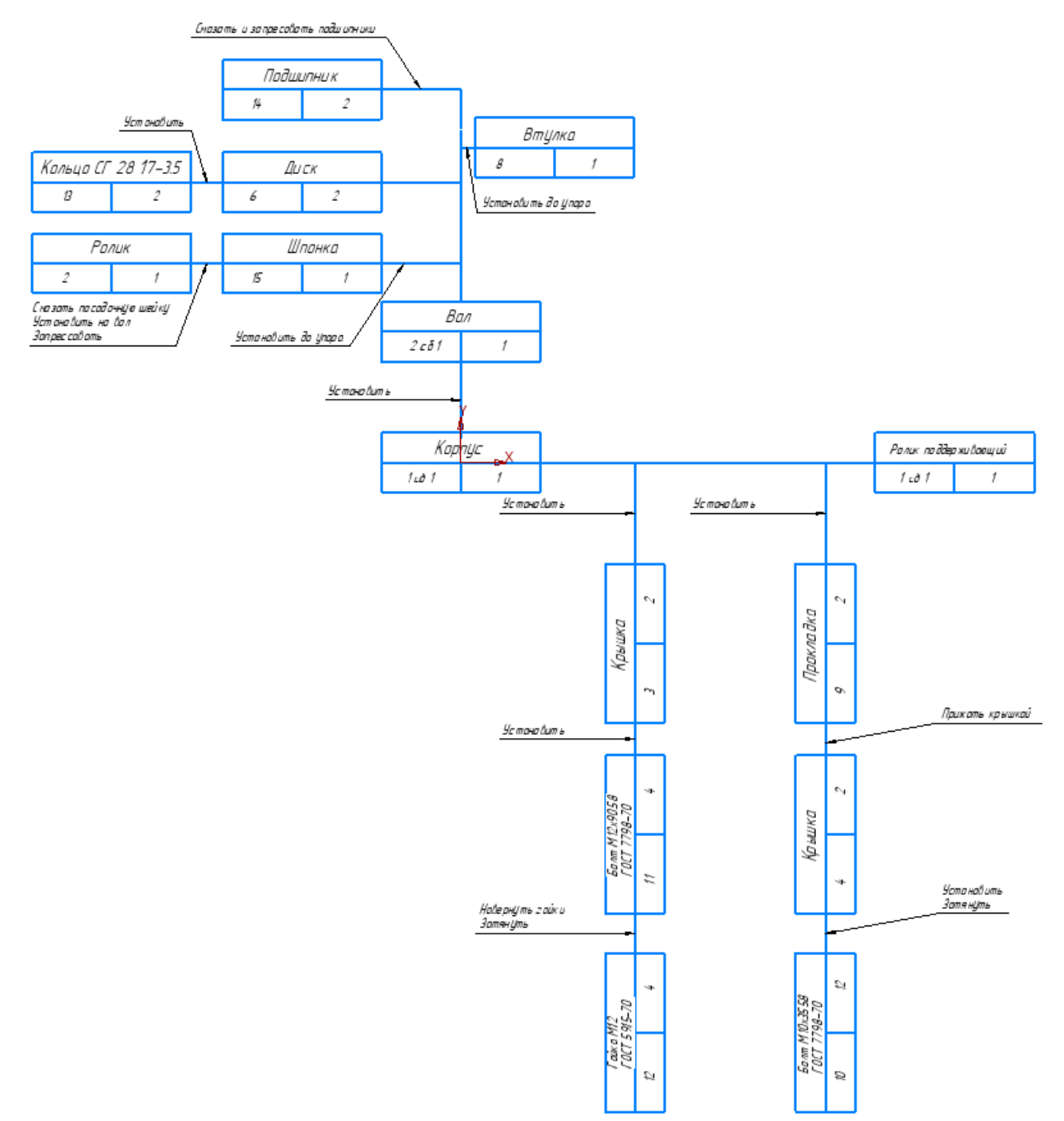

Рисунок 15. Технологическая схема сборки изделия «Ролик поддерживающий»

## **3.5 Методы и средства контроли сборочного узла**

<span id="page-27-0"></span>При проектировании технологических процессов общий и узловой сборки важное место занимает технический контроль качества производимой продукции. Качество обеспечивается предупреждением и своевременным выявлением брака продукции на всех этапах производственного процесса. Профилактический контроль направлен на проверку комплектующих изделий, полуфабрикатов и деталей смежных производств, на проверку сборочного оборудования и оснастки, а также на систематическую проверку правильности протекания технологического процесса сборки. Качество продукции в сборочных цехах контролируют рабочие, наладчики оборудования и мастера участков.

При узловой и общей сборке проверяют:

1) наличие необходимых деталей в собранных соединениях (выполняют осмотром);

2) правильность положения сопрягаемых деталей и узлов (выполняют осмотром); 3) зазоры в собранных сопряжениях (щупом);

4) точность взаимного положения сопряженных деталей (на радиальное и осевое биение и др. производят в контрольных приспособлениях);

5) герметичность соединения в специальных приспособлениях и плотность прилегания поверхностей на краску в процессе сборки;

6) затяжку резьбовых соединений, плотность и качество постановки заклепок, плотность вальцовочных и других соединений;

7) размеры, заданные в сборочных чертежах;

8) выполнение специальных требований (уравновешенности узлов вращения, подгонки по массе и статическому моменту, проверку щупом производят в процессе сборки и после ее окончания);

9) выполнение параметров собранных изделий и их составных частей (производительности и развиваемого напора насосов, точности делительных механизмов, качества контакта в электрических соединениях и др.);

10) внешний вид собранных изделий (отсутствие повреждений деталей,

загрязнения и других дефектов, которые могут возникнуть в процессе сборки).

Для обеспечения требуемой точности измерений необходимо, чтобы контролируемая сборочная единица и прибор или контрольные приспособления находились в удобном для рабочего положения и базировались на жестких опорах. Поэтому контрольные посты целесообразно оборудовать плитами, подставками для измерительного инструмента и средствами для закрепления проверяемых сборочных единиц.

Номенклатура приборов и приспособлений, применяемых при механизированных измерениях, достаточно широка. Особенно часто используют приспособления с индикаторами часового типа. Выбор необходимого типа контрольного приспособления зависит от требуемой точности и допустимой погрешности измерения; при этом последняя характеризуется разностью между показанием контрольного приспособления и фактическим значением контролируемого параметра. Относительная погрешность измерения составляет 15-20% допуска контролируемого параметра.

Ниже указана точность, обычно достигаемая при некоторых видах измерения:

- Уровнем до 0,02 мм на 1 м длины
- Штихмасом »  $0,01$
- Индикатором 0,01
- Оптическими приборами » 0,02 мм на 1 м длины
- Шаблоном и тупом »  $0,02$ »
- Контрольными валами » 0,01 мм на 1 м длины
- Струной » 0,02-0,05 мм

# **3.6 Технологическая маршрутная карта.**

Таблица 4. Пример оформления технологической маршрутной карты на сборку узла «Ролик поддерживающий»

<span id="page-30-0"></span>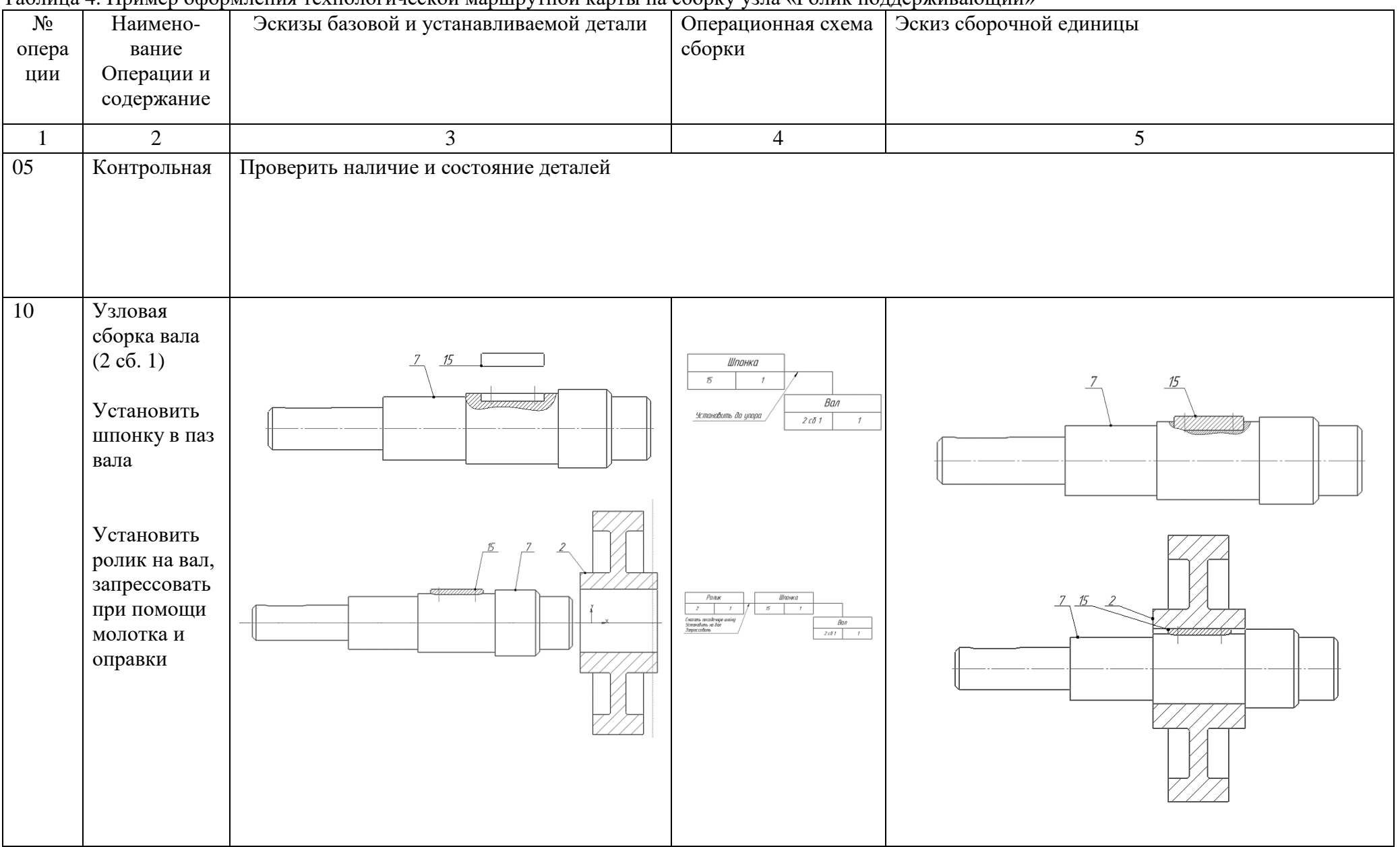

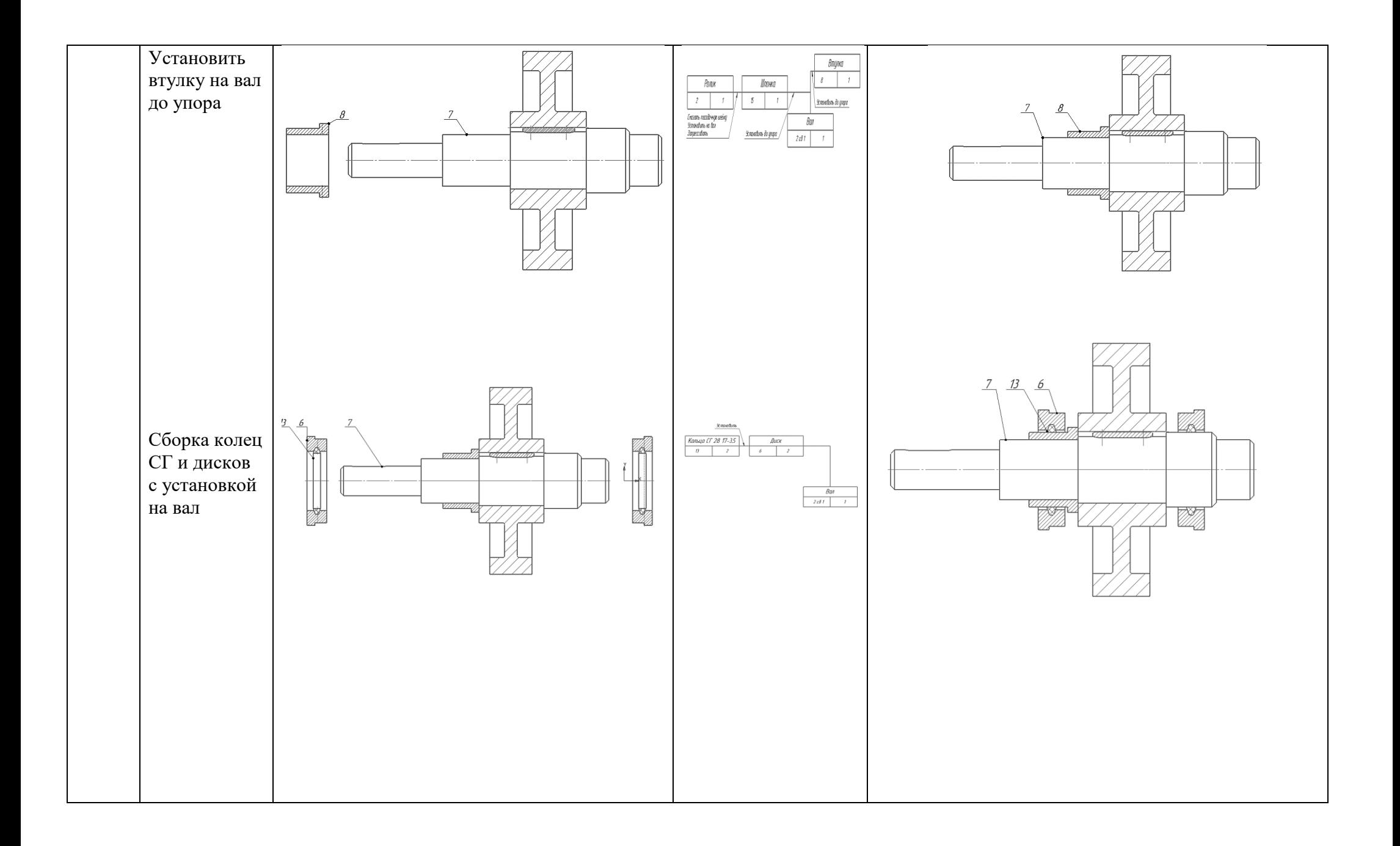

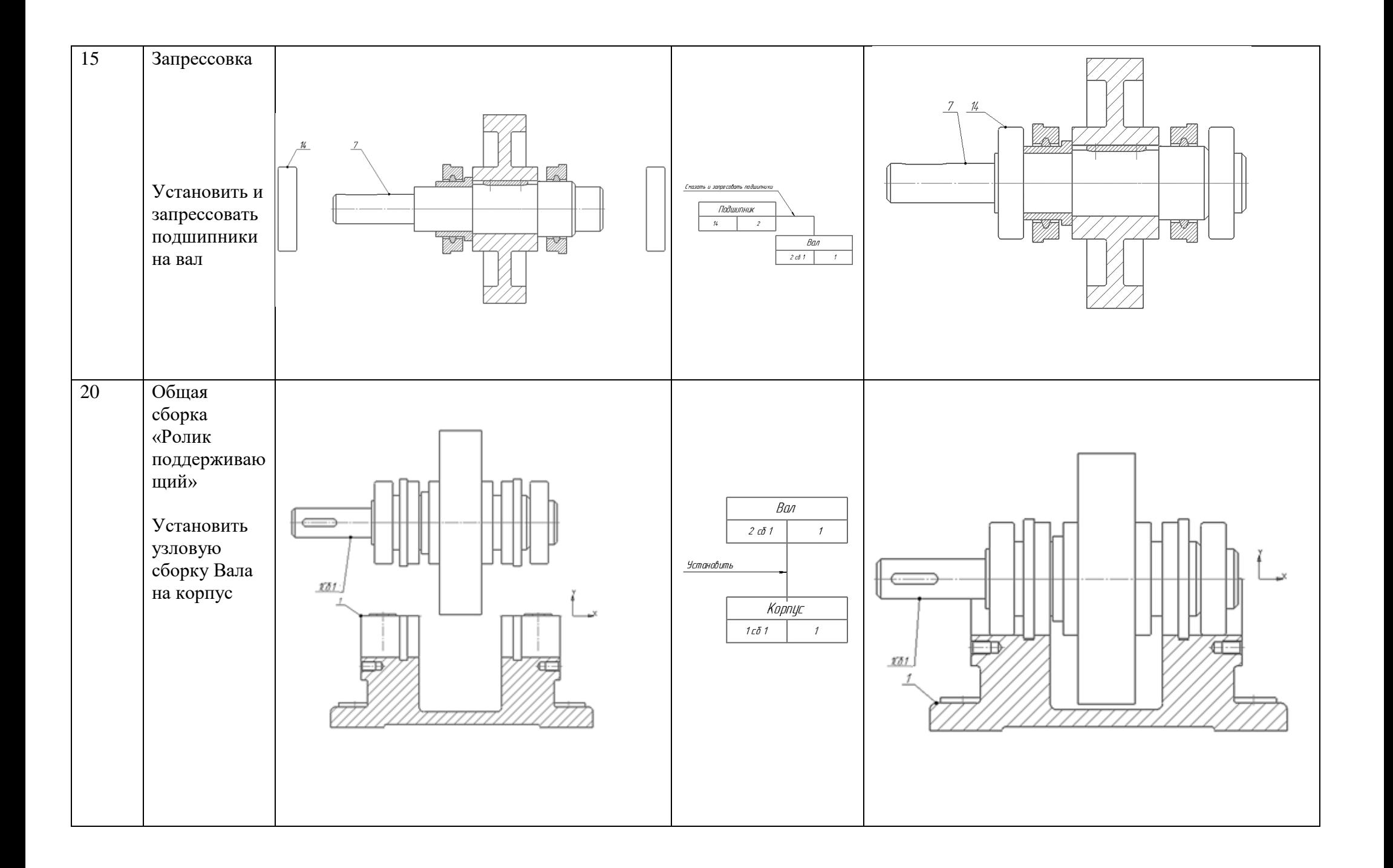

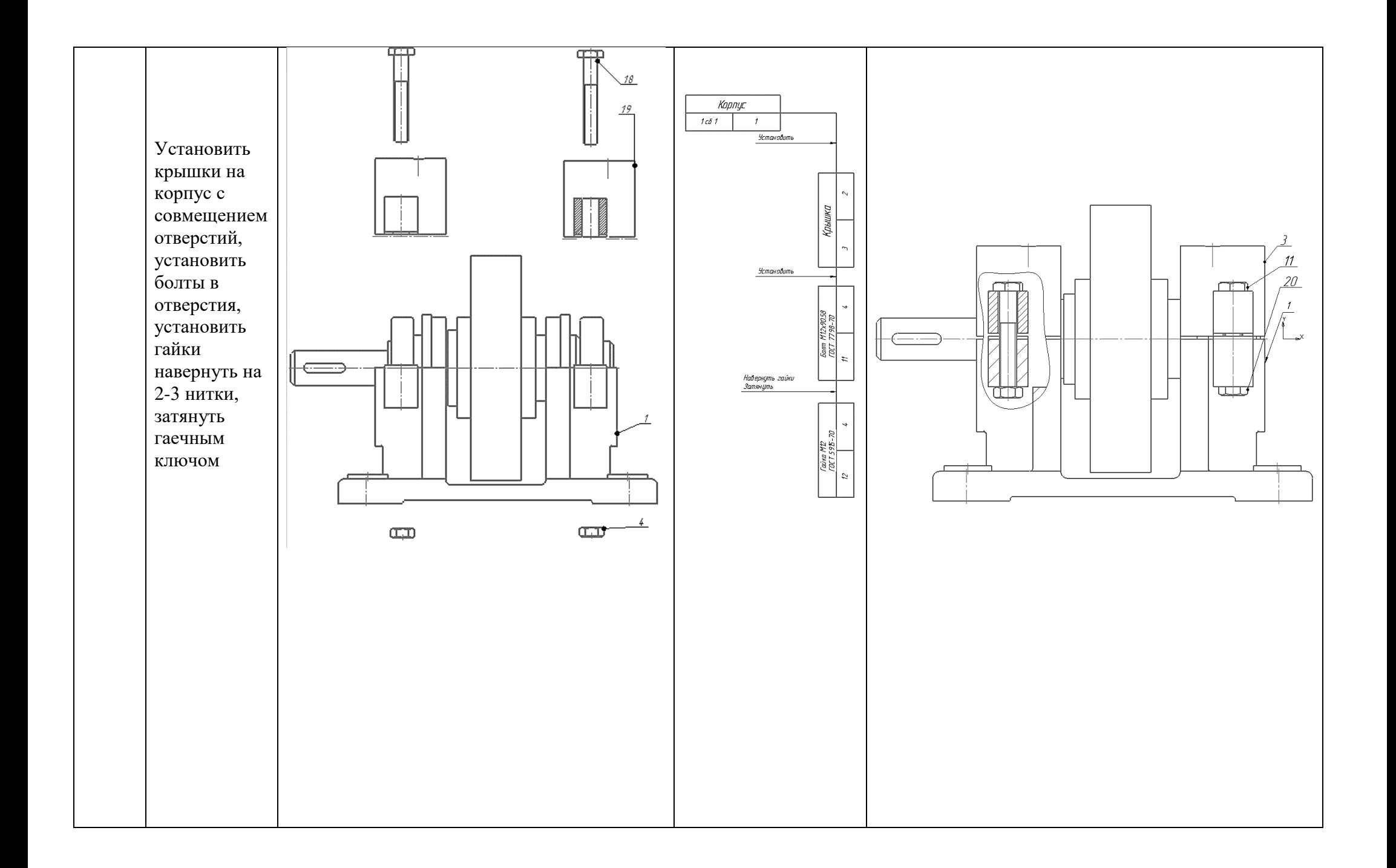

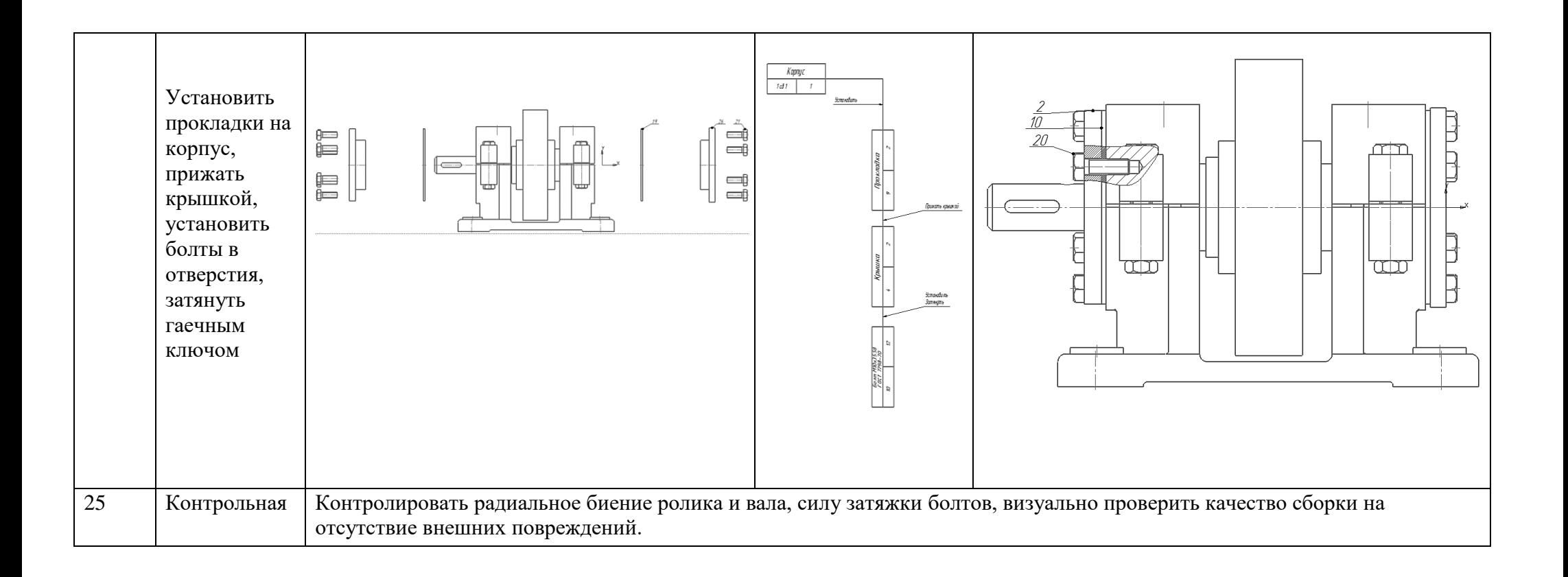

# **3.7 Выбор оборудования для сборочного узла**

<span id="page-35-0"></span>При сборке резьбовых соединений, в зависимости от производительности и качество сборки. Применяют обычный ручной инструмент (ключи, отвертки и тд)или механизированный – электрические, пневматические гайковерты и устройства. При использовании механизированных инструментов производительность может быть увеличена в 2-3 раза. Важной характеристикой для выбора инструмента является неравномерность затяжки, представляющая собой максимальное отклонение величины затяжки от е среднего значения в большую и меньшую сторону. Этот параметр зависит от способа передачи крутящего момента на шпиндель инструмента и завинчиваемую деталь резьбового соединений. У гайковертов с муфтами прямого привода неравномерность затяжки составляем 20-35%, потому их применяют при сборке соединений, не требующих высокой точности затяжки. Гайковерты с ударноимпульсивными муфтами обеспечивают точность затяжки в пределах 20-25%. Их используют при моментах затяжки свыше 50 Н\* м. Высокую точность затяжки (8- 15%) обеспечивают гайковерты с предельными муфтами (кулачковыми или электромагнитными), настраиваемыми на заранее определённый крутящий момент.

Выбор методов и средств механизации сборки прессовых соединений зависит от различных факторов: габаритных размеров, массы, материала, конструктивны особенностей сопрягаемых деталей, характера производства и его технических возможностей.

Запрессовку небольших деталей (штифты, втулки, пальцы, стаканы и тп.) Где не требуется большие усилия, в условиях единичных и мелкосерийных производств чаще всего выполняют с применением ручных прессов или молотков. При запрессовке деталей, расположенных в труднодоступных местах, применяют различного вида винтовые приспособления, домкраты, скобы и тд

Для избегания возможных перекосов при запрессовке используют также приспособления для направления сопрягаемых деталей (оправки, втулки и тп)

Для механизации процесса запрессовки различных деталей сравнительно небольших габаритных размером широко применяют переносные и стационарные пресса с гидро- и пневмоприводом. При запрессовке крупных валов, осей, цапф и других деталей, требующих больших усилий применяют стационарные прессы и устройства преимущественно с гидро и пневмоприводом. При тепловых посадках (H/r. H/s) в зависимости от конструкции и назначения охватываемой детали ее нагревают в газовых и электрических печах в воздушной или жидкой среде. Если температура деталей должна быть выдержана в узком диапазоне целесообразно производить нагрев в жидкой среде (масляные ванны)

При выполнении сборочно-сварочных работ в мелкосерийном производстве применяют механизированные приспособления, а в крупносерийном и массовом – полуавтоматические и автоматически сварочные установки. Сварку выполняют дугой, плазмой, трением, электросопротивлением, токами высокой частоты, взрывом, с помощью больших плазматических деформаций, ультразвуком, лазером.

Для пайки используют электропаяльники с дозированной механической подачей припоя и с одновременным механическим нанесением флюса и припоя,
ультразвуковые паяльники и установки, ванны с расплавленным припоем, флюсом, механизированные ванны для подготовки деталей под пайку, химическим и электрохимическим способами.

При склеивании применяют оборудование для подготовки склеиваемых поверхностей, нанесения клея на поверхность, подсушивания поверхности с клеем, а также прессы и другие установки для отвердения клеевых швов, оборудование для зачистки клеевых соединений. Некоторые виды слесарномонтажного инструмента, а также оборудования приведены в приложения.

К вспомогательным работам при выполнении сборочных работ относят транспортирование распаковку, расконсервацию промывку, обтирку и пригонку.

Для транспортировки используют приводные рольганги, подвесные конвейеры с адресованные, вибротранспортеры, электрически и пневматически подъемники. Для выполнения распаковки, расконсервации, промывки и обтирки применяют механизированные моечные установки с сушильными камерами, ультразвуковые моечные установки, механизмы для распаковки подшипников, пылеотсасывающие установки. Для пригонки используются переносные сверлильные станки и машины, притирочные станки, механизированные шаберы, ручные электро и пневошлифовальные машины и гибочные установки. .

## **3.8 Анализ технологичности сборочного узла**

Цель обеспечения технологичности конструкции изделия (ТКИ) заключается в придании конструкции изделия такого комплекса свойств, при котором достигается оптимальные значения затрат всех видов ресурсов при производстве, эксплуатации и ремонте изделия для заданных показателей качества, объема выпуска и условий выполнения работ.

Для технологической рациональности конструкции изделия следует определить коэффициент сборности.

$$
\mathrm{Kc6} = \frac{\mathrm{E}}{\mathrm{E} + \mathrm{A}}
$$

,где

Е -количество сборочных единиц

Д- количество деталей.

В соответствии со спецификацией к сборочному чертежу количество сборочных единиц составляет Е = 4 ( Сборка узла ролик поддерживающий), количество деталей Д = 34, тогда коэффициент сборности составит.

$$
Kc6 = \frac{E}{E + \lambda} = \frac{9}{9 + 34} = 0.26
$$

Величина коэффициента является относительно низкой, но мы не можем внести в конструкцию изделия существенных изменений.

Определим показатель ТКИ – преемственности конструкции изделия, определим коэффициент применяемости унифицированных составных частей изделия.

$$
K_{\pi,p}^{c,q}=\frac{Ey+\underline{Ay}}{E+\underline{A}}
$$

, где

Еу- число унифицированных сборочных единиц Еу=Еуз+Еуп+Ест Еуз и Дуз – число заимствованных унифицированных сборочных единиц и деталей Еуп и Дуп- число покупных унифицированных сборочных единиц и деталей соответственно Е – число сборочных единиц в изделии  $E= Ey+Eop$ Д- число деталей, являющихся составными частями изделия и не вошедших в Е,  $\mathbf{\Pi} = \mathbf{\Pi} \mathbf{v} + \mathbf{\Pi} \mathbf{op}$ 

Еор и Дор- число оригинальных сборочных единиц деталей соотвественно.

# **4. Раздел разработки детали**

## **4.1 Выполнение построения электронной модели детали**

Электронная модель детали (ЭМД) выполняется в САПР «Компас» или Siemens NX после того, как преподаватель утвердил эскиз детали, выполненный вами на листе бумаги в карандаше. На нем имеются достаточное количество видов и необходимых разрезов и сечений. Преподаватель задаёт габариты детали и ключевые размеры, и вы приступаете к её моделированию.

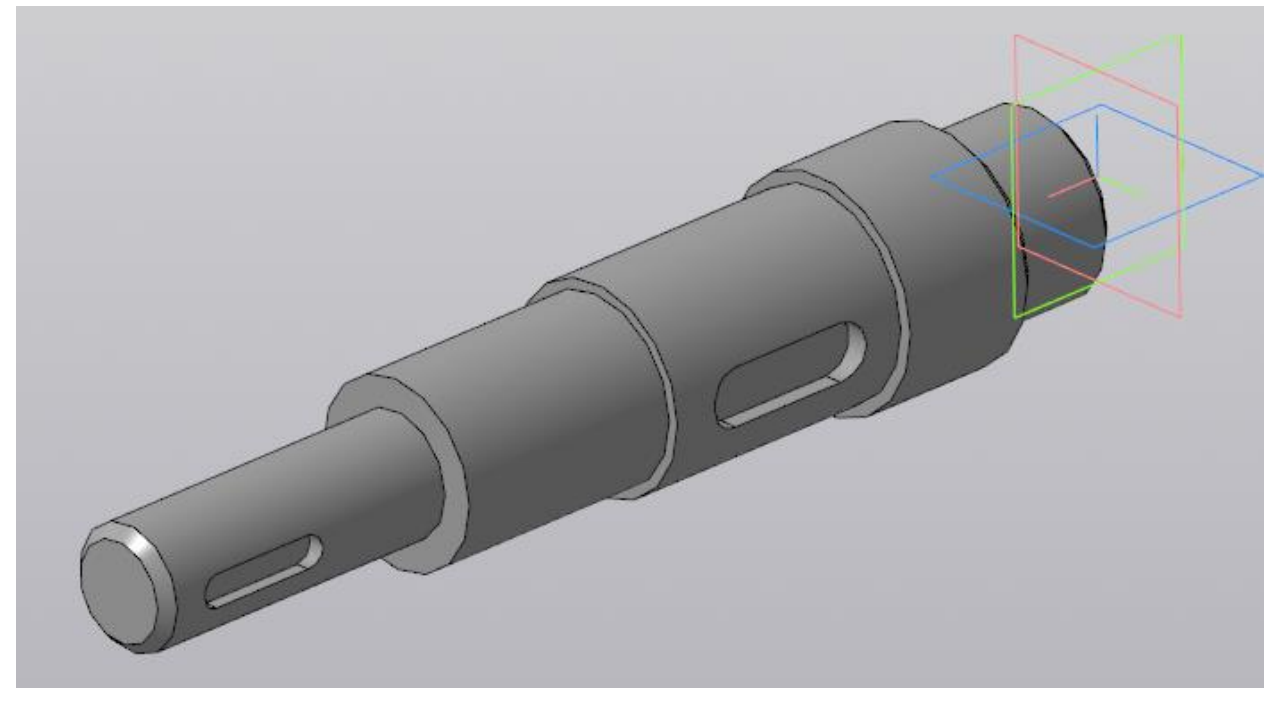

Рис. 3 ЭМД Вал \_ ДП.15.02.15.ХХ-Х.Х МД

## **4.2 Выполнение чертежа детали**

**Рабочий чертеж детали** — конструкторский документ, содержащий изображение детали и другие данные, необходимые для ее изготовления и контроля (все размеры, необходимые для ее изготовления и контроля, данные о материале, шероховатости поверхности и технические требования).

Чертеж выполняется с ЭМД в следующем порядке:

- 10.Каждый чертёж детали выполняют на отдельном листе формата по ГОСТ 2.301-68. (75% - 80% поля формата должно быть занято изображениями детали);
- 11.Изображения (виды, разрезы, сечения, выносные элементы) выполняют в соответствии с [ГОСТ 2. 305-2008.](file://///10.100.3.3/Resources/Цикл%20ПЛА%20и%20ТМ/Цикл%20ТМ/2022%20-%202023/ТМ/МУ/МУ%20для%20КП%20МДК.03.01/1/Литеература/gost-2-305-2008.pdf)

Чертеж детали должен содержать минимальное, но достаточное для представления формы детали количество изображений.;

12.Чертёж должен содержать основную надпись по [ГОСТ 2.104-2006;](file://///10.100.3.3/Resources/Цикл%20ПЛА%20и%20ТМ/Цикл%20ТМ/2022%20-%202023/ТМ/МУ/МУ%20для%20КП%20МДК.03.01/1/Литеература/ГОСТ%202.104%20–%202006.pdf)

Наименование изделия записывают в именительном падеже единственного числа. В наименовании, состоящем из нескольких слов, на первом месте помещают имя существительное, например: «Колесо зубчатое». В основной надписи чертежа детали указывают не более одного вида материала. Если для изготовления детали предусматривается использование заменителей материала, то их указывают в технических требованиях чертежа.

|         |                 |                |       |       |                  | 117.15.02.08.21.18-1.01.01 |      |  |               |         |
|---------|-----------------|----------------|-------|-------|------------------|----------------------------|------|--|---------------|---------|
|         |                 |                |       |       |                  |                            |      |  |               |         |
|         |                 |                |       |       |                  |                            | Лит. |  | Масса         | Масштаб |
|         | <b>Изм</b> Лист | № докум.       | Noðn. | llama |                  |                            |      |  |               |         |
| Разраб. |                 | Иванов И.И.    |       |       |                  | <i>Стенка</i>              |      |  | 0.69          | 1:1     |
| Пров.   |                 | Кусакин С.Л.   |       |       |                  |                            |      |  |               |         |
|         | Т конт о.       |                |       |       |                  |                            | Лист |  | Листов        |         |
|         |                 |                |       |       |                  |                            |      |  | ГБПОУИО "ИАТ" |         |
|         | Нконтр.         | Ларионова Е.В. |       |       | AK6 FOCT 4784-97 |                            |      |  |               |         |
| ymb.    |                 |                |       |       |                  |                            |      |  | $TM - 18 - 3$ |         |

Рис. 4 Пример заполнение основной надписи

- 13.Масштаб изображения выбирают в соответствии с [ГОСТ 2.302-68;](file://///10.100.3.3/Resources/Цикл%20ПЛА%20и%20ТМ/Цикл%20ТМ/2022%20-%202023/ТМ/МУ/МУ%20для%20КП%20МДК.03.01/1/Литеература/ГОСТ%202.302-68.pdf)
- 14.Нанесение размеров на чертеже детали выполняют в соответствии с требованиями [ГОСТ 2.307-2011;](file://///10.100.3.3/Resources/Цикл%20ПЛА%20и%20ТМ/Цикл%20ТМ/2022%20-%202023/ТМ/МУ/МУ%20для%20КП%20МДК.03.01/1/Литеература/GOST-2_307-2011.pdf)
	- Размеры проставляются на все изображения, имеющиеся на чертеже.
	- Каждый размер ставится только один раз.
- Размеры внешней формы изделия ставятся со стороны вида.
- Размеры внутренней формы изделия ставят со стороны разреза.
- Размерные и выносные линии не должны пересекаться между собой, т.е. чем больше размер, тем дальше от изображения он наносится.
- На концентрических окружностях проставляются размеры только самый большой и самой маленькой окружности, диаметры остальных окружностей ставят на главном изображении.
- Все размеры одного элемента группируют на том изображении, на котором данный элемент изображен наиболее полно.
- Координировать отверстия рекомендуется на тех изображениях, где оси отверстий проецируются точками.
- Допускается не наносить размеры одинаковых радиусов скруглений, а делать на поле чертежа надписи по типу «Неуказанные радиусы скруглений 3 мм»

15.Нанесение обозначений шероховатости поверхностей выполняют в соответствии с требованиями [ГОСТ 2.309-73;](file://///10.100.3.3/Resources/Цикл%20ПЛА%20и%20ТМ/Цикл%20ТМ/2022%20-%202023/ТМ/МУ/МУ%20для%20КП%20МДК.03.01/1/Литеература/ГОСТ%202.309-73.pdf)

- Значения высоты микронеровностей по шкале Ra выбирается в следующих пределах:
- для свободных поверхностей Ra = 6,3...25;
- для сопряженных неподвижных поверхностей  $Ra = 3, 2...6, 3;$
- для сопряженных трущихся поверхностей  $Ra=0,8...1,6;$
- для резьбовых поверхностей Ra=3,2.

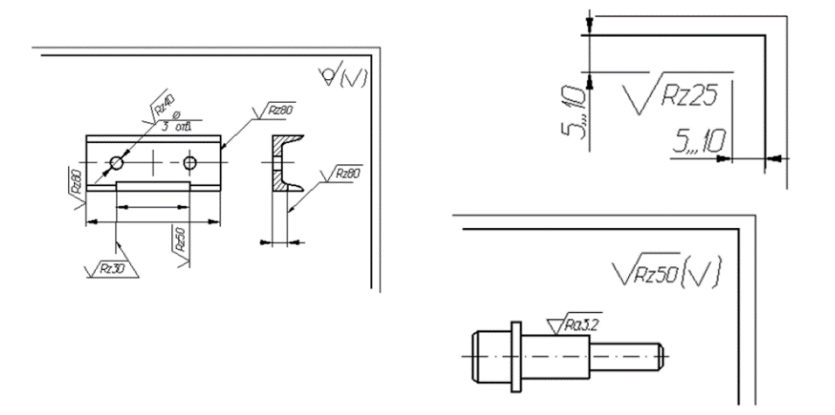

Рис. 5 Пример простановки шероховатости

16.Все надписи на чертеже детали выполняют стандартным шрифтом по  $\Gamma$ ОСТ

### [2.304-81;](file://///10.100.3.3/Resources/Цикл%20ПЛА%20и%20ТМ/Цикл%20ТМ/2022%20-%202023/ТМ/МУ/МУ%20для%20КП%20МДК.03.01/1/Литеература/ГОСТ%202.304-81.pdf)

Технические требования на чертеже помещают над основной надписью со сквозной нумерацией пунктов.

Они отражают:

- текстовую информацию об изготовлении детали, неуказанную графически; Технические требования к материалу детали, заготовке и термической обработке. Требования к качеству поверхностей детали, покрытию, отделке, покраске и др.;
- предельные отклонения размеров, геометрических форм и расположений поверхностей. Некоторые размеры с их допускаемыми предельными отклонениями от номинальных.
- Отклонения формы и взаимного расположения поверхностей детали.
- сведения о материале.
	- 1 ЭМД спроектирована в системе «Компас 3D». 2 Обработка предуспотрена на оборудовании с ЧПУ. 3 Общие допуски по ГОСТ 30893.1: Н14, h14, ±  $\frac{1714}{2}$ . 4 Острые кромки притипить, поперечные риски не допускаются. 5 Покрытие: Ан.Окс.нхр./Грунтовка ЭП-0215, светло-серая. 457 ОСТ 1 90055-85. 6 Группы отверстий Ф4 и Ф6 сверлить во время установки совместно с ответной деталью. 7 Маркировать Чк и клеймить Кк по ГОСТ 2930-62. 8 \* - Типовые размеры

Рис. 6 Пример заполнения технических требований

- 17.Типы линий должны соответствовать [ГОСТ 2.303-68;](file://///10.100.3.3/Resources/Цикл%20ПЛА%20и%20ТМ/Цикл%20ТМ/2022%20-%202023/ТМ/МУ/МУ%20для%20КП%20МДК.03.01/1/Литеература/ГОСТ%202.303-68.pdf)
- 18.Материал, из которого изготовлена деталь, на чертеже должен быть графически обозначен на всех разрезах и сечениях согласно ГОСТ2.306-68.

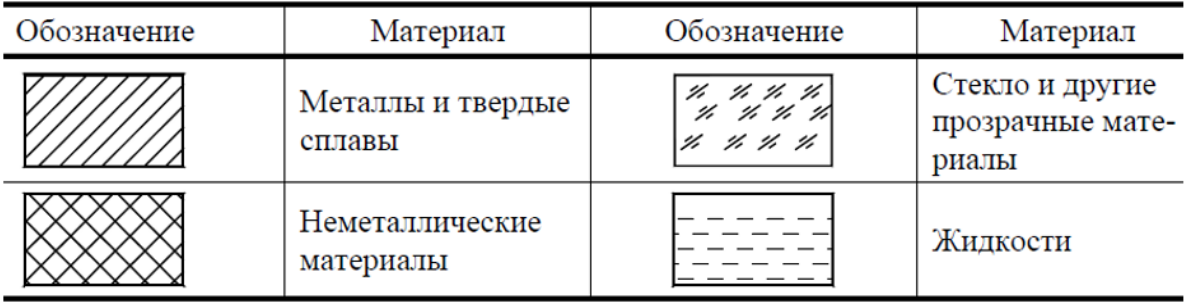

Рис. 7 Графическое изображения материалов на разрезах

Наименование материала, его марка, сорт, ГОСТ и другие сведения должны быть указаны в основной надписи в соответствии со стандартами обозначений.

Требования, предъявляемые к материалу и его качеству, должны быть указаны в технических требованиях. [\(ГОСТ 2.316-2008](file://///10.100.3.3/Resources/Цикл%20ПЛА%20и%20ТМ/Цикл%20ТМ/2022%20-%202023/ТМ/МУ/МУ%20для%20КП%20МДК.03.01/1/Литеература/ГОСТ%202.316-2008.pdf) ЕСКД - Правила нанесения на чертежах надписей, технических требований).

Если материал детали подлежит термической обработке или на поверхности его должно быть нанесено покрытие, то об этом на чертеже необходимо сделать соответствующие надписи.

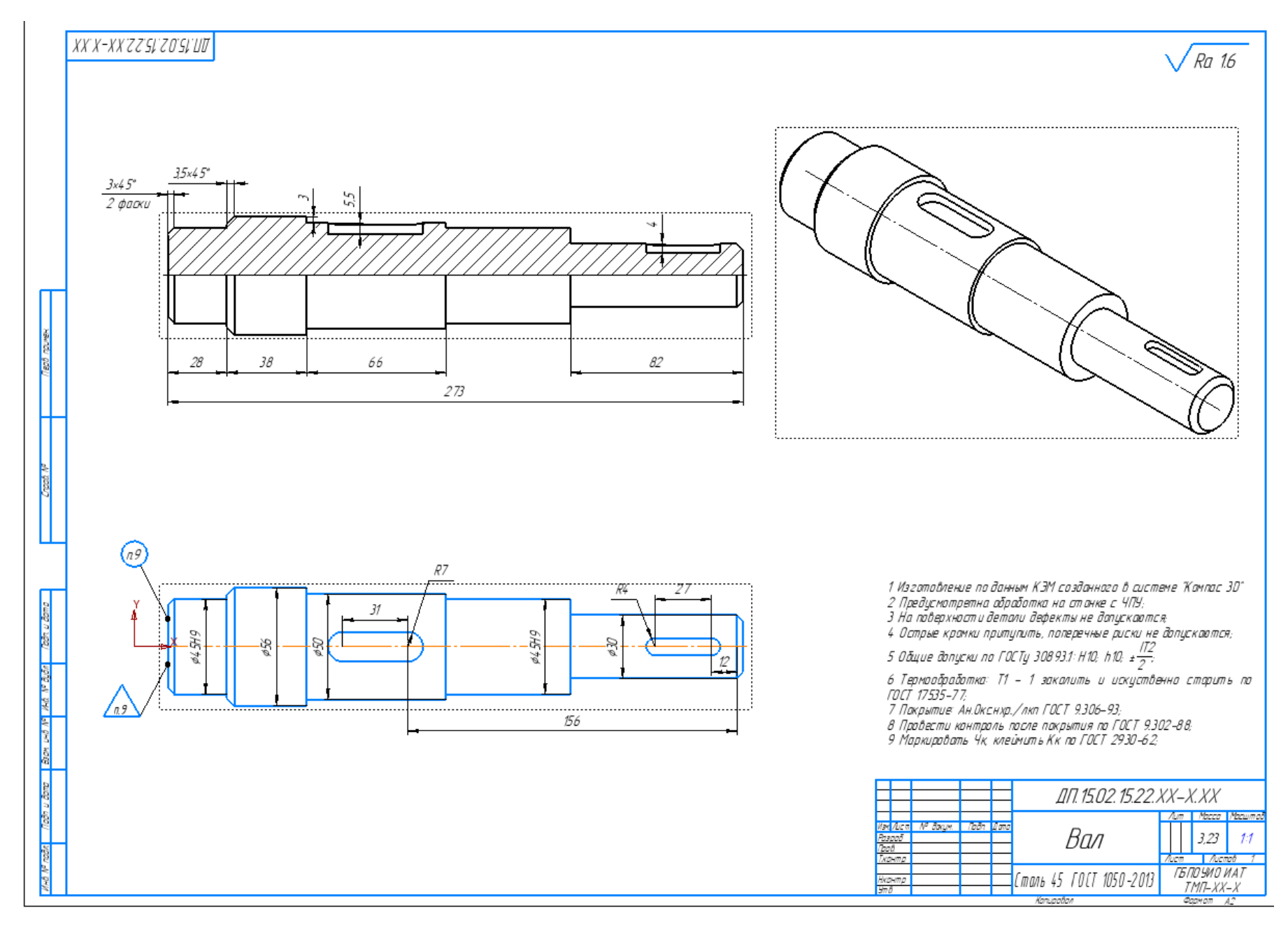

Рис. 8 Пример оформления чертежа детали

### **4.3 Описание конструкции служебного назначения детали**

Описание детали необходимо сделать по следующим критериям:

- − Наименование изделия и его назначение, общая характеристика (силовые характеристики, испытываемые деформации и прикладываемые нагрузки, работа в средах, материал детали)
- − Описание форм изделия и особенностей конструкции (габаритные размеры, описание формы изделия, сочетание примитивных геометрических фигур образующих деталь)
- − Описание точности и качества обрабатываемых поверхностей (общий класс точности детали и квалитет детали, общая шероховатость, описание всех отдельных элементов с отличными подобными характеристиками)
- 1. Служебного назначения детали (где находится, для чего предназначена, способ крепления).

ПРИМЕР:

Деталь «Кронштейн» входит в силовой набор средней части крыла. Она является одной из опор узла управления закрылками. Деталь испытывает значительные нагрузки.

2. Описание конструкции детали – форма, габаритные размеры, точность, шероховатость и назначение отдельных конструктивных элементов. ПРИМЕР:

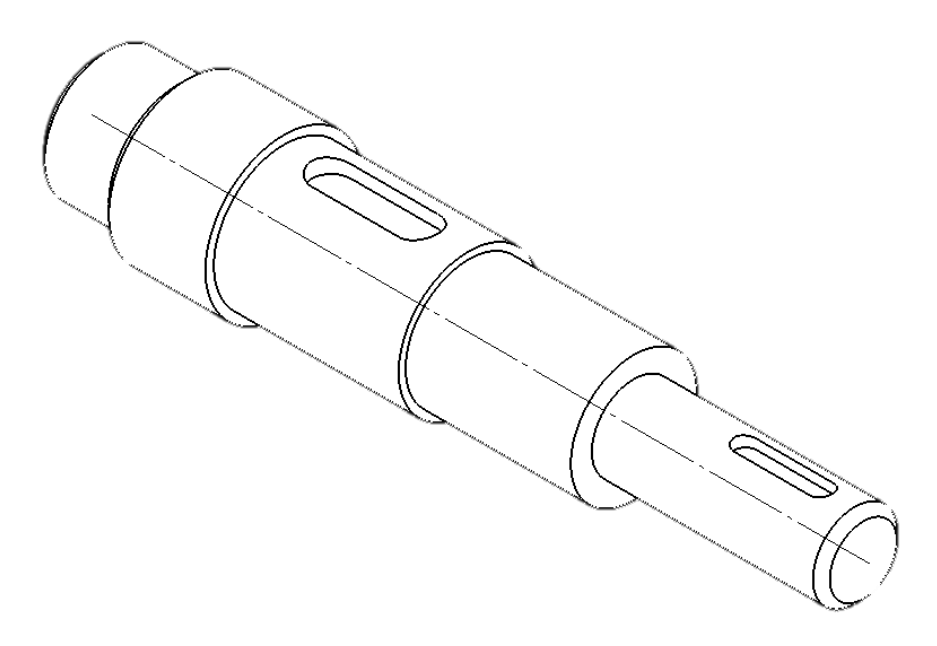

Рис. 9 Деталь «Вал»

Деталь «Вал» является деталью простой формы, имеет габариты: длина – 273 мм, диаметр 56.

К конструктивным особенностям детали относятся – Деталь «Вал» является многоступенчатым телом вращения. Имеет диаметры 45, 56, 50, 30.

В детали выполнены 2 шпоночным паза 31 с радиусом 7 мм и 27 с радиусом 4.

- − Фаски 3х45 и 3.5х45
- − Все размеры детали выполнены по 10 квалитету, поверхности имеют шероховатость Ra 1.6.

#### **4.5 Представление материала детали и его свойства**

В этом пункте необходимо дать характеристику материала.

1.Назначение и область применения.

2.Свойства (Пластичность, свариваемость, коррозионная стойкость, обрабатываемость абразивным и лезвийным инструментом, склонность к образованию поверхностной корки, прокаливаемость и другое)

3.Механические и физические свойства, химический состав. Влияние на свойства материала отдельных химических элементов, входящих в него.

Найти характеристики и свойства можно на [«Центральном металлическом](https://metallicheckiy-portal.ru/marki_metallov/alu/AK4)  [портале»](https://metallicheckiy-portal.ru/marki_metallov/alu/AK4) или [«Марочник стали и сплавов»](http://www.splav-kharkov.com/mat_start.php?name_id=1443).

Примечание: для получения информации использовать справочники по различным маркам материалов. Описание материала проводить согласно фонду оценочных средств.

#### **ПРИМЕР:**

Материал, используемый для изготовления детали – Сталь 45 ГОСТ 51245-99

Сталь 45 – Сталь конструкционная углеродистая качественная

 $C-Si-Mn-Cr$ 

Применяется для изготовления вал-шестерни, коленчатые и распределительные валы, шестерни, шпиндели, бандажи, цилиндры, кулачки и другие нормализованные, улучшаемые и подвергаемые поверхностной термообработке детали, от которых требуется повышенная прочность.

Режимы термообработки: закалка, воронение, отпуск, отжиг. Легко обрабатывается резанием, обладает хорошей пластичностью в нагретом состоянии, повышенная чувствительность к концентрации напряжений, склонность к коррозии. Трудносвариваемая, пластичность сварного шва пониженная. Температура плавления 1280°С.

|                                                                                                    | Si   | Mn  | Ni       |              | D                           |    | Cu  | As      |
|----------------------------------------------------------------------------------------------------|------|-----|----------|--------------|-----------------------------|----|-----|---------|
| $\vert 0.45 - \vert 0.17 - \vert 0.5 - \vert 0.5 - \$ |      |     | I До 0,3 | До 0.04   До |                             | ДО | До  | До 0.08 |
| 0.5                                                                                                    | 0.37 | 0.8 |          |              | $\mid 0.035 \mid 0.25 \mid$ |    | 0,3 |         |

Таблица 1 - Химический состав АК6.

| $\mathbf{\mathsf{m}}$ | $E~10^{-5}$ | 10 <sup>6</sup><br>α |                     |                   |              | 10 $\lambda$<br>D |
|-----------------------|-------------|----------------------|---------------------|-------------------|--------------|-------------------|
| ⊤рад                  | МПа         | $1/\Gamma$ рад       | $Br/(M \cdot rpaA)$ | $K\Gamma$ / $CM3$ | Дж/(кг·град) | Ом∙м              |
| oc<br>∠∪              |             |                      |                     | 7826              |              | 55                |
| 100                   | 2.01        | Q                    | 48                  | 7799              | 473          |                   |

Таблица 2 - Физические свойства Сталь 45.

Таблица 3 - Механические свойства Сталь 45.

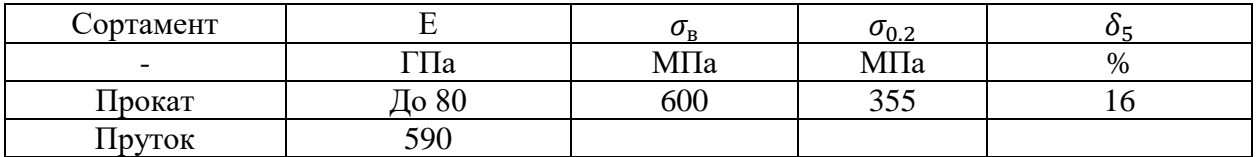

Т- Температура, при которой получены данные свойства, (Град)

Е- Модуль упругости, (МПа)

а- Коэффициент температурного (линейного) расширения (диапазон  $20^{\circ}$  - T)

 $\rho$  - Плотность материала,  $(\kappa r/m^3)$ 

Механические свойства:

170 HB - твердость по Бринеллю

предел текучести – 640 МПа

предел выносливости – 245 МПа

показатель ударной вязкости – 66 кДж/м 2

величина относительного удлинения – 15%

относительного сужения – 40%

отсутствует склонность к отпускной хрупкости

чувствительность к образованию флокенов небольшая

Влияние отдельных химических элементов:

С - находится в стали обычно в виде химического соединения Fe3C, называемого цементитом. С увеличением содержания углерода до 1,2% твердость, прочность и упругость стали увеличиваются, но пластичность и сопротивление удару понижаются, а обрабатываемость ухудшается, ухудшается и свариваемость.

Fe - железо является основным химическим элементом.

Si - кремний – если он содержится в стали в небольшом количестве, особого влияния на ее свойства не оказывает.(Полезная примесь; вводят в качестве активного раскислителя и остается в стали в кол-ве 0,4%)

Cu - увеличивает антикоррозионные свойства, она вводится главным образом в строительную сталь.

Ni - сообщает стали **коррозионную стойкость**, высокую прочность и пластичность, **увеличивает прокаливаемость**, оказывает влияние на изменение коэффициента теплового расширения. Никель – дорогой металл, его стараются заменить более дешевым.

Mn - при содержании свыше 1% **увеличивает твердость**, износоустойчивость, стойкость против ударных нагрузок, не уменьшая пластичности.

Zn - цинк – упрочняет алюминиевую матрицу.

S- Сера - является вредной примесью. Она находится в стали главным образом в виде FeS. Это соединение сообщает стали хрупкость при высоких температурах, например при ковке, — свойство, которое называется красноломкостью. Сера увеличивает истираемость стали, понижает сопротивление усталости и уменьшает коррозионную стойкость. В углеродистой стали допускается серы не более 0,06-0,07%. ( От красноломкости сталь предохраняет марганец, который связывает серу в сульфиды MnS).

Р – фосфор - также является вредной примесью. Снижает вязкость при пониженных температурах, то есть вызывает хладноломкость. Обрабатываемость стали фосфор несколько улучшает, так как способствует отделению стружки.

Cr- Хром - наиболее дешевый и распространенный элемент. Он повышает твердость и прочность, незначительно уменьшая пластичность, увеличивает коррозионную стойкость; содержание больших количеств хрома делает сталь нержавеющей и **обеспечивает устойчивость магнитных сил**.

#### **5. Выполнение технологического этапа**

#### **5.1 Разработка технологического маршрута изготовления детали.**

На этом этапе описывается маршрут обработки детали по операционно.

• Схема обрабатываемых поверхностей;

Выполняется она во фрагменте, где вычерчиваются деталь в необходимых видах для нумерации обрабатываемых поверхностей. Потом с помощью команды «знак изменения» нумеруем последовательно по часовой стрелке все обрабатываемые поверхности, как на операционных эскизах.

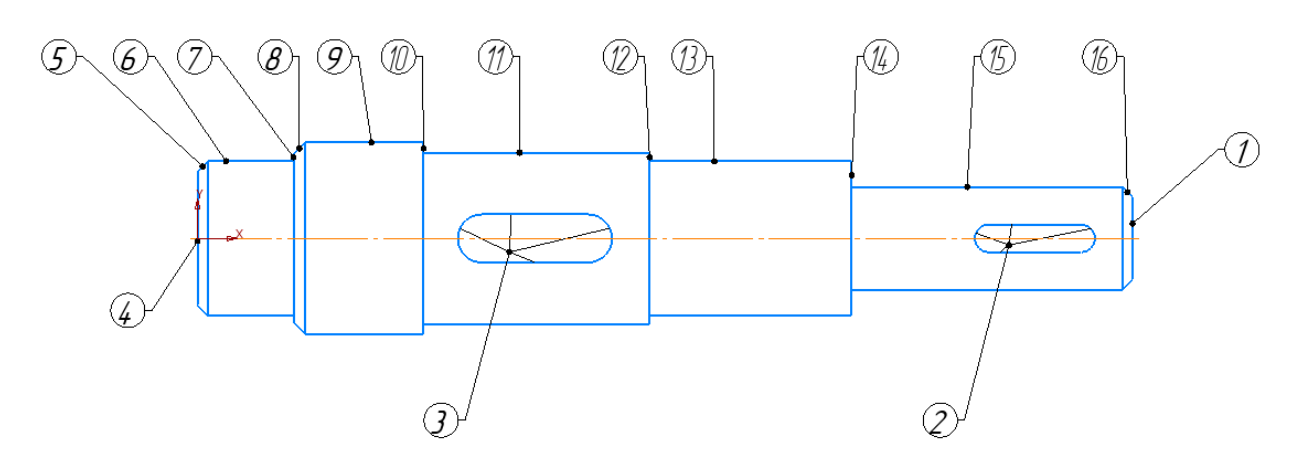

Рис. 9 Пример схемы обработки поверхностей

• Таблица способов обработки поверхностей;

Заполняется со схемы обработки, из неё берутся номера обрабатываемых поверхностей. Квалитет точности обработки и метод обработки подбирается из схем классификации методов обработки из [приложения 1,](#page-149-0) в соответствии с заявленной шероховатостью в чертеже для описываемой поверхности.

## ПРИМЕР:

| Номер поверхности                            | IT             | Ra<br>(Rz)       | Методы<br>обработки                                             | Вид обработки                   |
|----------------------------------------------|----------------|------------------|-----------------------------------------------------------------|---------------------------------|
| 1                                            | 14<br>10       | Ra 6,3<br>Ra 3,2 | Черновое точение<br>Чистовое точение                            | Точить торец                    |
| 5, 6, 7, 8, 9, 10, 11, 12, 13, 14,<br>15, 16 | 14<br>12<br>10 | Ra 6,3<br>Ra 3,2 | Черновое точение<br>Получистовое<br>точение<br>Чистовое точение | Точение наружного<br>контура    |
| 6, 13                                        | 10<br>9        | Ra 3,2<br>Ra 1,6 | Получистовое<br>точение<br>Чистовое точение                     | Точить поверхности              |
| 2, 3                                         | 12<br>10       | Ra 3,2<br>Ra 1,6 | Черновое<br>фрезерование<br>Чистовое<br>фрезерование            | Фрезерование<br>ШПОНОЧНЫХ ПАЗОВ |
| $\overline{4}$                               | 10             | Ra 3,2           | Получистовое<br>точение                                         | Отрезание                       |

Таблица 4. Методы обработки для исходных поверхностей заготовки

Выбираем чистоту поверхности и класс точности по виду обработки согласно [приложения 2](#page-189-0) по наибольшему значению.

• Маршрут обработки поверхностей детали описывает маршрутную последовательность обработки, состоящую из последовательности операций ПРИМЕР:

| $N_2$          | $N_2$<br>операции                                               | Код<br>операции | Наименование<br>операции                                   | оборудования                         | Описание и позиции                                                                                 |  |  |  |  |  |
|----------------|-----------------------------------------------------------------|-----------------|------------------------------------------------------------|--------------------------------------|----------------------------------------------------------------------------------------------------|--|--|--|--|--|
|                | Первый этап – обработка на станке с ЧПУ и её контроль 005 – 020 |                 |                                                            |                                      |                                                                                                    |  |  |  |  |  |
| 1              | 005                                                             | 0200            | Контроль                                                   | Стол ОТК                             | входной контроль<br>заготовки                                                                      |  |  |  |  |  |
| $\overline{2}$ | 010                                                             | 2156            |                                                            |                                      |                                                                                                    |  |  |  |  |  |
| 3              | 015                                                             | 4237            | Токарно-фрезерная<br>обработка с ЧПУ                       | Токарно<br>фрезерный<br>станок с ЧПУ | Обработка заготовки<br>по программе<br>1, 2, 3, 4, 5, 6, 7, 8, 9,<br>10, 11, 12, 13, 14, 15,<br>16 |  |  |  |  |  |
| $\overline{4}$ | 020                                                             | 0108            | Слесарная                                                  | Верстак                              | Зачистить торец<br>детали                                                                          |  |  |  |  |  |
| 5              | 025                                                             | 0200            | Контроль                                                   | Контрольный<br>стол                  | контроль размеров,<br>полученных после<br>обработки по<br>программе                                |  |  |  |  |  |
|                |                                                                 |                 | Второй этап - Окончательная доработка детали и её контроль |                                      | 030-075                                                                                            |  |  |  |  |  |
| 1              | 030                                                             | 0401            | Транспортирование                                          | Электрокар                           | Транспортирование в<br>цех выполнения<br>неразрушающего<br>контроля                                |  |  |  |  |  |
| 2              | 035                                                             | 386             | Контроль<br>неразрушающий<br>проникающими<br>веществами    |                                      | контроль<br>неразрушающий<br>люминесцентный                                                        |  |  |  |  |  |
| 3              | 040                                                             | 0401            | Транспортирование                                          | Электрокар                           | транспортирование в<br>цех выполнения<br>термообработки                                            |  |  |  |  |  |
| 5              | 045                                                             | 5043            | Местная<br>поверхностная<br>закалка                        |                                      | Закалить шейки вала<br>под подшипники                                                              |  |  |  |  |  |
| 6              | 050                                                             | 0401            | Транспортирование                                          | Электрокара                          | транспортирование в<br>цех выполнения<br>окраски                                                   |  |  |  |  |  |

Таблица 5. Маршрут обработки детали «Стенка»:

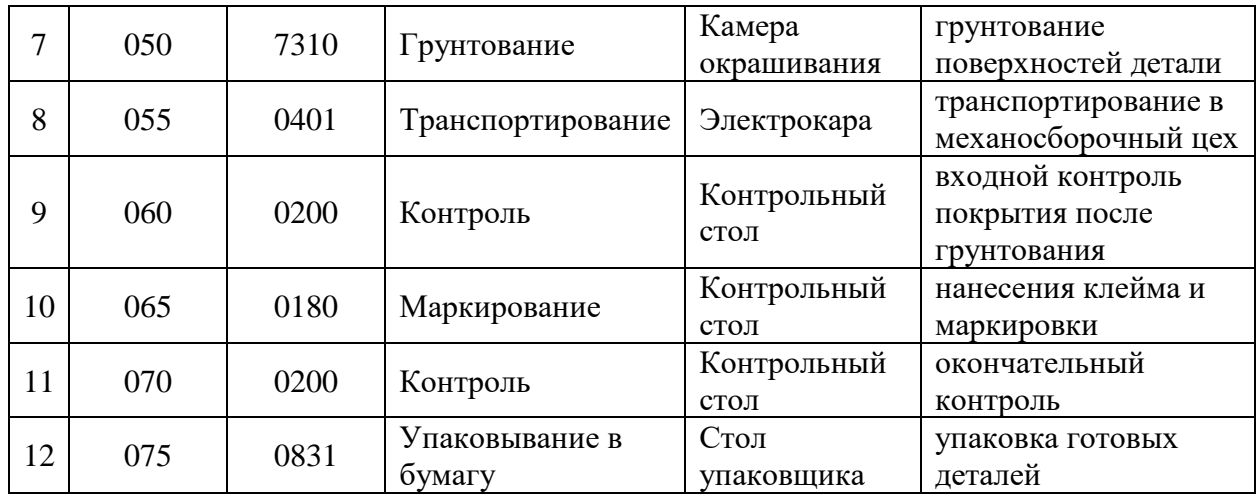

В итоге после составления предварительного маршрутного техпроцесса имеем 12 различных операций, 7 рабочих мест исполнения.

Разрабатываемый технологический процесс будет состоять из трех этапов:

- Первый Обработка на станке с ЧПУ и её контроль, операции с 005-020
- Второй Окончательная доработка детали и её контроль, операции с 030-075

Подробный технологический маршрут обработки детали «Вал» будет разработан в маршрутных и операционных картах комплекта технологической документации механической обработки.

#### **5.2 Выбор и обоснование типа производства**

- 1. Следует указать факторы, по которым проводят разделение на виды производства.
- 2. Рекомендуется ориентировочно определять тип производства исходя из производственной программы и массы детали.
- 3. Дать краткую характеристику выбранного типа производства.
- 4. Для определения точного типа производства используют коэффициент закрепления операций – это отношение числа всех различных выполняемых операций, к числу рабочих мест.

$$
K_{a.o.}=\frac{0}{P}
$$

Прежде чем приступить к проектированию технологического процесса сборки узла, необходимо, исходя из заданной программы выпуска, установить тип производства – единичное, мелкосерийное, среднесерийное, крупносерийное или массовое. Главным признаком их является количество (величина партии) и степень повторяемости изготавливаемых деталей.

 Факторами, по которым проводят разделение на виды производства, являются программа выпуска изделий, характер изготавливаемой продукции, технические и экономические условия.

 Для предварительного определения типа производства можно использовать годовой объем выпуска и массу сборочного узла по таблице.

 Предварительно тип производства можно определить по количеству изготавливаемых в год сборочных узлов, пользуясь характеристикой, представленной в нижеприведенной таблице 5.

|                  | Годовой объем выпуска, шт. |            |              |  |  |  |
|------------------|----------------------------|------------|--------------|--|--|--|
| Тип производства | Легкие,                    | Средние,   | Тяжелые,     |  |  |  |
|                  | до 20 кг                   | до 300 кг  | свыше 300 кг |  |  |  |
| Единичное        | до 100                     | до 10      | 15           |  |  |  |
| Мелкосерийное    | 101500                     | 11200      | 6100         |  |  |  |
| Среднесерийное   | 5015000                    | 2011000    | 101300       |  |  |  |
| Крупносерийное   | 500150000                  | 10015000   | 3011000      |  |  |  |
| Массовое         | Свыше 50000                | Свыше 5000 | Свыше 1000   |  |  |  |

Таблица 1. Определения типа производства по массе и объему годовой продукции

В нашем случае, согласно приведенной таблице, при заданной программе в год 3200 штук и массе узла равной 27,9 кг, тип производства – Крупносерийное .

 Тип производства согласно ГОСТ 3.1108-74 характеризуются коэффициентом закрепления операций за одним рабочим местом или единицей оборудования.

Тип производства определяется по таблице 6.

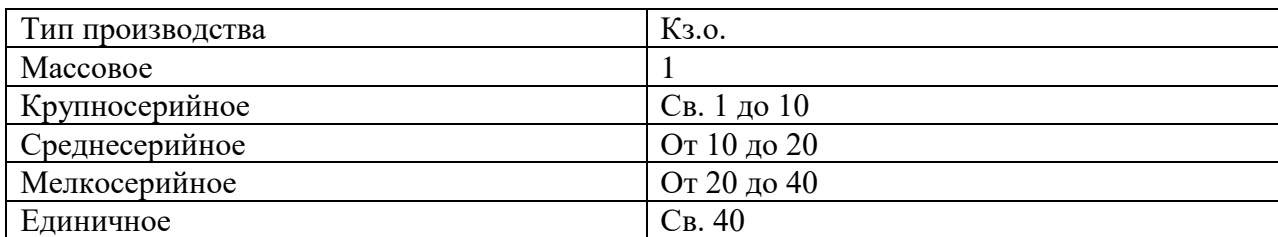

Таблица 2. Тип производства в зависимости от Кз.о

$$
K_{a.o.} = \frac{0}{P}
$$

где О – число всех различных операций

Р – число рабочих мест, на которых выполняются данные операции.

$$
\mathrm{K}_{3.0.}=\frac{3}{2}=1.5
$$

т.к К<sub>3.0.</sub>=1.5 - крупносерийное производство.

Окончательный определённый тип производства – крупносерийное.

**Крупносерийное** производство является переходной формой к массовому производству. В крупносерийном производстве выпуск изделий осуществляется крупными партиями в течение длительного периода. Обычно предприятия этого типа специализируются на выпуске отдельных изделий или комплектов по предметному типу. В крупносерийном производстве, технологический процесс изготовления изделия дифференцирован, то есть разбит на отдельные операции.

## **5.3 Определение количества изделий в партии и периодичность её запуска**

Использование деталей партиями является характерной особенностью выбранного производства. При проектировании крупносерийного производства требуется определить размер операционной партии, поступающий на рабочее место для выполнения технологической операции.

Для определения оптимального размера операционной партии использую формулу:

$$
n=\frac{\text{N}\times t}{\Phi_{\text{A}}}\,,
$$

где N - количество деталей в годовом объёме выпуска изделий, шт.;

t - необходимый запас базовых деталей на складе (для деталей мелких размеров – 10-13, для средних – 6-9, для крупных – 3-5);

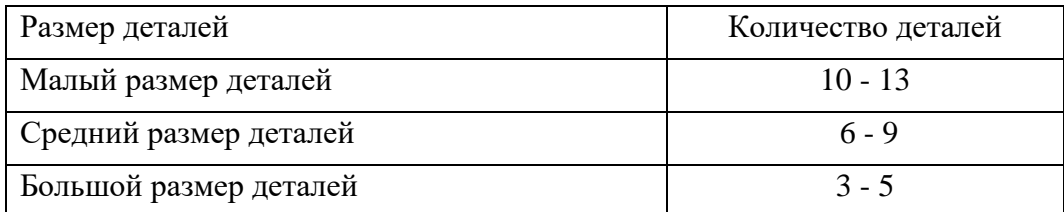

Таблица 3. Количество деталей на складе в зависимости от размеров деталей

 $\Phi$ д - число рабочих дней в году ( $\Phi$ д = 248дн. при двух днях отдыха в неделю и продолжительностью рабочей смены 8ч).

$$
n = \frac{1360x5}{248} = 27.4
$$
 *u*rr.

Так как корректировка размера партии в сторону увеличения допускается на 10 - 15%, принимаем n=28 шт.

Скорректированный размер партии деталей должен быть кратным годовому объёму выпуска деталей.

$$
\frac{N_{\text{roA}}}{n} = \frac{1360}{28} = 48 \text{ pas.}
$$

Периодичность запуска партии определяется по формуле:

$$
\Pi_{3}=\frac{\Phi}{N_{ro\pi}/n},
$$

 $\Pi_3 = \frac{248}{48}$  $\frac{218}{48}$  = 5 дней

Таким образом, партия деталей, размер которой составляет 80 шт. должна быть запущенна в производство 40 раз для того, чтобы обеспечить годовой объём выпуска данной детали в размере 3200 шт. Запуск партии будет производиться каждые 7 дней.

#### **5.4 Выбор вида заготовки**

Максимально приблизить геометрические формы и размеры заготовки к размерам и форме готовой детали – одна из главных задач заготовительного производства. Оптимизировать выбор метода и способа получения заготовки, можно не только снизить затраты на её изготовление, но и значительно сократить трудоёмкость механической обработки.

Метод получения заготовки, обеспечивающий технологичность и минимальную себестоимость, считается оптимальным.

Метод является двух этапным:

- 1. Определение вида заготовки и способа ее изготовления;
- 2. Технико-экономическое обоснование выбора заготовки.

#### **5.5 Выбор вида заготовки и метода ее получения**

Существует несколько видов применяемых заготовок для изготовления деталей:

- сортовой прокат;

- штамповки;
- поковки;
- литьё;
- сварные.

Каждый вид заготовок содержит большое число способов получения её.

Вид заготовок и способ их изготовления для конкретной детали определяется такими показателями, как:

- материал;
- конструктивная форма;
- серийность производства;
- масса заготовки.

Нам необходимо будет определить код по каждой из четырех групп и выбрать вид и метод получения заготовки.

*Материал -* является одним из важных признаков, определяющих метод получения заготовки. Сталь 45 является углеродистой конструкционной не легируемой сталью, можно определить вид заготовки, как калиброванный пруток . Выбираем код группы материала из таблицы 9.

Таблицы 9 Классификация материалов по группам

| Вид материала                     | Код группы     |
|-----------------------------------|----------------|
| Стали углеродистые                |                |
| Чугуны                            | 2              |
| Литейные сплавы                   | 3              |
| Высоколегированные стали и сплавы | $\overline{4}$ |
| Низкоуглеродистые стали           | 5              |
| Легированные стали                | 6              |
| Прокатные материалы               |                |

В нашем случае материал детали Сталь, он относится к прокатным материалам. Выбираем для материала - код 7.

*Конструктивная форма* детали определяется из 14 видов. Код выбирается на основе сравнения чертежа (модели) детали с описание типов деталей, представленных в таблице 10.

Таблица 10. Конструктивная форма детали

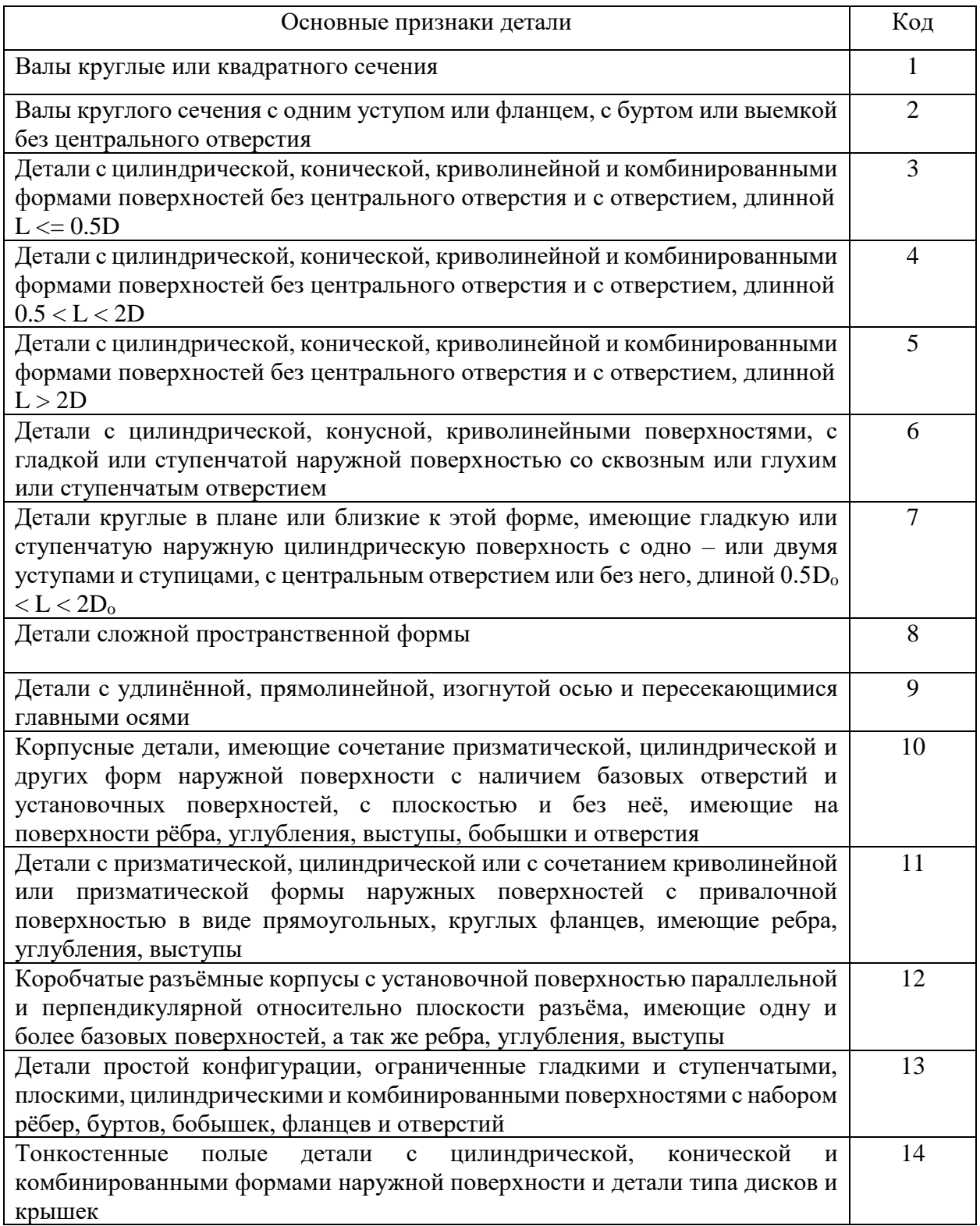

Наша деталь подходит по описанию конструктивных элементов (форм) к коду 6.

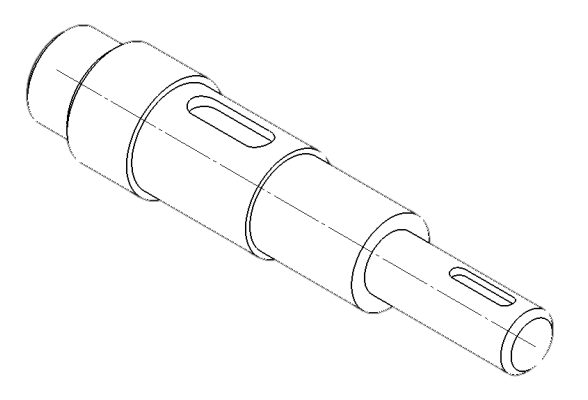

Рис. 10 Конструктивная форма детали Вал

*Серийность производства* заготовок определяется следующим этапом, а точнее код серийности по таблице 11.

| Вид        | Программа выпуска при массе детали, кг | Код  |      |            |
|------------|----------------------------------------|------|------|------------|
| заготовки  | 10                                     | 100  | 1000 | серийности |
|            | 500                                    | 250  | 60   |            |
| Штамповка, | 1000                                   | 400  | 300  |            |
| поковка    | 2500                                   | 1000 | 600  |            |
|            | 3500                                   | 1000 | 600  |            |
|            | 500                                    | 250  | 60   |            |
| Прокат     | 1000                                   | 400  | 300  |            |
|            | 3500                                   | 1000 | 600  | 3,4        |
|            | 2000                                   | 600  | 300  |            |
| Отливка    | 12000                                  | 4000 | 1500 |            |
|            | 30000                                  | 8000 | 7000 | 3,4        |

Таблица 11. Определение серийности производства заготовок

Чтобы найти серийность, необходимо знать массу детали и программу выпуска деталей. В нашем случае программа выпуска 1360 штук, а вес детали 3.23 кг. Определяем вид заготовки штамповка, поковка, прокат, либо отливка. Код серийности определяем 3.

По *массе* заготовки сгруппированы в 8 диапазонов, которые выбираются по таблице 12. Но сперва произведем расчёт массы заготовки так же для штамповки, поковки.

$$
G_{\text{sar}} = \frac{G_{\text{A}}}{K_{\text{B.T}}}
$$

где *К*в.т – коэффициент весовой точности (берём из таблицы 14);

 $G_{\text{I}}$  – масса детали (в нашем случае 3,23 кг);

 $K_{B,T}$  – для проката – 0,295.

$$
G_{\text{3ar}} = \frac{3,23}{0,295} = 10,94 \text{ (для поковки);}
$$

Таблица 12. Диапазоны отливок, поковок и штамповок по массе

| Масса, кг    | Номер диапазона | Масса, кг   | Номер диапазона |
|--------------|-----------------|-------------|-----------------|
| До 0.63      |                 | $10,0 - 63$ |                 |
| $0,63 - 1,6$ |                 | $63 - 100$  |                 |
| $1.6 - 4.0$  |                 | $100 - 400$ |                 |
| $4.0 - 10.0$ |                 | Свыше 400   |                 |

Наш код массы получается 5 (вес заготовки от 0,993 до 1,394 кг.).

Для нашей детали стенка определились следующие коды:

- материала 7;
- серийности производства 3;
- конструктивной формы 6;
- массы заготовки 5.

Определив коды по каждой из четырех факторов, составим перечень возможных видов и способов получения заготовки согласно таблицы 13.

Таблица 13. Выбор возможных видов и способов изготовления заготовок

| Код признака |              |                |         |                    |  |  |  |  |
|--------------|--------------|----------------|---------|--------------------|--|--|--|--|
| Материал     | Серийность   | Конструктивная | Macca   | Код вида заготовки |  |  |  |  |
|              |              | форма          | детали  | (способ            |  |  |  |  |
|              |              |                |         | изготовления)      |  |  |  |  |
|              |              |                | $1 - 6$ |                    |  |  |  |  |
|              |              |                | $1 - 6$ | 1, 4 6             |  |  |  |  |
|              |              |                |         | 1, 4, 5            |  |  |  |  |
| 13           | $2 \ldots 4$ |                |         | 1, 4, 5            |  |  |  |  |
|              |              |                | $1 - 6$ | 1, 4 6             |  |  |  |  |
|              |              | 2              |         | 1, 4, 5            |  |  |  |  |
|              |              |                |         |                    |  |  |  |  |

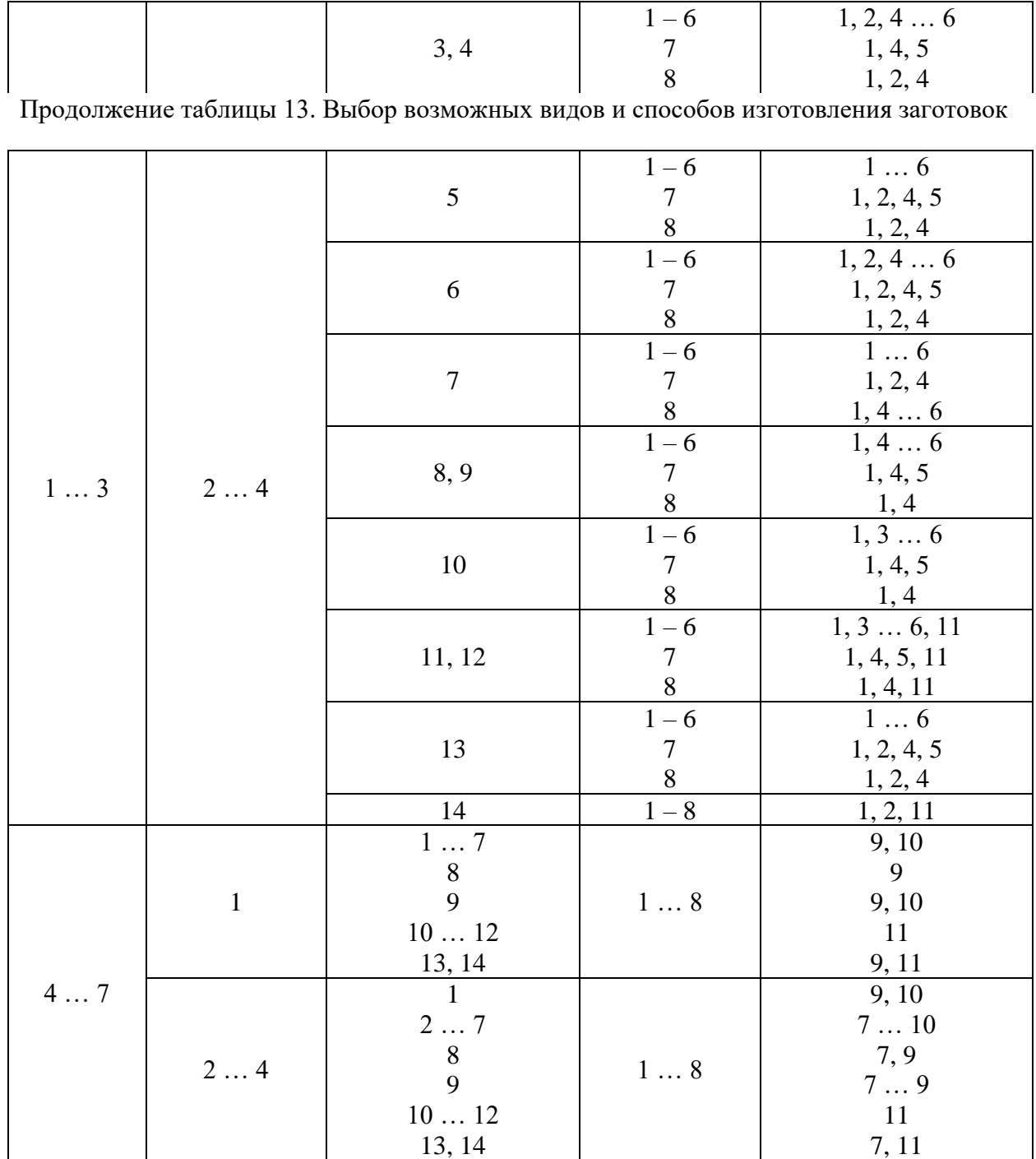

Τ

Τ

ן

Используя ранее определенные коды  $(7-3-6-5)$  вычисляем коды вида заготовок. Получаем код 9 и 10. Расшифровку кода производим по таблице 14.

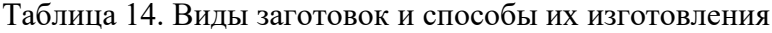

 $\overline{1}$ 

Τ

Τ

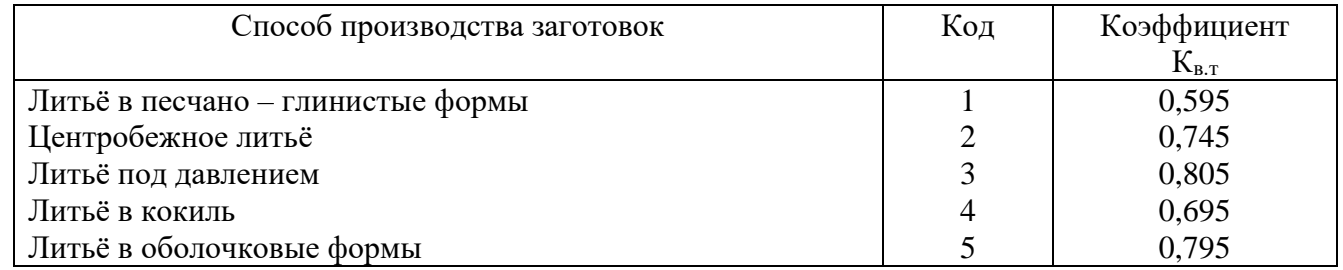

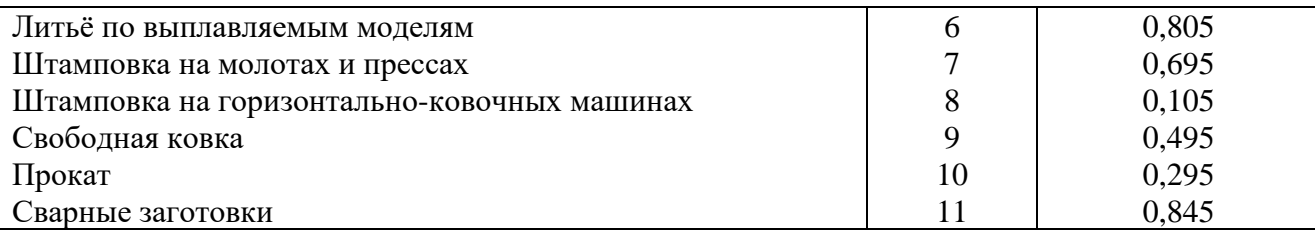

После проведённого анализа на первом этапе мы определились рекомендательно с видом и способом изготовления заготовки детали Вал и получили, что можем использовать *прокат.*

Окончательное решение о выборе конкретного способа из полученного перечня проведем после определения себестоимости получения заготовки для каждого из рекомендуемых видов.

### **5.6 Выбор вида заготовки и метода её получения**

Себестоимость производства заготовок, без учета затрат на предварительную механическую обработку, для способов литья и обработки давлением определяется по зависимости.

$$
C_{\text{3ar}} = \left[\frac{C + K_{\text{\tiny T.0}}}{1000} G_{\text{3ar}} K_{\text{\tiny T}} K_{\text{c}} - \left(G_{\text{3ar}} - G_{\text{\tiny A}}\right) \frac{S_{\text{orx}}}{1000}\right] K_{\phi},
$$

где *С* – базовая стоимость 1т заготовок, руб/т (берём из таблиц 15, 16);

*К*т.о – коэффициент доплаты за термическую обработку и очистку заготовок, руб/т (берём из таблицы 17);

*G*заг – масса заготовки, кг;

 $K_{\text{t}}$  – коэффициент, учитывающий точностные характеристики заготовок (берём из таблицы 18);

*К*<sup>с</sup> – коэффициент, учитывающий серийность выпуска заготовок (берём из таблиц 19 - 21);

*G*<sup>д</sup> – масса детали, кг;

*S*отх – стоимость 1т отходов (стружки), 7000 руб;

*К*<sup>ф</sup> – коэффициент, учитывающий инфляцию, 8.

Расчёт начнем с массы заготовки.

$$
G_{\text{sar}} = \frac{G_{\text{A}}}{K_{\text{B.T}}}
$$

где *К*в.т – коэффициент весовой точности (берём из таблицы 14);

*G*<sup>д</sup> – масса детали (в нашем случае 3,23 кг);

 $K_{\text{b.r}} -$  для поковки – 0,295.

$$
G_{\text{3ar}} = 10.9
$$

$$
G_{\text{3ar}} = \frac{0.69}{0.495} = 10.9 \text{ (для поковки);}
$$

$$
G_{\text{3ar}} = \frac{3,23}{0,695} = 4,6 \text{ (для штамповки);}
$$

Теперь выбираем базовую стоимость С.

Таблица 15. Оптовая цена 1т, руб.

| Отливок из чугуна |                  |          |          |                  |               |              |  |  |  |
|-------------------|------------------|----------|----------|------------------|---------------|--------------|--|--|--|
| Масса одной       |                  |          |          | Группа сложности |               |              |  |  |  |
| ОТЛИВКИ, КГ       |                  | 2        | 3        | 4                | 5             | 6            |  |  |  |
| 4,5               | 1120,05          | 1351,37  | 1671,52  | 1988,30          | 2372,48       | 2840,91      |  |  |  |
| 5,65              | 1064,92          | 1 327,78 | 1 637,82 | 1951,23          | 2 3 2 8 , 6 7 | 2786,99      |  |  |  |
| 7,15              | 1044,70          | 1 300,82 | 1 607,49 | 1917,53          | 2 2 8 1 , 4 9 | 2 733,07     |  |  |  |
| 9                 | 1024,48          | 1 277,23 | 1 577,16 | 1 877,09         | 2 2 4 1 , 0 5 | 2 682,52     |  |  |  |
|                   | Отливок из стали |          |          |                  |               |              |  |  |  |
| 14,25             | 1 186,24         | 1 479,43 | 1 826,54 | 2 173,65         | 2 5 9 4 9 0   | 3 107,14     |  |  |  |
| 18                | 1 166,02         | 1452,47  | 1796,21  | 2 136,58         | 2 547,72      | 3 0 5 3, 2 2 |  |  |  |
| 22,5              | 1 149,17         | 1428,88  | 1765,88  | 2 099,51         | 2 507,28      | 3 002,67     |  |  |  |
| 28,25             | 1 1 28,95        | 1 405,29 | 1 735,55 | 2 0 6 5 , 8 1    | 2466,84       | 2962,23      |  |  |  |

Таблица 16. Оптовая цена 1т, руб.

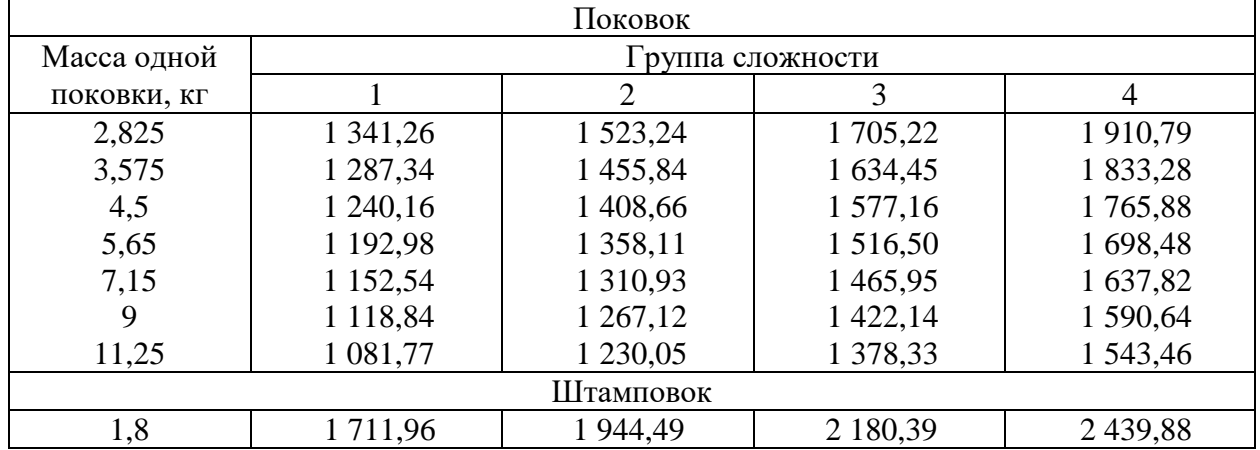

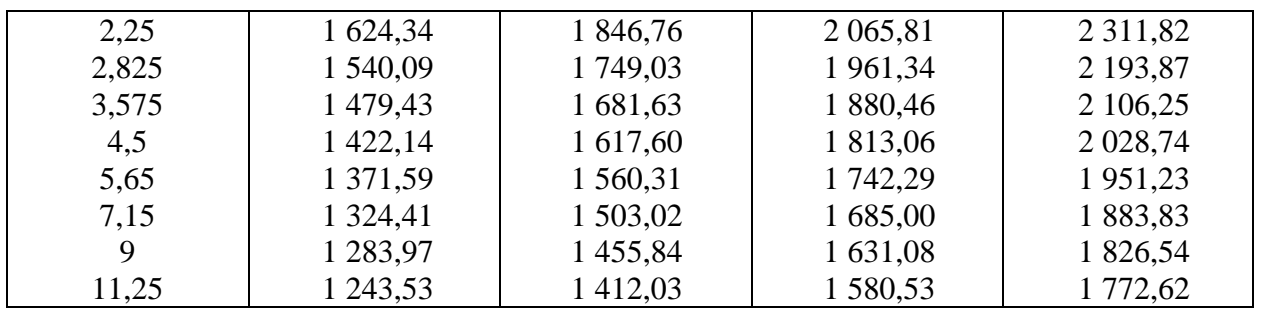

Стоимость заготовки штамповки берем по 3 группе сложности С = 2 180,39 руб.

Стоимость заготовки поковки  $C = 1705,22$  руб.

Выбираем для нашей детали коэффициент доплаты за термическую обработку и очистку заготовок из таблицы 17.

Таблица 17. Доплаты за термообработку и очистку заготовок

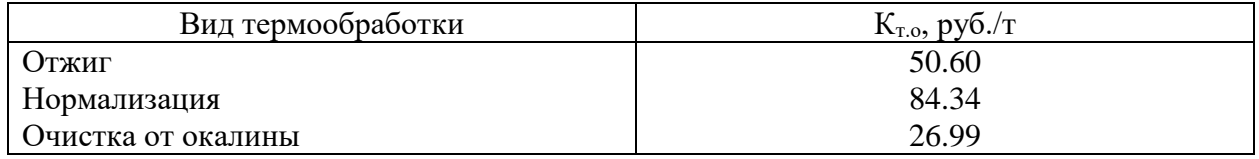

Для материала нашей детали требуется проводить для штамповки только отжиг. *К*т.о =50.60.

Для поковки потребуется и отжиг, и очистка. . *К*т.о = 50.60 + 26.99 = 77,59.

Выбираем коэффициент, учитывающий точностные характеристики отливок из таблицы 18. Для штамповок, поковок и проката не учитывается.

Таблица 18. Коэффициент, учитывающий класс точности размеров в зависимости от способов литья

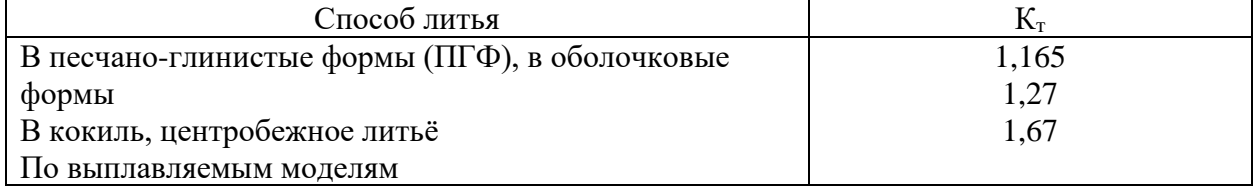

Выбираем коэффициент, учитывающий серийность выпуска заготовок.

Таблица 19. Коэффициент, учитывающий серийность выпуска заготовок – поковок с массой  $2.5 - 10 \text{ kT}$ 

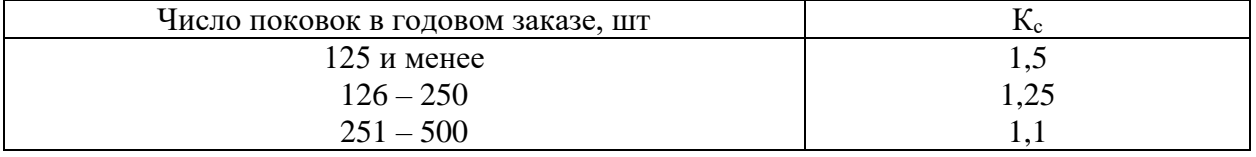

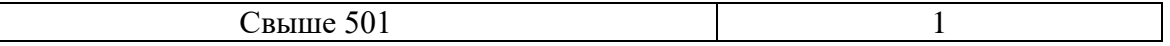

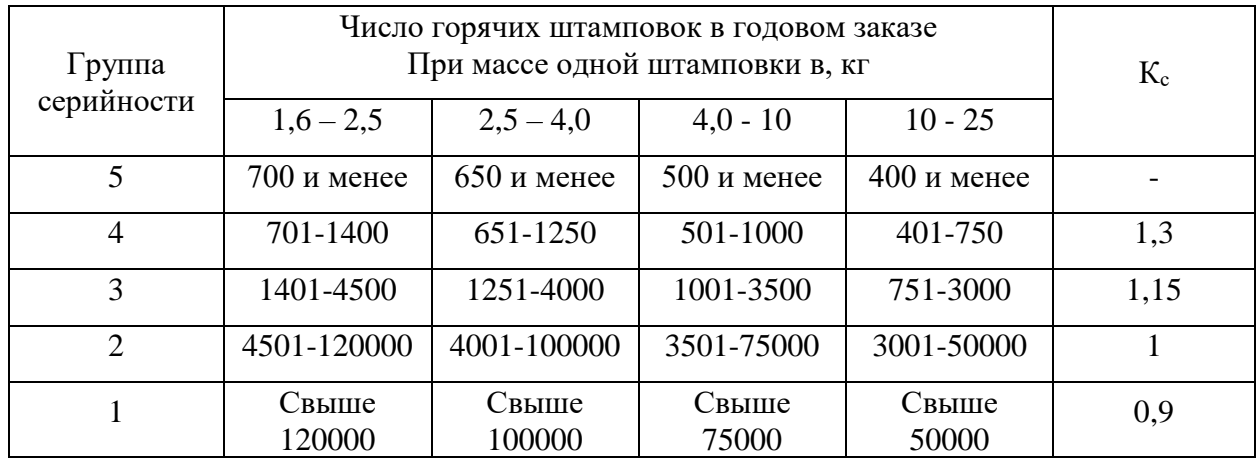

Таблица 20. Коэффициент, учитывающий серийность выпуска штамповок

Таблица 21. Коэффициент, учитывающий серийность выпуска отливок.

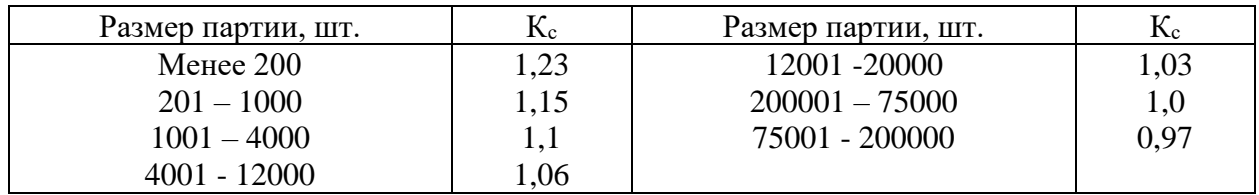

Выбираем коэффициент, учитывающий серийность выпуска для штамповки Кс не выбирается так как по весу не попадает в диапазон (вес 3,23кг, партия 1850 шт.).

Для поковки Кс для нашей детали не рассматривается согласно таблицы 19.

Стоимость проката круг ст.45, горячекатный ГОСТ ГОСТ 2590-2006, 79,99 рублей за кг.

Выполняем расчет для заготовки , изготавливаемой штамповкой.

$$
C_{\pi} = \left[ \frac{(1\ 243.53*1000) + 50.6}{1000} \, 4.6*1.5*1.1 - (4.6-3.23) \frac{7000}{1000} \right] 8 = 75398 \, \text{py6}.
$$

Из проведенного анализа мы делаем вывод 75398 < 79990, то есть заготовка в виде *горячую штамповки* по себестоимости дешевле, кругового проката но при этом для изготовления детали целесообразнее взять именно его, поскольку мы избавляемся от операций подготовки базовых поверхностей, что позволяет нам исключить покупку дополнительного оборудования и зарплату рабочим. Это повысит темп изготовления партии и увеличит окупаемость.

При этом преимущества штамповки: минимизированы потери материала, пониженный износ инструмента, сокращение времени обработки. Применяется в средне и крупносерийном, массовом типах производства.

Остаётся определится на каком *оборудовании* её выгоднее выполнять и дать обоснование (добавить изображение, описать плюсы и минусы оборудования в ПЗ и доклад).

Следует выбрать наиболее оптимальный метод получения заготовки по техническим и экономическим соображениям;

Обосновать выбор формы заготовки (дать разъяснения по размещению плоскости разъёма литейной формы или штампа, обосновать величины литейных или штамповочных уклонов, характер выполнения отверстий, вида штампа (открытый или закрытый и почему) и так далее).

Перед началом выбора ознакомитесь с ниже указанными источниками:

- [Изготовление штамповок и поковок.](#page-162-0)

ПРИМЕР:

Пример для изготовления детали и погрешность базирования рассмотрим для изготовления детали «стенка».

Для изготовления детали выбираем в качестве заготовки горячую штамповку, так как штамповка по сравнению с поковкой обеспечивает более приближенную форму заготовки к детали, меньшие припуска и в итоге уменьшение расхода металла [\(Смотри справочник](file://///10.100.3.3/Resources/Цикл%20ПЛА%20и%20ТМ/Цикл%20ТМ/2022%20-%202023/ТМ/МУ/МУ%20для%20КП%20МДК.03.01/1/Литеература/Косилова%20=%20Справочник%20технолога-машиностроителя%20-%20Том%201%20(1986).pdf)  [технолога-машиностроителя, Косилова, том 1, стр.138\)](file://///10.100.3.3/Resources/Цикл%20ПЛА%20и%20ТМ/Цикл%20ТМ/2022%20-%202023/ТМ/МУ/МУ%20для%20КП%20МДК.03.01/1/Литеература/Косилова%20=%20Справочник%20технолога-машиностроителя%20-%20Том%201%20(1986).pdf).

Преимущества штамповки, поковки, литья: минимизированы потери материала, пониженный износ инструмента, сокращение времени обработки. Применяется в средне и крупносерийном, массовом типах производства. Недостатки: дороговизна вследствие необходимости разработки и производства специальных штампов и форм.

 Горячая объемная штамповка — это вид обработки металлов давлением, при котором формообразование поковки из нагретой заготовки осуществляется с помощью штампа.

Оборудованием для горячей объемной штамповки служат молоты, кривошипные горячештамповочные прессы, горизонтально-ковочные машины, гидравлические прессы, винтовые прессы и машины для специализированных процессов штамповки.

 Я предлагаю использовать изготовление штампа на [кривошипных](#page-151-0)  [горячештамповочных прессах](#page-151-0) с выталкивателями, так как они обеспечивают:

- высокую производительность;
- эргономичное управление;
- безопасную и экономичную эксплуатацию;
- жесткую станину для точности обработки;

• увеличение производительности относительно аналогичных молотов на 35%;

• снижение затрат на изготовление одного изделия.

Рис. 11 Кривошипный горячештамповочный пресс

Для получения штамповки лучше использовать открытый штамп, так как это будет более экономически выгодным, чем использовать закрытый.

Закрытые штампы применяются для деталей простой формы типа валов, качалок, рычагов. Так же для них требуется более точная дозировка металла заготовки для штамповки связана с дополнительными затратами из-за более сложного инструмента и меньшей производительности при отрезке. При изготовлении заготовок требуется использования предварительного и окончательного штампов, что ведет к увеличению себестоимости детали. И износ закрытого штампов выше чем у открытого практически в два раза.

Штамповка в открытых штампах на кривошипных горячештамповочных прессах (КГШП) обеспечивает изготовление относительно точных поковок с минимальным сдвигом в плоскости разъема, с малыми припусками и с повышенной по сравнению с молотами производительностью.

Линию разъема штампа в нашем случае наиболее эффективно разместить по нижней плоскости детали для достижения наибольшей точности изготовления штамповки.

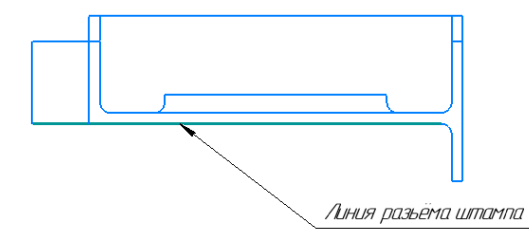

Рис. 12 размещение линии разъёма штампа

## **5.7 Расчет погрешности базирования**

Для дальнейшей работы необходимо определится со схемой базирования. Существует шесть основных типов базирования:

- **•** По двум плоским поверхностям;
- **•** По наружной цилиндрической поверхности;
- **•** По отверстию на палец установочный цилиндрический;
- **•** По отверстию на палец установочный цилиндрический и упор;
- **•** По центровым гнездам (валы);
- **•** По двум отверстиям.

В проектируемом технологическом процессе поверхности детали «Стенка» обрабатываются в основном на фрезерном станке. При этом деталь устанавливается в специальное фрезерное приспособление и базируется на два установочных пальца: цилиндрическому с диаметром 10f7 и срезанному с диаметром 10f7. Но сначала предварительно необходимо подготовить базы, для сверления базовых отверстий, так как сверление мы будем выполнять в кондукторе. Соответственно получается, что необходимо произвести расчет погрешности базирования для двух видов установки:

- **•** По двум плоским поверхностям;
- **•** По двум отверстиям.

Первый расчет проводим на базирование заготовки в кондукторе для сверления базовых отверстий (Рис.12).

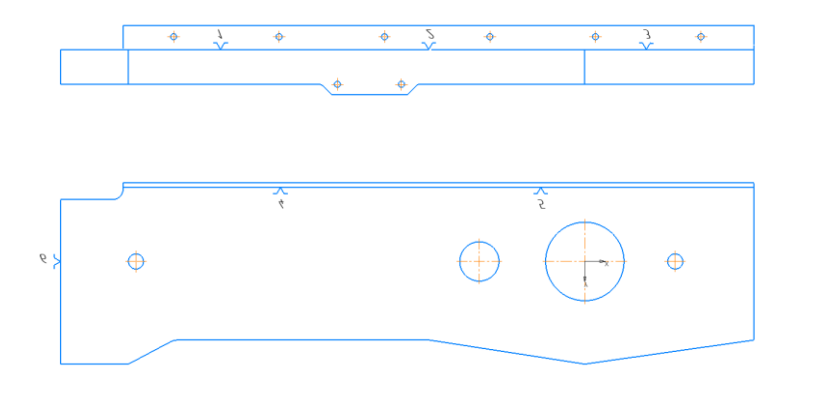

Рис. 13 Теоретическая схема базирования для сверления базовых отверстий

Для этого необходимо выполнить рассчитать суммарную погрешность при обработке отверстий.

$$
\varepsilon_o = \sqrt{\varepsilon_o^2 + \varepsilon_y^2};
$$

где,  $\varepsilon_6$  - погрешность базирования;

 $\epsilon_{v}$  – погрешность установки;

И если мы принимаем что кондуктор будет иметь пластину упорную в качестве направляющей базы и упор в виде цилиндрического пальца для опорной базы и прихваты с эксцентриковым зажимом (Рис. 13).

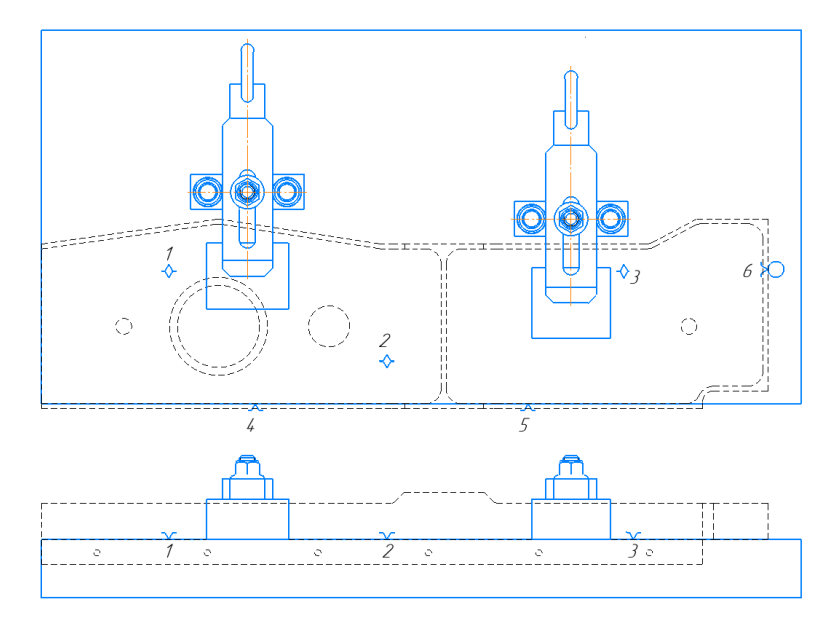

Рис. 14 Условное изображение кондуктора с направляющей и опорной базой

В соответствии с принятой схемой базирования «По двум плоским поверхностям» погрешность базирования при обработке отверстий для размеров «A» и «a» от направляющей базы равняется нолю. Для размеров «B» и «b» при учёте обеспечения угла между направляющей и опорной базой равной 90°, погрешность базирования является равной нолю (Смотри [справочник технолога-машиностроителя, Косилова, том 1, стр.45,](file://///10.100.3.3/Resources/Цикл%20ПЛА%20и%20ТМ/Цикл%20ТМ/2022%20-%202023/ТМ/МУ/МУ%20для%20КП%20МДК.03.01/1/Литеература/Косилова%20=%20Справочник%20технолога-машиностроителя%20-%20Том%201%20(1986).pdf) табл.18, схема1).

В этом случае:

 $\epsilon_6 = 0$ 

а значение  $\varepsilon_{v}$  (Смотри справочник технолога-машиностроителя, Косилова, [том 1, стр.43,](file://///10.100.3.3/Resources/Цикл%20ПЛА%20и%20ТМ/Цикл%20ТМ/2022%20-%202023/ТМ/МУ/МУ%20для%20КП%20МДК.03.01/1/Литеература/Косилова%20=%20Справочник%20технолога-машиностроителя%20-%20Том%201%20(1986).pdf) табл.14). Наибольший размер детали по нормали (перпендикулярно) к установочной базе равен 30мм (смотри Рис.8). В таблице выбираем как чисто обработанная, установленная в приспособление с эксцентриковыми зажимами.

 $\varepsilon_{v}$  = 100 мкм = 0,1 мм

 $\varepsilon_{0}$  – погрешность при обработке отверстий.

$$
\varepsilon_{o} = \sqrt{0^2 + 0, 1^2} = 0, 1 \text{ mm}
$$

Второй расчет проводим на базирование заготовки для фрезерного приспособления на станке с ЧПУ. Для чего применяем метод «По двум отверстиям» [\(Смотри справочник технолога-машиностроителя, Косилова,](file://///10.100.3.3/Resources/Цикл%20ПЛА%20и%20ТМ/Цикл%20ТМ/2022%20-%202023/ТМ/МУ/МУ%20для%20КП%20МДК.03.01/1/Литеература/Косилова%20=%20Справочник%20технолога-машиностроителя%20-%20Том%201%20(1986).pdf)  [том1, стр.48,](file://///10.100.3.3/Resources/Цикл%20ПЛА%20и%20ТМ/Цикл%20ТМ/2022%20-%202023/ТМ/МУ/МУ%20для%20КП%20МДК.03.01/1/Литеература/Косилова%20=%20Справочник%20технолога-машиностроителя%20-%20Том%201%20(1986).pdf) табл.18, схема19).

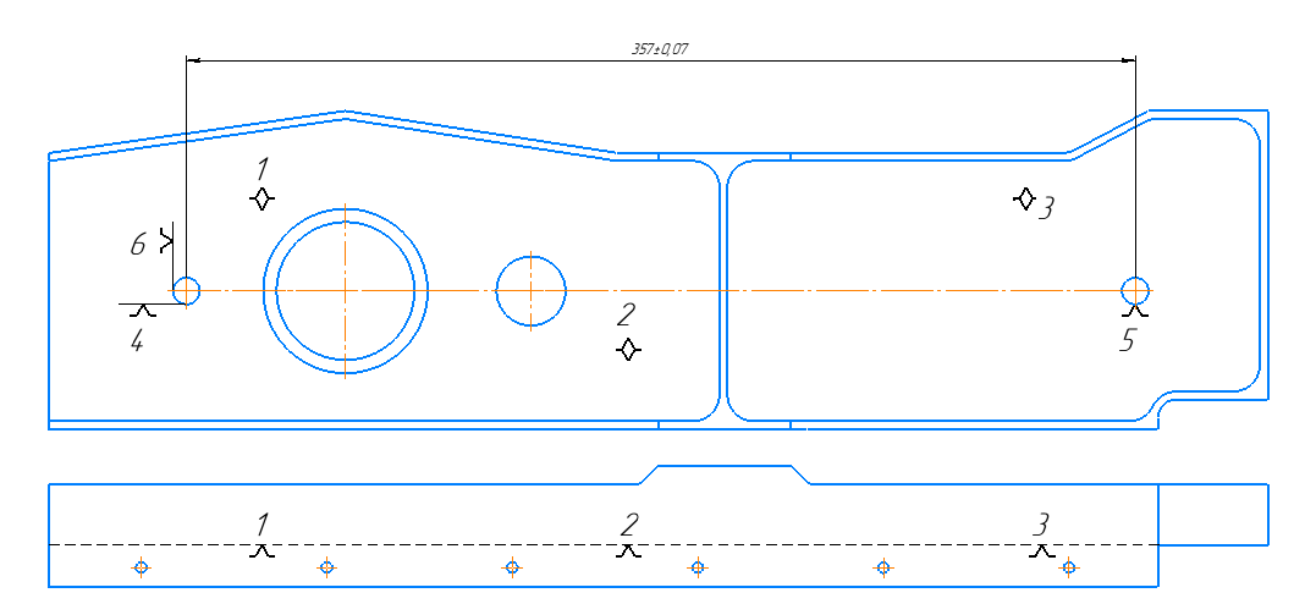

Рис. 15 Теоретическая схема базирования для операции фрезерная с ЧПУ

Пальцы выбираются в соответствии с отверстиями на детали, посадкой ø10H9/f7. Расчёт погрешности производится для вертикальных и горизонтальных размеров, а потом рассчитывается ɛ<sup>ф</sup> на операцию.

$$
\varepsilon_{\phi} = \sqrt{\varepsilon_{\delta}^2 + \varepsilon_{y}^2};
$$

ɛ*<sup>ф</sup>* – погрешность базирования операции фрезерной с ЧПУ; ɛ*<sup>б</sup>* – погрешность базирования межосевого расстояния; ɛ*<sup>у</sup>* – погрешность базирования установки детали;

$$
\varepsilon_{\rm s} = \tan \alpha \times L_{\rm max};
$$

 $tan \alpha$  – угловое отклонение между центрами отверстий;  $L_{max}$  – габаритный размер детали по вертикали;

*Lmax* = 384 – длина заготовки, мм.

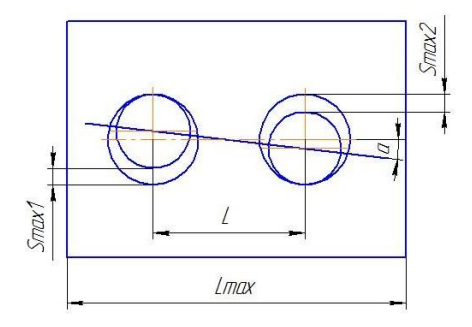

Рис. 16 Схема погрешности базирования

$$
tan \alpha = \frac{S_{max1} + S_{max2}}{2L}
$$

 $S_{max1}$  - максимальный зазор посадки первого отверстия;

 $S_{max2}$  - максимальный зазор посадки второго отверстия;

*L* – межосевое расстояние между отверстиями;

Для нахождения  $S_{max1}$  и  $S_{max2}$  необходимо выполнить схему полей допусков посадки в системе отверстия базирующего элемента.

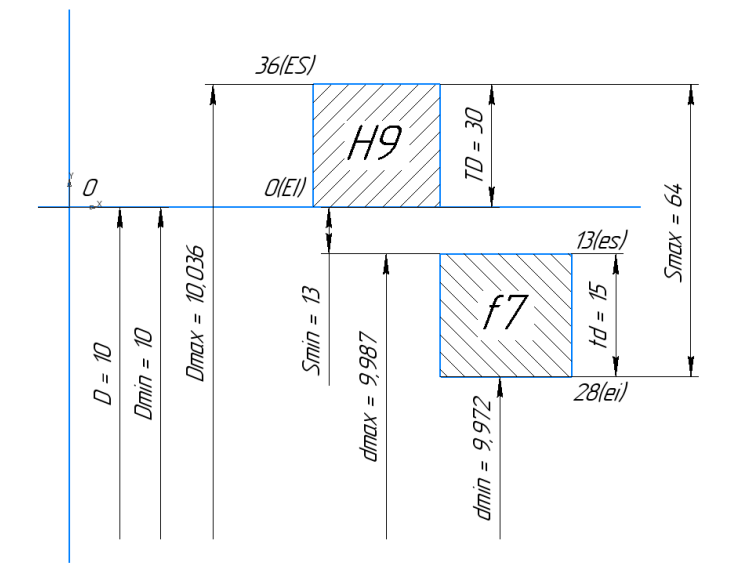

Рис. 17 Схема полей допусков

Базовые отверстия в заготовке диаметром 10H9.

 $\varnothing$ 10H9 (+0,036) *Dmax* = 10,036 мм;  $D_{min} = 10$  мм;

Базовые пальцы на приспособлении диаметром 10f7.

$$
\emptyset 10f7(^{0.013}_{0.028})
$$
  
\n
$$
d_{max} = 9,987 \text{ nm};
$$
  
\n
$$
d_{min} = 9,972 \text{ nm};
$$
  
\n
$$
S_{max1} = D_{max} - d_{min} = 10,036-9,972 = 0,064 \text{ nm}
$$

В случае если деталь базируется на двух одинаковых отверстиях  $S_{max1}$  =  $S_{max2}$ ;

В ином случае, когда базовые отверстия имеют разные номинальные размеры, выполняются две схемы полей допусков для каждого номинального размера. В этом случае  $S_{max1}$  и  $S_{max2}$  будут иметь разные значения.

В нашем случае:

$$
S_{max1} = ES + ei = 36 + 28 = 64
$$
MKM = 0.064 MM;

Расстояние L – наибольшее межцентровое расстояние базовых отверстий (Рис.14),

расположено по оси Х и равняется 367 мм.

Если же пальцы разнесены друг от друга по двум осям как показано на (Рис.17) тогда длина рассчитывается как гипотенуза в прямоугольном треугольнике.

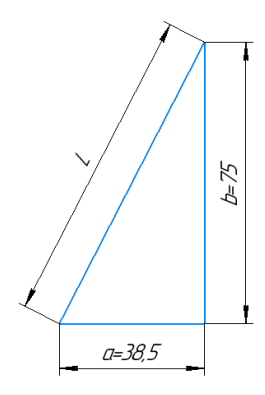

Рис. 18 Нахождения размера L если пальцы разнесены по двум осям

$$
L = \sqrt{a^2 + b^2} = \sqrt{38.5^2 + 75^2} = 84.3
$$
MM;

где,  $t\alpha$  - тангенс угла перекоса заготовки, мм;

*Lmax* = 460 – длина заготовки, мм.

$$
tg \alpha = \frac{S_{max1} + S_{max2}}{2L} = \frac{0.064 + 0.064}{2 \times 367} = 0,00017 \text{ mm};
$$
  

$$
\varepsilon_6 = tg \alpha \times L_{max} = 0,00017 \times 460 = 0,078 \text{ mm};
$$

Рассчитываем погрешность базирования операции фрезерная с ЧПУ:

значение ɛу [\(Смотри справочник технолога-машиностроителя, Косилова, том](file://///10.100.3.3/Resources/Цикл%20ПЛА%20и%20ТМ/Цикл%20ТМ/2022%20-%202023/ТМ/МУ/МУ%20для%20КП%20МДК.03.01/1/Литеература/Косилова%20=%20Справочник%20технолога-машиностроителя%20-%20Том%201%20(1986).pdf)  [1, стр.43,](file://///10.100.3.3/Resources/Цикл%20ПЛА%20и%20ТМ/Цикл%20ТМ/2022%20-%202023/ТМ/МУ/МУ%20для%20КП%20МДК.03.01/1/Литеература/Косилова%20=%20Справочник%20технолога-машиностроителя%20-%20Том%201%20(1986).pdf) табл.14). Наибольший размер детали по нормали (перпендикулярно) к установочной базе равен 30мм (смотри Рис.8). В таблице выбираем как чисто обработанная, установленная в приспособление с пневматическим (гидравлическим у нас) приводом

 $\varepsilon_{v}$  = 65 мкм = 0,065мм;

*ε<sup>ф</sup>* - погрешность базирования при фрезеровании, мм:

$$
\varepsilon_{\phi} = \sqrt{\varepsilon_{\delta}^2 + \varepsilon_{y}^2} = \sqrt{0.078^2 + 0.065^2} = 0.1 \text{ nm};
$$

Общая погрешность изготовления детали:

$$
\varepsilon_{\text{06m}} = \varepsilon_{\text{o}} + \varepsilon_{\phi} = 0.1 + 0.1 = 0.2 \text{ mm};
$$

| <u>HOI DUMHUUTBIO ORSHDOBAHHA</u> |          |         |             |          |  |  |  |  |
|-----------------------------------|----------|---------|-------------|----------|--|--|--|--|
| Номинальный<br>размер             | квалитет | допуск  | погрешность | годность |  |  |  |  |
| 460                               | h14      | $-1.55$ | 0.2         | годен    |  |  |  |  |
| 120                               | h14      | $-0.87$ | 0.2         | годен    |  |  |  |  |
| 52                                | H14      | 0.84    | 0.2         | годен    |  |  |  |  |
| 46                                | h14      | $-0.62$ | 0.2         | годен    |  |  |  |  |
| 26                                | H14      | 0.52    | 0.2         | годен    |  |  |  |  |
| 3                                 | h14      | $-0.25$ | 0.2         | годен    |  |  |  |  |

Таблица 8. Проверка годности изготовления размеров детали в сравнении с погрешностью базирования

Вывод, погрешность удовлетворяет требованиям изготовления детали.

#### **5.8 Расчет припусков и напусков**

В этом пункте следует дать характеристику различным методам расчета припусков. Привести методику определения припусков.

На одну поверхность рассчитать величину припуска аналитическим методом, на все остальные поверхности статистическим методом

Аналитический расчет припуска на стенку размером 3 мм.

Для расчета припуска поковки, выполненной штампованием, необходимо определить массу поковки выбираем коэффициент К<sub>р</sub> для определения ориентировочной расчетной массы поковки [\(Смотри ГОСТ 7505-](file://///10.100.3.3/Resources/Цикл%20ПЛА%20и%20ТМ/Цикл%20ТМ/2022%20-%202023/ТМ/МУ/МУ%20для%20КП%20МДК.03.01/1/Литеература/ГОСТ%207505-89%20Группа%20В03%20МЕЖГОСУДАРСТВЕННЫЙ%20СТАНДАРТ%20ПОКОВКИ%20СТАЛЬНЫЕ%20ШТАМПОВАННЫЕ.pdf) [89](file://///10.100.3.3/Resources/Цикл%20ПЛА%20и%20ТМ/Цикл%20ТМ/2022%20-%202023/ТМ/МУ/МУ%20для%20КП%20МДК.03.01/1/Литеература/ГОСТ%207505-89%20Группа%20В03%20МЕЖГОСУДАРСТВЕННЫЙ%20СТАНДАРТ%20ПОКОВКИ%20СТАЛЬНЫЕ%20ШТАМПОВАННЫЕ.pdf) Группа В03 МЕЖГОСУДАРСТВЕННЫЙ СТАНДАРТ ПОКОВКИ СТАЛЬНЫЕ ШТАМПОВАННЫЕ, стр.24, табл.20). Выбираем  $K_p$  из группы 1.1 с прямой осью от 1,3 до 1,6, берем среднее значение  $K_p = 1,45$ .

Рассчитываем приблизительную массу поковки  $G_n$ :

$$
G_{\rm \pi} = K_p \times G_{\rm \pi} = 1.45 \times 0.687 = 0.996 \text{ Kr.};
$$

 $G_{\text{A}}$  – масса детали 0,687 кг.
Необходимо выбрать сложность поковки С, который рассчитывается:

$$
C=G_{\rm \pi}/G_{\rm \varphi};
$$

G<sup>ф</sup> – масса простой фигуры, в которую вписывается поковка. Существует два метода нахождения Gф.

Для этого необходимого разбить форму детали на элементарные фигуры и рассчитать их объём и умножить на плотность для получения массы элементарного элемента. Элементы суммируем или вычитаем и получаем массу поковки.

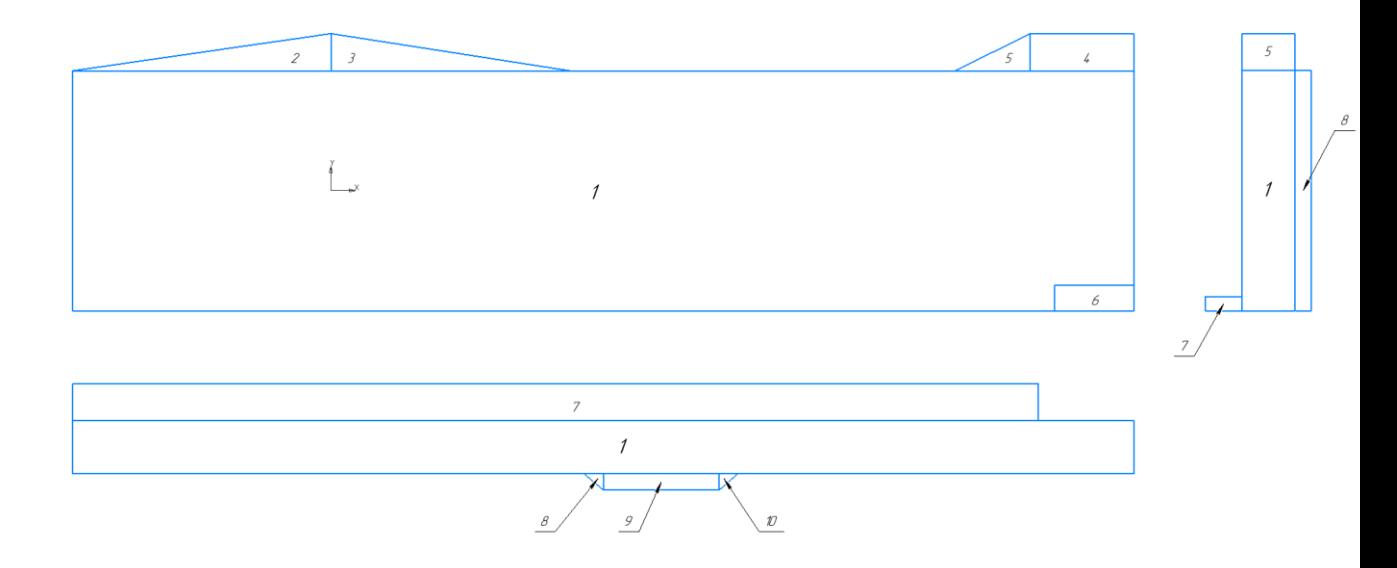

Рис. 19 Нахождения размера L если пальцы разнесены по двум осям

• Первый способ представляет из себя нахождение массы простой фигуры  $G_{\phi}$ , как объёма элемента с приблизительными припусками 2 – 3 мм в каждую сторону и умноженные на плотность материала  $R_0$ . Плотность материала R<sub>o</sub> берем из свойств материала описанных выше в разделе «Характеристики материала детали и его свойства».

Нахождение массы 1 элемента Gф1

 $G_{\phi1} = (\text{длина} + (2 \times 2)) \times (\text{ширина} + (2 \times 2)) \times (\text{высота} + (2 \times$  $(2)) \times R_o;$ 

$$
G_{\phi 1} = (460 + 4) \times (104 + 4) \times (30 + 4) \times 0,00285 = 4855.85
$$
rp.

Нахождение массы 2 элемента Gф2 ([способы нахождения площади](#page-196-0)  [треугольника](#page-196-0))

 $G_{\Phi 2} = \frac{1}{2}$  $\frac{1}{2}$ × (длина + 2) × (высота треугольника + 2) × (высота +  $(2 \times) \times R_o;$ 

$$
G_{\phi 2} = \frac{1}{2} \times (112 + 2) \times (16 + 2) \times (30 + (2 \times 2) \times 0.00285 =
$$

99.42 гр.

Нахождение массы 3 элемента Gф3

$$
G_{\phi 3} = G_{\phi 2}
$$

Нахождение массы 4 элемента Gф4

 $G_{\phi} = (\text{длина} + (2 \times 2)) \times (\text{ширина} + (2 \times 2)) \times (\text{высота} + (2 \times$ 

2))  $\times R_o$ ;

$$
G_{\phi4} = (45 + 2) \times (16 + 4) \times (30 + 4) \times 0,00285 = 81.98
$$
rp.

Нахождение массы 5 элемента Gф5 ([способы нахождения площади](#page-196-0) [треугольника](#page-196-0))

 $G_{\phi 5} = \frac{1}{2}$  $\frac{1}{2}$ × (длина + 2) × (высота треугольника + 2) × (высота +  $(2 \times) \times R_o;$ 

$$
G_{\phi 5} = \frac{1}{2} \times (32 + 2) \times (16 + 2) \times (30 + (2 \times 2)) \times 0,00285 =
$$

29.65 гр.

Нахождение массы 6 элемента Gф6

$$
G_{\phi6} = (\text{длина} + 2) \times (\text{ширина} + (2 \times 2)) \times (\text{высота} + (2 \times 2)) \times R_o;
$$
  

$$
G_{\phi6} = (45 + 2) \times (16 + 4) \times (30 + 4) \times 0,00285 = 81.98 \text{ rp}.
$$

Нахождение массы 7 элемента Gф7

 $G_{\phi 7} = (\text{длина} + (2 \times 2)) \times (\text{ширина} + 2) \times (\text{высота} + (2 \times 2)) \times R_o;$  $G_{\phi7} = (418 + 4) \times (16 + 2) \times (6 + 4) \times 0,00285 = 216.48$  rp.

Нахождение массы 8 и 10 элемента Gф8 и Gф10 ([способы нахождения](#page-196-0)  [площади треугольника](#page-196-0))

 $G_{\phi 8} = \frac{1}{2}$  $\frac{1}{2}$ × (длина + 2) × (высота треугольника + 2) × (высота +  $(2 \times) \times R_o;$ 

$$
G_{\phi 8} = \frac{1}{2} \times (8 + 2) \times (7 + 2) \times (104 + (2 \times 2)) \times 0,00285 =
$$

13.85 гр.

$$
G_{\phi 10} = G_{\phi 8}
$$

Нахождение массы 9 элемента Gф9

$$
G_{\phi9} = (\text{длина}) \times (\text{ширина} + 2) \times (\text{высота} + (2 \times 2)) \times R_o;
$$

$$
G_{\phi9} = (50) \times (7 + 2) \times (104 + 4) \times 0,00285 = 138.51
$$
rp.

Находим массу поковки Gф

$$
G_{\phi9} = G_{\phi1} + G_{\phi2} + G_{\phi3} + G_{\phi4} + G_{\phi5} - G_{\phi6} + G_{\phi7} + G_{\phi8} + G_{\phi9} + G_{\phi10};
$$
  

$$
G_{\phi9} = 4.856 + 0.099 + 0.099 + 0.082 + 0.03 - 0.082 + 0.217 +
$$
  

$$
0.014 + 0.139 + 0.014 = 5.468
$$
 kr;

• Во втором для нахождения  $G_{\phi}$  мы строим в САПР «Компас» модель на 2 – 3 мм больше в каждую сторону габаритных размеров детали. Присваиваем материал детали как в чертеже и просчитываем МЦХ. Там мы получаем вес простой фигуры (параллелепипеда) в граммах.

Переводим G<sub>ф</sub> из грамм в килограммы:

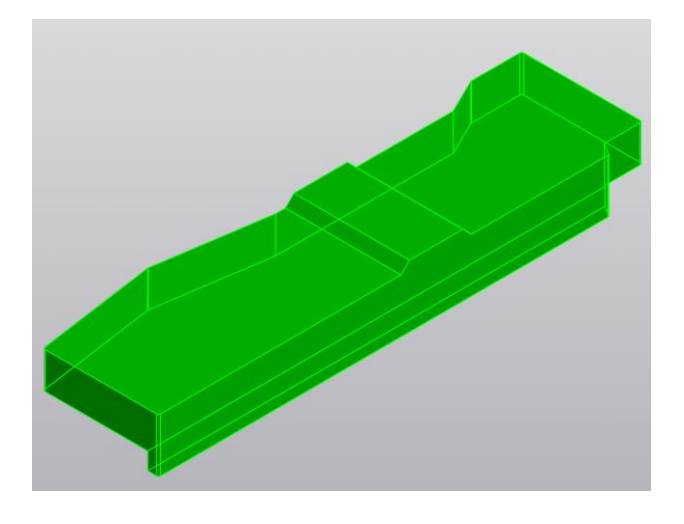

Рис. 20 ЭМД поковки для расчёта её массы

Масса после замера составляет  $G_{\phi} = 5,325$  кг

Из этого можно сделать вывод, что использования САПР даёт более точный результат.

$$
C = \frac{G_{\text{t}}}{G_{\Phi}} = \frac{0.996}{5.325} = 0.187 \text{ кr.}
$$

Выбираем сложность заготовки из четырех коэффициентов С [\(Смотри](file://///10.100.3.3/Resources/Цикл%20ПЛА%20и%20ТМ/Цикл%20ТМ/2022%20-%202023/ТМ/МУ/МУ%20для%20КП%20МДК.03.01/1/Литеература/Косилова%20=%20Справочник%20технолога-машиностроителя%20-%20Том%201%20(1986).pdf)  [справочник технолога-машиностроителя, Косилова, том 1, стр.145,](file://///10.100.3.3/Resources/Цикл%20ПЛА%20и%20ТМ/Цикл%20ТМ/2022%20-%202023/ТМ/МУ/МУ%20для%20КП%20МДК.03.01/1/Литеература/Косилова%20=%20Справочник%20технолога-машиностроителя%20-%20Том%201%20(1986).pdf) внизу страницы). Выбираем коэффициент от С3 от 0,16 до 0,32.

| Переход |                          | IT       | Расчетные параметры, мкм |           |                  |        |     |                  |           |
|---------|--------------------------|----------|--------------------------|-----------|------------------|--------|-----|------------------|-----------|
|         |                          | Квалитет | $\Lambda$                | <b>Rz</b> | $\boldsymbol{h}$ | $\rho$ | ε   | $Z_{\text{min}}$ | $Z_{nom}$ |
|         |                          | точности |                          |           |                  |        |     |                  |           |
| 0.      | Штампование              | 16       | $+800$<br>$-400$         | 80        | 150              | 894    |     |                  |           |
| 1.      | Фрезерование<br>черновое | 15       | $-400$                   | 32        | 50               | 54     | 136 | 1260             | 2460      |
| 2.      | Фрезерование<br>чистовое | 14       | $-250$                   | 12.5      | 50               | 2.7    | 136 | 272              | 922       |

Таблица 9. Данные, полученные при расчёте припуска аналитическим методом

∆– допуск [\(Смотри справочник технолога-машиностроителя, Косилова, том 1,](file://///10.100.3.3/Resources/Цикл%20ПЛА%20и%20ТМ/Цикл%20ТМ/2022%20-%202023/ТМ/МУ/МУ%20для%20КП%20МДК.03.01/1/Литеература/Косилова%20=%20Справочник%20технолога-машиностроителя%20-%20Том%201%20(1986).pdf) 

[стр.146,](file://///10.100.3.3/Resources/Цикл%20ПЛА%20и%20ТМ/Цикл%20ТМ/2022%20-%202023/ТМ/МУ/МУ%20для%20КП%20МДК.03.01/1/Литеература/Косилова%20=%20Справочник%20технолога-машиностроителя%20-%20Том%201%20(1986).pdf) табл.23), подбираем используя массу поковки  $G_{\text{n}}=0,261$  кг и смешаемся в право до С1 по прямой, а от нее смещаемся по наклонной до пересечения к коэффициенту С3 перемещаемся по прямой до столбца соответствующего расщитываемого элемента размера поковки (До 50 так как у нас рассчитываемое ребро 3мм).

Rz - шероховатость и h - глубина дефектного слоя для заготовки [\(Смотри](file://///10.100.3.3/Resources/Цикл%20ПЛА%20и%20ТМ/Цикл%20ТМ/2022%20-%202023/ТМ/МУ/МУ%20для%20КП%20МДК.03.01/1/Литеература/Косилова%20=%20Справочник%20технолога-машиностроителя%20-%20Том%201%20(1986).pdf)  [справочник технолога-машиностроителя, Косилова, том 1, стр.186, табл.12\)](file://///10.100.3.3/Resources/Цикл%20ПЛА%20и%20ТМ/Цикл%20ТМ/2022%20-%202023/ТМ/МУ/МУ%20для%20КП%20МДК.03.01/1/Литеература/Косилова%20=%20Справочник%20технолога-машиностроителя%20-%20Том%201%20(1986).pdf), определяется по массе поковки  $G<sub>n</sub>=0,261$  кг, что лежит в пределах от 0,25 до 4 кг. Выбрали Rz =160 мкм, h=200 мкм;

Rz - шероховатость и h - глубина дефектного слоя после обработки [\(Смотри](file://///10.100.3.3/Resources/Цикл%20ПЛА%20и%20ТМ/Цикл%20ТМ/2022%20-%202023/ТМ/МУ/МУ%20для%20КП%20МДК.03.01/1/Литеература/Косилова%20=%20Справочник%20технолога-машиностроителя%20-%20Том%201%20(1986).pdf)  [справочник технолога-машиностроителя, Косилова, том 1, стр.188, табл.25\)](file://///10.100.3.3/Resources/Цикл%20ПЛА%20и%20ТМ/Цикл%20ТМ/2022%20-%202023/ТМ/МУ/МУ%20для%20КП%20МДК.03.01/1/Литеература/Косилова%20=%20Справочник%20технолога-машиностроителя%20-%20Том%201%20(1986).pdf), определяем по способу обработки и квалитету точности в разделе «Рычаги», в нашем случае черновое фрезерование по 12 квалитету. Выбрали  $Rz = 32$  мкм, h=50 мкм. Для чистового взяли фрезерование по 11 квалитету. Выбрали Rz =10 мкм, h=15 мкм; Все найденные данные заносим в таблицу 9.

Ρ<sup>о</sup> - пространственное отклонение заготовки

$$
\rho_0 = \sqrt{\rho_{\scriptscriptstyle\mathrm{K}}^2 + \rho_{\scriptscriptstyle\mathrm{CM}}^2} \,,
$$

где  $\rho_{k}$  – коробление заготовки, мкм [\(Смотри справочник технолога](file://///10.100.3.3/Resources/Цикл%20ПЛА%20и%20ТМ/Цикл%20ТМ/2022%20-%202023/ТМ/МУ/МУ%20для%20КП%20МДК.03.01/1/Литеература/Косилова%20=%20Справочник%20технолога-машиностроителя%20-%20Том%201%20(1986).pdf)[машиностроителя, Косилова, том 1, стр.186, табл.17\)](file://///10.100.3.3/Resources/Цикл%20ПЛА%20и%20ТМ/Цикл%20ТМ/2022%20-%202023/ТМ/МУ/МУ%20для%20КП%20МДК.03.01/1/Литеература/Косилова%20=%20Справочник%20технолога-машиностроителя%20-%20Том%201%20(1986).pdf); определяется по наибольшему размеру заготовки и как повышенной точности согласно точности Т4  $\rho_{\kappa} = \Delta_{\kappa \text{op}} = 0.5$  мм;

ρсм – смещение штампов мкм; Опять возвращаемся к таблице «Допуски на изготовления поковок. [\(Смотри справочник технолога-машиностроителя,](file://///10.100.3.3/Resources/Цикл%20ПЛА%20и%20ТМ/Цикл%20ТМ/2022%20-%202023/ТМ/МУ/МУ%20для%20КП%20МДК.03.01/1/Литеература/Косилова%20=%20Справочник%20технолога-машиностроителя%20-%20Том%201%20(1986).pdf)  [Косилова, том 1, стр.146,](file://///10.100.3.3/Resources/Цикл%20ПЛА%20и%20ТМ/Цикл%20ТМ/2022%20-%202023/ТМ/МУ/МУ%20для%20КП%20МДК.03.01/1/Литеература/Косилова%20=%20Справочник%20технолога-машиностроителя%20-%20Том%201%20(1986).pdf) табл.23) Используя массу поковки  $G_{\text{n}}=0.261$  кг и смешаемся в теперь влево до С1 по прямой, а от нее смещаемся по наклонной влево до пересечения к коэффициенту С3 перемещаемся по прямой до столбца «смешение» где указано наше значение  $\rho_{\rm cw} = 0.3$  мм.

Переводим значения из миллиметров в микрометры.

 $\rho_{\rm k} = 0.8 = 800$  MKM.  $\rho_{\rm cm} = 0.4 \text{ mm} = 400 \text{ mm}$ 

$$
\rho_{i-1} = \sqrt{800^2 + 400^2} = 894 \text{ mkm}
$$

Данное значение  $\rho_{i-1}$  было найдено для «0» перехода «Штампование». Для последующих переходов ищется по формуле

$$
\rho_i = \rho_{i-1} * K_y,
$$

где К<sup>у</sup> – коэффициент уточнения элементов [\(Смотри справочник технолога](file://///10.100.3.3/Resources/Цикл%20ПЛА%20и%20ТМ/Цикл%20ТМ/2022%20-%202023/ТМ/МУ/МУ%20для%20КП%20МДК.03.01/1/Литеература/Косилова%20=%20Справочник%20технолога-машиностроителя%20-%20Том%201%20(1986).pdf)[машиностроителя, Косилова, том 1, стр.190, табл.29\)](file://///10.100.3.3/Resources/Цикл%20ПЛА%20и%20ТМ/Цикл%20ТМ/2022%20-%202023/ТМ/МУ/МУ%20для%20КП%20МДК.03.01/1/Литеература/Косилова%20=%20Справочник%20технолога-машиностроителя%20-%20Том%201%20(1986).pdf).

 $K_{v1} = 0.06 -$ найден для «1» перехода «Фрезерование черновое»;

 $K_{v2} = 0.05 -$ найден для «2» перехода «Фрезерование чистовое»;

 $\rho_1 = 894 * 0.06 = 54$  MKM  $\rho_2 = 54 * 0.05 = 2.7$  MKM

 $\varepsilon_{\rm 06III}$  - погрешность базирования рассчитывалась в предыдущем разделе, это значение является единым для всех переходов [\(Результат расчета](#page-71-0)  [погрешности базирования\)](#page-71-0);

 $\varepsilon_{\rm{05III}}$ =200 мкм

Z<sub>nom</sub> - номинальный припуск на сторону;

Zmin – минимальный припуск на сторону. Определяется по формуле:

$$
z_{min} = Rz_{i-1} + h_{i-1} + \rho_{i-1} + \varepsilon_i,
$$

где Rzi-1 – шероховатость поверхности после предыдущего перехода, мкм;  $h_{i-1}$  – глубина дефектного слоя после предыдущего перехода, мкм;  $\rho_{i-1}$  – пространственное отклонение после предыдущего перехода, мкм. Определяется по формуле

 $\varepsilon_i$  – погрешность установки на данном переходе, мкм.

Для лучшего понимания расчета формулы прилагаю графический алгоритм расчёта минимального припуска на сторону для «i перехода». Графический алгоритм в курсовом проекте приводить не надо.

| $R_{Z}$ |     | ρ   | ε   | $Z_{min}$ |  |
|---------|-----|-----|-----|-----------|--|
| 80      | 150 | 894 |     |           |  |
| 32      | 50  | 54  | 136 | 1260      |  |

Рис. 20 Алгоритм расчета 1 перехода взятого по таблице 9

 $z_{min1} = 80 + 150 + 894 + 136 = 1260$  MKM

| Rz   | h   | ρ   | ε   | $Z_{min}$ |
|------|-----|-----|-----|-----------|
| 80   | 150 | 894 |     |           |
|      |     |     |     |           |
| 32   | 50  | 54  | 136 | 1260      |
|      |     |     |     |           |
| 12.5 | 50  | 2.7 | 136 | 272       |
|      |     |     |     |           |

Рис. 21 Алгоритм расчета 2 перехода взятого по таблице 9

 $z_{min2} = 32 + 50 + 54 + 136 = 272$  MKM

Далее выполняем расчёт номинального припуска на сторону для «1 перехода».

$$
Z_{\text{HOM}} = Z_{min} + \Delta_{i-1};
$$

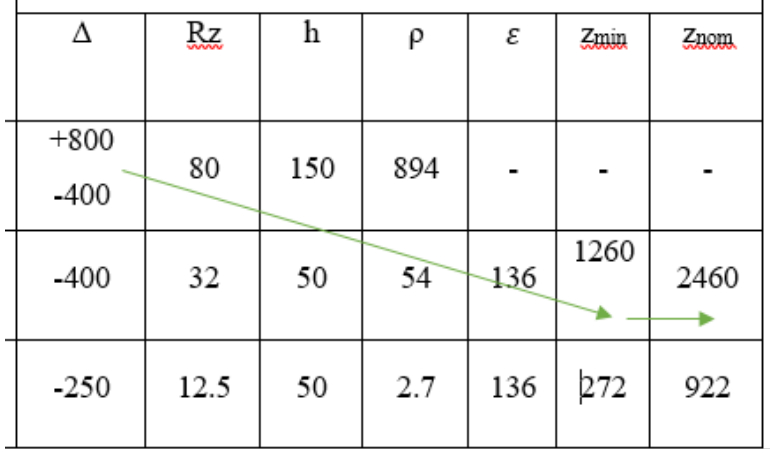

Рис. 21 Алгоритм расчета  $Z_{\text{HOM}}$  для 1 перехода взятого по таблице 9 ∆−1 - рассчитывается без учета знаков, по модулю.

 $\Delta_{i-1}$ = [(+800) + (-400)] = 1200 мкм;

 $Z_{\text{HOM1}} = 1260 + 1200 = 2460 \text{ MKM};$ 

Выполняем расчёт номинального припуска на сторону для «2 перехода».

| Δ      | Ŗz   | h   | ρ   | ε   | Zmin | Zuom |
|--------|------|-----|-----|-----|------|------|
|        |      |     |     |     |      |      |
| $+800$ |      |     |     |     |      |      |
| $-400$ | 80   | 150 | 894 |     |      |      |
| $-400$ | 32   | 50  | 54  | 136 | 1260 | 2460 |
|        |      |     |     |     |      |      |
| $-250$ | 12.5 | 50  | 2.7 | 136 | 272  | 922  |
|        |      |     |     |     |      |      |

Рис. 22 Алгоритм расчета  $Z_{\text{HOM}}$  для 2 перехода взятого по таблице 9

 $Z_{\text{HOM2}} = [-400] + [-250] + 272 = 922 \text{ MKM};$ 

Определяем общий припуск:

zобщ – общий припуск , мм, определяется по формуле

$$
Z_{\rm 06\,II} = 2 * (Z_{\rm HOM1} + Z_{\rm HOM2});
$$

 $Z_{\text{66}} = 2460 + 922 = 3382 \text{ m}$ KM = 3.382 MM

Определяем припуск на ребро 3 мм.

Lрасч – расчётный размер

 $L_{\text{pacy}} = 3 + 2 \cdot 3.382 = 9.764 \text{ mm}$ 

 Округляем расчётный размер до целого и принимаем 10 мм. Разницу, между принятым и расчётным размерами, равную 0,236 мм, добавляем к черновому припуску.

Припуск на черновую обработку по 15 квалитету составил – 2,696 мм; Припуск на чистовую обработку по 14 квалитету составил – 0,804 мм. Определяем промежуточные размеры с предельными отклонениями:

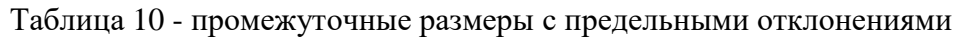

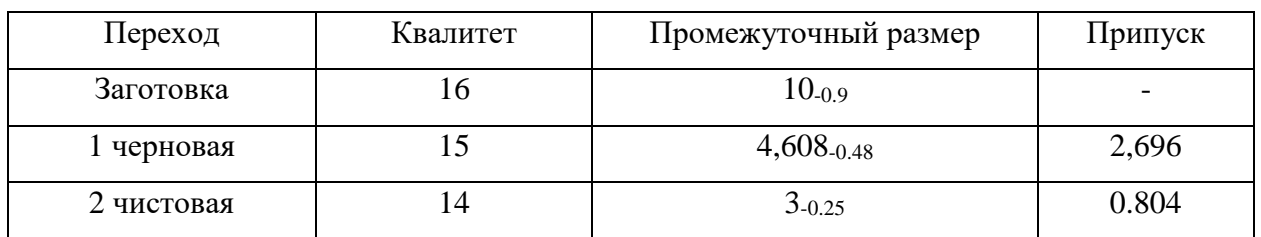

Общий припуск составляет – 3.5 мм.

## Составляем таблицу размеров заготовки.

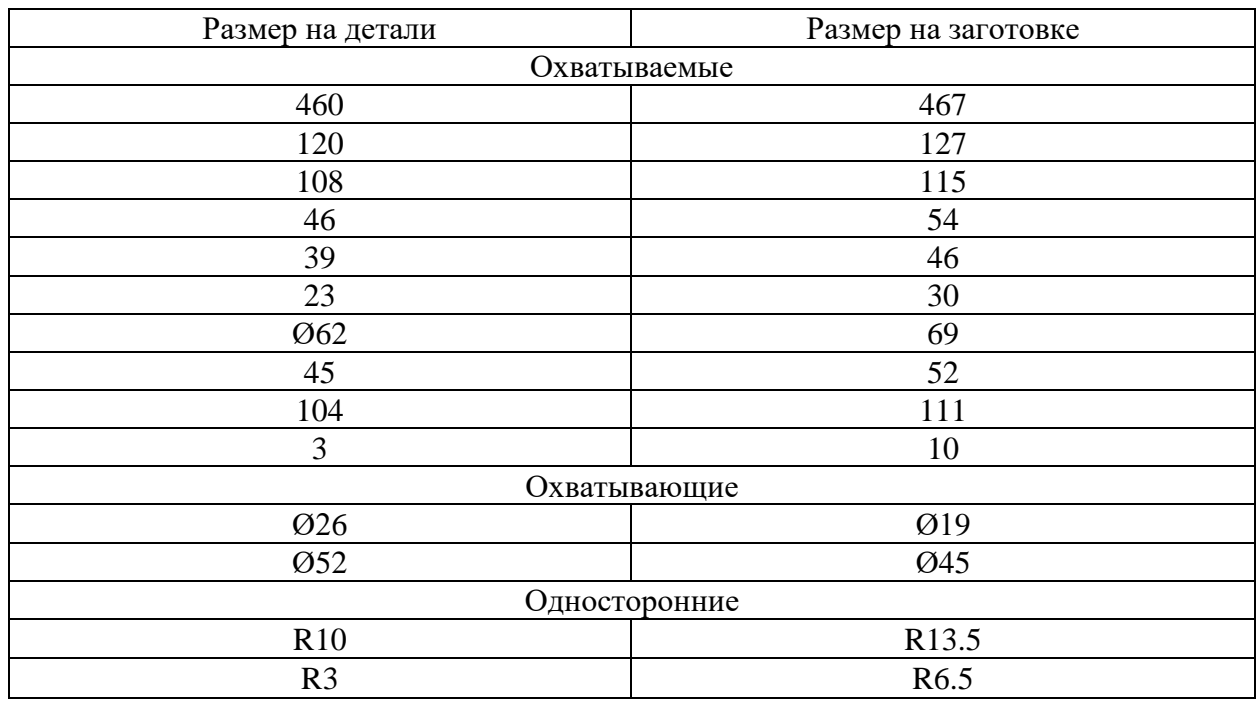

Таблица 11 – Размеры на детали и на заготовке

Вывод: использование аналитического метода позволяет более точно определить величину припусков для назначенного маршрута обработки. Рассчитанные припуски позволяют получить более стабильное, качественное изготовление деталей, сократить количество отходов, увеличить коэффициент использования материала, т.к. этот метод следует применять в крупносерийном и массовом производстве.

## **5.8.1 Выбор напусков**

Величину углов штампованных поверхностей определяем из таблицы 12 зависимости угла наклона от высоты штампуемой поверхности рис. 24.

| a/B                      | Штамповка на молотах и мех.<br>прессах без выталкивателя |    | Штамповка на мех. прессах с<br>выталкивателем |  |  |
|--------------------------|----------------------------------------------------------|----|-----------------------------------------------|--|--|
|                          | $\alpha$                                                 |    | α                                             |  |  |
| до 1                     |                                                          |    |                                               |  |  |
| $1 - 3$                  |                                                          |    |                                               |  |  |
|                          | 10                                                       | 12 |                                               |  |  |
| $3 - 4.5$<br>$4.5 - 6.5$ | 12                                                       |    |                                               |  |  |
| свыше 6.5                |                                                          |    |                                               |  |  |

Таблица 12. Зависимость угла наклона от высоты и длинны поверхности штампуемой поверхности

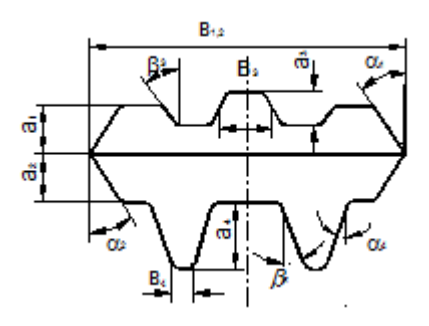

Рис. 23 Расположение углов  $\alpha$  и  $\beta$ , размеров а и В

Длина детали 460 мм, ширина детали 120 мм, высота ребра, разделяющего карманы 27 мм, высота рёбер карманов 20 мм. Толщина ребер 3 мм. Самое высокое ребро 27 мм и имеет длину 104 мм, ширину 3мм. Ребро на обратной стороне детали 16мм и длиной 449мм, шириной 3мм (Смотри [чертеж детали\)](#page-42-0).

Исходя из этих параметров рассчитаем углы  $\alpha$  и  $\beta$ .

<span id="page-82-0"></span>

| Размер а | Размер В | a/B  | u |  |
|----------|----------|------|---|--|
|          | 10       | 2.7  |   |  |
| 20       | ιU       |      |   |  |
| l 6      | U        | 1.6  |   |  |
|          | 104      | 0.25 |   |  |
| 20       | 490      | 0.04 |   |  |
| .O       | 449      | 0.03 |   |  |

Таблица 13. Расчет углов наклона  $\alpha$  и  $\beta$ 

Теперь рассчитаем радиуса скругления на заготовке пользуясь Рис.25 и таблицей 14.

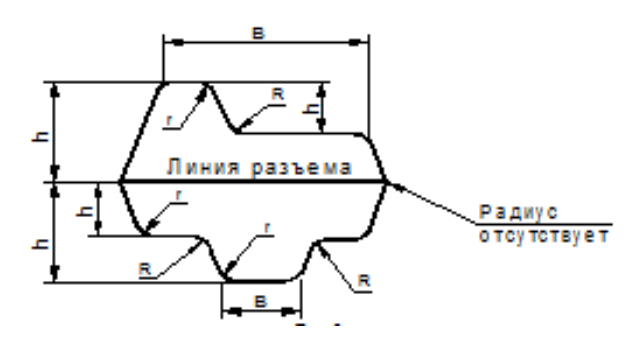

Рис. 24 Величина радиуса в зависимости от высоты поверхности

|           | $r$ в мм при $h/B$ |                          |       | $R$ в мм при $h/B$ |                              |  |
|-----------|--------------------|--------------------------|-------|--------------------|------------------------------|--|
| h B MM    |                    | $\overline{\phantom{0}}$ |       |                    | $\angle$ , $\angle$ $\angle$ |  |
| до 15     |                    | 1,J                      |       |                    |                              |  |
| $15 - 25$ | 1,J                |                          | ل و گ |                    |                              |  |
| $25 - 35$ |                    | 2,5                      |       |                    |                              |  |
| $35 - 45$ |                    |                          |       |                    |                              |  |

Таблица 14. Величина радиуса в зависимости от высоты на длину

Продолжение таблицы 14. Величина радиуса в зависимости от высоты на длину

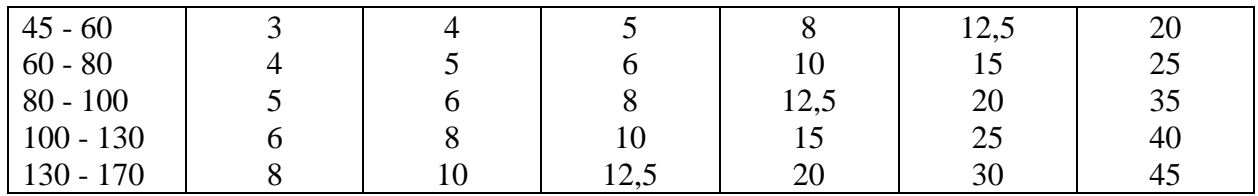

Таблица 15. Расчет радиусов у основания и торцов ребер

<span id="page-83-0"></span>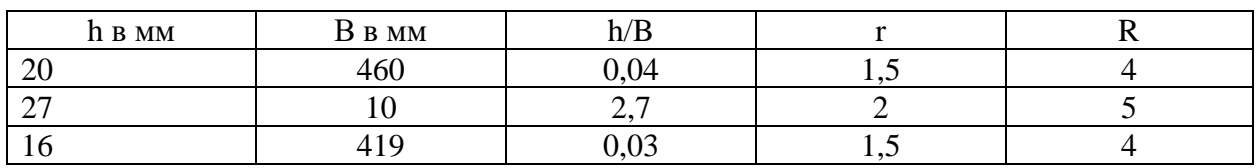

Выбираем величину радиусов в закрытых углах заготовки. Для крупных деталей в 3 – 4 раза, для средних и мелких в 2 – 3 раза больше, чем на детали.

Внешние радиуса увеличиваются на величину припуска на сторону.

На детали величину радиусов в закрытых углах R10, на заготовке

будем делать R20.

# **5.10 Выполнение ЭМД заготовки**

В качестве заготовки для детали «Вал» мы ранее определили горячекатный круговой прокат диаметр 60. Для её моделирования мы создаем ЭМЗ диаметром 60, с припуском на габаритный размер по длине.

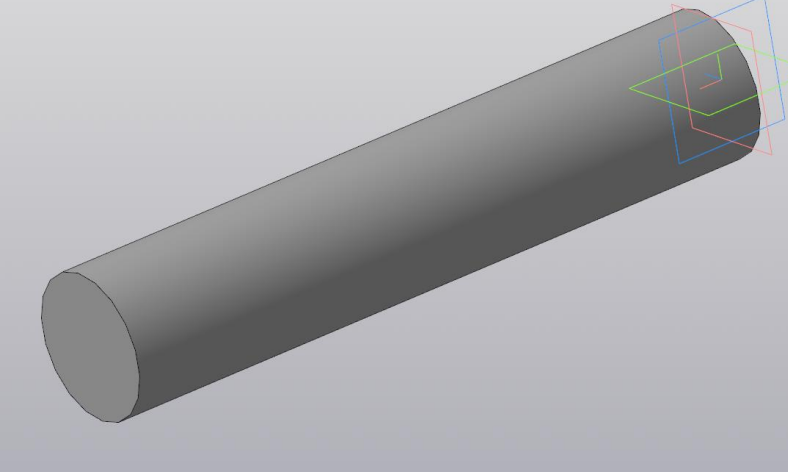

Рисунок ? ЭМД заготовки детали «Вал»

Разберем пример детали «Стенка», если бы мы взяли вид заготовки «Штамповка». Для её моделирования мы используем готовую ЭМД, но полностью убираем с нее все скругления и сопряжения на пересечениях поверхностей (Рис. 26).

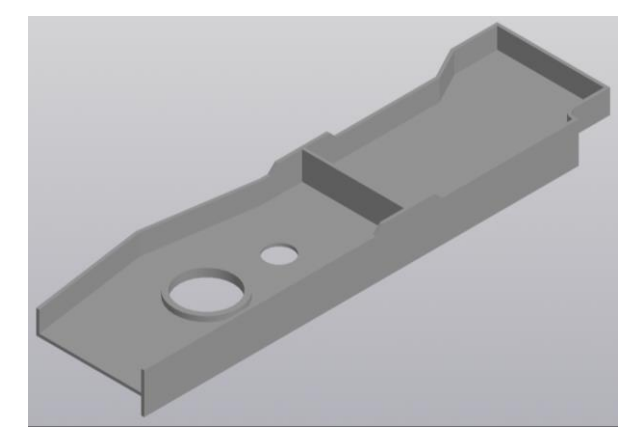

Рис. 25 ЭМД без скруглений пересекающихся поверхностей

Следующим этапом начинаем к каждой поверхности детали прибавлять припуск, используя для этого команду «Придать толщину» с величиной припуска 3.5мм. Желательно работать с каждой плоскостью в отдельности, это уменьшает шансы получить модель с нарушенной топологией.

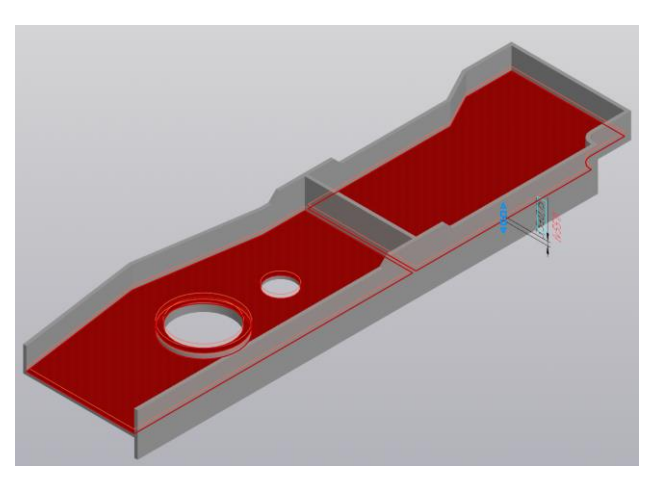

Рис. 26 Выбор поверхностей и добавление припуска

Таким методом добавляем припуск на все поверхности детали.

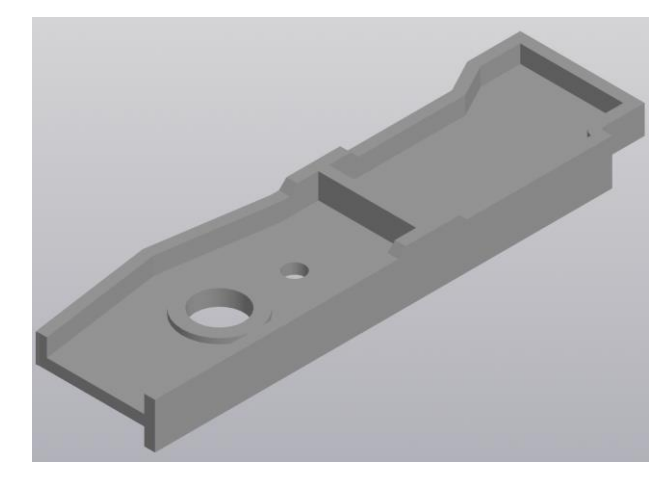

Рис. 27 ЭМД с припусками по всем поверхностям.

После начинаем добавлять напуски командой «Уклон», к поверхностям припуска на ЭМД. Величины напусков берём из [таблица 13.](#page-82-0) Работаем так же индивидуально с каждой поверхностью. Следите внимательно за размерами углов для ребер разной высоты и расположения, внешних и внутренних.

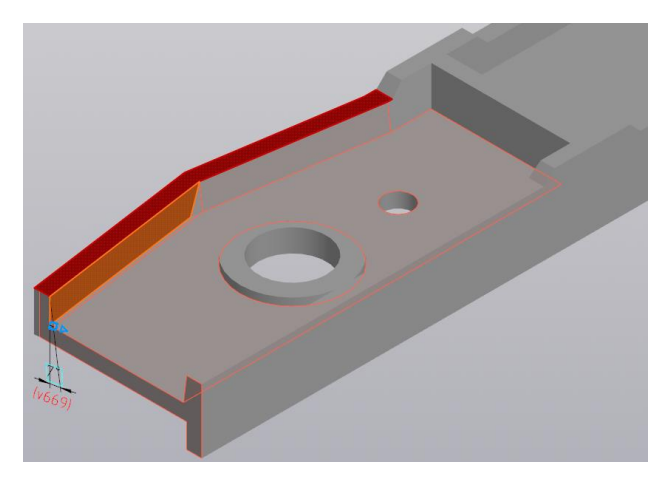

Рис. 28 Добавление напусков к каждой поверхности припуска.

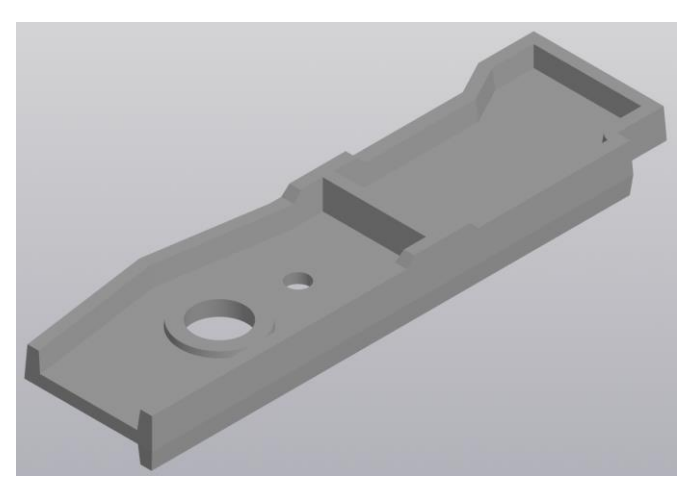

Рис. 30 Вид ЭМД с наложенными напусками.

Следующий этап работы, это наложение скруглений на сопрягаемые поверхности ЭМД. Скругления берем из [таблицы 15.](#page-83-0) Сперва накладываем скругления вертикальные, а потом горизонтальные сопрягающие полотно и стенки.

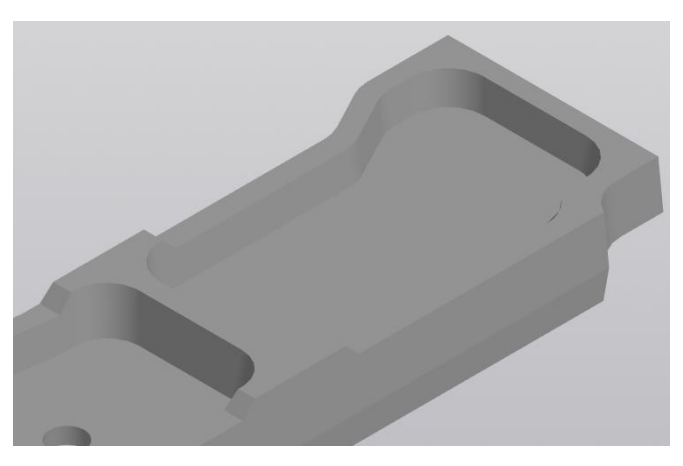

Рис. 31 Наложение вертикальных скруглений.

После скругления всех необходимых поверхностей ЭМД, получаем готовую модель заготовки штамповкой детали «Стенка».

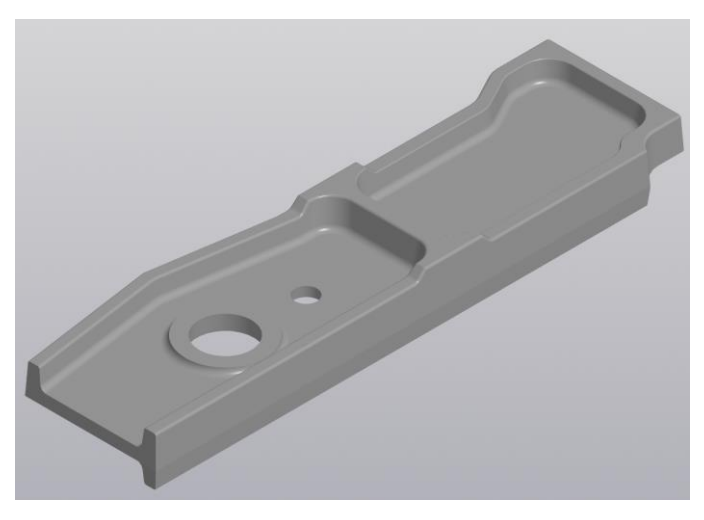

Рис. 32 Готовая модель заготовки штамповкой.

# **5.11Выполнение чертежа заготовки**

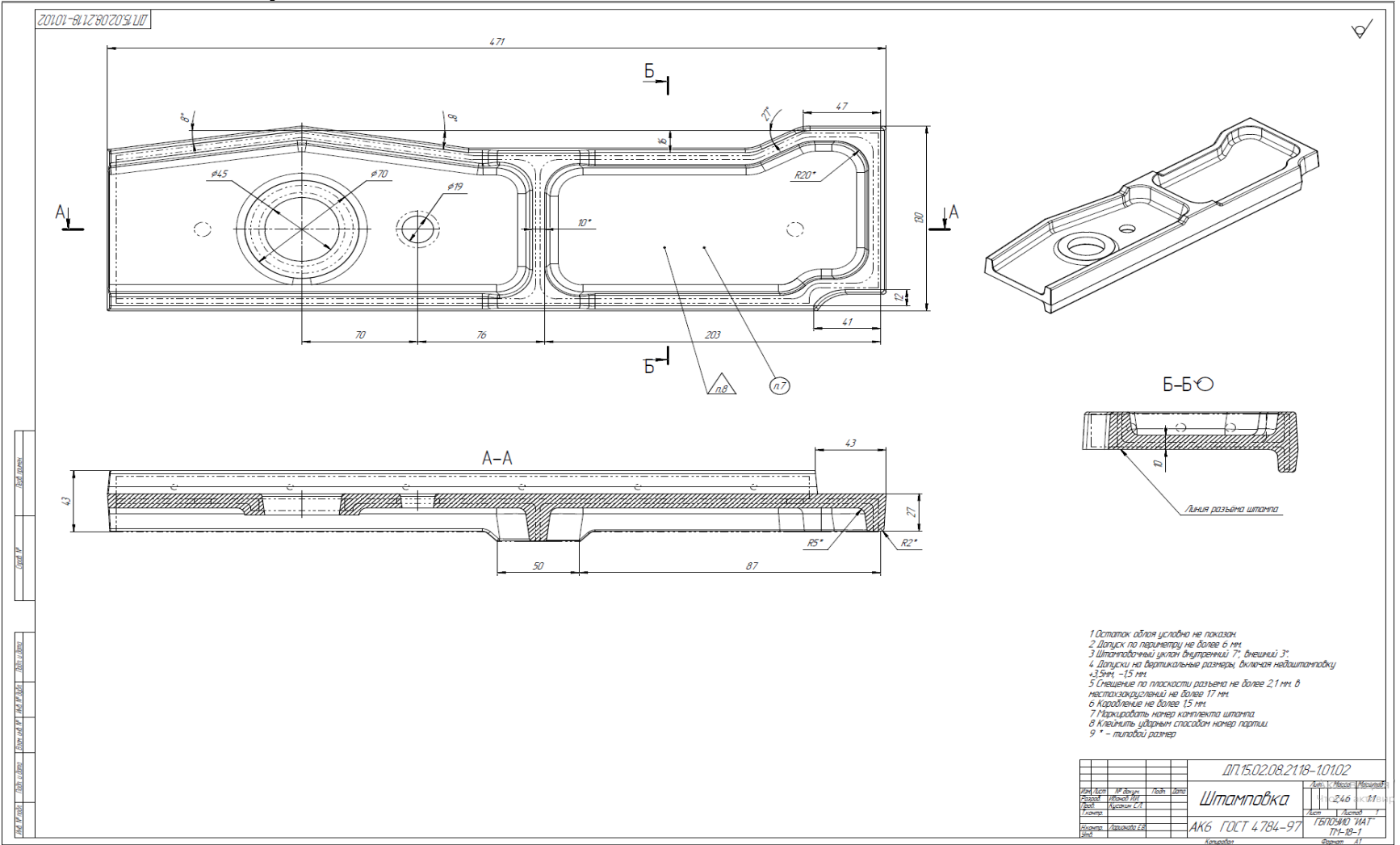

Рисунок под определенным номером

## **5.12 Полигональная модель детали (STL модель)**

Полигональная модель формируется форматированием созданной детали в формат STL, для этого нужно выполнить следующую последовательность. Файл – Сохранить как – экспорт в STL

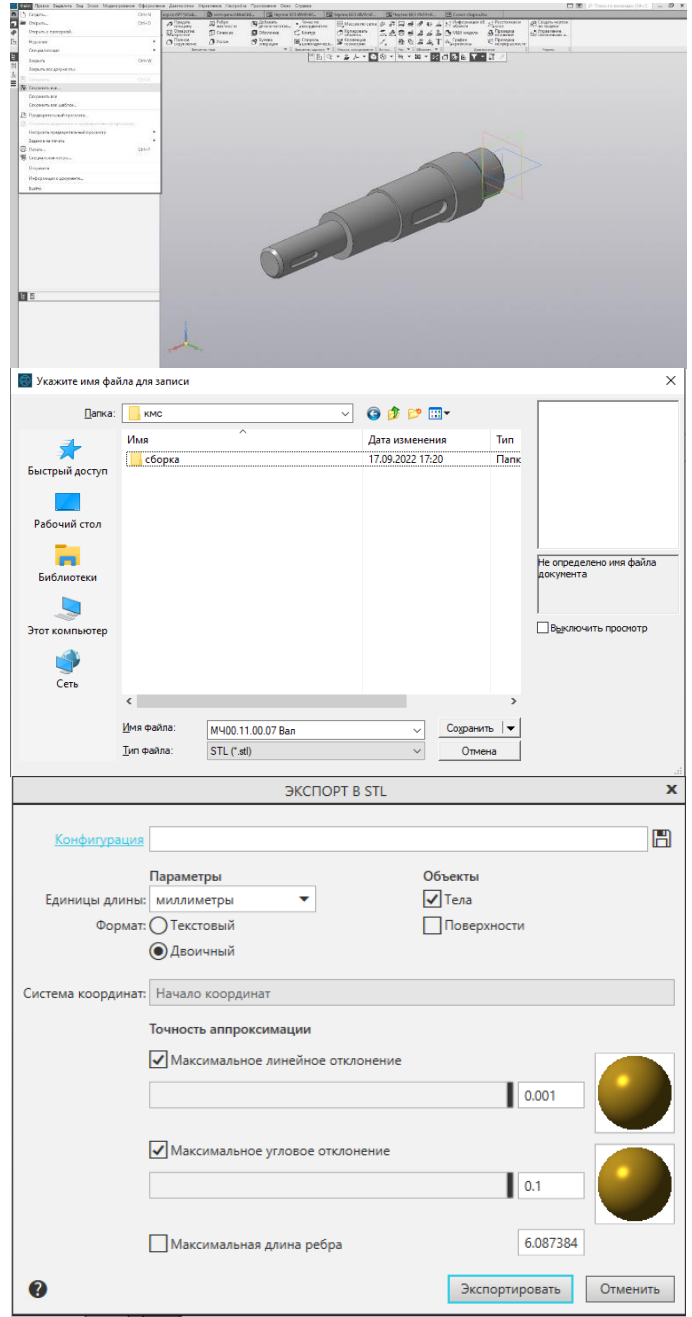

Рисунок 1 Последовательность выполнения сохранения stl-модели

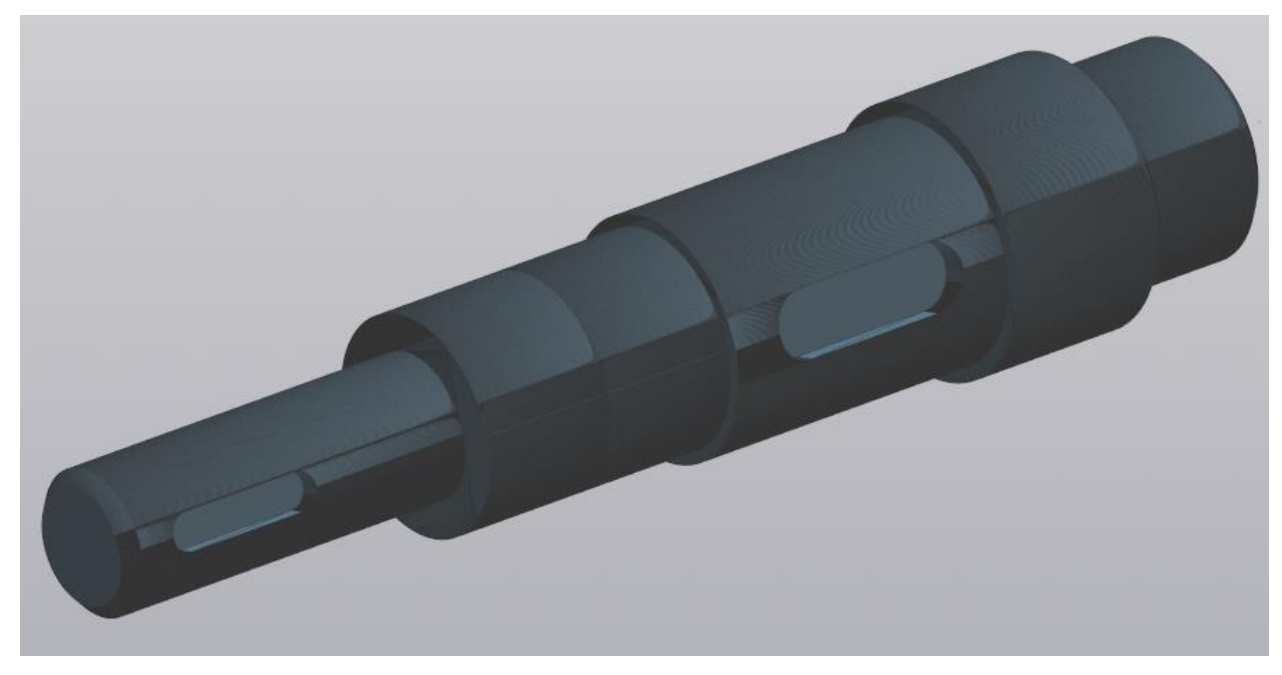

Рисунок 2 Stl-модель детали «Вал»

# **5.13 Определение размера усадки материала при применении аддитивного производства;**

**5.14 Расчет режимов аддитивного производства**

## **5.15 Анализ технологичности детали**

Для анализа технологичности детали дается количественная и качественная оценка.

Примечание: в курсовом проекте в заголовках не писать "количественная" и "качественная" характеристика.

Технологичность **–** это одна из комплексных характеристик технического устройства, которая выражает удобство его производства, [ремонтопригодность](http://ru.wikipedia.org/wiki/%D0%A0%D0%B5%D0%BC%D0%BE%D0%BD%D1%82%D0%BE%D0%BF%D1%80%D0%B8%D0%B3%D0%BE%D0%B4%D0%BD%D0%BE%D1%81%D1%82%D1%8C) и эксплуатационные качества.

Для количественной оценки технологичности конструкции проводится расчет коэффициентов технологичности: Кт.о., Кш., Ку.э., Ки.м., которые сравниваются со средними нормативными значениями этих коэффициентов.

В результате такого сравнения определяется, что в конструкции детали существенно будет влиять на трудоемкость изготовления (высокие требования по точности); потребует использования стандартного или специального инструмента?

Количественная оценка рассчитывается по следующим показателям:

## **Коэффициент точности обработки определяется по формуле:**

$$
Km.u. = 1 - \frac{1}{Acp}
$$

Где: Аср – средний квалитет точности обработки определяется по формуле

$$
A_{cp} = \frac{\sum An_i}{\sum n_i} = \frac{5 * n_5 + 6 * n_6 + 7 * n_7 + \dots + 15 * n_{15} + 16 * n_{16} + 17 * n_{17}}{n_5 + n_6 + n_7 + \dots + n_{15} + n_{16} + n_{17}}
$$

Где: ni-число размеров чертежа соответствующих квалитетов точности Если значение коэффициента точности больше 0.5 деталь считается технологичной, и нетехнологичной если меньше.

ПРИМЕР: Определение Кт.ч.

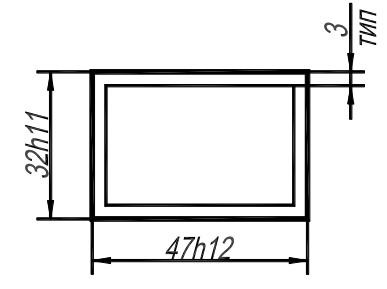

Рис. 29 Пример детали

$$
A_{cp} = \frac{\sum An_i}{\sum n_i} = \frac{1 * 11 + 1 * 12 + 4 * 14}{1 + 1 + 4} = \frac{79}{6} = 13.1
$$
  

$$
Km.u. = 1 - \frac{1}{Acp} = 1 - \frac{1}{13.1} = 0.92
$$

- один размер по  $11$  кв.  $(32h11)$
- один размер по 12 кв.  $(47h12)$
- четыре размера по свободным размерам примерно 14 квалитет (4 стенки в размер 3мм)

Так как  $K_{T,T}$ =0.92 > 0.5, можно утверждать что деталь по коэффициенту точности технологична.

ПРИМЕР: расчета коэффициента точности для детали «Вал».

Если коэффициент точности больше, чем 0,5, то деталь считается технологичной.

$$
A_{cp} = \frac{\sum \text{Ani}}{\sum \text{ni}} = \frac{17*10+9*2}{17+2} = \frac{170+18}{19} = \frac{188}{19} = 9.89
$$

 $K_{\text{T.o}} = 1 - \frac{1}{24}$  $\frac{1}{34,8}$ =0,89 > 0,5 => деталь по коэффициенту точности технологична.

## **Коэффициент шероховатости определяется по формуле:**

$$
K_{\mathfrak{u}\mathfrak{u}} = \frac{\Sigma \mathfrak{b}_{ni}}{\Sigma n i}
$$

Бср - средний класс шероховатости [\(Смотри класс шероховатости приложение](#page-194-0)  [2\)](#page-194-0).

ni – число поверхностей соответствующих классов шероховатости.

Если коэффициент шероховатости больше чем 0.16, то деталь считается технологичной.

ПРИМЕР: Определение К<sub>ш</sub> для детали «Вал»

$$
K_{\scriptscriptstyle III} = \frac{1}{\text{b}_{cp}}
$$

Обратимся к предыдущему примеру, показанному на Рис.24, где мы увидим:

- Cемнадцать по 10 кв , с шероховатостью Ra3.2 соответствующий 5 классу шероховатости;

- Два размера по 9 кв, с шероховатостью Ra1.6 соответствующий 6 классу шероховатости;

$$
E_{cp} = \frac{\sum E_{ni}}{\sum ni} = \frac{6 \times 2 + 5 \times 17}{2 + 24} = \frac{115}{26} = 4,42
$$

$$
K_{m} = \frac{1}{E_{cp}} = \frac{1}{4,42} = 0.22
$$

Так как  $K_{\text{III}}$ =0.22 > 0.16, можно утверждать что деталь по коэффициенту шероховатости технологична.

ПРИМЕР: расчета коэффициента шероховатости для детали «Стенка».

Бср- средний класс шероховатости.

$$
S_{cp} = \frac{\sum B_{ni}}{\sum ni} = \frac{5*113}{113} = \frac{565}{113} = 5
$$

ni – число поверхностей соответствующих классов шероховатости.

Если коэффициент шероховатости больше, чем 0,16, то деталь считается технологичной.

 $K_{\text{III.}} = \frac{1}{5}$  $\frac{1}{5}$  = 0,2 >0,16 => деталь по коэффициенту шероховатости технологична.

# **Коэффициент унификации конструктивных элементов**

### **определяется по формуле:**

$$
Ky.9. = \frac{Qy.9.}{Q9}
$$

где, Qу.э. –число унифицированных конструктивных элементов детали (фаски, пазы, радиуса сопряжения, отверстия, резьбы).

Q<sup>э</sup> –общее число конструктивных элементов

Если значение коэффициента унификации больше 0.6 деталь считается технологичной.

Пример: Определения Ку.э.

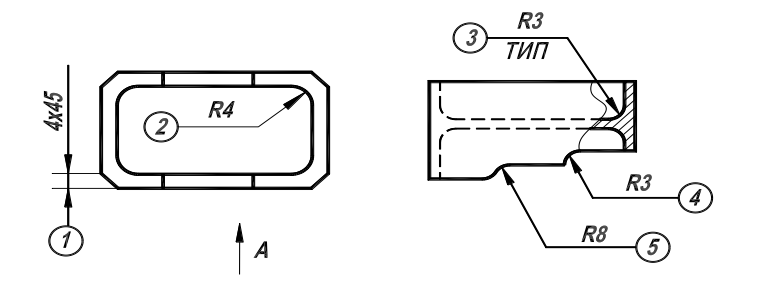

Рис. 30

1. четыре фаски 4\*45 град. – все фаски унифицированы;

2. R4 – радиуса сопряжения в карманах (горизонтальная плоскость) – восемь размеров (2 кармана по четыре радиуса) - все унифицированы;

3. элементы 3, 4 и 5 – R3 и R8 радиуса сопряжения в карманах и рёбрах (вертикальная плоскость) – десять размеров R3 (восемь в карманах и два на рёбрах) и два размера R8 – считаются унифицированными 10 размеров (R3).

Итого 14 конструктивных элементов на чертеже детали, R8 - не унифицирован (для унификации его необходимо изменить R3)

$$
Ky. 9. = \frac{4+8+10}{4+8+12} = \frac{22}{24} = 0.917
$$

Так как  $K_{v,3}=0.917 > 0.6$ , можно утверждать что деталь по коэффициенту унификации технологична.

ПРИМЕР: расчета коэффициента унификации для детали «Вал».

Если коэффициент унификации больше, чем 0,6, то деталь считается технологичной.

$$
Ky. 9. = \frac{2+9}{11} = \frac{11}{11} = 1
$$

1> 0,6 => деталь по коэффициенту унификации технологична

# **Коэффициент использования материала (определяется для базового варианта)**

$$
Ku = \frac{M\partial}{M^3}
$$

где: М*д* – масса детали по чертежу, кг:

 Мз – масса материала заготовки с возможными технологическими потерями, кг.

Полученное значение Ким следует сравнить с рекомендуемыми значениями для выбранного типа производства и сделать вывод.

Пример: расчета коэффициента использования материала для детали «Вал».

$$
K_{\text{H.M.}} = \frac{M_{\text{H}}}{M_{\text{3}}} = \frac{3.23}{6.18} = 0.52
$$

Так как  $K_{mn} = 0.52 < 0.7$  (берётся для серийного и крупносерийного производства), можно утверждать что деталь «Вал» по коэффициенту использования материала не технологична. Вывод: Деталь «Вал» по трем параметрам технологична и по одному не технологична. Значит деталь не технологична.

#### **5.16 Выбор оборудования**

Технологическое оборудование – орудие производства, в которых для выполнения определенной части технологического процесса размещаются материалы или заготовки, средства воздействия на них, а также технологическая оснастка и при необходимости источник энергии. К технологическому оборудованию относятся литейные машины, прессы, станки, печи, гальванические ванны, испытательные стенды и т.п.

Выбор станочного оборудования является одной из важных задач при разработке технологического процесса механической обработке заготовки. От правильного его выбора зависят: производительность изготовления делали, экономное использование производственных площадей, механизации, и автоматизации ручного труда, электроэнергии и в итоге себестоимость изделия.

В зависимости от объема выпуска изделий выбирают станки по степени специализации и высокой производительности, а также станки с числовым программным управлением.

При выборе станочного оборудования необходимо учитывать:

- характер производства;
- метод достижения заданной точности при обработке;
- необходимую сменную (или часовую) производительность;
- соответствие станка размерам детали;
- мощность станка;
- удобство управления и обслуживания станка;
- габаритные размеры и стоимость станка;
- возможность оснащения высокопроизводительными приспособлениями и средствами механизации и автоматизации.

При среднесерийном производстве на одном станке выполняют несколько различных операций, поэтому выбранный станок должен удовлетворять техническим требованиям всех намеченных обработок. В массовом производстве каждый станок предназначен для выполнения одной операции и должен удовлетворять не только всем требованиям данной обработки, но и обеспечивать заданную производительность.

С целью экономного расходования электроэнергии обработку небольших деталей следует планировать на станках меньших размеров, имеющих соответственно менее мощные электродвигатели. При этом необходимо помнить, что разные станки дают разную точность обработки.

Оборудование необходимо подбирать на сайтах производителя, так как там имеются описание и технические данные станков. Так же в [приложении 4](#page-194-1) добавлены ссылки на оборудование с ЧПУ.

### ПРИМЕР:

В моём случае деталь "Вал" не требует обработку базовой поверхности.

Разберем пример оборудования для обработки базовой поверхности на примере детали «Стека», она требует обработку базовой поверхности и ребра, примыкающего к ней. Это поверхности 35, 50, 51, 52, 59, 60, 68.

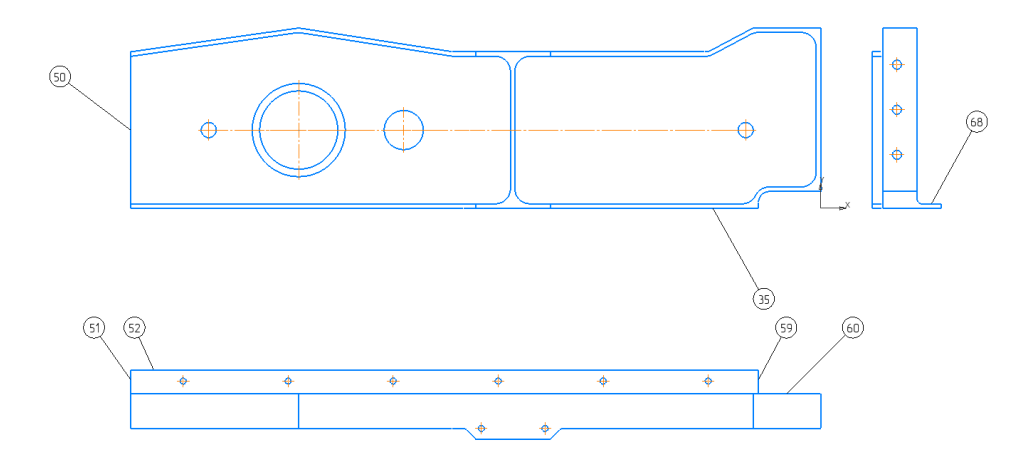

Рис. 26 Поверхности, обрабатываемые на операции Фрезерная.

В качестве станка для обработки был выбран станок с ВМ127М из за размера рабочего стола 1600 х 400 мм, с 3 пазами с межцентровым 63мм и шириной паза 14мм.

Вычерчиваем эскиз размещения и закрепления детали на рабочем столе. Берем размеры стола и наибольшие величины перемещений стола из характеристик выбираемого станка, количество и расстояния между пазами их размеры берем из [ГОСТ 9726-89.](file://///10.100.3.3/Resources/Цикл%20ПЛА%20и%20ТМ/Цикл%20ТМ/2022%20-%202023/ТМ/МУ/МУ%20для%20КП%20МДК.03.01/1/Литеература/Типоразмеры%20рабочих%20столов.pdf) Прихваты выбираем из Библиотеки стандартных изделий – Элементы станочных приспособлений – Прихваты САПР «Компас». Эскиз размещаем в ПЗ КП.

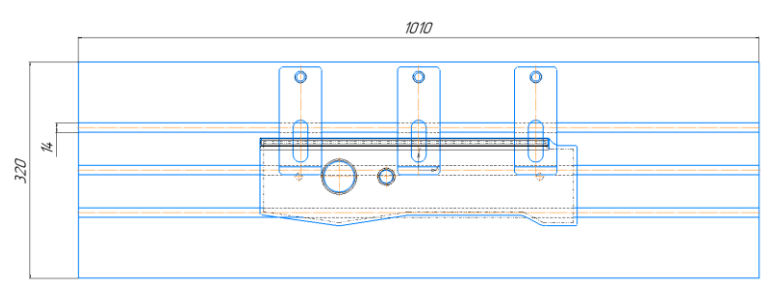

Рис. 27 Эскиз закрепления детали, установ 1.

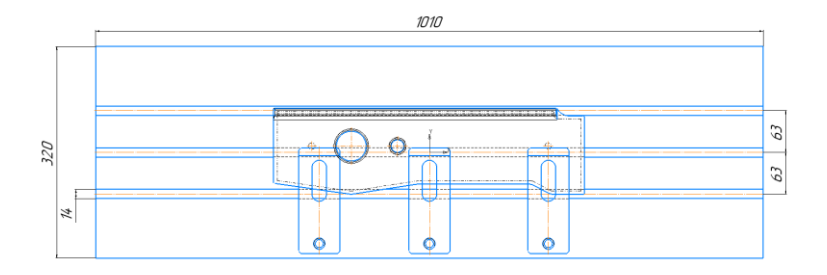

Рис. 28 Эскиз закрепления детали, установ 2.

Исходя из эскизов закрепления, можно сделать вывод, что деталь будет выполнятся в два установа с пережимом, что не допустимо из-за нарушения единство баз. Из этого следует, что необходимо выбрать другой станок с подходящей шириной стола не менее 500мм.

В итоге поисков был подобран станок JET JUTM-1834 Servo DRO Универсальный фрезерный станок, с размером стола 850х450 мм, и пазом на 14 мм и межпазовым расстоянием 63 мм.

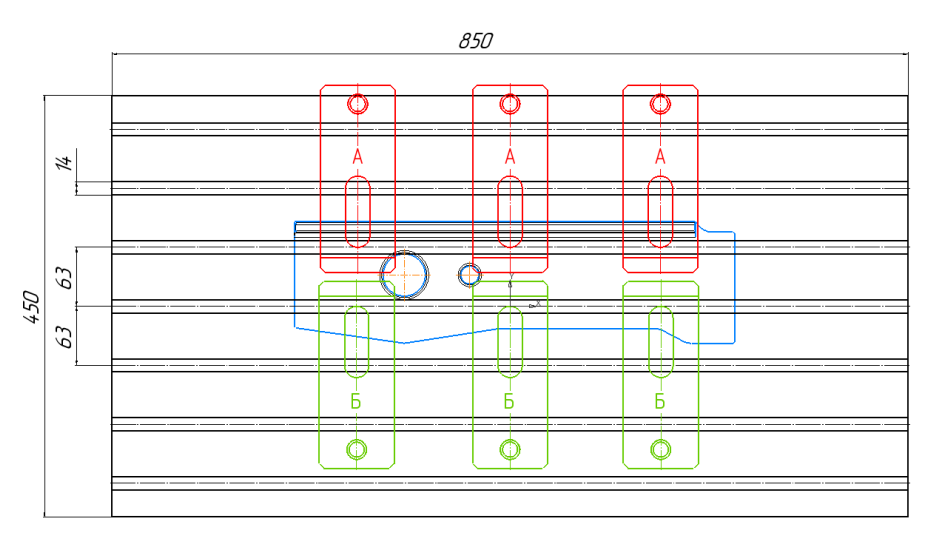

Рис. 29 Эскиз закрепления детали

После проведенного анализа я принял решение использовать для подготовки базовых поверхностей Универсальный фрезерный станок JET JUTM-1834 Servo DRO. Его характеристики приводятся ниже.

## **5.16.1 Универсальный фрезерный станок JET JUTM-1834 Servo DRO**

Широкоуниверсальный фрезерный станок JET JUTM-1834 Servo DRO – мощный и производительный станок в линейке оборудования компании. Он удовлетворит требованиям самого взыскательного заказчика и рассчитан на тяжелые условия эксплуатации и длительные нагрузки. Станок предназначен для всевозможных видов фрезерной обработки, сверления, растачивания и прочих операций в любом координатном направлении и может достигнуть высокой точности. Имеет горизонтальный и вертикальный рабочие столы, что существенно расширяет круг задач и операций при производстве оснастки, инструментов, приспособлений, пресс-форм и других деталей сложных форм, мелкими сериями на механообрабатывающих, инструментальных и ремонтно-механических участках.

Система перемещений организована c помощью сервоприводов и ШВП по каждой из осей X, Y, Z, что повышает скорость и точность обработки. Серводвигатели позволяют осуществлять плавную регулировку скорости с помощью преобразователя частоты, с оптимальным крутящим моментом и почти постоянной скоростью при больших нагрузках. Оптимальные регулировки скорости шпинделя и подачи позволяют экономично и качественно обрабатывать заготовки из различных материалов.

Направляющие скольжения имеют покрытие Turcite-B по осям X, Y, Z, которое уменьшает коэффициент трения и минимизирует износ направляющих.

Для легкого и удобного ручного перемещения стола станок оснащен электронными маховиками по осям X и Y.

Устройство цифровой индикации (УЦИ), установленное на JUTM-1834 Servo DRO позволяет повысить точность работы и снизить возможность брака. Станок оборудован системой централизованной смазки, подачей СОЖ в зону обработки, светодиодной лампой освещения рабочей зоны и другими полезными опциями.

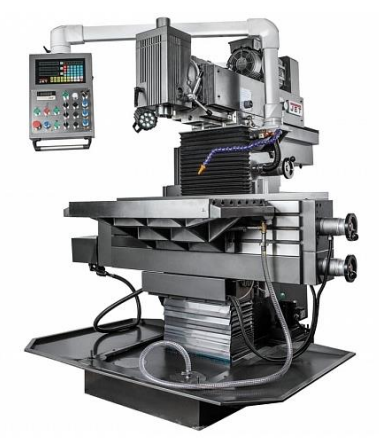

Рис. 31 Универсальный фрезерный станок JET JUTM-1834 Servo DRO

Таблица 14. – характеристики Вертикально-фрезерного станка ВМ127М

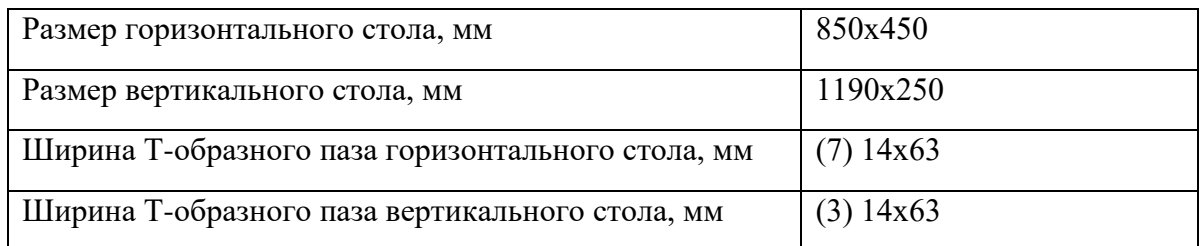

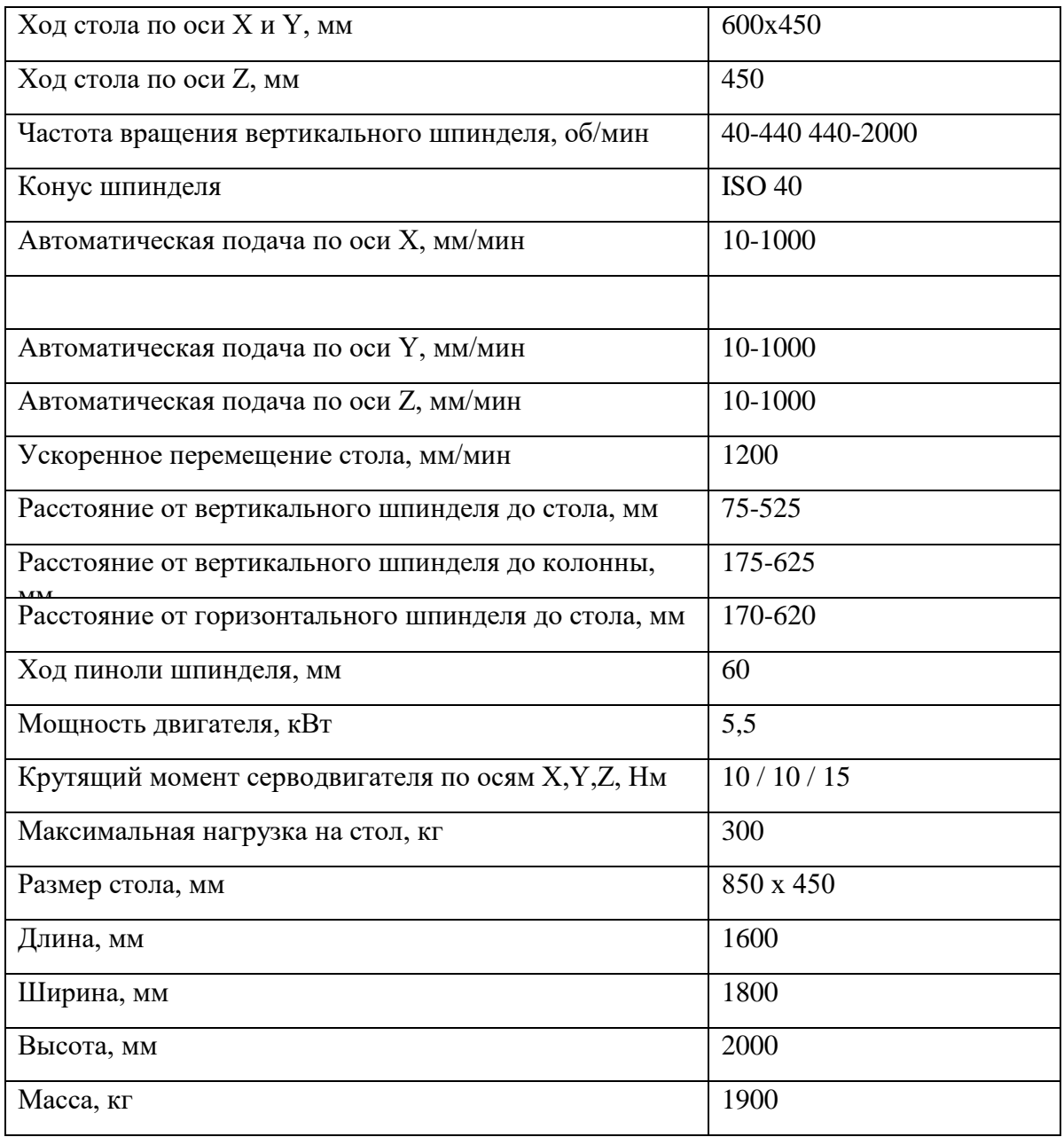

Для подготовки базовых отверстий выбираю вертикально-сверлильный станок модели Z5140A, с размерами стола 560 x 480 мм и шириной 18 мм. Выполняем эскиз размещения кондуктора на столе станка. Кондуктор берем из раздела 19.1.2. Расчет погрешности базирования Рис.13.

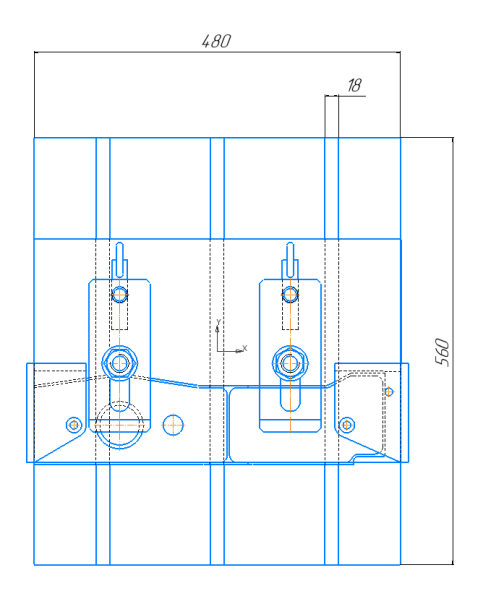

Рис. 32 Размещение кондуктора на столе стола.

Кондуктор вписывается в габариты стола нормально, это видно из Рис. 31, параметры оборудования для сверления удовлетворяют. Значит выбор оборудования полностью обоснован.

### **5.16.2 Станок вертикально-сверлильный Z5140A**

Промышленный сверлильный станок с коробчатой стойкой для выполнения таких операций как сверление, рассверливание, нарезание резьбы и т.д.

Станок характеризуется высокой точностью, низким уровнем шума, широким диапазоном скоростей, централизованной панелью управления, простотой в обслуживании и эксплуатации. Особенности:

- 1. Быстрая и легкая установка подачи и скорости благодаря удобной рукоятке управления
- 2. Мощный двигатель с высоким крутящим моментом, большим давлением и силой подачи
- 3. Автоматическая смена режимов и глубины нарезания резьбы
- 4. Автоматическая подача шпинделя, опций нарезания резьбы и освещения в стандартной комплектации
- 5. Быстрая подача и возврат двигателя
- 6. Безотказный и длительный срок эксплуатации, гарантированное использование высококачественных деталей и компонентов
- 7. Прочная и надежная колонна и конструкция станины

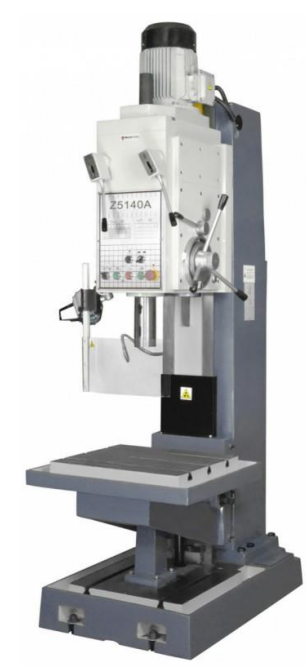

Рис. 32 - Станок вертикально-сверлильный Z5140A

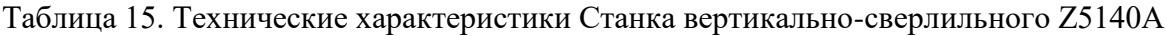

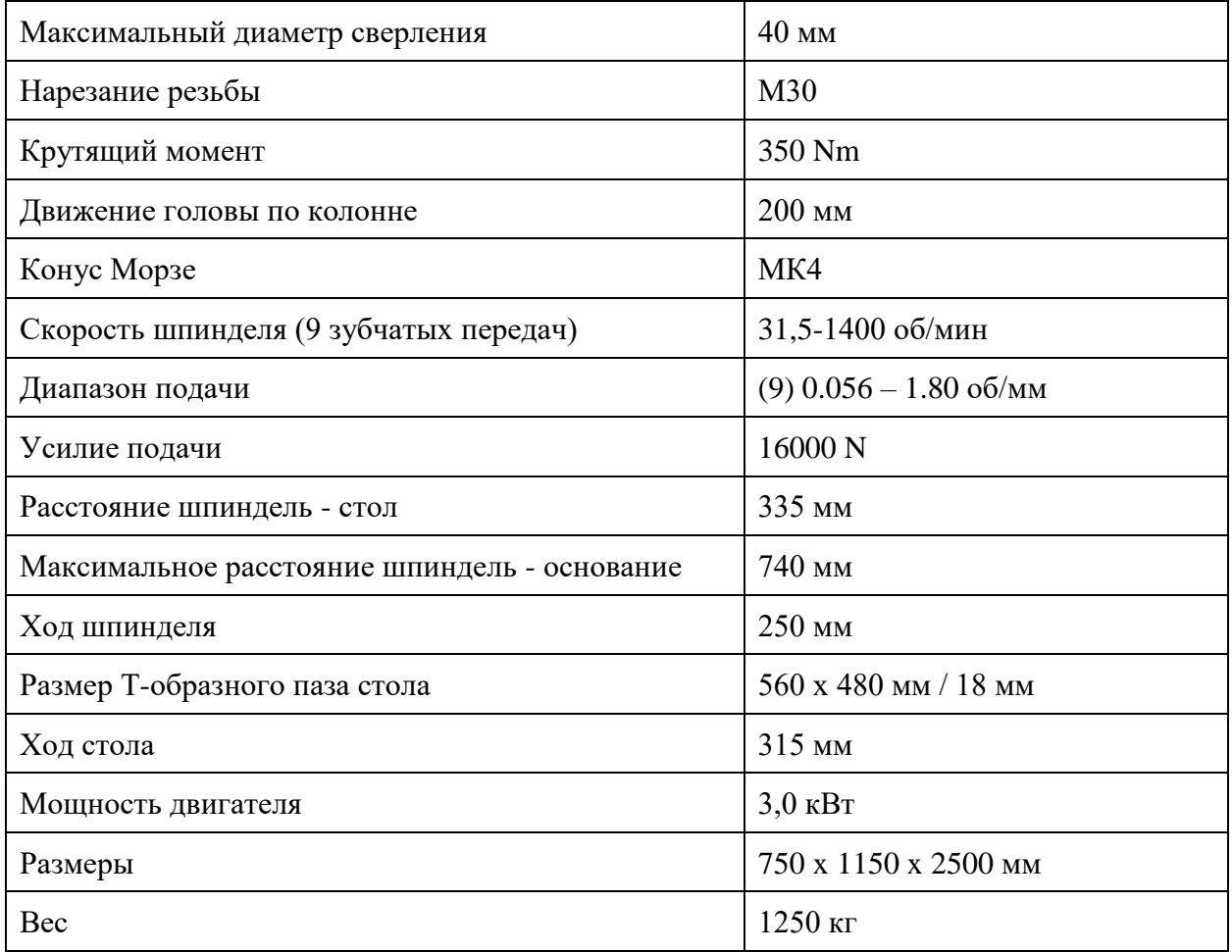

Для подготовки базовых отверстий выбираю вертикально-сверлильный станок модели Z5140A.

 Для изготовления детали «Стенка» целесообразно использовать трёхкоординатный фрезерный станок с ЧПУ модели NVD 6000 DCG.

# **5.16.3 NVD 6000 DCG 3-х координатный фрезерный станок с ЧПУ**

Для детали «Cтенка», нам подойдет станок Системы ЧПУ CELOS/SIEMENS HEIDENHAIN удобны в эксплуатации.

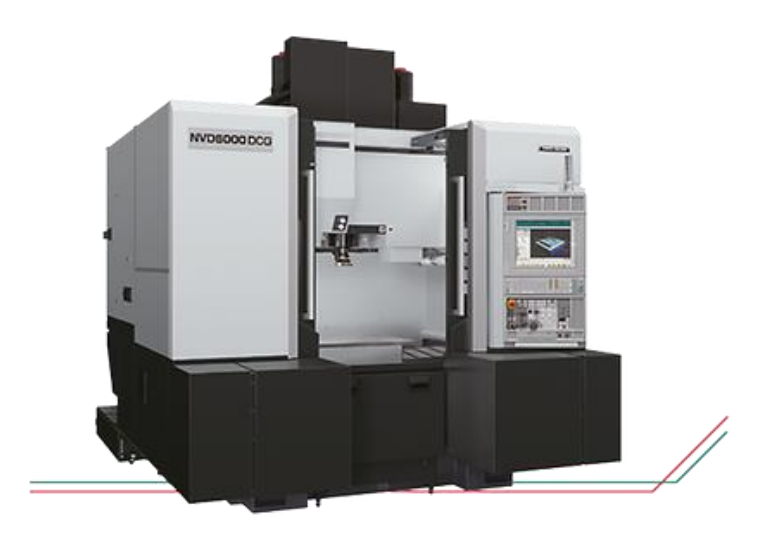

Рис. 28. Фрезерный станок с программным управлением NVD 6000 DCG

Таблица 16. Характеристики фрезерного станка с программным управлением NVD 6000

DCG

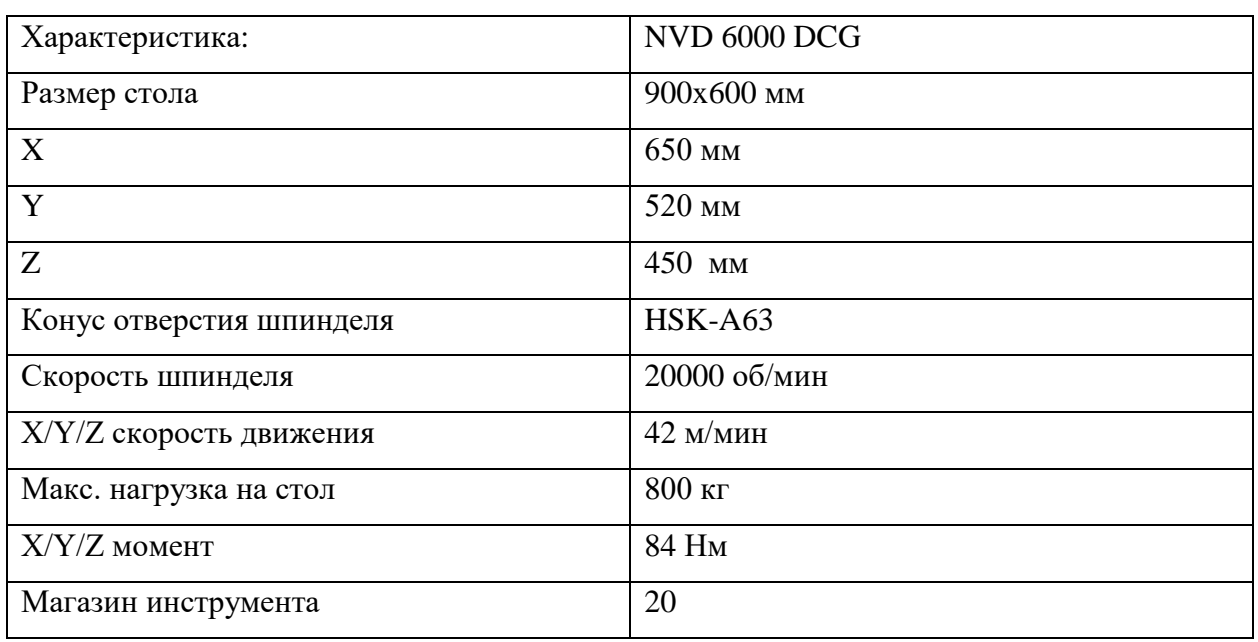

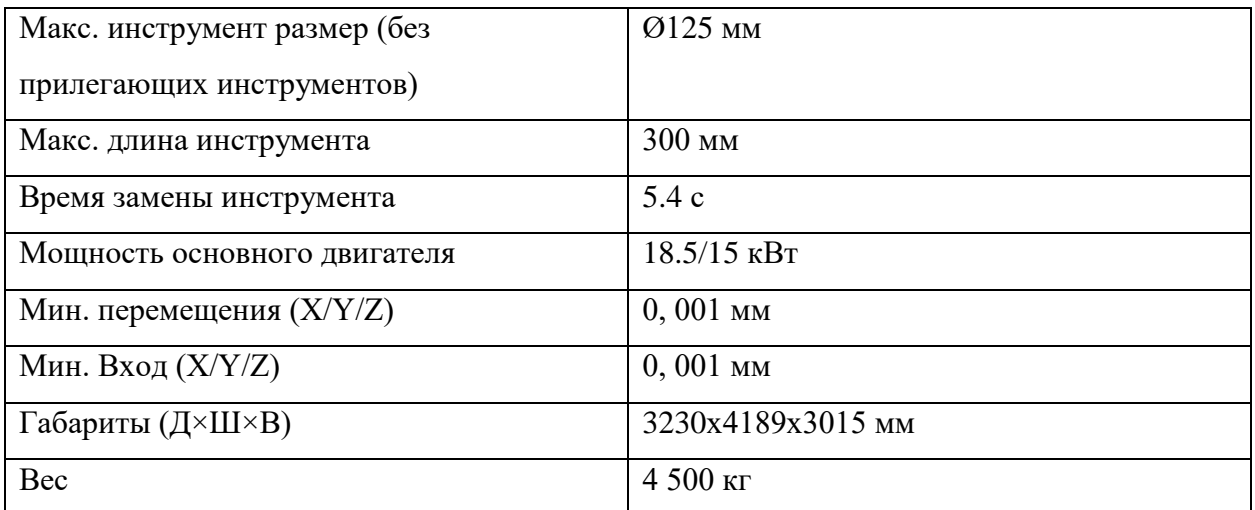

# **5.16.4 NVD 6000 DCG 3-х координатный фрезерный станок с ЧПУ**

Для детали «Вал», нам подойдет станок Системы ЧПУ CTX BETA 800 ТС.

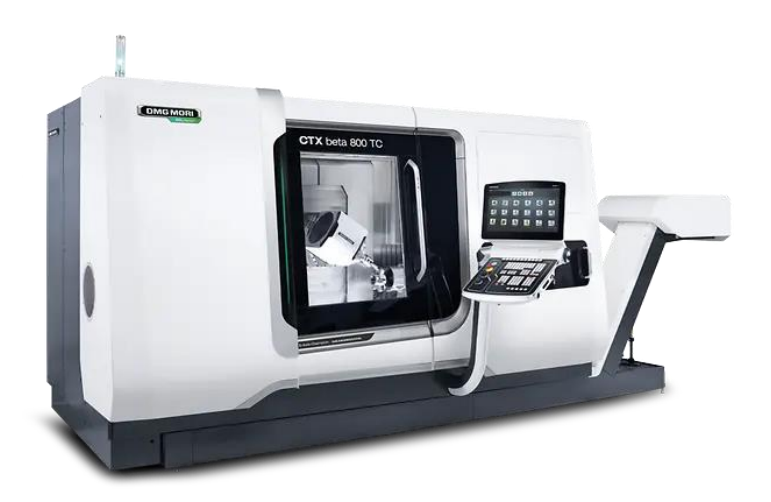

Рисунок ?

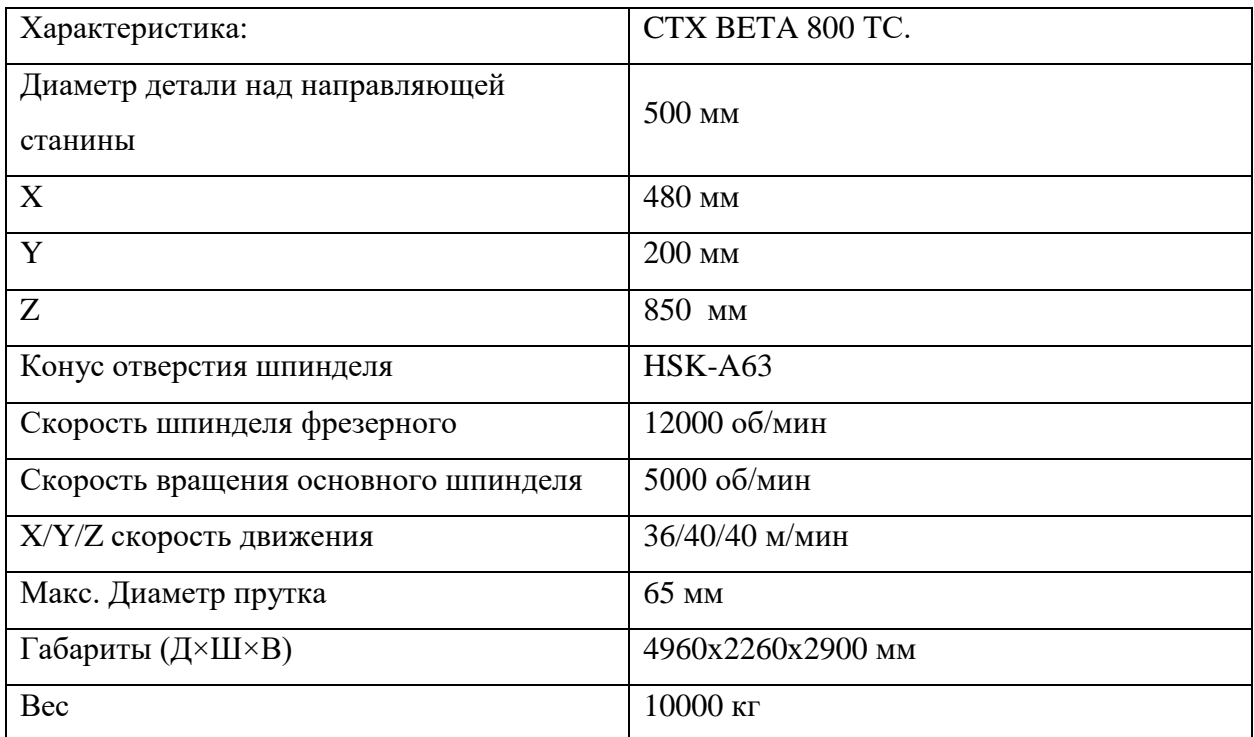

Автоматическое устройство подачи прутка LNS Quick Load Servo 80 S2

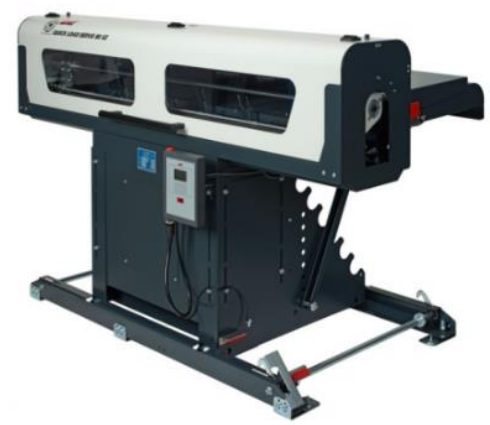

Рисунок?

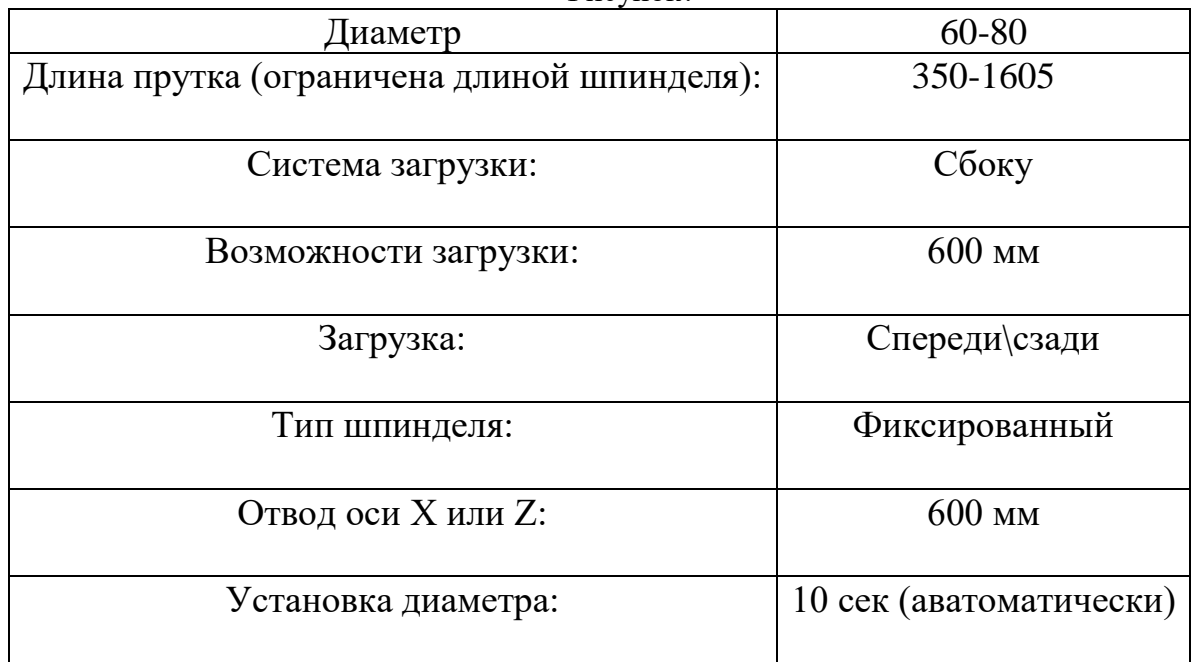

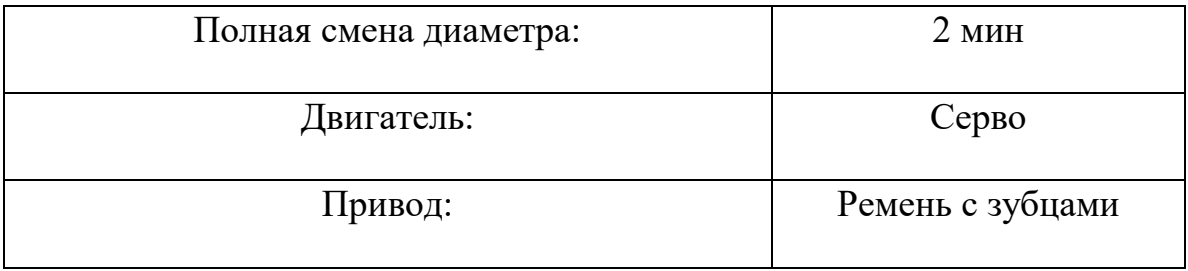

### **5.17 Обоснования вида станочной оснастки**

Одна из важнейших задач разработки технологического процесса – установление вида и конструкции приспособления.

Приспособление – технологическая оснастка, предназначенная для закрепления предмета труда или инструмента при выполнении технологической операции.

Выбранные приспособления должны способствовать повышению производительности труда, точности обработки, улучшений труда, ликвидации предварительной разметки заготовки и выверки их при установке на станке.

Применение станочных приспособлений и вспомогательных инструментов при обработке заготовок дает ряд преимуществ: повышает количество и точность обработки деталей; сокращает трудоемкость обработки заготовок за счет резкого уменьшения времени, затрачиваемого на установку, выверку и закрепление; расширяет технологические возможности станков; создает возможность одновременной обработки нескольких заготовок, закрепленных в общем, приспособлении.

Правила выбора технологической оснастки предусматривают пять систем технологической оснастки, которые предназначены для выполнения различных видов работ в зависимости от типа производства.

К системам технологической оснастки относятся системы:

**1.** неразборной специальной оснастки (НСО);

- **2.** универсально-наладочной оснастки (УНО);
- **3.** универсально-сборной оснастки (УСО);
- **4.** сборно-разборной оснастки (СРО);

**5.** универсально-без наладочной оснастки (УБО).

В условиях крупносерийного и массового производства следует применять быстродействующие специальные станочные приспособления с пневматическими и другими приводами зажима в процессе обработки детали.

Так же рекомендуется применять многоместную оснастку под изготовление нескольких деталей за раз.

В мелкосерийном и серийном производстве следует применять стандартные универсальные приспособления: патроны, машинные тиски, поворотные столы, кондукторные приспособления, предусматривая для них дополнительные наладки для заданного изделия.

ПРИМЕР:

Для изготовления базовых отверстий в заготовке на операции сверлильной применяется кондуктор ДП.15.02.15.21.ХХХ.ХХ (Рис.29). Конструкция приспособления является одноместной. Основные преимущества данных приспособлений – это высокая точность позиционирования отверстий без предварительной разметки, высокая производительность труда и уменьшение отклонения перпендикулярности (за счет направляющих втулок), кроме того, становится возможным сверлить одновременно несколько отверстий.

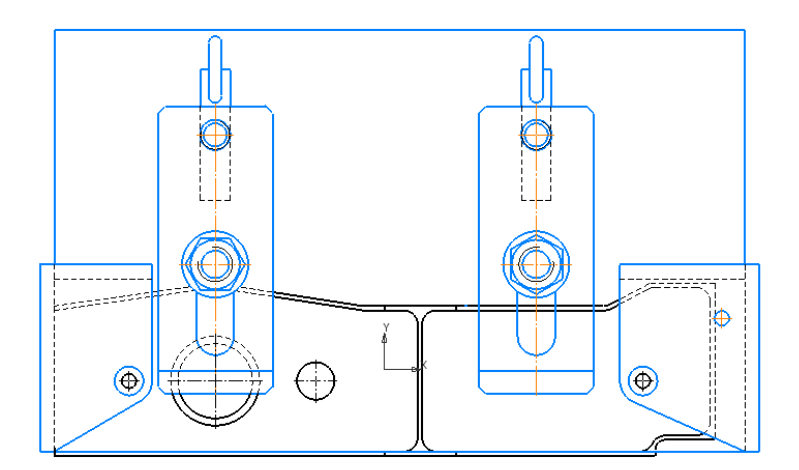

Рис. 29 Условное изображение кондуктора

Для детали «Кронштейн» применяется специальное фрезерное приспособление с гидравлическим приводом зажима ДП.15.02.15.21.180.00 для фрезерной операции на станке с ЧПУ. Использование данного приспособления позволит сократить временные затраты на наладку станка, на установку и закрепление детали и т.д.

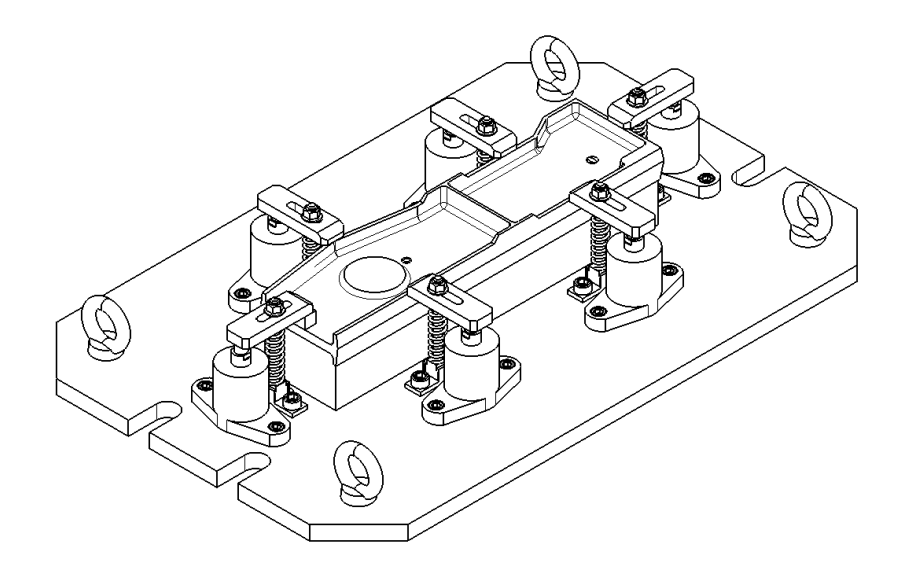

Рис. 30 Условный вид приспособления для операции с ЧПУ

### **5.18 Выбор инструмента и инструментальной оснастки**

Инструмент – это технологическая оснастка, предназначенная для воздействия на предмет труда с целью изменения его состояния (состояние предмета труда определяется с помощью шаблона и измерительного).

Конструкция и размеры инструмента для заданной операции зависят от вида обработки, размеров обрабатываемой поверхности, свойств материала заготовки, требуемой точности обработки и шероховатости обрабатываемой поверхности.

При выборе режущего инструмента необходимо стремиться принимать стандартный инструмент, но, когда целесообразно, следует применять специальный, комбинированный, фасонный инструмент, позволяющий совмещать обработку нескольких поверхностей.

Правильный выбор режущей части инструмента имеет большое значение для повышения производительности и снижения себестоимости обработки. Выбор материала для режущего инструмента, зависит от формы и размеров инструмента, материала обрабатываемой заготовки, режимов резания и типа производства.

На универсальную обработку инструмент можно подбирать в САПР «Вертикаль», а рисунки искать по марке и ГОСТ в поисковых системах в интернете.

#### ПРИМЕР:

Для вертикально-фрезерной операции используется инструменты:

Для подготовки трёх взаимно перпендикулярных поверхностей и торцовки поверхности основания детали применяется фреза насадная Р6М5 ГОСТ 2210-0073 (D=80;  $l=50$ ; R=0; Z=16).

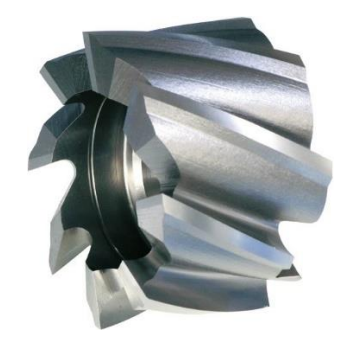

Рис. 33 Фреза насадная ГОСТ 2210-0073

В качестве инструментальной оснастки используется оправка, комбинированная на конус 7:24 DIN 2080, ГОСТ 25827-2014 предназначены для установки насадных торцовых фрез с пазами для торцовой и продольной шпонки.

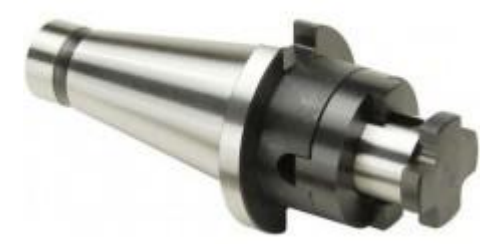

Рис. 34 Оправка, комбинированная на конус 7:24 DIN 2080, ГОСТ 25827-2014

Для сверления базовых отверстий на вертикально-сверлильном станке используется для получения классного отверстия требуется комплект инструментов который выбирается по [\(Смотри справочник технолога Обработка металлов резанием,](file://///10.100.3.3/Resources/Цикл%20ПЛА%20и%20ТМ/Цикл%20ТМ/2022%20-%202023/ТМ/МУ/МУ%20для%20КП%20МДК.03.01/1/Литеература/%5bPod_obsh._red._A.A.Panova%5d_Obrabotka_metallov_rez(BookSee.org).pdf)  [Панов А.А., стр.585, табл.5 или стр.587 табл.6\)](file://///10.100.3.3/Resources/Цикл%20ПЛА%20и%20ТМ/Цикл%20ТМ/2022%20-%202023/ТМ/МУ/МУ%20для%20КП%20МДК.03.01/1/Литеература/%5bPod_obsh._red._A.A.Panova%5d_Obrabotka_metallov_rez(BookSee.org).pdf):

1) Сверление базовых отверстий выполняется Сверлом ⌀ 8.4 Р6М5 ГОСТ 2034-80.
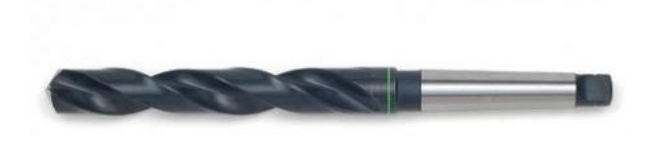

Рис. 35 Сверлом ⌀ 8.4 Р6М5 ГОСТ 2034-80

1) Зенкерование базовых отверстий выполняется Зенкер ∅ 8.8 Р6М5 ГОСТ 12489-71

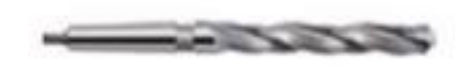

Рис. 36 Зенкер ⌀ 8.8 Р6М5 ГОСТ 12489-71

2) Развёртывание базовых отверстий выполняется 2363-3404 Развертка ∅ 9Н7 ВК6 ГОСТ 1672-80

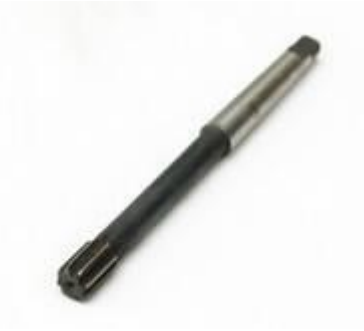

Рис. 372363-3404 Развертка ∅ 9Н7 ВК6 ГОСТ 1672-80

2) Втулка переходная 6100-0314 ГОСТ 13598-85 для перехода, со стороны станка, с конуса Морзе 4 к конусу Морзе 1, со стороны инструмента.

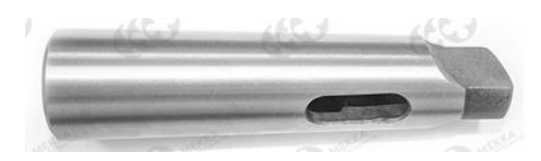

Рис. 38 Втулка переходная 6100-0314 ГОСТ 13598-85

На операции с ЧПУ используется инструмент и оснастка:

Инструмент для обработки желательно искать на сайте [SANDVIK COROMANT](https://www.sandvik.coromant.com/ru-ru/products/pages/tools.aspx?Country=ru) или по его каталогам инструмента [\(сборный инструмент,](file://///10.100.3.3/Resources/Цикл%20ПЛА%20и%20ТМ/Цикл%20ТМ/2022%20-%202023/ТМ/МУ/МУ%20для%20КП%20МДК.03.01/1/Литеература/Sandvik%20Вращающийся%20инструмент%202020.pdf) [цельный инструмент,](file://///10.100.3.3/Resources/Цикл%20ПЛА%20и%20ТМ/Цикл%20ТМ/2022%20-%202023/ТМ/МУ/МУ%20для%20КП%20МДК.03.01/1/Литеература/Sandvik%20Цельно%20режущий%20инструмент%202020.pdf) [токарный](file://///10.100.3.3/Resources/Цикл%20ПЛА%20и%20ТМ/Цикл%20ТМ/2022%20-%202023/ТМ/МУ/МУ%20для%20КП%20МДК.03.01/1/Литеература/Sandvik%20Дополнение%20вращающийся%20и%20токарный%20инструмент%202020.pdf)  [инструмент\)](file://///10.100.3.3/Resources/Цикл%20ПЛА%20и%20ТМ/Цикл%20ТМ/2022%20-%202023/ТМ/МУ/МУ%20для%20КП%20МДК.03.01/1/Литеература/Sandvik%20Дополнение%20вращающийся%20и%20токарный%20инструмент%202020.pdf). Но можно выбирать инструмент и других фирм производителей [GARANT,](https://hoffmann-group.ru/page/garant-premium-instrument) [СКИФ](https://www.skif-m.net/resources/catalogs/) и т.д.

Фреза CoroMill®390 R390-032C5-11M, (Ф32; L65; lp10; Lu40; Z3; R3,1),

Пластина R390-11 T3 31E-NL H13A;

Базовый держатель: Патрон Coromant Capto 390 с конусом HSK-A63 для тяжелой обработки, C5-390.410-63090C

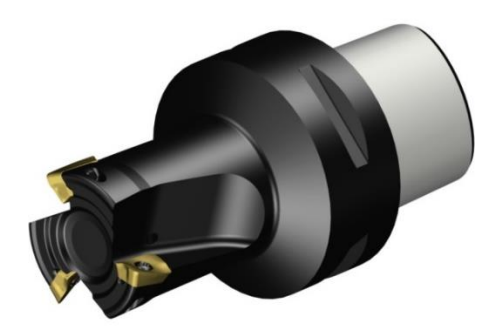

Рис. 39 Фреза CoroMill®390 для чистовой обработки торцев ребер и плоскостей

Фреза CoroMill®390 R390-020C5-11M095, (Ф20; L95; lp10; Lu40; Z3; R3,1),

Пластина R390-11 T3 31E-NL H13A;

Базовый держатель: Патрон Coromant Capto 390 с конусом HSK-A63 для тяжелой обработки , C5-390.410-63090C

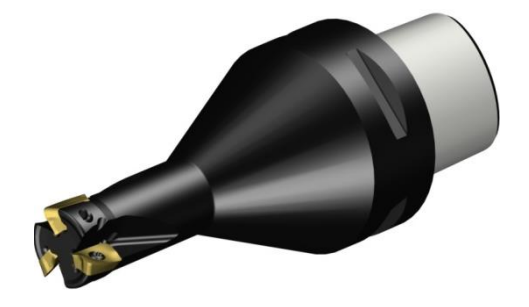

Рис. 40 Фреза CoroMill®390 для черновой обработки

Фреза CoroMill Plura 2P160-0800-NA H10F, (Ф8; L80; Lu28; Z2; R3), Переходник от Coromant Capto $\overline{R}$  к патрону с термозажимом, C5-391.19-08 075 Базовый держатель: Патрон Coromant Capto 390 с конусом HSK-A63 для тяжелой обработки , C5-390.410-63090C;

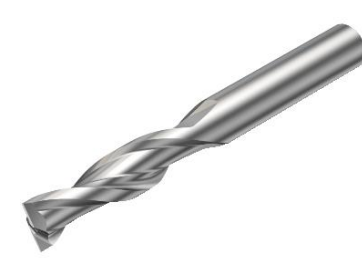

Рис. 41 Фреза CoroMill Plura для чистовой обработки Базовый держатель для фрез и осевых инструментов с цилиндрическим хвостовиком - патрон [Coromant Capto](https://www.sandvik.coromant.com/ru-ru/products/Coromant_Capto/pages/default.aspx) 390 с конусом HSK-A63, C5-390.410-63090C, используем его, так как конус инструмента соответствует конусу станка и обеспечит жесткую систему СПИД на протяжении всей обработки, а также для цельнотвердосплавной концевой сферической фрезы CoroMillⓇ Plura, для профильной обработки 2P160-0800-NA H10F, используем Переходник от Coromant Capto $\mathbb R$  к патрону с термозажимом, C5-391.19-08 075.

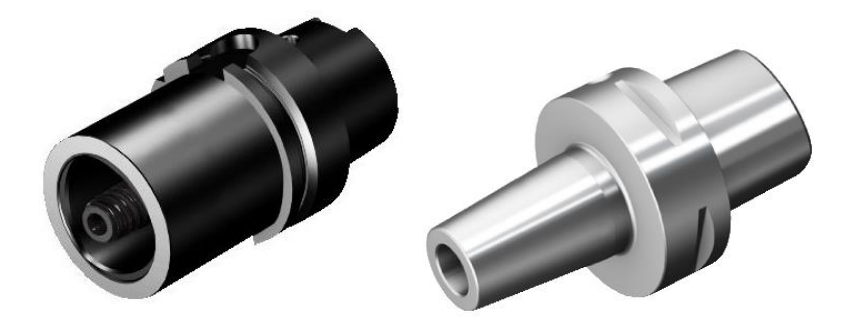

Рис. 42 Патрон [Coromant Capto](https://www.sandvik.coromant.com/ru-ru/products/Coromant_Capto/pages/default.aspx) 390 с конусом HSK-A63 для тяжелой обработки , C5- 390.410-63090C (слева) и переходник C5-391.19-08 075 (справа)

**Для обработки детали «Вал»**

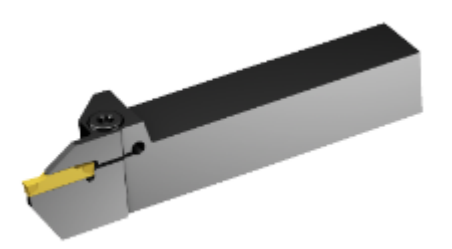

Державка CoroCut® 1-2 для отрезки и обработки канавок Max глубина резания(CDX1) 32 mm, Ширина хвостовика(B) 25 mm, Высота хвостовика(H) 25 mm.

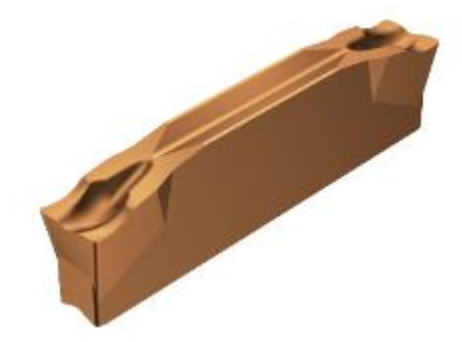

Режущая пластина CoroCut® 1-2 для отрезки, Число режущих кромок(CEDC) 2, Ширина резания(CW) 5 mm,

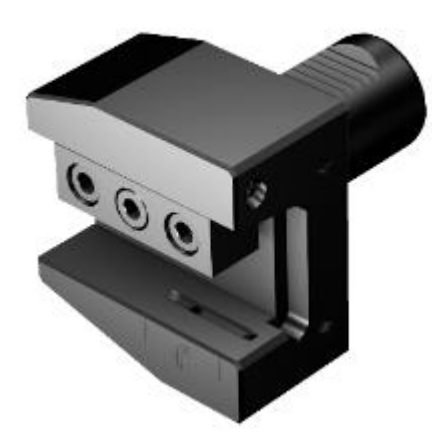

ASHA-L-VDI40-25-HP Переходник от VDI к призматическому хвостовику Max вылет(OHX) 23 mm, Диаметр соединения(DCON) 40 mm, Функциональная длина(LF1) 23 mm, Функциональная высота(HF1) 25 mm, Общая высота(OAH) 89 mm, Общая ширина(OAW) 85 mm.

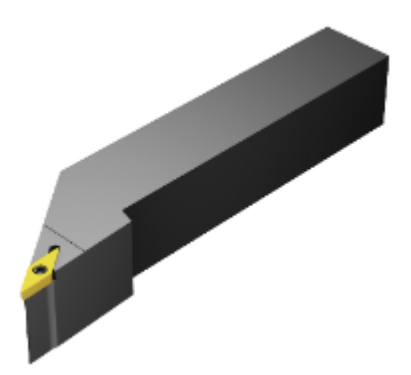

SVJBL 2525M 11 Державка CoroTurn® 107 для точения Ширина хвостовика(B) 25 mm, Высота хвостовика(H) 25 mm, Функциональная длина(LF) 150 mm Функциональная ширина(WF) 32 mm Функциональная высота(HF) 25 mm

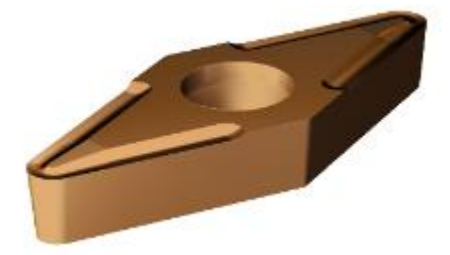

VBMT 11 02 02-UF 1125 Режущая пластина CoroTurn® 107 для точения Число режущих кромок(CEDC) 2 Радиус при вершине(RE) 0,2 mm

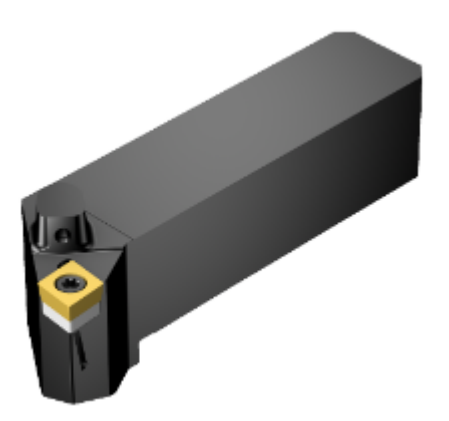

QS-SCLCL 2525 09C Державка CoroTurn® 107 QS для точения Min вылет(OHN) 24 mm Max вылет(OHX) 49 mm Функциональная длина(LF) 108 mm Функциональная ширина(WF) 32 mm

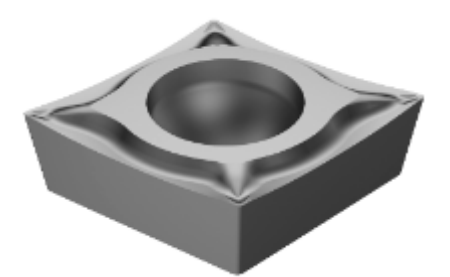

CCGT 09 T3 01-UM 5015 Режущая пластина CoroTurn® 107 для точения Число режущих кромок(CEDC) 2 Толщина пластины(S) 3,969 mm Радиус при вершине(RE) 0,1 mm

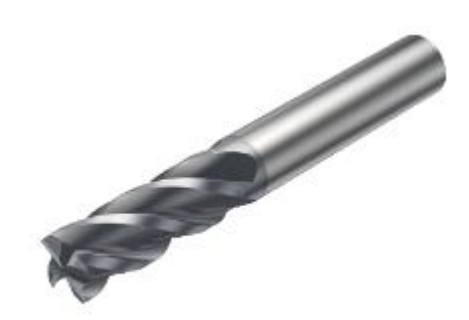

2P342-1200-PA 1730 Цельнотвердосплавная концевая фреза CoroMill® Plura для фрезерования в тяжёлых условиях Диаметр резания(DC) 12 mm Рабочая длина(LU) 26 mm Число эффективных периферийных реж. кромок(ZEFP) 4 Диаметр соединения(DCON) 12 mm

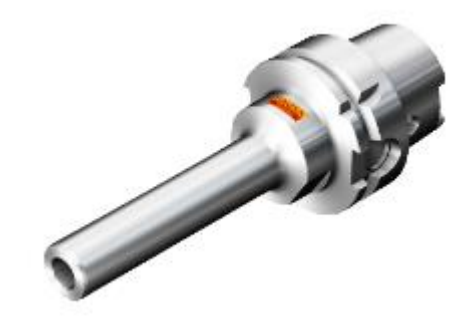

930-HA06-P-12-109A Переходник от HSK к CoroChuck™ 930 Интерфейс со стороны станка(ADINTMS) HSK -A -size 63 Диаметр соединения(DCON) 12 | 63 mm Функциональная длина(LF) 109 mm

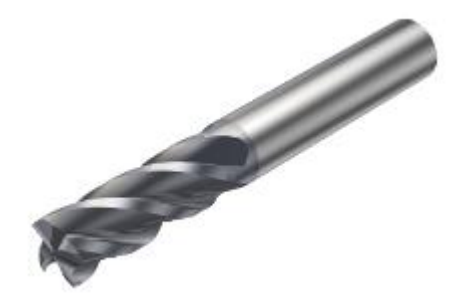

2P342-0600-PA 1730 Цельнотвердосплавная концевая фреза CoroMill® Plura для фрезерования в тяжёлых условиях Диаметр резания(DC) 6 mm Рабочая длина(LU) 13 mm Число эффективных периферийных реж. кромок(ZEFP) 4 Диаметр соединения(DCON)6 mm

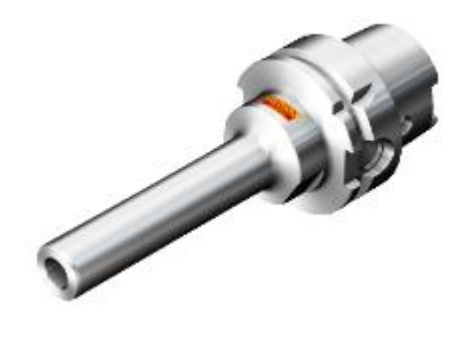

930-HA06-P-06-094A Переходник от HSK к CoroChuck™ 930 Интерфейс со стороны станка(ADINTMS) HSK -A -size 63 Диаметр соединения(DCON) 6 | 63 mm Функциональная длина(LF) 94 mm

# **5.19 Схема нагрузки на заготовку при обработке**

Схема показывает реакции нагрузки, испытываемые деталью под воздействием обработки.

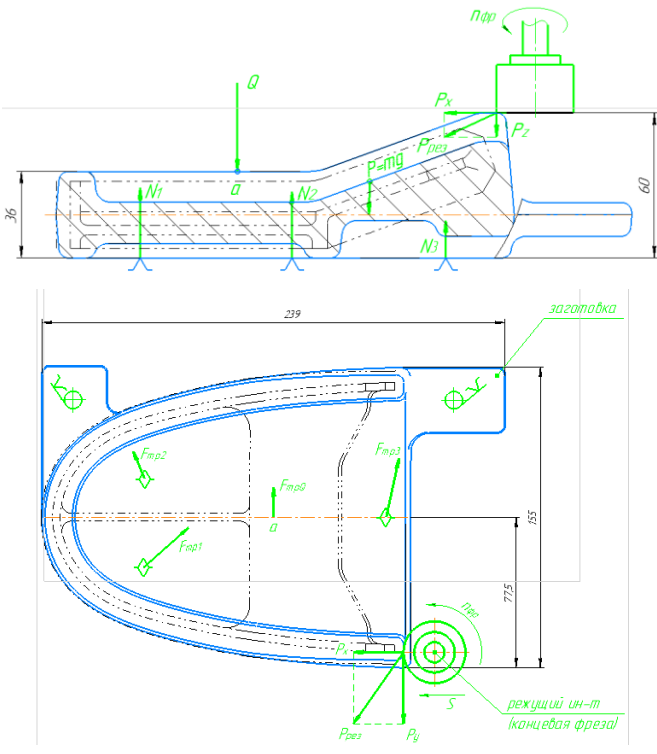

Рис. 43 Пример схемы нагрузки на заготовку детали «Стенка» при обработке

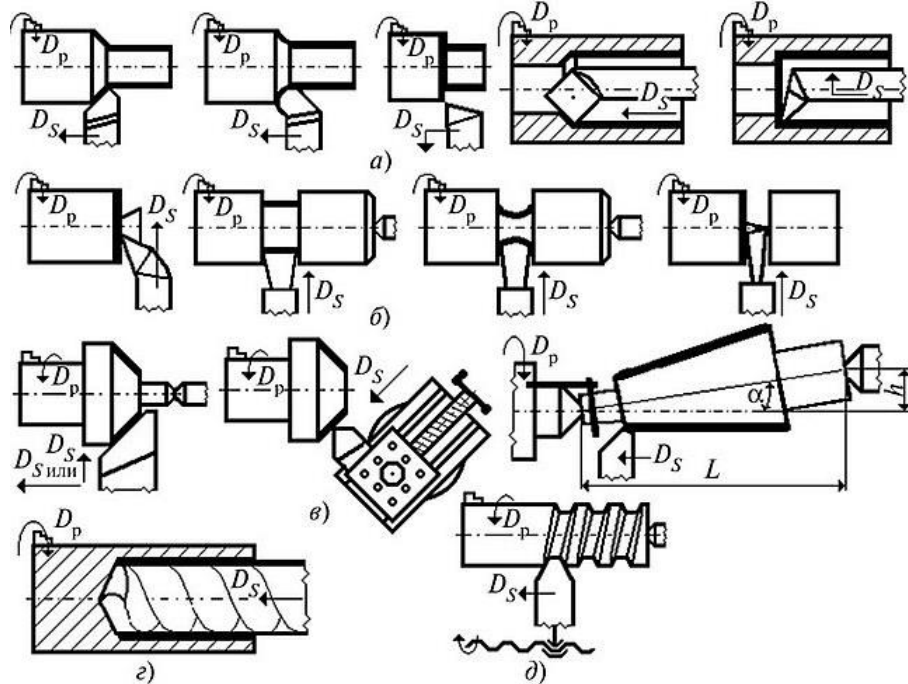

Рис. 44 Пример схемы нагрузки на заготовку детали «Вал» при обработке точением.

## **5.20 Расчет режима резания инструмента на универсальное оборудование**

Разработка технологического процесса механической обработки заготовки обычно завершается установлением технологических норм времени для каждой операции. Чтобы добавиться оптимальных норм времени на операцию, необходимо в полной мере использовать режущие свойства инструмента и производственные возможности технологического оборудования.

При выборе режимов обработки необходимо придерживать определенного порядка, т.е. при назначении и расчете режимов обработки учитывают тип и размеры режущего инструмента, материал его режущей части, материал и состояние заготовки, тип оборудования.

Существует два метода определения режимов резания: аналитический и статистический.

При определении режимов обработки аналитическим методом сначала устанавливают глубину резания в миллиметрах. Глубину резания назначают по возможности наибольшую, в зависимости от требуемой степени точности и шероховатости обрабатываемой поверхности и технологических требований на изготовление детали. После установления глубины резания устанавливается подача станка. Подачу назначают максимально возможную, с учетом погрешности и жесткости технологической системы, мощности привода станка, степени точности и качества обрабатываемой поверхности, по нормативным таблицам и согласовывают с паспортными данными станка. От правильно установленной подачи во многом зависит качество обработки и производительности труда. Для черновых технологических операций назначают максимально допустимую подачу. После установления глубины резания и подачи определяют скорость резания по эмпирическим формулам с учетом жесткости технологической системы.

При определении режимов обработки статистическим (табличным) методом используют нормативные в зависимости от выбранного типа производства и установленного вида обработки заготовки. Табличный метод определения режимов резания сравнительно прост. Определение режимов резания табличным методом широко применяют в производственных условиях, т.к. этот метод дает возможность ускорить разработку технологических процессов и сократить сроки подготовки к запуску изготовления данного изделия.

Алгоритмы расчёта режимов резания даны для курсового проекта при [использовании справочника В.И. Гузеева, В.А. Батуева, И.В. Суркова.](file://///10.100.3.3/Resources/Цикл%20ПЛА%20и%20ТМ/Цикл%20ТМ/2022%20-%202023/ТМ/МУ/МУ%20для%20КП%20МДК.03.01/1/Литеература/Гузеев%20Режимы%20резания.....pdf)

### **Алгоритм расчета режимов резания при фрезеровании:**

При фрезеровании торцовой фрезой с заданными диаметром, размерами заготовки с исходного размера заготовки до заданного размера детали с 16 до 10 квалитета.

- 1. Найти свойства материала (стр. 296-298, прил.26);
- 2. Выбираем требуемые стадии обработки (стр. 173-174, карта 54);
- 3. Рассчитываем общую глубину резания и выбираем глубину резания по стадиям (стр.175-176, карта 55);
- 4. Выбираем подачу для черновой обработки и материал фрезы (стр.177, карта 56);, рассчитываем В<sub>ном</sub> и В<sub>факт</sub>
- 5. Выбираем и рассчитываем поправочные коэффициенты на черновую подачу (стр.178-179, карта 56);
- 6. Рассчитываем черновую подачу;
- 7. Выбираем подачу для получистовой подачи (стр.180, карта 57);
- 8. Выбираем подачу для чистовой подачи (стр.181, карта 58);
- 9. Выбираем и рассчитываем поправочные коэффициенты на получистовую и чистовую подачу (стр.183-184,185, карта 60);
- 10.Рассчитываем получистовую и чистовую подачи;
- 11.Выбираем скорость резания (стр.189-191, карта 65);
- 12.Выбираем и рассчитываем поправочные коэффициенты на скорость резания (стр.192-195, карта 65);
- 13.Рассчитываем скорости резания;
- 14.Рассчитываем обороты фрезы;
- 15.Выбираем фактические обороты фрезы по характеристикам станка или на стр.163;

16.Рассчитываем фактическую скорость резания;

17.Рассчитываем минутную подачу;

18.Выбираем фактическую минутную подачу;

19.Заполняем таблицу результатов режимов резания.

Таблица 8. Таблица результатов режимов резания

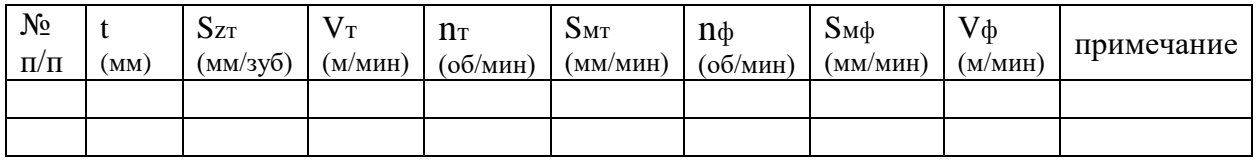

**Алгоритм расчета режимов резания при фрезеровании концевыми фрезами:**

При фрезеровании по контуру с заданным диаметром фрезы, заготовки с исходного размера до заданного размера с 16 до 10 квалитета по алгоритму. Выбор материала фрезы по коэффициентам.

- 1. Найти свойства материала (стр. 296-298, прил.26);
- 2. Рассчитываем  $K_{\rm co}$  по материалу (стр. 203, карта 72);
- 3. Рассчитываем  $K_{\rm co}$  по припускам (стр.204-205-206, карта 72) и сравниваем и в зависимости от знака определяем число стадий обработки;
- 4. Рассчитываем общую глубину резания и с учетом коэффициентов рассчитываем глубину резания по ходам (стр.207-209 при одной и стр.210-212 при двух стадиях, карта 73-75 и 76-78);
- 5. Выбираем подачу для черновой стадии обработки (стр.213-214, карта 79) и для получистовой (стр.215, карта80);
- 6. Выбираем и рассчитываем поправочные коэффициенты на подачу (стр.218, карта 82);
- 7. Рассчитываем подачи или выбираем по требуемой шероховатости (стр.219, карта83) и рассчитываем с учетом коэффициентов, выбранных и рассчитанных выше;
- 8. Выбираем скорость резания (стр.220-221, карта 84) для стали, (стр.223- 224, карта 85) для чугунов, (стр.226-227, карта 86) для медных и алюминиевых сплавов;
- 9. Выбираем и рассчитываем поправочные коэффициенты на скорость резания (стр.222, карта 84) для стали, (стр.225, карта 85) для чугунов, (стр.228, карта 86) для медных и алюминиевых сплавов
- 10.Рассчитываем скорости резания;
- 11.Рассчитываем обороты фрезы;
- 12.Выбираем фактические обороты фрезы по характеристикам станка или на стр.163;
- 13.Рассчитываем фактическую скорость резания;
- 14.Рассчитываем минутную подачу;
- 15.Выбираем фактическую минутную подачу;
- 16.Заполняем таблицу результатов режимов резания.

## **Алгоритм расчета режимов резания при сверлении:**

При сверлении заготовки на глубину L, заданного диаметра, по 12 квалитету на сверлильном или токарном станке, материал заготовки в соответствии с алгоритмом:

- 1. Находим свойства материала (стр. 296-298);
- 2. Выбираем вариант маршрута обработки (стр. 120-121);
- 3. Выбираем теоретические режимы резания: подачу и скорость (карта 46, стр.127-128);
- 4. Выбираем формулы корректировки при расчетах режимов резания (стр. 141);
- 5. Выбираем, подставляем поправочные коэффициенты и рассчитываем режимы резания (стр. 142-150);
- 6. Рассчитываем обороты сверла (заготовки) по формуле:  $n = \frac{1000 \cdot V}{\pi r}$  $\frac{\partial \mathbf{v} \cdot \mathbf{v}}{\partial \mathbf{r} \cdot \mathbf{D}}$ (об/мин);
- 7. Выбираем фактические обороты из характеристик станка;
- 8. Рассчитываем фактическую скорость резания по формуле:  $V = \frac{\pi \cdot D \cdot n_{\phi}}{4.200}$  $\frac{1000}{1000}$ (м/мин);
- 9. Заполняем таблицу с параметрами;
- 10.Заполняем таблицу результатов режимов резания.

## **Алгоритм расчета режимов резания при резьбонарезании:**

При нарезании резьбы М на заданную глубину на сверлильном или токарном станке с заданным материал заготовки.

- 1. Находим свойства материала (стр. 296-298);
- 2. Выбираем теоретические режимы резания: скорость (карта 50, стр.135 для стали; стр.136 для чугуна и медных сплавов; стр.137 для алюминиевых сплавов;) шаг резьбы - нормальный (поэтому нижний в колонке шага);
- 3. Выбираем формулы корректировки при расчетах режимов резания (стр. 141);
- 4. Выбираем, подставляем поправочные коэффициенты и рассчитываем режимы резания (стр. 142-143 и 148);
- 5. Рассчитываем обороты метчика (заготовки) по формуле:  $n = \frac{1000 \cdot V}{5000}$  $\frac{\partial \mathbf{v} \cdot \mathbf{v}}{\partial \mathbf{r} \cdot \mathbf{D}}$ (об/мин);
- 6. Выбираем фактические обороты из характеристик станка;
- 7. Рассчитываем фактическую скорость резания по формуле:  $V = \frac{\pi \cdot D \cdot n_{\phi}}{4.200}$  $\frac{10 \text{ h}\phi}{1000}$ (м/мин);
- 8. Заполняем таблицу с параметрами;
- 9. Заполняем таблицу результатов режимов резания.

# **Алгоритм расчета режимов резания при сверлении и**

# **резьбонарезании:**

При сверлении отверстия и нарезании резьбы М на заданную глубину на выбранном станке из заданного материал заготовки.

- 1. Находим свойства материала (стр. 296-298);
- 2. Выбираем теоретические режимы резания: скорость (карта 50, стр.135 для стали; стр.136 для чугуна и медных сплавов; стр.137 для алюминиевых сплавов;)

шаг резьбы- нормальный (поэтому нижний в колонке шага);

- 3. Рассчитываем диаметр отверстия, отняв от диаметра резьбы шаг (на пример: М30-3,5=26,5мм) и рассчитываем сверление по этому диаметру, но глубина отверстия увеличится на размер резьбы (например, М30 на глубину L=40 рассчитываем, как 40+30=70мм), помните по черчению шпилька имеет под собой еще резьбовое отверстие и вспомните форму метчика - у него передняя часть коническая,
- 4. Рассчитываем сверление отверстия по прошлому алгоритму;
	- Выбираем вариант маршрута обработки (стр. 120-121);
	- Выбираем теоретические режимы резания: подачу и скорость (карта 46, стр.127-128);
	- Выбираем формулы корректировки при расчетах режимов резания (стр. 141);
	- Выбираем, подставляем поправочные коэффициенты и рассчитываем режимы резания (стр. 142-150);
	- Рассчитываем обороты сверла (заготовки) по формуле:  $n = \frac{1000 \cdot V}{5000}$  $rac{\partial \overline{\partial} \overline{\partial}}{\overline{\pi} \cdot D}$ (об/мин);
	- Выбираем фактические обороты из характеристик станка;
	- Рассчитываем фактическую скорость резания по формуле:  $V =$ π∙D∙n<sup>ф</sup>  $\frac{10 \text{ H}\phi}{1000}$  (M/MHH);
	- Затем рассчитываем саму резьбу по последнему алгоритму:
- Выбираем формулы корректировки при расчетах режимов резания (стр. 141);
- Выбираем, подставляем поправочные коэффициенты и рассчитываем режимы резания (стр. 142-143 и 148);
- Рассчитываем обороты метчика (заготовки) по формуле:  $n =$ 1000∙V  $\frac{100 \text{ V}}{\pi \cdot \text{D}}$  (об/мин);
- Выбираем фактические обороты из характеристик станка;
- Рассчитываем фактическую скорость резания по формуле:  $V =$ π∙D∙n<sup>ф</sup>  $\frac{10 \text{ H}\phi}{1000}$  (M/MHH);
- 5. Заполняем таблицу результатов режимов резания.

# ПРИМЕР:

Расчёт режимов резания при точении:

При точении заготовки с 16 до 9 квалитета по алгоритму, с диаметра 56 до 48, на длину 220 мм, угол ф=90°, без охлаждения. Материал заготовки А40Г. Станок 16К20Т1. Выбор материала резца по коэффициентам. Оформить таблицу.

- 1. Находим свойства материала (стр.296-298, приложение 26): НВ207, σв=660 Мпа;
- 2. Выбираем число стадий обработки (стр.34-36, карта1), учитывая, что цветные металлы и стали твердостью до НВ180- малая силовая нагруженность, стали твердостью НВ180-280- средняя силовая нагруженность, стали твердостью НВ280 и выше и нержавеющие стали- высокая силовая нагруженность: Средняя силовая нагруженность- 2 стадии: черновая и чистовая;
- 3. Рассчитываем и выбираем глубину резания при чистовой (и получистовой, при необходимости), (стр.37-38, карта 2), учитывая, что IV- отделочная, III- чистовая, IIполучистовая, остальное- черновая:

 $t=\frac{D-d}{2}$  $\frac{-a}{2}$  мм; t= $\frac{56-48}{2}$  $\frac{-48}{2}$  = 4 мм, где  $t_{\text{VHCT}}$  не менее 0,8 мм (можно округлить до 1 мм),

остальное- черновая  $t_{\text{vep}}=3$  мм;

4. Выбираем подачу для черновой стадии обработки (стр.38-39, карта 3), при необходимости для получистовой (стр.40-41, карта 4):

Глубина резания до 5 мм и диаметр детали до 180 мм- $S_{\text{or}}=0.63$  мм/об., и здесь же выбираем оптимальный материал резца  $K_{\text{S}u}$ =1,10 (T5K10);

5. Выбираем остальные поправочные коэффициенты (стр. 42-45, карта 5):

 $K_{\text{SI}}=1 - (25*25);$  $K_{\text{Sh}}=1,05-(h=7);$  $K_{\text{SM}}=1$ - (до НВ 210); К<sub>Sy</sub>=0,8- (до 5 и 3КСП); КSп=0,85- (с коркой);  $K_{S\varphi} = 1 - (n$ айкой,  $\varphi = 90^{\circ})$ ;  $K_{Si}=1$ - (диаметр возможной заготовки- до 500 мм, т.к. модель 16К20 Т1 позволяет

заготовки до 400 мм);

6. Рассчитываем поправочный коэффициент на черновую подачу:

 $K_{S1}=1,1*1*1,05*1*0,8*0,85*1*1=0,78;$ 

- 7. Рассчитываем черновую подачу:  $S_{\text{opt}} = S_{\text{or}} * K_{\text{SI}} = 0.63 * 0.78 = 0.49 \text{ mm/o}6;$
- 8. Рассчитываем получившийся диаметр и выбираем подачу для чистовой

(отделочной) подачи: D<sub>1</sub>= D- 2\*  $t_{\text{vep}}$ = 56- 2\*3=50 мм (стр. 46, карта 6, стр. 47,

карта 7);

 $S_{\text{or2}}= 0.12$  мм/об;

9. Выбираем поправочные коэффициенты (стр. 48-49, карта 8):

 $K_{\text{SM}}=1$ - (до НВ 210);

 $K_{Sv}=0,8$ - (до 5 и 3КСП);

 $K_{Sr} = 1 - (r = 1)$ 

КSк=0,8- (9 квалитет);

 $K<sub>Sφ</sub>=1-(φ=90°);$ 

10. Рассчитываем поправочный коэффициент на чистовую подачу:

 $K_{S2}=1*0,8*1*0,8*1=0,64;$ 

- 11. Рассчитываем чистовую подачу:  $S_{op2} = S_{or2} * K_{S2} = 0.12 * 0.64 = 0.076$  мм/об;
- 12. Выбираем скорость для черновой обработки (стр. 73-80, карта 21):

 $V_{\text{I}}$ = 146 м/мин и выбираем поправочный коэффициент на материал резца-  $K_{\text{VH}}$ = 0,85;

- 13. Выбираем скорость для чистовой и отделочной обработки (стр. 81, карта 21):  $V_{T2} = 370$  м/мин;
- 14. Выбираем поправочные коэффициенты на скорость (стр. 82-84, карта 23):  $Kv_c= 1,1$ - (сталь автоматная);

 $K_{\text{Vo}}$ = 1 - (точение, растачивание...);

 $K_{Vi} = 1 - (\mu)$ иаметр возможной заготовки- до 500 мм);

 $K_{VM} = 1 - (A)$ о НВ 210);

 $K<sub>Vφ</sub>=1-(φ=90°);$ 

К $v = 1 - (T = 45$  мин);

КVж= 0,75-(без охлаждения);

15. Рассчитываем поправочный коэффициент на скорость:

 $K_V=0.85*1,1*1*1*1*1*1*0,75=0,64;$ 

16. Рассчитываем скорости резания:

Vр1= 146\*0,64= 93,4 м/мин;

 $V_{p2}$ = 370\*0,64= 236 м/мин;

17. Рассчитываем обороты заготовки по формуле: n=1000\*V /Π\*D об/мин:

 $n_{\text{pl}} = 1000*93,4/3,14*56 = 531.06/\text{m}$ 

nр2= 1000\*236 /3,14\**50* = 1503 об/мин;

18. Выбираем фактические обороты из паспорта станка, округляя в меньшую сторону (стр. 14):

 $n_{\phi1}$  = 500 об/мин;

 $n_{\phi2}$  = 1400 об/мин;

19. Пересчитываем фактическую скорость по формуле:  $V = \Pi^*D^*n_{\phi}$  / 1000 м/мин;

 $V_{\phi1} = 3{,}14*56*500/1000 = 87.9$  м/мин;

 $V_{\phi 2} = 3{,}14*50*1400 /1000 = 219.8 \text{ M/MHH};$ 

20. Подача у станка бесступенчатая, поэтому оставляем расчетные подачи:

 $S_{\text{odd}} = 0,49 \text{ MM}/\text{0}$ 

 $S_{\text{od2}} = 0.076 \text{ mm/o}$ 

Таблица 8. Рассчитанные режимы резания:

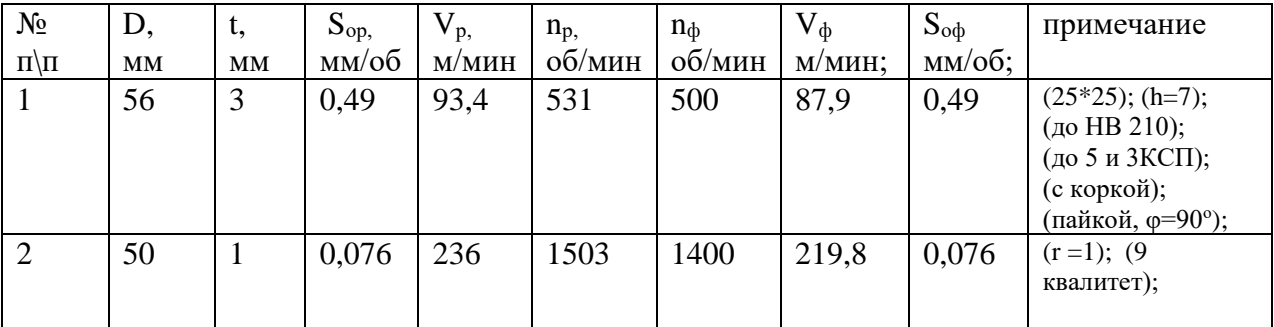

### **5.21 Расчет режима резания инструмента на оборудование с ЧПУ**

### ПРИМЕР:

Расчет режимов резания для операции фрезерная ЧПУ производим с помощью калькулятора режимов резания на сайте производителя Sandvik Coromant или Walter.

Подачу на зуб и скорость резания используем рекомендованные производителем режущего инструмента Sandvik Coromant.

## 1) Фреза CoroMill®390 R390-032C5-11M, (Ф32; L65; lp10; Lu40; Z3; R3,1),

Пластина R390-11 T3 31E-NL H13A;

- υ скорость резания, 980 м/мин:
- $S_{z}$  подача на зуб, 0,18 мм/зуб
- $S_0$  подача на оборот, 0,54 мм/об (20)
- $S_{M}$  подача минутная, 5267 мм/мин (21)
- n обороты шпинделя расчетные, 9753 об/мин

2) Фреза CoroMill®390 R390-020C5-11M095, (Ф20; L95; lp10; Lu40; Z3; R3,1),

Пластина R390-11 T3 31E-NL H13A;

- υ скорость резания,980 м/мин:
- $S_{z}$  подача на зуб, 0,18 мм/зуб
- $S_0$  подача на оборот, 0,54мм/об (20)
- $S_{M}$  подача минутная, 8426 мм/мин (21)
- n обороты шпинделя расчетные, 15605 об/мин

3) Фреза CoroMill Plura 2P160-0800-NA H10F, (Ф8; L80; Lu28; Z2; R3);

- υ скорость резания, 407 м/мин:
- $S_z$  подача на зуб, 0,12 мм/зуб
- $S_0$  подача на оборот, 0,24 мм/об (20)
- $S_{M}$  подача минутная, 3888 мм/мин (21)
- n обороты шпинделя расчетные, 16202 об/мин

Так как режимы резания на станке с ЧПУ программируются бесступенчато, то используем для обработки расчетные значения.

### **5.22 Методы и средства контроля детали**

Под контролем в широком смысле имеется в виду понятие, включающее в себя определение как количественных, так и качественных характеристик, например, контроль дефектов наружной поверхности, контроль внутренних пороков металла и др.

В технике наряду с понятием «контроль» широко применяется понятие «измерение».

Измерение - нахождение физической величины с помощью специальных технических средств.

Точность измерений - качество измерений, отражающее близость их результатов к истинному значению измеряемой величины.

Погрешность измерения - отклонение результата измерения от истинного значения измеряемой величины.

Под методом измерения понимается совокупность используемых измерительных средств и условий их применения.

Методы измерения зависят от используемых измерительных средств и условий измерений и подразделяются на абсолютные, сравнительные, прямые, косвенные, комплексные, элементные, контактные и бесконтактные.

Абсолютный метод измерения характеризуется тем, что прибор показывает абсолютное значение измеряемой величины.

Сравнительный метод отличается тем, что прибор показывает отклонение значения измеряемой величины от размера установочной меры или иного образца.

Так, к абсолютному методу относят измерение микрометром, штангенциркулем, длинномером, а к сравнительному измерение оптиметром, индикаторным нутромером.

Прямой метод измерения заключается в том, что значение искомой величины или ее отклонение отсчитывают непосредственно по прибору. К этому методу относят контроль диаметров микрометром или индикатором на стойке. При косвенном методе значение искомой величины или отклонение от нее находят по результатам измерения другой величины, связанной с искомой определенной зависимостью. Например, контроль угла синусной линейкой, диаметра по длине дуги и углу, опирающемуся на нее.

Измерительные средства — это технические устройства, используемые при измерениях и имеющие нормированные метрологические свойства (например, различные измерительные приборы, калибры, лекальные линейки, плиты и т.д.).

# **5.22.1 Контрольный инструмент для детали** Операция 005 Входной контроль.

1. Штангенциркуль ШЦ-I-250-0.1 ГОСТ 166-89 для проверки габаритного размера заготовки

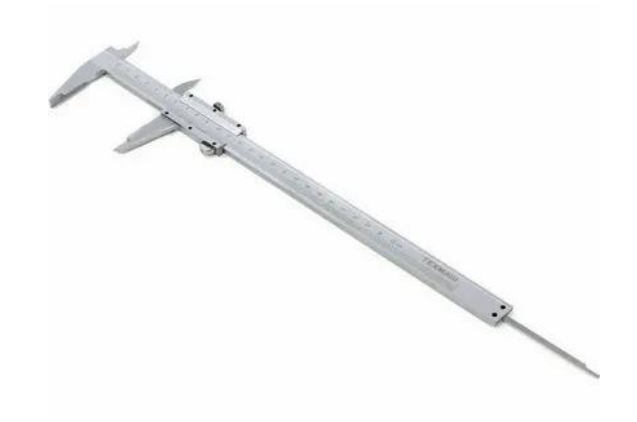

Рис. 45 Штангенциркуль ШЦ-I-250-0.1 ГОСТ 166-89

2. Лупа ЛП-4х ГОСТ 25706-83 для проверки заготовки на отсутствие механических повреждений

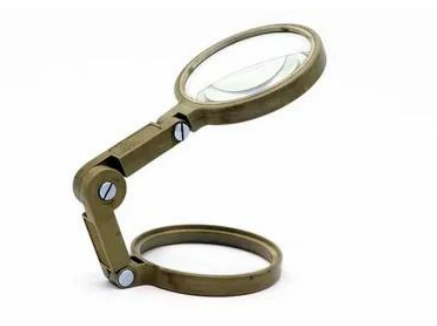

Рис. 46 Лупа ЛП-4х ГОСТ 25706-83

Операция 025 Контроль после подготовки базовых поверхностей.

- 1. Штангенциркуль ШЦ-I-250-0.1 ГОСТ 166-89 для контроля размеров.
- 2. Образцы шероховатости ГОСТ 9378-94 для проверки шероховатости.

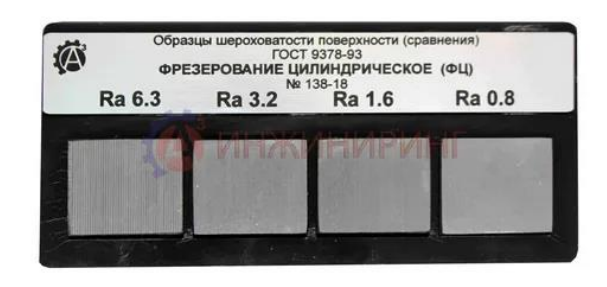

Рис. 47 Образцы шероховатости ГОСТ 9378-94

3. Угольник УЛП 100х60 ГОСТ 3749-77 предназначен для проверки прямых углов и применяется для контроля перпендикулярного расположения деталей с высокой точностью.

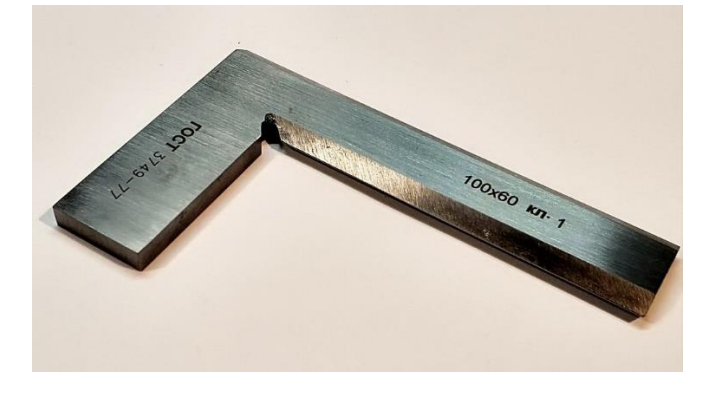

Рис. 48 Угольник УЛП 100х60 ГОСТ 3749-77

Операция 040 Контроль после выполнения базовых отверстий.

1. Контрольное приспособление КП.15.02.15.21.18-1.05 для контроля меж осевого расстояния

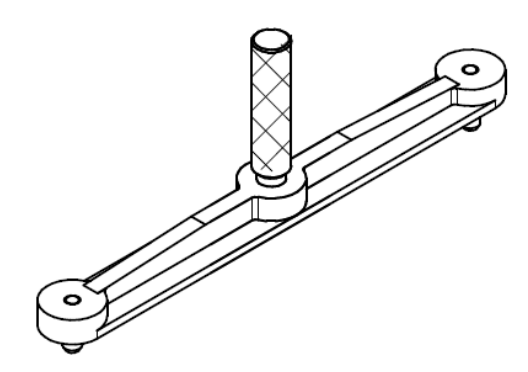

Рис. 49 Контрольное приспособление КП.15.02.15.21.18-1.05

2. Калибр-пробка 8133-0930 H9 ГОСТ 14810-69 для контроля отверстий

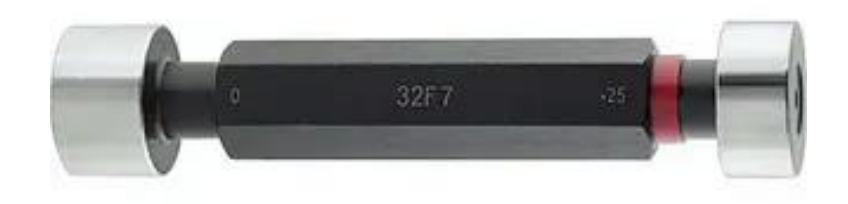

Рис. 50 Калибр-пробка 8133-0930 H9 ГОСТ 14810-69

Операция 070 Контроль после операции фрезерная с ЧПУ

- 1. Штангенциркуль ШЦ-I-250-0.1 ГОСТ 166-89
- 2. Стенкомер С-10А ГОСТ 11358-89, Предназначены для измерения толщины стенок полых деталей.

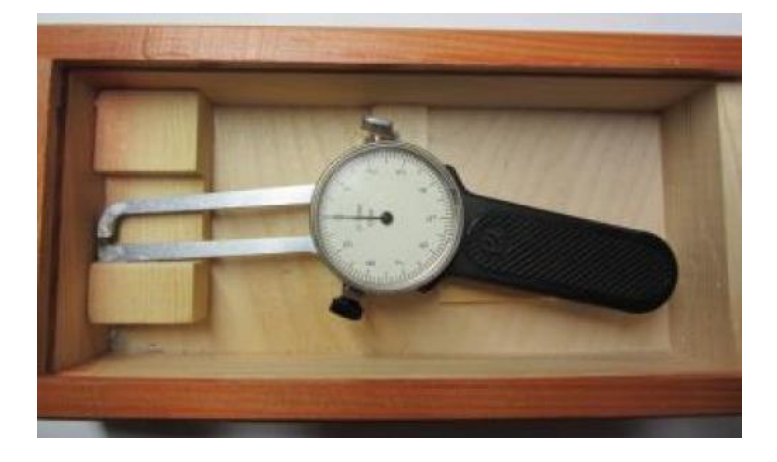

Рис. 51 Стенкомер С-10А ГОСТ 11358-89

3. Штангенглубиномер ШГ-160 0,05 ГОСТ 162-90, контроль высот ребер детали.

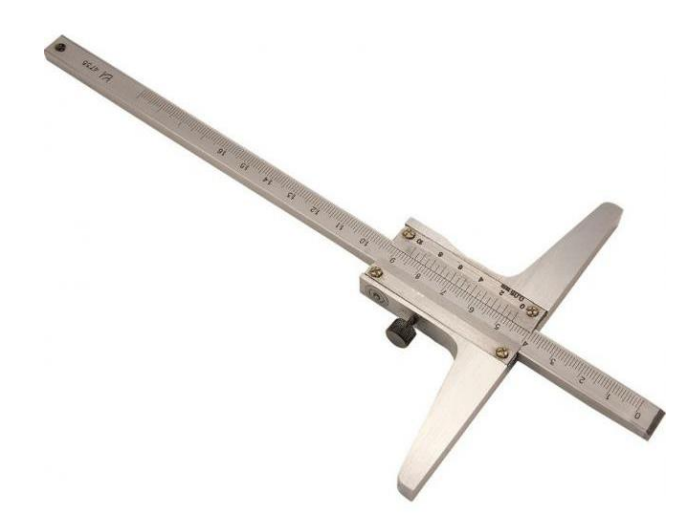

Рис. 52 Штангенглубиномер ШГ-160 0,05 ГОСТ 162-90

- 4. Шаблон контура ШК-1, для контроля формы детали и расположения элементов.
- 5. Портативный профилометр Accretech Surfcom Touch 35 для проверки шероховатости.

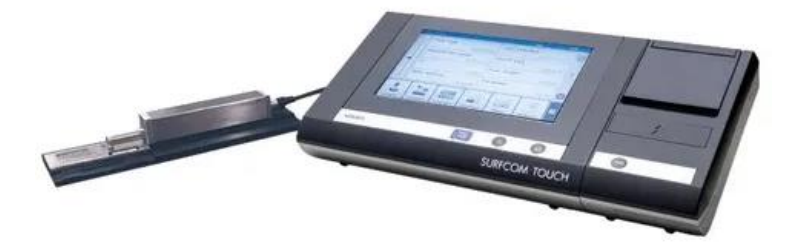

Рис. 53 Портативный профилометр Accretech Surfcom Touch 35 2.2.16.2 Координатно-измерительная машина ALTERA SL 20.10.8

Координатно-измерительная машина – это устройство для точного измерения геометрических характеристик объекта. Машина может управляться вручную оператором или автоматизировано компьютером. Измерения проводятся посредством датчика, прикрепленного к подвижной оси машины.

Для контроля наклонных поверхностей, теоретических контуров и радиусных скруглений детали используется Координатно-измерительная машина ALTERA SL 20.10.8

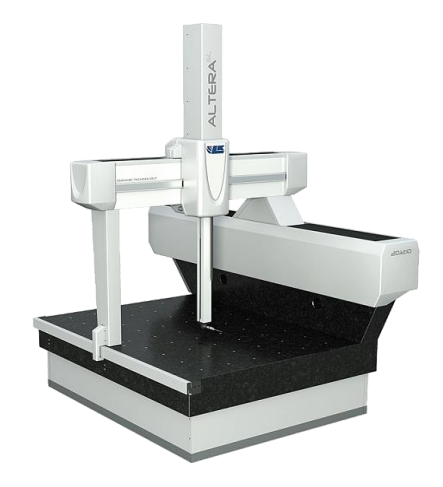

Рис. 54 Координатно-измерительная машина ALTERA SL 8.7.6.

Использование данной КИМ позволит проводить контроль контуров, теоретических контуров, скруглений и наклонных поверхностей с высокой точностью и производительностью.

Таблица 9. Характеристики оборудования

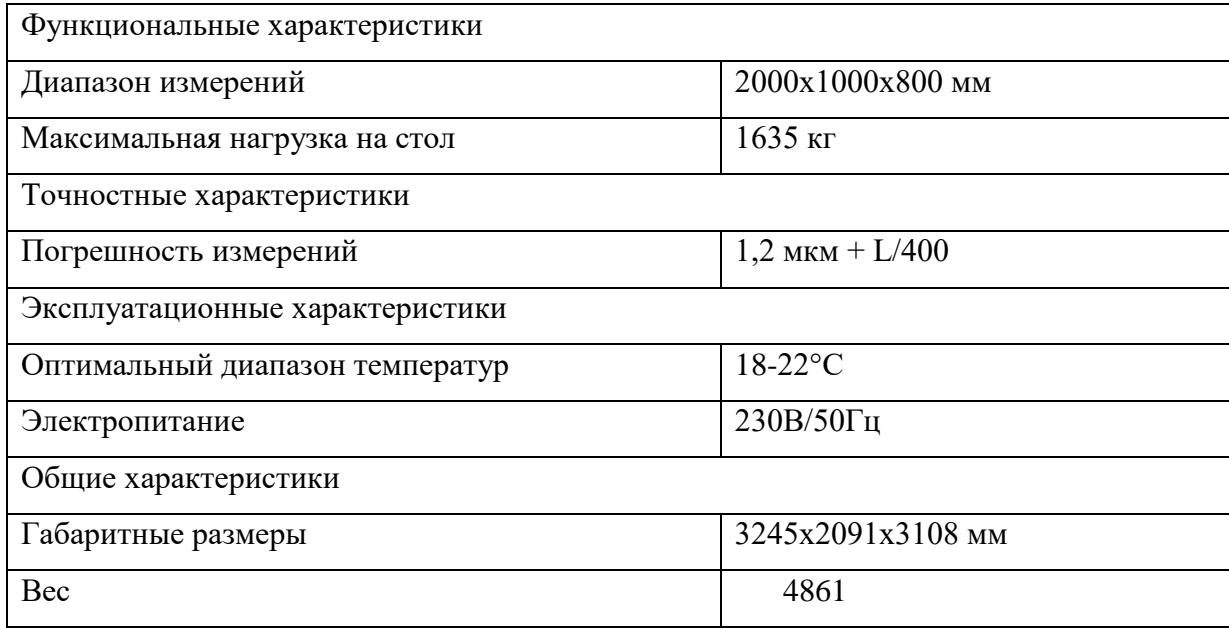

## **5.23 Нормирование операций**

Одной из составных частей разработки технологического процесса является определение нормы времени на выполнение заданной работы.

Различают три метода нормирования: технический расчет по нормативам; сравнение и расчет по укрупненным типовым нормативам; установление норм на основе изучения затрат рабочего времени.

Технической нормой времени является время, которое устанавливается для выполнения определенной работы (операции), исходя из применения прогрессивных методов труда, плотного использования производственных возможностей (оборудования, площадей) и учета передового опыта новаторов производства.

Затраты рабочего времени подразделяются: на время работы и времени перерывов в работе.

Время работы состоит из подготовительно-заключительного времени, операционного (технологического и вспомогательного) и времени на обслуживание рабочего места.

Подготовительно-заключительное время – это время, затраченное рабочим на ознакомление с работой, подготовку к работе (наладка станка, приспособлений и инструментов для изготовления деталей, а также на выполнение действий, связанных с окончанием данной работы (снятие со станка и возраст приспособлений и инструмента; и сдача обработанных заготовок)).

 Подготовительно-заключительное время повторяется с каждой партией обрабатываемых деталей и не зависит от размера партий.

Технологическое (основное) время – это время, затрачиваемое непосредственно на изготовление детали, т.е. на изменение формы, размеров, состояния заготовки и т.п.

Вспомогательное время – это время, затраченное на различные вспомогательные действия рабочего, непосредственно связанные с основной работой, а именно: установка, закрепление и снятие обрабатываемой детали, пуск и остановка станка, измерения изменения режимов обработки и т.п.

Норму времени на операцию в условиях серийного производства называют штучно-калькуляционной нормой времени и определяют по формуле.

$$
T_{I\!I\!I\!I\!I\!I\!K\!I} = T_{I\!I\!I\!I\!I} + \frac{T_{I\!I\!I\!I}}{n}, \text{mult}
$$

где *п* −число деталей в партии.

#### ПРИМЕР:

Каждый производственный процесс состоит из технологических операций. Технологическая операция является объектом нормирования труда. Затраты рабочего времени, которые имеют место в производстве, весьма многообразны, поэтому основным средством для их измерения является их классификация, то есть группировка затрат рабочего времени по определённым признакам.

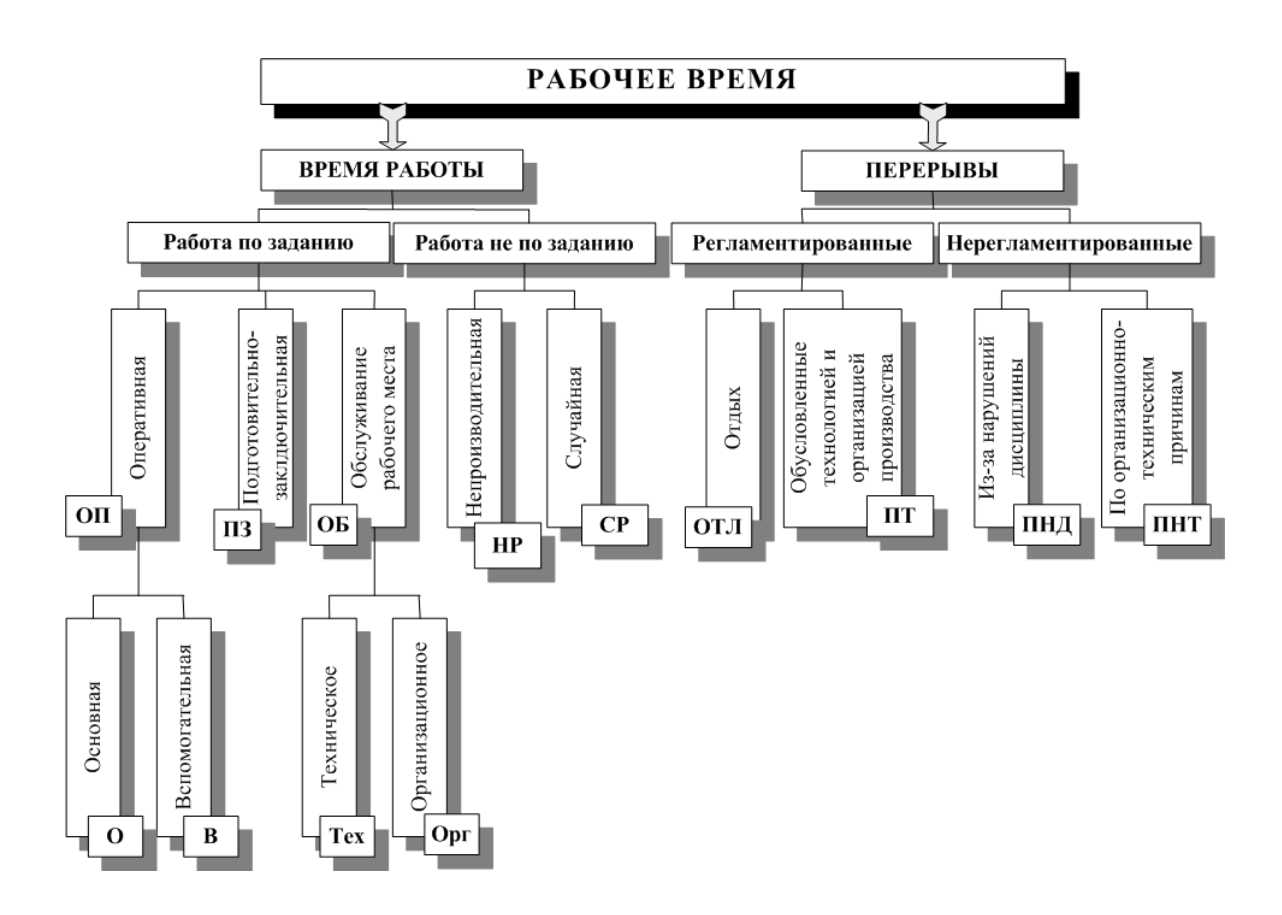

Тшт – норма штучного времени, мин:

$$
T_{\rm \scriptscriptstyle III}T\!\!=\!\!T_{\rm o}\!\!+\!\!T_{\rm B}\!\!+\!\!T_{\rm o6c}\!\!+\!\!T_{\rm ora}
$$

где  $T_0$  – основное время, т.е. время, затрачиваемое для достижения цели данной технологической операции, мин.

Т<sup>в</sup> - вспомогательное время, мин.

Тобс – время организационного обслуживания, затрачиваемое на

обслуживание технологического оборудования, мин;

Тотд – время на отдых и личные надобности, мин.

Основные составляющие нормы времени:

Основное машинное время для фрезерной операции:

$$
T_o = \frac{L}{S_{\text{mHH}}}
$$

где L – длина обработки с учётом величины врезания и перебега, мм

Sмин – минутная подача, мм/мин.

Основное машинное время для сверлильной операции:

$$
T_O = \frac{L \times i}{n_{um.} \times S_O},
$$

где L – длина обработки, i- число проходов,  $n_{\text{min}}$  – частота вращения шпинделя (об/мин),  $S_0$  – подача на оборот (мм/об)

 $T_B$  - Вспомогательное время, это время, затрачиваемое на выполнение действий, обеспечивающих возможность осуществления основной задачи операции (установка и снятие детали, пуск и остановка станка, переключение режимов работы, контроль измерения и т.д.)

 $T_{\text{or} \pi}$  - Время на отдых и личные надобности (3% от  $T_o + T_B$ )

Тобс – время организационного обслуживания, затрачиваемое на

обслуживание технологического оборудования (7% от  $T_o+T_B$ )

 $T_{\text{II3}}$  - Подготовительно-заключительное время состоит из затрат времени на наладку станка, приспособления и инструмента, а также получение инструмента и приспособления до начала работ и сдачи после.

Штучно-калькуляционное время:

$$
T_{\text{IUT.K.}} = T_{\text{III}} + \frac{T_{\text{II3}}}{n}, \text{with}
$$

где n – количество деталей в партии, шт;

Тпз – подготовительно-заключительное время;

Тшт – норма штучного времени, мин;

Нормирование фрезерной операции.

Основное время.

 $T_{O} = 2.2$ *мм.* 

Вспомогательное время.

 $T_B = T_{B,y} + T_{B,nep} + T_{B,uzu}$ , мин.

где *Т*<sub>в.у</sub> −вспомогательное время на установку и снятие детали, мин;

*Т <sup>В</sup>*.*пер* − вспомогательное время, связанное с переходом, мин;

*<sup>Т</sup><sup>В</sup>*.*изм* <sup>−</sup> вспомогательное время на контрольное измерение, мин.

 $T_{B,y} = 0.34 \cdot 1.1 = 0.37$ мин.

 $T_{B.nep} = 0.51$ мин.

Нормы времени подбираются по справочникам (Смотри справочник нормировщика для [фрезерных операций,](file://///10.100.3.3/Resources/Цикл%20ПЛА%20и%20ТМ/Цикл%20ТМ/2022%20-%202023/ТМ/МУ/МУ%20для%20КП%20МДК.03.01/1/Литеература/НОрмирование%20фрезерование.pdf) [сверлильных операций](file://///10.100.3.3/Resources/Цикл%20ПЛА%20и%20ТМ/Цикл%20ТМ/2022%20-%202023/ТМ/МУ/МУ%20для%20КП%20МДК.03.01/1/Литеература/Нормирование%20сверление.pdf) или можно использовать САПР «Вертикаль» модуль «Нормирование»)

Таблица № (порядковый)

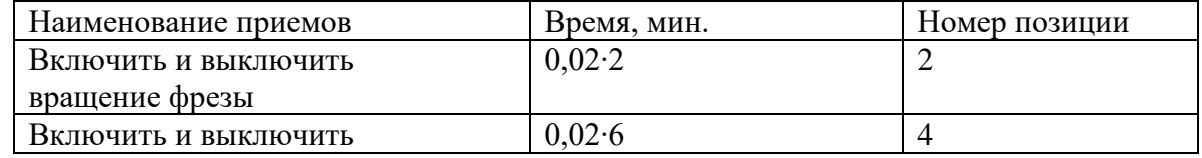

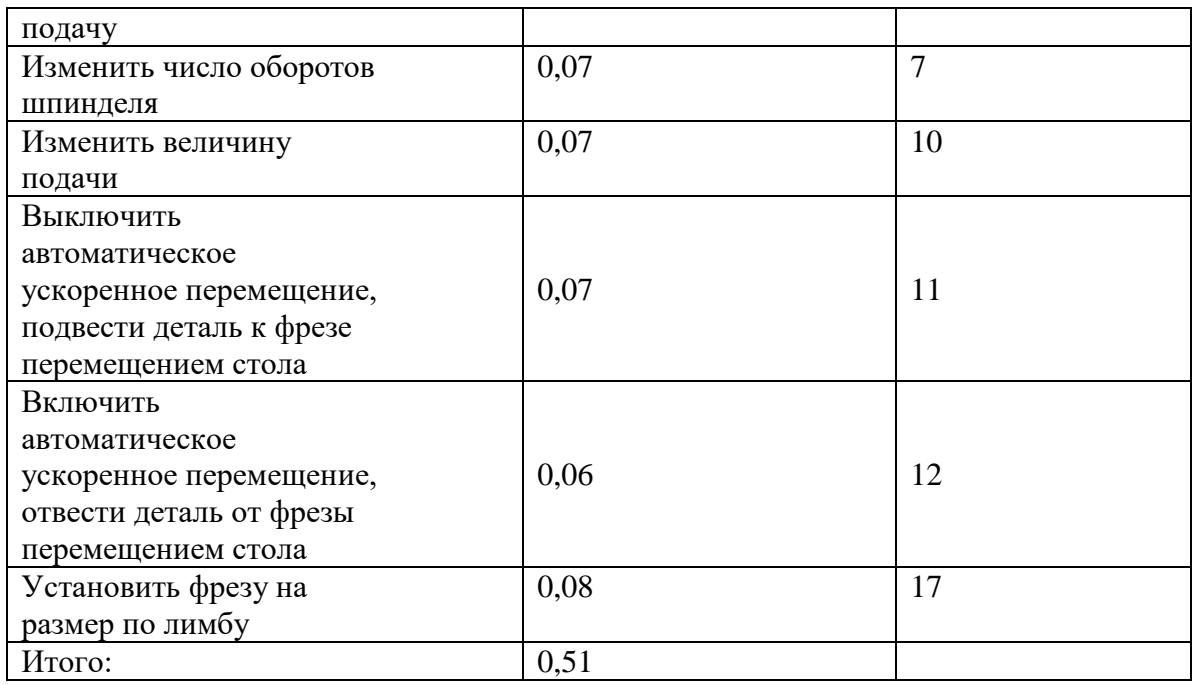

 $T_{_{B. u3u}} = 0.24$ мин

 $T_B = 0.37 + 0.51 + 0.24 = 1.12$ , *мин.* 

Оперативное время.

 $T_{OII} = T_{O} + T_{B}$ , мин.

 $T_{\text{OII}} = 2.2 + 1.12 = 3.32$ мин.

Подготовительно-заключительное время.

$$
T_{n,3} = 16 + 7 = 23
$$
 *mult.*

на наладку станка, инструмента и приспособления 16 . *Т<sup>п</sup>*.*з*. <sup>=</sup> *мин*

на получение инструмента и приспособлений до начала и сдачу их после окончания обработки 7 . *Т<sup>п</sup>*.*з*. <sup>=</sup> *мин*

Штучное время.

$$
T_{I\!I\!I\!I} = (T_o + T_B)(1 + \frac{K_{o6c} + K_{omn}}{100}), \text{with.}
$$

где *<sup>К</sup>обс* <sup>−</sup>время на обслуживание рабочего места, рассчитывается в процентах от оперативного времени;

*<sup>К</sup>отл* <sup>−</sup> время на отдых и личные надобности, рассчитывается в процентах от оперативного времени.

$$
T_{I\!I\!I\!I} = (2.2 + 1.12)(1 + \frac{3.5\% + 4\%}{100}) = 3.86, \text{mth.}
$$
  
\n
$$
K_{\text{o6c}} = 2,5\%
$$
  
\n
$$
K_{\text{om1}} = 4\%
$$

Штучно-калькуляционное время.

$$
T_{I\!I\!I\!I\!I\!I\!K\!I} = T_{I\!I\!I\!I\!I} + \frac{T_{I\!I\!I\!I\!I}}{n}, \text{Mult}
$$

*п* = 20*шт*.

$$
T_{\text{LIT.K.}} = 3.86 + \frac{23}{20} = 5.01 \text{ m}
$$

Полученные данные заносим в соответствующие графы технологического процесса.

### **6. Выполнение конструкторского этапа**

В данном пункте необходимо выполнить описание работы спроектированного приспособления и обоснование выбранной конструкции.

#### ПРИМЕР:

На плите приспособления располагаются ложементы, которые закреплены винтами и зафиксированы штифтами. В ложементы запрессованы по два базовых пальца Ø6f7: один цилиндрический другой ромбический. Для направления пальцев предусмотрены втулки.

При установке на базовые пальцы и ложементы детали принимают устойчивое положение при обработке. При обработке двух ребер и восьми отверстий детали закрепляется за счет двух прихватов и гидроцилиндрах толкающего типа, расположенных справа и слева приспособления и прихвата тянущего типа расположенного в центре приспособления. Верхнюю полость цилиндра тянущего типа через шланг высокого давления подается масло, шток с пальцем, в прорезь которого вставляется разрезная шайба, смещается вниз, прижимая деталь к ложементу.

При обработке остальных поверхностей детали закрепляются в восьми прихватах и гидроцилиндрах толкающего типа.

Для ориентации приспособления на столе станка в плите запрессованы два пальца: диаметром 14f7 – в центральный паз стола.

Для транспортировки приспособления в плите размещены четыре рым-болта.

Данное приспособление предназначено для программной обработки наружного внутреннего контура, карманов, ступенек и ребер детали.

Данное приспособление, благодаря быстродействующим зажимам позволяет снизить время на установление и снятие детали.

## **6.1Расчет технологической оснастки на усилие зажима**

При закреплении детали приспособлении, на станках между деталью и прихватами возникают силы трения, которые препятствуют смещению детали от силы резания Pz. При обработке на программном станке с ЧПУ при обходе контура фрезой положение силы Pz будет меняться.

В данном случае уравнение баланса сил примет вид.

$$
Pz+Po\cdot f=W\cdot f
$$

где Pz – основная сила резания, Н

$$
PZ = \frac{10 \cdot C_P \cdot t^x \cdot S_z^y \cdot B^u \cdot Z}{D^q \cdot n^w} \cdot K_{Mp}, H
$$
  

$$
C_p = 82.5; x = 0.95; y = 0.8; u = 1.1; q = 1.1; w = 0.
$$
  

$$
K_{Mp} = 2.75
$$

 $t = 4.6$ *мм* 

$$
Pz = \frac{10 \cdot 82.5 \cdot 4.6^{0.95} \cdot 0.15^{0.8} \cdot 36^{1.1} \cdot 3}{30^{1.1} \cdot 1120^{0}} \cdot 2.75 = 1950H
$$

*Po* − осевая сила, отрывающая деталь от ложемента за счет винтовой канавки концевой фрезы.

$$
Po = 0.28 \cdot P_z \cdot tg\omega, H
$$

 <sup>−</sup>угол подъема винтовой канавки фрезы; для легких сплавов применяется 30º.

 $Po = 0.28 \cdot 1950 \cdot tg30^\circ = 310, H$ 

*f* <sup>−</sup>коэффициент трения на станке, *f* <sup>=</sup> 0.15

Из уравнения определяется сила зажима.

$$
W = \left(\frac{Pz}{f} + Po\right) \cdot K_3 \div 3
$$

где *<sup>K</sup> <sup>З</sup>*<sup>−</sup>коэффициент запаса, учитывает степень затупления, колебание припуска при обработке за счет износа штампа, твердость и вязкость материала детали;  $K_{3}$ =1.4

$$
W = \left(\frac{1950}{0.15} + 310\right) \cdot 1.4 \div 3 = 6211H
$$

Определение диаметра гидроцилиндра:

$$
D_{u} = \sqrt{\frac{4 \cdot W}{0.75 \cdot \pi \cdot P \cdot \eta}}, \text{ and}
$$
\n
$$
D_{u} = \sqrt{\frac{4 \cdot 6211}{0.75 \cdot 3.14 \cdot 10 \cdot 10^{6} \cdot 0.85}} = 0.035 = 35 \text{ mm}
$$

По нормали МН 2251-61 принимается гидроцилиндр ближайшего большего значения с D = 40 мм, с длиной хода штока 15 мм. Нормаль предусматривает ряд диаметров:  $40,50,60,80,100$  мм с минимальной длиной 70 мм. В штоке имеется резьбовое отверстие М12 для установки шпильки с минимальным выступанием 10 мм, в крышке имеется резьбовое отверстие – М12 для крепления цилиндра. Рабочее давление Р = 10МПа (100кг/см<sup>2</sup>).

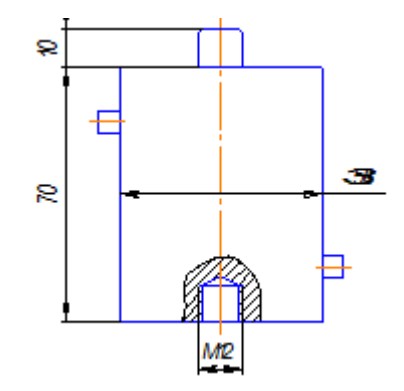

Рис. 55 Пример гидроцилиндра

Гидроцилиндры по ОСТ 2Г22-3-86 (см. приложение) работают при давлении Р = 6 МПа (60кг/см<sup>2</sup>) и имеют ряд диаметров: 40,50,63 мм с минимальной длиной – 23 мм. Если принимать цилиндры по ОСТ, то он будет иметь больший диаметр и длину, а значит, толщина ложемента при небольшой высоте детали получится значительно больше.

Гидроцилиндры по ГОСТ 19899-74 имеют только резьбовое крепление корпуса цилиндра, что неприемлемо для данного приспособления.

Расчет гидравлических прижимов.

Односторонний прижим:

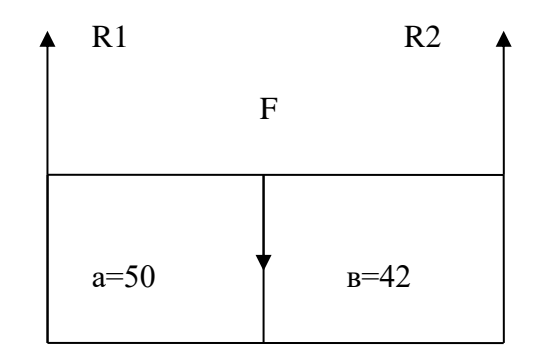

Рис. 56 Пример гидроцилиндра

Расчет усилия равновесия:

$$
\sum Ma = 0
$$
  

$$
\sum Ma = F \cdot a - R_2 \cdot (a + b) = 0
$$
  

$$
F = \frac{R_2 \cdot (a + b)}{a} = \frac{6211 \cdot (50 + 42)}{50} = 11428H
$$
  

$$
\sum Mc = 0
$$
  

$$
\sum Mc = -F \cdot b + R_1 \cdot (a + b) = 0
$$
  

$$
R_1 = \frac{F \cdot b}{a + b} = \frac{11428 \cdot 42}{50 + 42} = 5217H
$$
  
Проверлем силы:

$$
\sum Y = R_1 + R_2 - F = 0
$$
  
F = R<sub>1</sub> + R<sub>2</sub>  
11428 = 5217 + 6211  
11428 = 11428

# **6.2 Выбор допускаемых напряжений для винтов**

Выбрать класс прочности болта и гайки в соответствии с таблицей 1 и указать: класс прочности винта и гайки, предел текучести материала винта и принятый в расчётах запас прочности (с обоснованием).

| Класс прочности |           | Временное                  | Предел                        | Марка стали   |        |
|-----------------|-----------|----------------------------|-------------------------------|---------------|--------|
| ВИНТ            | гайка     | сопротивление $\sigma_{B}$ | текучести $\sigma_{\text{L}}$ | винта         | гайки  |
|                 |           | M $\Pi$ a ( $H/MM^2$ )     | МПа $(H/MM^2)$                |               |        |
| 4.6             | $\leq 4$  | 400550                     | 240                           | 20            | Cr3    |
| 5.6             | < 5       | 500700                     | 300                           | 30, 35        | 10     |
| 6.8             | < 6       | 600800                     | 480                           | $45,40\Gamma$ | 20, 35 |
| 10.9            | $\leq 10$ | 10001200                   | 900                           | 40X, 30XTCA   | 16XCH  |

Таблица 1. Классы прочности и марки сталей для винтов и гаек

Допускаемое напряжение на растяжение при постоянной нагрузке определяют по формуле:

$$
[\sigma]_{P} = \frac{\sigma_{T}}{[S]_{T}},
$$

где  $\sigma_{\rm r}$  – предел текучести материала;

 $[S]_T$  – коэффициент запаса прочности (безопасности).

Таблица 2. Значения коэффициента запаса прочности (безопасности)  $[S]_T$  при расчёте винтов с неконтролируемой затяжкой

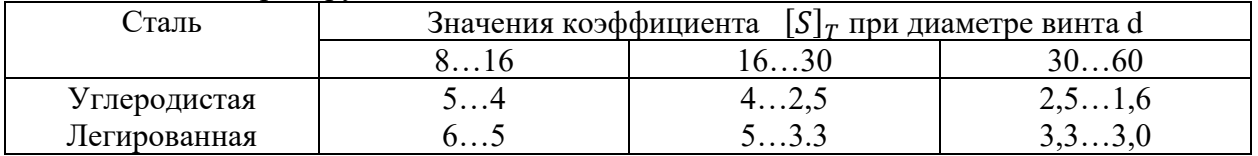

Для силовых соединений при неконтролируемой затяжке не применяют винты менее 8 мм

При контролируемой затяжке (динамометрическими ключами, деформируемыми шайбами др.) значение  $[S]_T$  не зависит от диаметра резьбы. В этом случае для углеродистых сталей  $[S]_T = 1, 7...2, 2;$ 

для легированных —  $[S]_T = 2 \dots 3$ .

Допускаемое напряжение при срезе  $[\tau]_{cp}=(0,2...0,3)$   $\sigma_{\tau}$ .

Допускаемое напряжение при смятии:

- для углеродистой стали  $[\sigma]_{\text{cm}} = (0,8...1,0) \sigma_{\text{T}}$ .
- для легированной стали  $[\sigma]_{cm} = (0,6...0,8) \sigma_{T}$ .

• для чугуна  $[\sigma]_{\text{cm}} = (0, 6...0, 8) \sigma_{\text{B}}$ .

### **6.3 Расчёт штока на растяжение**

Необходимо, чтобы расчётное напряжение растяжения не превышало допускаемое напряжение растяжения.

 $[\sigma_p] = 110$  - допускаемое напряжение растяжения, МПа;

 $\sigma_p$  – расчётное напряжение растяжения, МПа:

$$
\sigma_{\rm p} = \frac{N}{A},
$$

где N – сила, действующая на шток, Н. В данном случае,  $W = N = 4297$  H; А – площадь поперечного сечения болта, мм<sup>2</sup>:

$$
A=\frac{\pi \ast d_1{}^2}{4},
$$

где  $d1 = 14$  – диаметр болта по внутреннего диаметру, мм.

$$
A = \frac{3.14 \times 14^2}{4} = 153
$$
 
$$
\sigma_p = \frac{4297}{153} = 28.1
$$
 
$$
M\pi a
$$

28,1<110 – условие выполняется, значит, выбранный шток подходит.

### **6.4Расчет резьбы гайки на срез**

Применяют следующее условие прочности:

$$
\tau_{\rm cp} = \frac{2W}{\pi d_1 H K K_m} \leq \left[ \tau_{\rm cp} \right],
$$

где  $\tau_{cp}$  - действительное значение напряжения среза;

 $H \approx 0.8d$  – высота гайки (глубина завинчивания винта, мм);

К — коэффициент полноты резьбы, *K*=0,75 — для треугольной резьбы;

Km — коэффициент неравномерности нагрузки по виткам резьбы, принимаем  $Km = 0.65$ ;

 $\lceil \tau_{\text{cp}} \rceil$  – допускаемые напряжения среза.

### **6.5 Расчет винтов на растяжение**

Используем условие прочности по напряжениям растяжения.

$$
\sigma p = \frac{4 * 1.3 * 2 * W}{\pi * d^2} \leq [\sigma p]
$$

где  $\sigma_{P}$  – расчетные напряжения растяжения, МПа;

W – сила зажима, Н;

d1 - внутренний диаметр резьбы винта, мм; (16.367 мм)

 $[\sigma_{\rm p}]-$  допускаемые напряжения растяжения для стали 40х  $[\sigma] = 2500$ кг/см<sup>2</sup> = 250 МПа

$$
\sigma p = \frac{4 * 1.3 * 2 * 2162.32}{3.14 * 16.367^2} = 21.24 \text{ M} \text{a}
$$

21,24 МПа  $\leq$  [250МПа],

По результатам расчета выбранные винты сохраняем

### **6.6 Расчет прихватов на прочность**

Расчёт диаметра резьбы проводится из условия прочности на растяжение стержня с учетом кручения при завинчивании шпильки по формуле:

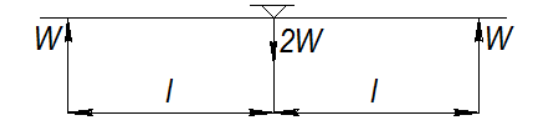

Рис. 57 Расчётная схема к определению нагрузок прихвата

$$
d_{\text{pac}} \ge \sqrt{\frac{5,2 \cdot 2W}{\pi \cdot [\sigma_{\text{p}}]}} \ ,
$$

где W – сила зажима, Н;

[σ]<sup>Р</sup> - допускаемое напряжение.

$$
d_{\text{pac}} \ge \sqrt{\frac{5, 2 \times 2 \times 6211}{3.14 \times 2500}} = 2.87
$$

По таблице 2 выбрать ближайшую метрическую резьбу.

Таблица 2. Резьба метрическая с крупным шагом (выборка) миллиметрах

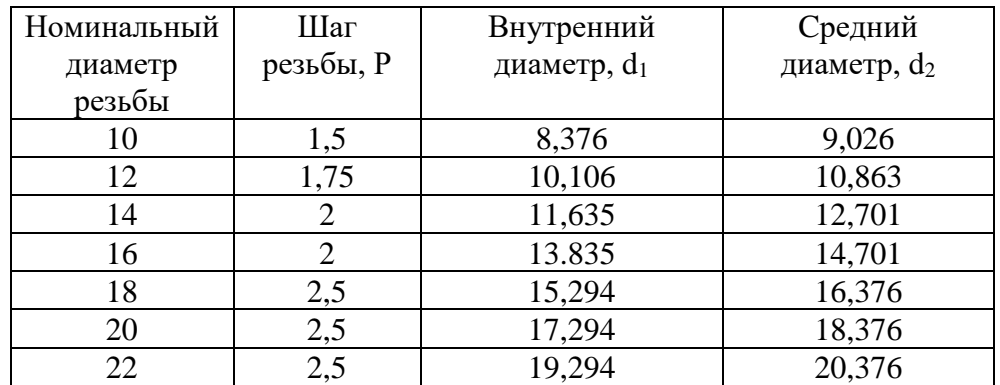

Определение размеров прихвата.

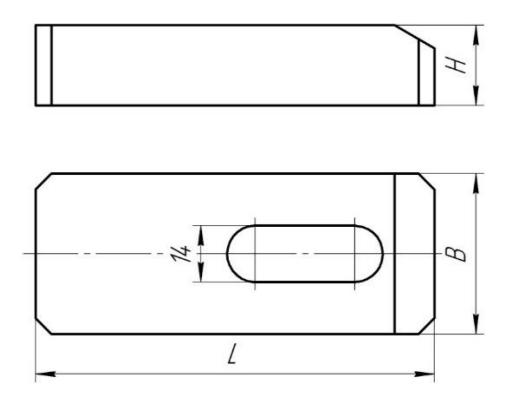

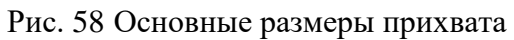

Ширина прихвата

$$
B = (3 ... 3.5) * d \text{ min}
$$

$$
B = 3.5 * 18 = 63 \text{ mm}
$$

Высота прихвата h

$$
h = (1, 1 \dots 1, 3) * d \text{ min}
$$

$$
h = 1, 3 * 18 = 23.4 \text{ mm}
$$

Длина прихвата L

$$
L = (6 ... 10) * d \text{min}
$$

$$
L = 10 * 18 = 180 \text{ mm}
$$

Ширина паза под шпильку

$$
b = d \mathrm{min} = 18
$$

Длина паза зависит от величины смещения прихватов при выполнении установа.
Конструкция прихвата ослабляется пазом для болта, из-за чего возникает опасность чрезмерного прогиба, вследствие чего не будет обеспечено необходимое закрепление заготовки, поэтому необходимо производить расчёт прихватов на прогиб.

При расчёте прихватов на прогиб необходимо определить схему нагрузки. За расчётную длину принимается часть прихвата, являющаяся наибольшим плечом. За расчётное сечение принимается место с пазом для болта.

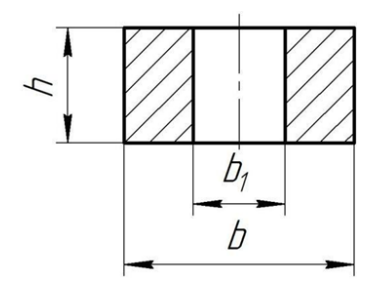

Рис. 59 Сечение прихвата

$$
f_{\rm np} = \frac{L}{300}
$$
. MM

где  $f_{\text{no}}$  – предельный прогиб прихвата, мм;

L – длина прихвата, мм;

$$
f\text{TP} = \frac{180}{300} = 0.6 \text{ mm}
$$

$$
Ix = \frac{(b * h^3) - (b_1 - h^3)}{12}, \text{mm}^4
$$

 $\text{I}_{\text{x}}$  – момент сечения инерции, мм $^{4}$ :

b – ширина прихвата, мм;

b1 – ширина паза прихвата, мм;

h – высота прихвата, мм.

$$
lx = \frac{(56 * 20.8^3) - (16 * 20.8^3)}{12} = 29996.37 \text{ mm}^4
$$

$$
f = \frac{2*W*L^3}{48*E*Ix}
$$
MM,

f – расчётный прогиб, мм:

где F - сила, действующая на прихват, Н. В данном случае,

L – длина прихвата, мм;

 $E = 212000$ — модуль упругости для материала детали, МПа

$$
f = \frac{2 * 2534.87 * 180^3}{48 * 212000 * 29996.37} = 0.05
$$
mm

 $0,05$ мм  $\leq 0,6$ мм

По результатам расчёта прихваты сохраняем.

## **6.7 Расчёт грузового винта (рым - болта)**

Грузовой винт (рым - болт) при эксплуатации испытывает только осевую растягивающую нагрузку, поэтому его расчёт проводится на растяжение. Допустимо выбор размера грузового винта производить по таблице 14 в зависимости от требуемой грузоподъёмности одного рым – болта.

|                                                                         | Марка стали     |       |       |       |  |  |
|-------------------------------------------------------------------------|-----------------|-------|-------|-------|--|--|
| Тип резьбы                                                              | Cr <sub>3</sub> | 45    | 40X   | 30XH3 |  |  |
| M6                                                                      | 750             | 1200  | 1750  | 2000  |  |  |
| M8                                                                      | 1400            | 2200  | 3400  | 3900  |  |  |
| M10                                                                     | 2400            | 3800  | 5600  | 6400  |  |  |
| M12                                                                     | 3600            | 5800  | 8500  | 9700  |  |  |
| M14                                                                     | 5000            | 8500  | 13000 | 15000 |  |  |
| M16                                                                     | 7500            | 12000 | 19000 | 21000 |  |  |
| M18                                                                     | 10000           | 16000 | 25000 | 28500 |  |  |
| При пользовании таблицей влияние деформации кручения болтов при затяжке |                 |       |       |       |  |  |
| учитывать не следует                                                    |                 |       |       |       |  |  |

Таблица 14. Допускаемые осевые нагрузки для болтов с метрической резьбой

Проверка нарезной части рым – болта проводится по формуле:

$$
\sigma_{\rm p} = \frac{4 * F_{\rm np}}{\pi * d_1^2}
$$
, M\Pi a

Где, Fпр – сила тяжести приспособления, H

d<sup>1</sup> – диаметр болта по таблице, мм;

 $[\sigma_{p}] = 40 - 60$ МПа;

$$
F \pi p = m * g H
$$

Где, m = масса приспособления, кг(716.78);

 $\rm g$  – ускорение свободного падения, (10 м/с<sup>2</sup>);

$$
\text{Fnp} = 716.78 \times 10 = 7167.8 \text{ H}
$$
\n
$$
\sigma_{\text{p}} = \frac{4 \times 7167.8}{3.14 \times 18^2} = 28.2 \text{ M} \text{ a}
$$

28.2 МПа $\leq 60$  МПа

Рым-болты с резьбой М18 подходят под наше приспособление.

## **6.8 Расчёт удлинителей штока**

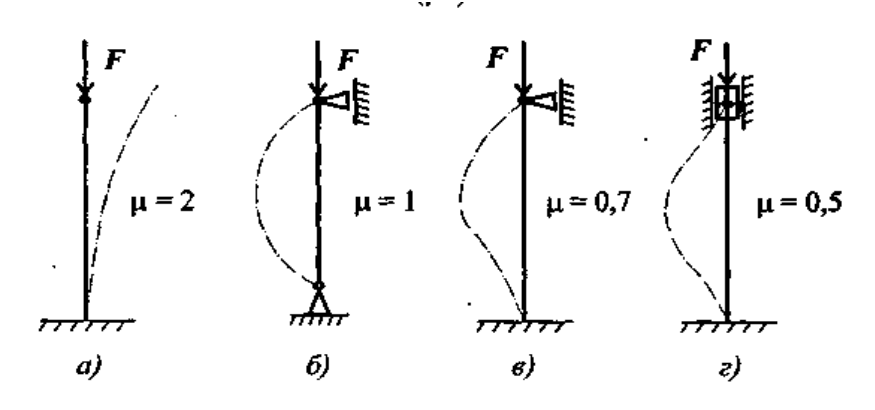

Рис. 60 Условия устойчивости штока

В моём случае выбрано  $\mu = 2$ 

$$
imin = \frac{d\text{un}}{4}
$$

$$
imin = \frac{18}{4} = 4,5
$$

$$
\lambda = \frac{\mu * L}{imin}
$$

 $\mu$ - выбранное условие устойчивости

L – длина удлинителя штока

В моём приспособлении используются два удлинителя штока размерами:

 $L1 = 151.8$  MM  $L2 = 231,8$  MM

$$
\lambda 1 = \frac{2 * 151.8}{4.5} = 67.46 \text{ mm}
$$

$$
\lambda 2 = \frac{2 * 231.8}{4.5} = 103.02 \text{ mm}
$$

$$
A = \frac{\pi d_{\text{m}z}^2}{4}
$$

Dшт- диаметр верхней части штока

$$
A = \frac{3.14 \times 14^2}{4} = 153,86 \text{ mm}
$$

$$
F_{\text{K}}. p = \frac{\pi^2 \times E}{\lambda^2} \times A
$$

E = 212000– модуль упругости для материала детали, МПа

$$
F_{\rm K. p1} = \frac{3,14^2 \times 212\,000}{67,46^2} \times 153,86 = 70\,654,91\,\text{mm}
$$
\n
$$
F_{\rm K. p2} = \frac{3,14^2 \times 212\,000}{103,02^2} \times 153,86 = 30\,301,14\,\text{mm}
$$

$$
Sy = \frac{F\kappa p}{W} \ge [Sy]
$$

 $[Sy]=3$ 

 $W = (2162, 32 H) - c$ ила зажима заготовки

$$
Sy1 = \frac{70\,654,91}{2162,32} = 32,65
$$

$$
Sy1 = \frac{30\,301,14}{2162,32} = 14,01
$$

 $32,65 \geq [Sy]$  $14,01 \ge [Sy]$ 

Выбранные удлинители штока гидроцилиндра подходят

# **Заключение**

Материалы добавлять сюда (Замена)

## **Перечень рекомендуемых учебных изданий, дополнительной литературы**

Основные источники:

- 1. Никифоров Н.И. Металлорежущие станки. Лабораторный практикум: учебное пособие / Н.И. Никифоров и др. - Старый Оскол: ТНТ, 2018. - 176 с.
- 2. Кудряшев Е.А. Основы технологии машиностроения: учебник / Е.А. Кудряшев, И.М. Смирнов, Е.И. Яцук. - Старый Оскол: ТНТ, 2018. - 432 с.
- 3. Проектирование участков и цехов машиностроительных производств: учебное пособие / А.Г. Схиртладзе, В.П. Вороненко, В.В. Морозов и др.. - 3-е изд., перераб. и доп. - Старый Оскол: ТНТ, 2018. - 452 с.
- 4. Лебедев Л.В. Курсовое проектирование по технологии машиностроения: учебное пособие / Л.В. Лебедев и др. - 2-е изд., стер. - Старый Оскол: ТНТ, 2018. - 424 с.
- 5. Горохов В.А. Проектирование технологической оснастки : учебник / В.А. Горохов, А.Г. Схиртладзе. - 2-е изд., стер.. - Старый Оскол : ТНТ,  $2018. - 450$  c.
- 6. Кузьмин А.В. Основы программирования систем числового программного управления: учебное пособие / А.В. Кузьмин, А.Г. Схиртладзе. - 2-е изд., стер. - Старый Оскол: ТНТ, 2018. - 240 с.
- 7. Высокоинтегрированные технологии в металлообработке / П.Ю. Бунаков, Э.В. Широких. — Саратов : Профобразование, 2017. - 208 с. - Режим доступа : <http://www.iprbookshop.ru/63815.html>
- 8. Технология производства и автоматизированное проектирование технологических процессов машиностроения: учебник / В.А. Тимирязев, А.Г. Схиртладзе, Н.П. Солнышкин и др. - Старый Оскол: ТНТ, 2018. - 320 с.
- 9. Горохов В.А., Схиртладзе А.Г. Проектирование и расчет приспособлений : учебник / В.А. Горохов, А.Г. Схиртладзе. - Старый Оскол: ТНТ, 2018. - 304 с.
- 10. Сотников В.И. Станочное оборудование машиностроительных производств. В 2-х ч. Ч.1: учебник / В.И. Сотников, А.Г. Схиртладзе и др. - 3-е изд., стер. - Старый Оскол: ТНТ, 2018. - 416 с.
- 11.Сотников В.И. Станочное оборудование машиностроительных производств. В 2-х ч. Ч.2: учебник / В.И. Сотников, А.Г. Схиртладзе. - 3 е изд., стер. - Старый Оскол: ТНТ, 2018. - 408 с.
- 12.Ефремов В.Д. Металлорежущие станки: учебник / В.Д. Ефремов, В.А. Горохов, А.Г. Схиртладзе. - 2-е изд., стер. - Старый Оскол : ТНТ, 2018. - 696 с.
- 13.Зайцев С.А. Метрология, стандартизация и сертификация в машиностроении / С.А. Зайцев, А.Д. Куранов, А.Н. Толстов. - М. : Академия, 2017. - 288 с.

Дополнительные источники:

- 1. Гузеев В.И., Батуев В.А., Сурков И.В. Режимы резания для токарных и сверлильно-фрезерно-расточных станков с числовым программным управлением: Справочник. 2-е изд. / Под ред. В.И. Гузеева. М.: Машиностроение, 2007 г.
- 2. Государственный стандарт ГОСТ 3.1702-79: «Правила записи операций и переходов. Обработка резанием».
- 3. Межгосударственный стандарт ГОСТ 3.1128-93: «Единая система технологической документации».
- 4. Нефедов Н.А. Дипломное проектирование в машиностроительных техникумах. – М.: Высшая школа, 1986 г.
- 5. Общемашиностроительные нормативы времени и режимов резания. Т.1,2.– М.: Экономика, 1990г.
- 6. Стандарты инженерной графики: учебное пособие. М. ФОРУМ: ИНФРА-М, 2007;
- 7. Справочник Приспособления для металлорежущих станков./Под ред. Горошкина А.К. – М.: Машиностроение, 1965 г.
- 8. Справочник технолога-машиностроителя./Под ред. Косиловой А.Г. и Мещерякова Р.К. Т.1,2.– М.: Машиностроение, 1986 г.
- 9. Силантьева Н.А., Малиновский В.Р. Техническое нормирование труда в машиностроении. – М.: Машиностроение, 1990 г.
- 10.Справочник технолога./Под ред. канд. техн. наук Панова А.А. М.: Машиностроение, 1988 г.

#### **Кузнечно-прессовое оборудование**

Все кузнечнопрессовые машины разделяются на несколько основных групп: молоты, прессы, кривошипные машины, кузнечно-штамповочные автоматы для горячей и холодной высадки.

Пресс (от лат. presso – давить, жать) – машина неударного (статического) действия для обработки материалов давлением, пресс широко применяют в разных отраслях промышленности для обработки металлов, пластин, масс, резины, и др. материалов, а также для исследования их свойств при высоких давлениях и для механических испытаний. Отличие прессов от молотов заключается в том, что деформация на прессах производится постепенным давлением, а не ударом, поэтому не требуется больших и сложных фундаментов, исключаются сотрясения грунта и зданий.

Прессы разделяют на два основных вида: гидравлические, в которых используется в качестве рабочей жидкости вода под давлением до 20-30 МПа, а в тяжелых прессах – до 50-60 МПа, и механические с электроприводом.

#### Кривошипные прессы

Оборудование представляет собой одну из наиболее востребованных промышленностью разновидностей станков. Несмотря на сравнительно высокую цену, кривошипные прессы широко распространены благодаря обширным функциональным возможностям. Оборудование позволяет выполнять листовую и объемную штамповку пластичных материалов (главным образом, стали и других металлов). Важными преимуществами кривошипных прессов являются уникальные характеристики, дающие возможность с высокой скоростью изготавливать сложные детали, практически не нуждающиеся в чистовой обработке.

Основным рабочим органом станка является высокопрочный штамп, именно его конфигурация определяет форму будущего изделия. Штамп состоит из двух частей, одна из которых является подвижной и прикреплена к ползуну, а другая неподвижно зафиксирована на столе. Процесс формирования изделия осуществляется за единственный рабочий ход шатуна кривошипного станка для холодной штамповки. Перемещение привода осуществляется посредством электродвигателя, создающего инерционную силу на валу. Пресс кривошипный штамповочный способен работать как в полностью автоматическом режиме, так и в режиме одиночного хода, когда отключение муфты происходит после каждого рабочего цикла.

Прессы используются в машиностроении, а также на предприятиях малого бизнеса. Они позволяют практически полностью автоматизировать производственный процесс, многократно увеличить объем выпуска, значительно снизить последующие затраты на изготовление готовых изделий, повысить качество и одновременно уменьшить себестоимость единицы продукции.

Прессы используются для обработки ленточного и листового материала методом холодной штамповки. Предназначается для выполнения операций пробивки, гибки, неглубокой вытяжки, вырубки и пр.

Рабочим инструментом пресса является штамп, состоящий из двух частей: подвижной и неподвижной. Неподвижная часть прикрепляется к столу, а подвижная в свою очередь к ползуну пресса. За один оборот кривошипно-шатунного механизма совершается один ход, во время которого происходит рабочий цикл изготовления детали.

Основными характеристиками пресса являются:

- номинальное развиваемое усилие;
- размеры стола;
- ход ползуна и количество его ходов в автоматическом режиме.

По конструкции прессы имеют три варианта исполнения:

- наклоняемые;
- ненаклоняемые;
- ненаклоняемые, имеющие передвижной стол и рог для обработки деталей.

Кривошипные прессы имеют свою маркировку, которая зависит от конструктивных признаков и технологического назначения. В соответствии с конструктивными особенностями оборудование объединено в серии. Кривошипные прессы серии КА и серии КД являются параллельно базовыми, отличающимися конструктивным исполнением.

Серии КА, КЕ, КД отличаются между собой габаритными размерами, массой, номинальным усилием, размерами стола и ходом ползуна. Они позволяют обрабатывать различные по форме заготовки.

Кривошипные прессы имеют ряд достоинств:

- высокую производительность;
- эргономичное управление;
- безопасную и экономичную эксплуатацию;
- жесткую станину для точности обработки;
- широкий модельный ряд, позволяющий подобрать самое экономически выгодное оборудование.

При изготовлении изделий сложной формы используется специальное оборудование. В промышленности для этого устанавливаются кривошипные горячештамповочные прессы, с помощью которых разогретой заготовке придают разнообразную форму в зависимости от требований технологии производства.

Пресс горячештамповочный — оборудование, применяемое для ковки. В результате процесса получают сложные детали, имеющие выступы и впадины. На оборудование удается изготавливать: стержни с фланцами; стопорные кольца; стаканы со сложным профилем; высадку окончаний труб. Применяется для прессования металлического лома в пакеты, удобные при складировании и дальнейшей переработки. При упаковке лома используют металл с низкой пластичностью. На крупных промышленных предприятиях штамповочные пресса применяют для изготовления серийной и крупносерийной продукции. При обработке материал разогревают.

Устройство и принцип работы Горячештамповочный пресс предназначен для обработки заготовки при температуре до 1200°С. При этом в конструкции оборудования существуют некоторые особенности: для средней и низкой номинальной мощности устанавливаются асинхронные электродвигатели. При высокой мощности производитель применяет синхронные агрегаты, которые развивают усилие до 31,5 МН. Вращательное движение передается через ремни в форме клина. Основной вал, принимающий движение, устанавливается в подшипниковые опоры. С одной стороны располагается маховик, а на другом конце механизм преобразования скорости для эксцентрикового вала. На вал эксцентрик с одной стороны устанавливают ленточные тормоза, а с другой муфту для включения, которая содержит несколько фрикционных дисков. На прессе монтируется система управления тормозом и муфтой. Станок снабжается направляющими для ползуна. Открытая высота регулируется клином, который устанавливают на столе. Станина состоит из нескольких элементов, которые соединяют разогретыми шпильками. Неподвижную часть пресса монтируют на рабочем столе. Система смазки и контроля за работой оборудования устанавливается производителем.

Принцип работы: Электродвигатель передает движение на маховое колесо, промежуточный вал. Муфта включается при достижении установленного количества оборотов в минуту, в нее под давлением подается воздух и происходит соединение эксцентрикового вала с шатуном. Тормоз, расположенный на конце основного вала, автоматически отключается. Ползун начинает поступательное движение с возвратом. Подвижная часть штампа благодаря ползуну выполняет операцию горячего прессования. При движении ползуна вверх происходит автоматическое выталкивание готового изделия. В

конструкцию дополнительно могут добавляться приспособления для закрепления заготовки и автоматизации процесса.

Принципы выбора.

При покупке кривошипных горячештамповочных прессов учитывают:

- максимальное усилие, которое достигается рабочим механизмом;
- количество движений ползуна в минуту;
- максимальные размеры заготовки; мощность электродвигателя;
- размеры станка, которые должны соответствовать помещению.

Преимущества и недостатки.

Преимущества:

повышенная точность готовых изделий;

- увеличение производительности относительно аналогичных молотов на 35%;
- применение сборных конструкций в результате особенностей технологии обработки; высокая надежность всех узлов;
- снижение затрат на изготовление одного изделия.

Пресса помимо преимуществ имеют и недостатки:

- отсутствие перераспределения металла вдоль оси детали;
- увеличение количества ручьев;
- сложность конструкции оборудования;
- детали после обработки нуждаются в дополнительной очистке от окалины; высокая цена.

Рекомендуется на источнике посмотреть видео работы оборудования. Источник: [https://metalloy.ru/stanki/krivoshipnyy-goryacheshtampovochnyy](https://metalloy.ru/stanki/krivoshipnyy-goryacheshtampovochnyy-press)[press](https://metalloy.ru/stanki/krivoshipnyy-goryacheshtampovochnyy-press)

## Молоты ковочные пневматические

Ковочный пневматический молот необходим для механического воздействия на металлические нагретые заготовки для их последующей пластической деформации. Допустимые составы — цветные и черные металлы, а также

их сплавы. Нагретые материалы становятся доступными для проведения любых кузнечных работ, что позволяет организовать производство самых разных деталей и комплектующих. Основные задачи, решаемые с помощью кузнечных молотов — это:

- вытяжка и гибка;
- штамповка и рубка;
- осадка.

С помощью пневматического молота допускается также создавать различные отверстия в металлических поковках.

Не разрешено использовать ковочное ударное оборудование для работы в закрытых штампах, так как мощные и сильные удары приводят к деформационным процессам и нарушению конструкционной целости таких элементов как станины, буксы, бабы.

## Молот ковочный МА-серия: рабочие характеристики

Рабочая основа ковочных пневматических молотов МА-серии цельнолитая чугунная станина. На базе смонтированы основные рабочие элементы и узлы, отвечающие за бесперебойное выполнение всех функций станка. Централизованное распределение смазочных материалов гарантирует стабильность всех рабочих процессов, высокую производительность и долговечность агрегата.

Использование ковочных пневматических молотов МА-серии выгодно для любого производства, так как среди достоинств оборудования:

- универсальное назначение кузнечный молот позволяет работать с поковками и заготовками из самых разных металлов и сплавов, предоставляет хороший выбор рабочих опций и функций;
- высокая степень автоматизации оператор практические не участвует в рабочих процессах, алгоритм обслуживания станка максимально упрощен;
- долговечность и надежность узлы и комплектующие настроены на долговременную бесперебойную работу, благодаря продуманной системе подачи смазки на все нагружаемые узлы и агрегаты;
- удобство обслуживания все ковочные молоты серии МА имеют трехсторонний доступ для быстрой работы с заготовками;
- производительность конструкция оборудования позволяет задавать интенсивную ударную нагрузку при сохранении управляемости и возможности точно задавать силу каждого удара;
- мощность модели серии демонстрируют высокие показатели по данному параметру.

Пневматические молоты работают с различными металлическими деталями, но каждая заготовка нуждается в нагреве и поддержании определенного диапазона температур:

- железистые сплавы  $770-1200$ ;
- медные составы—  $630-1100$ ;
- сплавы на основе алюминия 390-470;
- титан 910–1700.

Назначение оборудования объясняет его высокую востребованность в самых разных сферах. Купить ковочные молоты предпочитают предприятия промышленные, машиностроительной отрасли, а также производящие металлические детали серийно или единичными экземплярами.

## <https://ao-dolina.com/products/pressy-krivoshipnye>

## [Гидровинтовые прессы](https://mash-xxl.info/info/628846)

[Гидровинтовые прессы](https://mash-xxl.info/info/628846) изготовляют усилием 1...100 МН. Прессы снабжены нижним выталкивателем и приспособлены для штамповки в [разъемной матрице.](https://mash-xxl.info/info/277500) Они менее быстроходны, чем винтовые фрикционные прессы, компактны и более мощны [\(энергия удара](https://mash-xxl.info/info/261492) в десятки раз больше энергии наиболее крупных винтовых фрикционных прессов). На гидровинтовых [прессах получают поковки](https://mash-xxl.info/info/171050) из [алюминиевых сплавов](https://mash-xxl.info/info/29899) с

высокими ребрами толщиной до 0,5 мм при штамповочном уклоне 0,5° и радиусе закругления 0,3 мм.

#### Фрикционный пресс

Фрикционный пресс - механический пресс, в котором движение рабочего органа осуществляют силы трения, возникающие в местах контакта между маховиком и вращающимися дисками. Фрикционные прессы применяют для горячей и холодной штамповки, чеканки, гибки и холодной правки.

Винтовые фрикционные прессы изготовляют с номинальным усилием 0,4... 16 МН. [Фрикционные прессы](https://mash-xxl.info/info/258890) малопригодны для многоручьевой [штамповки,](https://mash-xxl.info/info/51315) так как значительные эксцентричные нагрузки здесь недопустимы. Поэтому их применяют преимущественно для одноручьевой торцовой штамповки в открытых и [закрытых штампах,](https://mash-xxl.info/info/295885) а также для гибки, правки и некоторых других операций. Наличие большого хода у этих прессов (200...710 мм) позволяет штамповать высокие ПОКОВКИ. Применение винтовых фрикционных прессов, особенно большой мощности, для горячей штамповки ограничено ввиду малой их производительности.

#### Отличие открытых и закрытых штампов

Конструкция открытых (облойных) и закрытых (безоблойных) штампов имеет только одно, но весьма существенное отличие – наличие у первых специального зазора, принимающего излишки выжимаемого из штамповочных ручьев металла. Этот зазор позволяет производить штамповку без необходимости выверять массу заготовок с высокой точностью: лишний металл (если таковой обнаружится) просто выходит в облой, а затем удаляется.

[Штамповка](https://zmpb.ru/production/shtampovka/) в открытых штампах используется значительно чаще. В технологическом плане она проще, а номенклатура деталей, производимых с ее помощью, шире. Ограничений у данной разновидности горячей объемной штамповки нет - ни в плане формы изделий, ни в плане их массы, ни в плане

физико-химических характеристик используемых сталей, ни в плане технологической сложности производственного процесса.

Недостатками открытых штампов служат повышенный расход металла и необходимость выполнения технологической операции обрезки облоя. Если заготовка нуждается в сложной обработке, каждый следующий технологический переход должен начинаться только после обрезки облоя. Это способствует удорожанию изделий и замедляет производство.

## Безоблойное производство поковок

Закрытые штампы не имеют зазоров – гравюры штампа соединяются плотно, исключая всякую возможность выпустить излишки металла. Это означает, что заготовка должна быть рассчитана максимально точно, поскольку в противном случае штамп просто не закроется. Точность в безоблойной штамповке играет очень важную роль!

Механические и термические нагрузки на штампы, применяемые в безоблойной штамповке, крайне высоки. Именно поэтому срок службы закрытых штампов составляет порядка 5000 поковок. Введение в состав штамповой стали легирующих металлов и применение к только что отлитым штампам приемов термического упрочнения позволяет несколько увеличить их эксплуатационный ресурс, но неизбежно повышает и цену.

Чтобы снизить износ безоблойных штампов, изготовление деталей в них принято разделять на две стадии:

- предварительную;
- окончательную.

Первая выполняется на предварительном штампе, имеющем более грубый рельеф. Он сообщает заготовке базовые параметры ее размеров и принимает на себя основной износ. Окончательные безоблойные штампы имеют более

сложный рельеф – они завершают деформационные превращения заготовки, обрабатывая ее с высокой точностью.

## Штампы для обрезки облоя

Обрезка облоя является высокоточной технологической операцией. Ей подвергаются заготовки, находящиеся как в холодном, так и в горячем состоянии. Технология обрезки внешнего и внутреннего облоя отличается принципиально: внешний облой счищается, в то время как внутренний облой (перемычки) выбивается.

Обрезка облоя выполняется в штампах трех видов:

- простых;
- последовательных;
- комбинированных.

При этом матрицы обрезных штампов могут быть как цельными, так и составными. Последние предназначены для работы с деталями сложной криволинейной конфигурации. В силу своей конструкции такие штампы очень часто коробятся от нагревания, в конечном итоге теряя идеальную форму. Это может приводить к заклиниванию заготовок и пуансонов.

Основными параметрами, в обязательном порядке рассчитываемыми перед обрезкой облоя, являются:

- размеры зазоров между пуансоном и матрицей, обусловленные формой детали;
- конструкция и способ крепления пуансона;
- конструкция и способ крепления матрицы;
- тип съемников (используются для удаления счищенного облоя);
- усилие воздействия на облой.

Последнее зависит не только от толщины образовавшегося облоя, но и от механических свойств металла, из которого он состоит.

## Пуансон – неотъемлемая часть обрезного штампа

Большое значение для быстрой и максимально полной обрезки облоя имеет не только режущая кромка матрицы, но и пуансон, который может быть, как давящим, так и режущим. Пуансоны второго типа распространены значительно меньше и используются только с поковками малой толщины (до 2 мм).

Как и матрица, пуансон изготавливается под конкретную поковку, воздействуя на ее наиболее механически прочные участки. При неправильном проектировании пуансона он может повредить изделие, вызвав его значительную деформацию. Конечная доводка пуансона производится слесарным способом. Эталоном для нее служит деталь или контрольная отливка. Подгонка под матрицу производится аналогичным образом, с соблюдением предусмотренных технологией зазоров.

Существуют также комбинированные пуансоны, которые одновременно проталкивают деталь через кромку матрицы и выдавливают перемычки. Расчет таких пуансонов особенно сложен. Крепление пуансона выполняется двумя способами – прямо на прессовом ползуне или на переходнике. Первое предпочтительнее при работе с заготовками большого размера, второе – со средними и мелкими.

## **1. Способы горячей объемной штамповки**

В современном авиационном производстве широко применяются различные способы горячей объемной штамповки: облойная и безоблойная; выдавливанием; изотермическая; в разъемных матрицах и др.

## **1.1.Штамповка в открытых штампах (открытая штамповка).**

Облойную штамповку называют открытой, безоблойную – закрытой.

Штамповка в открытых штампах, или облойная, характеризуется тем, что рабочая полость штампа в процессе деформирования заготовки остается незамкнутой, открытой, т.е. с зазором Δ (рис. 60) между подвижной и неподвижной частями штампа, изменяющимся от максимального в момент касания с заготовкой до нуля в конце штамповки.

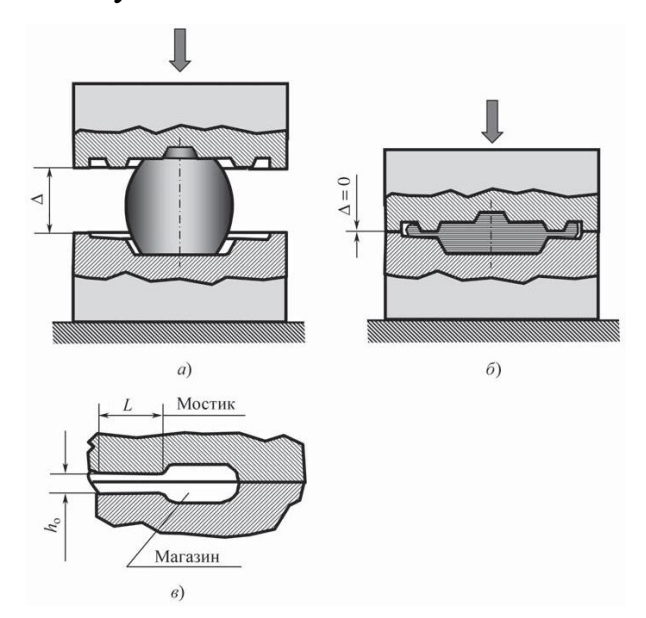

Рис. 61 Схема процесса штамповки в открытом штампе: а – начальный этап штамповки; б – конец штамповки; в – облойная канавка с мостиком и магазином

При этом лишний по объему металл вытесняется в специальные облойные канавки, выполненные по периферии ручья штампа. На рис. 60, в приведен широко распространенный тип облойной канавки, состоящей из облойного мостика шириной L, высотой hо и магазина. Облойная штамповка в открытых штампах, несмотря на потери металла в облой (в среднем потери составляют 10…30 % от массы штамповки), наиболее универсальна.

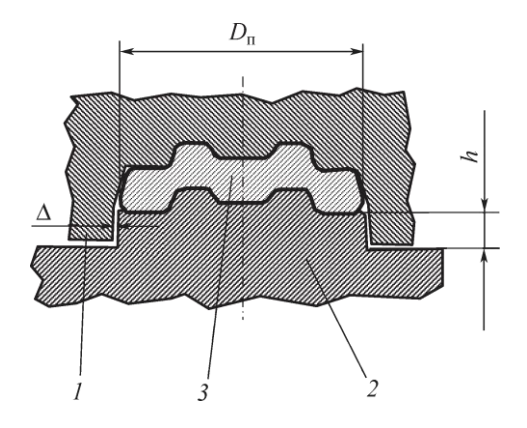

Рис. 62 Схема штамповки в закрытых штампах (безоблойная штамповка): 1, 2 – подвижная и неподвижная части штампа; 3 – штампуемая заготовка; O – зазор между подвижной и неподвижной частями штампа; h – высота замка; Dп – диаметр поковки

При открытой штамповке наиболее трудно заполняются угловые зоны ручья штампа; металл, прежде чем заполнить эти зоны, вытекает в зазор Δ, образуя вокруг поковки облой. К концу штамповки зазор Δ становится малым, сопротивление течению металла в облой нарастает и металл, подчиняясь закону наименьшего сопротивления, начинает заполнять угловые зоны ручья штампа. Происходит процесс окончательного формирования геометрии штамповки.

#### **1.2.Штамповка в закрытых штампах (закрытая).**

Штамповка в закрытых штампах, или безоблойная, характеризуется тем, что штамп в процессе деформирования заготовки остается закрытым, а зазор Δ (рис. 61) между подвижной и неподвижной частями штампа в конце штамповки является постоянной величиной, равной  $\sim 0.1...0.5$  мм на сторону.

В закрытых штампах отсутствуют облойные канавки, поэтому при закрытой штамповке необходимо строго соблюдать равенство объемов заготовки и полости ручья штампа. В противном случае часть металла будет затекать в зазор Δ, образуя торцевой заусенец и вызывая при этом ускоренный износ полости штампа в зоне заусенца. Для того чтобы при штамповке исключить соударение частей штампа, размер h (высоту замка) выбирают таким образом, чтобы при окончании штамповки заготовки зазор между плоскостями подвижной и неподвижной частей штампа составлял 2…5 мм.

Штамповка в закрытых штампах – прогрессивный и экономичный способ горячей штамповки. При этом вследствие реализации схемы всестороннего неравномерного сжатия металла в объеме штампуемой заготовки закрытой штамповкой деформируют стали и сплавы, имеющие в обычных условиях пониженную пластичность, обеспечивая при этом высокие механические свойства деталей в эксплуатации.

#### **2. Штамповка выдавливанием**

Является частным случаем закрытой безоблойной штамповки. По направлению течения металла деформируемой заготовки относительно направления перемещения пуансона различают прямое (рис. 62, а), обратное (рис. 62, б) и комбинированное (рис. 62, в) выдавливание.

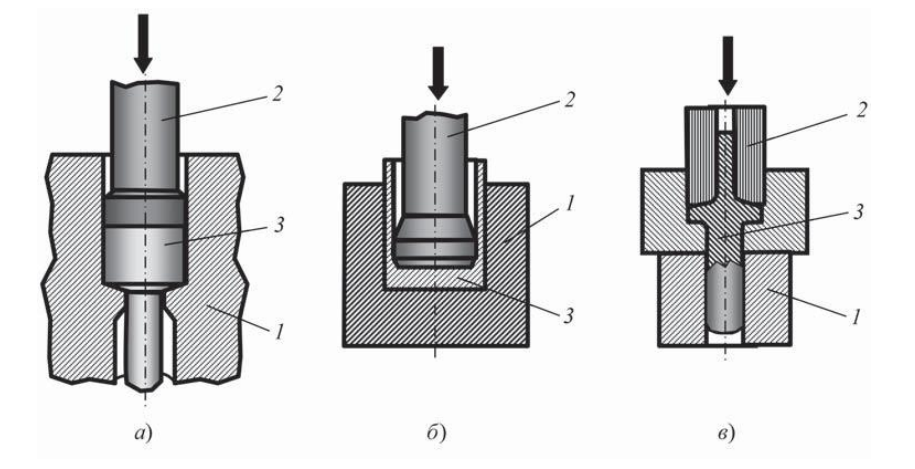

Рис. 63 Схема прямого (а), обратного (б) и комбинированного (в) выдавливания: 1 – матрица; 2 – пуансон; 3 – заготовка

Штамповка прямым выдавливанием получила широкое распространение при изготовлении поковок стержневого типа различной сложности. Штамповку обратным выдавливанием используют при получении поковок с глухой полостью типа стаканов, фланцев, корпусов и других аналогичных деталей различной сложности. Комбинированное выдавливание применяют при изготовлении штамповок, имеющих противоположно расположенные стержневые части.

Штамповка выдавливанием – прогрессивный способ получения отштампованных заготовок обработкой металлов давлением.

#### **2.1.Штамповка в разъемных матрицах.**

Штамповку в разъемных матрицах применяют для изготовления заготовок сложной формы с боковыми отростками и значительной разницей в сечениях вдоль оси (например, таких деталей, как форсунки, тройники, наконечники, корпусы, диффузоры и т.д.). Штамповка в разъемных матрицах может выполняться как на обычных прессах, так и на специальных многоплунжерных гидравлических прессах. С помощью многоплунжерных прессов можно получить точные штамповки сложной конфигурации благодаря применению штамповой оснастки с несколькими плоскостями разъема. Примеры схем процесса штамповки в разъемных матрицах приведены на рис. 4.

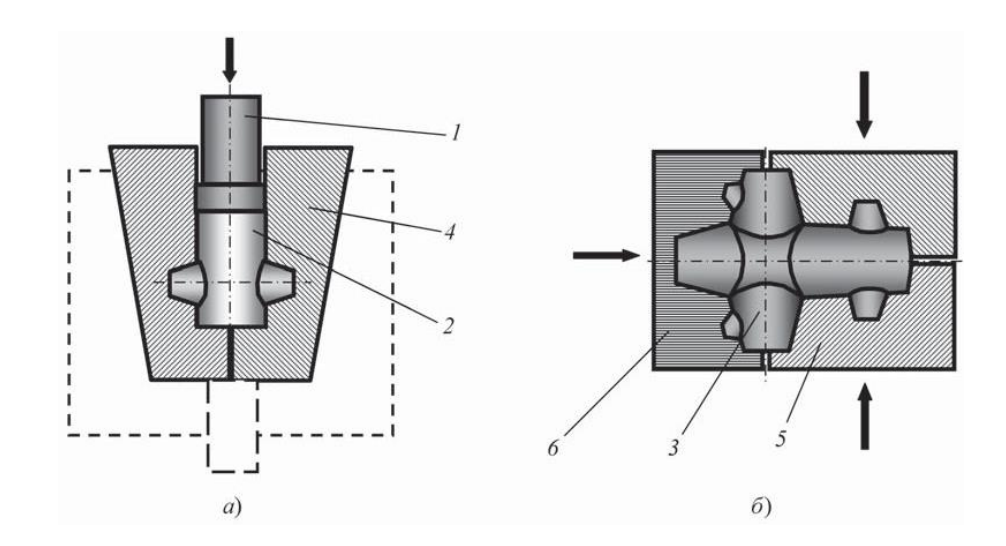

Рис. 64 Схема штамповки в разъемных матрицах: а – с вертикальной плоскостью разъема; б – с двумя взаимно-перпендикулярными плоскостями разъема матриц; 1 – пуансон; 2, 3 – заготовки; 4–6 –матрицы

На рис. 63, а показана схема штамповки поковки с боковыми отростками, имеющей вертикальную плоскость разъема, на одноплунжерном гидравлическом прессе. Данная схема может быть реализована и при штамповке на КГШП. На рис. 4, б представлена схема процесса штамповки сложнопрофильной поковки в разъемных матрицах, имеющих две взаимноперпендикулярные плоскости разъема. Эта схема может быть реализована на двухили трехплунжерных гидравлических прессах.

Штамповкой на многоплунжерных прессах изготавливают заготовкиштамповки с высокой точностью и малой шероховатостью. Нагрев заготовок под точную штамповку на многоплунжерных прессах выполняют в электропечах с защитной атмосферой или в обычных электропечах с применением защитной обмазки. Штампы, как правило, подогревают до  $\sim$ 350 °С индуктором, встроенным в блок под каждой полуматрицей. Температура деформирования заготовки поддерживается автоматически во время всего цикла штамповки.

Точность размеров штамповок, получаемых на многоплунжерных прессах, соответствует четвертому классу, а шероховатость поверхности Rz 10…40. Макроструктура поковок плотная, волокна располагаются эквидистантно конфигурации штамповки.

### **3. Штамповка на молотах**

Горячая штамповка на молотах – один из наиболее распространенных способов получения различных по массе и форме поковок.

В современном производстве штамповкой на молотах изготавливают поковки из углеродистых и легированных сталей, алюминиевых, титановых и жаропрочных сплавов. На молотах можно осуществлять штамповку как в открытых, так и в закрытых штампах. Она является более универсальной по отношению к штамповке на КГШП.

Молоты различных конструкций применяют для горячей штамповки преимущественно в открытых штампах. Штамповка на молоте экономически целесообразна в серийном производстве. Крупногабаритные поковки массой свыше 60 кг из-за ограниченной мощности прессов могут быть отштампованы только на тяжелых штамповочных молотах. Наиболее распространены паровоздушные молоты. При штамповке на молотах возможно регулирование энергии удара, слабые удары могут быть нанесены с повышенной частотой.

Деформирование в одном ручье осуществляется за несколько ударов. Большие скорости деформации при штамповке на молотах благоприятно сказываются на заполнении сложного рельефа штампа.

Точность размеров 16-17 квалитет, шероховатость Ra50-6,3 мкм. Экономически целесообразно применять при величине партии 2500-3000 шт для тяжелых заготовок, и 4000-10000 для мелких.

Молоты имеют малый КПД (не более 30 %). Они неэкономичны в эксплуатации при изготовлении мелких и средних поковок. Высокая стоимость молотовых установок связана с использованием котельных или компрессорных станций и громоздких фундаментов.

Штамповку на молотах характеризует невысокая производительность труда, невысокая точность размеров поковок (допуск достигает нескольких миллиметров), большой расход металла на напуски от штамповочных уклонов вследствие ограниченного применения выталкивателей.

Типовые поковки, штампуемые на молотах, представлены на рис. 64.

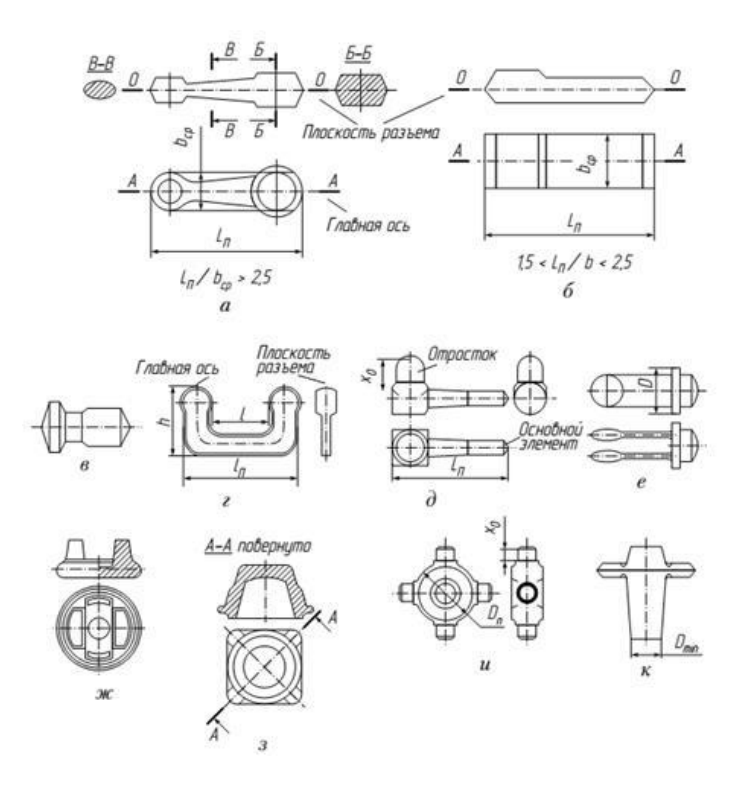

Рис. 65 Типовые поковки, изготовляемые штамповкой на молотах: перпендикулярно оси заготовки: а, б - с плоской поверхностью разъема и прямой осью; в удлиненные в плане с прямой осью, имеющие фланец; г - с изогнутой осью; д - с вытянутой осью; е - с развилиной; вдоль оси заготовки: ж, з - круглые или квадратные, штампуемые выдавливанием; и - с отростками; к - стержневые с фланцем

Поковки, как правило, штампуют за один удар. Металл соприкасается с пуансоном и матрицей весьма малое время. Передача тепла от заготовки к штампу незначительна. Кроме того, потери тепла компенсируются теплом, выделяемым при деформации.

Получаемые при высокоскоростной штамповке поковки имеют мелкозернистую равноосную структуру, что обеспечивает их более высокие механические свойства (на  $10-15\%$  и выше), чем у поковок, изготовленных на паровоздушных молотах. Одноударная штамповка на высокоскоростных молотах позволяет деформировать металл с высокими степенями, превышающими 30%. Время рекристаллизации незначительно, поэтому обеспечивается фиксация структуры поковки.

Высокоскоростные молоты широко используются при штамповке труднодеформируемых металлов и сплавов, в основном для изготовления осесимметричных поковок. Основным критерием целесообразности получения поковок на высокоскоростных молотах является во многих случаях невозможность получения их на обычном оборудовании из-за наличия у поковки тонких ребер, стенок, полотен, малых радиусов закруглений и штамповочных уклонов.

В ряде случаев высокоскоростная штамповка является единственным способом, обеспечивающим получение специальных поковок из труднодеформируемых материалов.

Размеры и формы некоторых поковок, рекомендуемых для штамповки на высокоскоростных молотах, приведены в таблице 1.

| Наименование<br>ПОКОВКИ | Эскиз | Размеры поковок, мм, и их<br>соотношение                                     |
|-------------------------|-------|------------------------------------------------------------------------------|
| Корпус                  | H     | $D = 60 - 240$ , H = 82 - 187,<br>D1=70-220, D/H = 0,8-2,1, h<br>$=40-100$ . |

Таблица 1. Поковки, изготовляемые на высокоскоростных молотах в открытых штампах

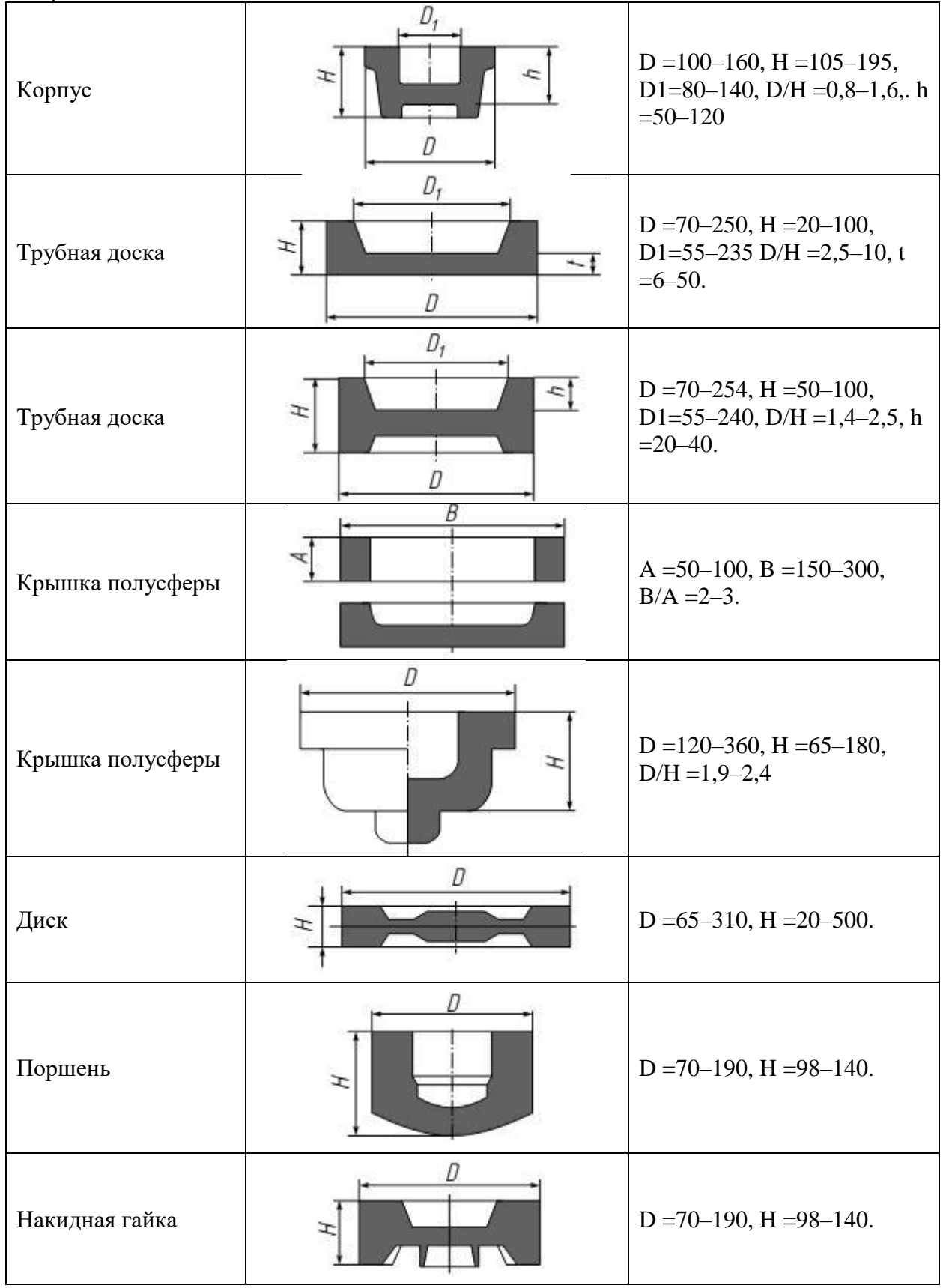

Продолжение таблицы 1. Поковки, изготовляемые на высокоскоростных молотах в открытых штампах

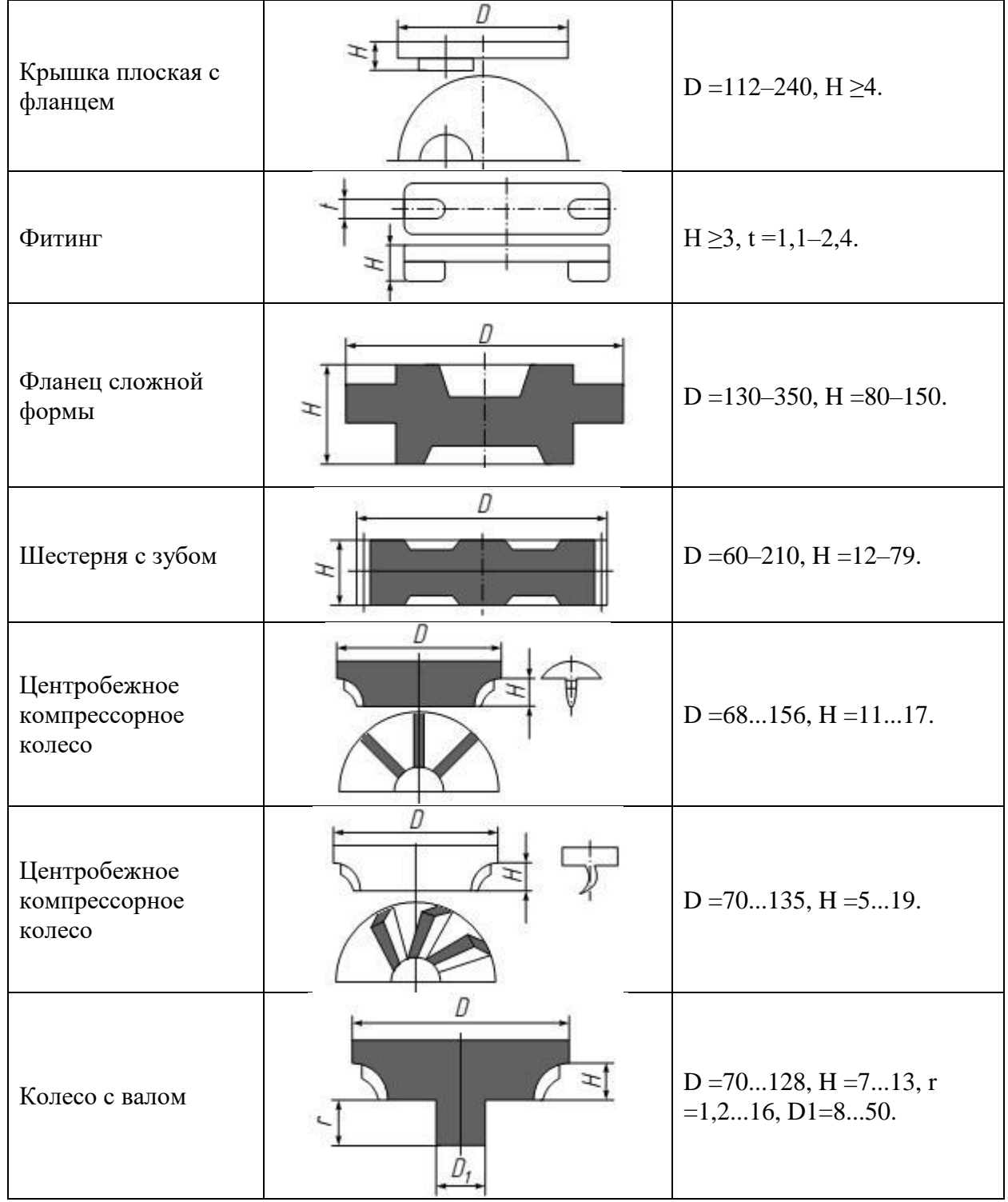

Продолжение таблицы 1. Поковки, изготовляемые на высокоскоростных молотах в открытых штампах

К недостаткам штамповки на молотах относятся необходимость назначать большие штамповочные уклоны и радиусы закруглений на поковках, что приводит к увеличенному расходу металла, а также ударная работа молотов, вызывающая повышенные вибрации. D =70...135, H =5...19.

#### **4. Штамповка на кривошипных горячештамповочных прессах**

КГШП появились значительно позже молотов. Однако их применение расширяется. Кривошипные горячештамповочные прессы (КГШП) вытеснили молоты и получили распространение в крупносерийном и массовом производстве поковок сложной формы массой до нескольких сот килограммов. Они отличаются более высокой стоимостью, но приспособлены для высокомеханизированного и автоматизированного производства поковок, допускают эксцентричное расположение ручьев в штампе, снабжены нижним и верхним выталкивателями. Нерегулируемый конец рабочего хода КГШП не позволяет деформировать заготовку в одном ручье за несколько ходов. Скорость в момент начала деформации этих прессов не превышает 0,6...0,8 м/с; усилие составляет 6,2,..120 МП. Штамповка на КГШП по сравнению с молотом обладает следующими преимуществами:

- **-** КГШП обеспечивает повышение точности поковок и экономию металла. При штамповке на КГШП получают поковки, более близкие по форме к готовой детали (рис. 5.21), с более точными размерами (особенно по высоте), чем при штамповке на молотах;
- **-** Более совершенная конструкция штампов обеспечивает меньшую величину смещения половин штампа, уменьшение припусков (на 20...30 %), напусков, штамповочных уклонов (в 2...3 .раза), допусков и как следствие - увеличение коэффициента использования металла;
- **-** Производительность штамповки повышается примерно в 1,4 раза за счет сокращения числа ударов в каждом ручье до одного. Себестоимость поковок снижается на 10...30 % за счет уменьшения расхода металла и эксплуатационных затрат. Это объясняется тем, что деформация в каждом ручье штампа осуществляется за один ход пресса;
- **-** КГШП отличается более спокойным характером работы, меньшим шумом;
- **-** Точность размеров 13-17 квалитет, шероховатость Ra50-6,3 мкм. Экономически целесообразно применять при величине партии 2500- 6000 шт;
- **-** по расходу энергии КГШП экономичнее, их КПД в 2–4 раза выше КПД молотов;
- **-** КГШП можно широко применять и для штамповки выдавливанием.

К числу основных недостатков КГШП относятся:

**-** меньшая универсальность;

**-**

- **-** штампы для КГШП значительно сложней и дороже молотовых;
- **-** их высокая стоимость (примерно в 3...4 раза выше, чем у молотов); меньшая универсальность;
- **-** худшее заполнение глубоких полостей из-за малой скорости деформации, более сложная конструкция, регулировка и эксплуатация штампов.
- **-** Кинематика КГШП обеспечивает жесткую связь между приводом и ползуном. При подходе шатуна к крайнему нижнему положению усилие на ползуне резко возрастает. Увеличение усилий ведет к увеличению деформации деталей пресса. При значительной перегрузке, например, резком охлаждении облоя, ползун КГШП, не доходя до нижнего положения, останавливается, и пресс может заклиниться. Поэтому при штамповке на КГШП предусматривают облой, толщина которого больше, чем толщина облоя при многоударной штамповке на молоте.
- **-** Наличие более толстого, а, следовательно, и более горячего облоя приводит к уменьшению подпора в полости штампа, большему выдавливанию металла из полости и к худшему заполнению гравюры ручьев. В результате при одинаковой суммарной деформации штамповка на КГШП выполняется с использованием большего числа ручьев, чем при штамповке на молотах.
- **-** Более сильное течение металла в стороны при штамповке на КГШП по сравнению со штамповкой на молотах связано с меньшими скоростями деформирования на КГШП. Удар молота длится 0,005 - 0,01 с, а продолжительность единичного обжатия в каждом ручье пресса составляет 0,03 - 0,08 с.
- **-** Для предотвращения образования большого облоя в прессовом штампе и снижения скорости истечения металла в стороны увеличивается число ручьев - с целью постепенного приближения формы заготовки и формы поковки. Поковки, штампуемые на молоте за один переход, рекомендуется штамповать на прессе за два или несколько переходов..

Особенности штамповки на КГШП снижают область их эффективности в мелкосерийном производстве, поэтому КГШП применяют в крупносерийном и массовом производствах.

Для нагрева исходной заготовки используют печи электронагрева, обеспечивающие минимальное образование окалины. На КГШП можно осуществлять штамповку как в закрытых, так и в открытых штампах. При закрытой штамповке целесообразно использование нижних и верхних выталкивателей пресса, что позволяет значительно уменьшить уклоны на поковках. Поковки сложной формы часто изготавливают комбинированной штамповкой, т.е. предварительное фасонирование проводят на ином виде оборудования, а штамповку – на КГШП.

В зависимости от конфигурации все поковки, штампуемые на КГШП, можно разделить на следующие основные группы (рис. 65):

- 1. штампуемые осадкой в торец;) поковки круглые или квадратные в плане или близкие к ним,
- 2. поковки с вытянутой осью, включая все их разновидности;
- 3. поковки, получаемые в закрытых штампах выдавливанием как в направлении оси поковки, так и в перпендикулярном к оси направлении.

Разработка технологического процесса штамповки на КГШП, назначение припусков, радиусов закруглений, размеров перемычек для отверстий и выбор

плоскости разъема при составлении чертежа поковки осуществляют по тем же правилам, что и для штамповки на молоте. На рис. 66 показаны переходы штамповки поковки зубчатого колеса.

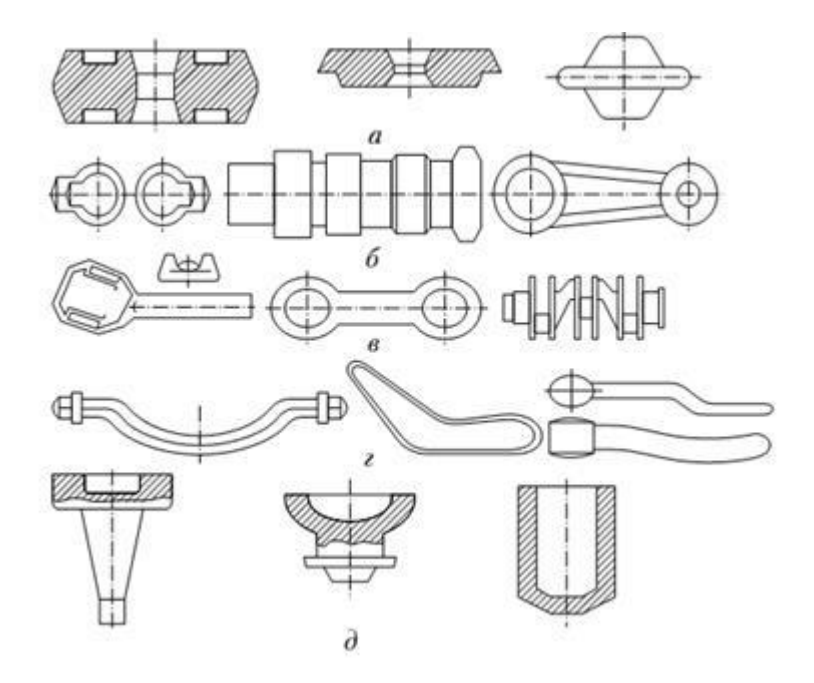

Рис. 66 Типовые поковки, штампуемые на КГШП:

а - симметричные, круглые или квадратные в плане, изготовленные осадкой с одновременным выдавливанием; б - поковки удлиненной формы с небольшой разницей площадей поперечных сечений; в - поковки удлиненной формы со значительной разницей в площадях поперечных сечений; г - поковки с изогнутой осью; д - поковки с удлиненной осью, получаемые осадкой и выдавливанием

Для того чтобы после штамповки в предварительном ручье заготовку можно было свободно положить в окончательный (чистовой) ручей, размеры предварительного (чернового) ручья в горизонтальной плоскости должны быть меньше соответствующих размеров готовой поковки. Построение полости окончательного (чистового) ручья при штамповке на КГШП осуществляется так же, как и при штамповке на молотах: по чертежу поковки с учетом усадки.

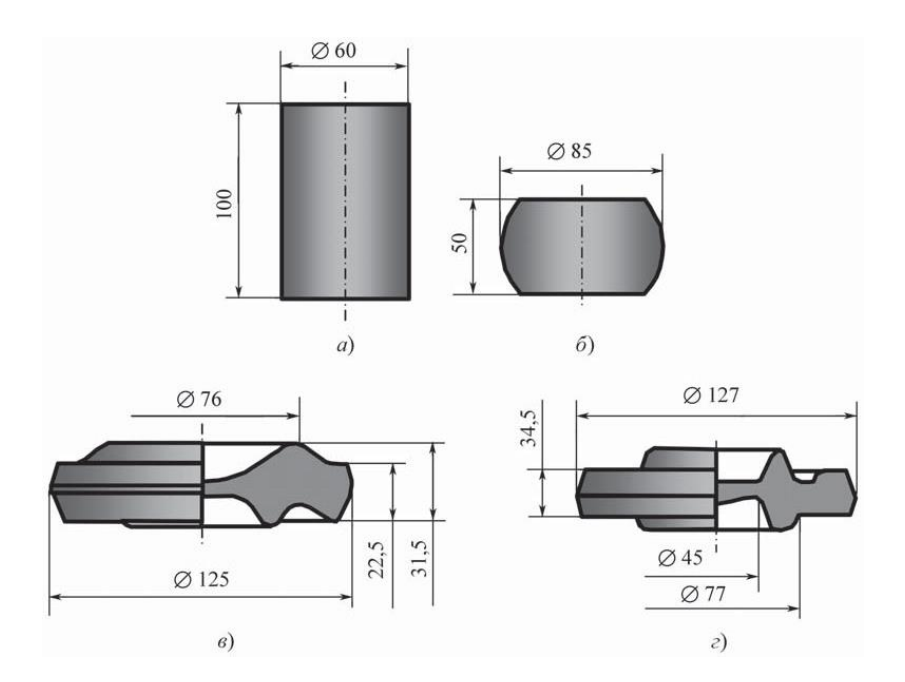

Рис. 67 Переходы штамповки зубчатого колеса: а – исходная заготовка; б – осадка заготовки; в – штамповка в предварительном ручье; г – штамповка в окончательном ручье

При изготовлении поковок сложной формы на КГШП, чтобы не было большого вытеснения металла в облойную канавку, а также для повышения равномерности деформации необходимо, чтобы формоизменение заготовки происходило постепенно. Для этого целесообразно увеличивать число предварительных переходов штамповки с целью постепенного приближения формы заготовки к форме окончательной поковки. При этом следует учитывать, что при штамповке алюминиевых, магниевых и титановых сплавов на промежуточных переходах необходимо исключать острые кромки и тонкие выступы в геометрии полуфабрикатов, которые при последующей штамповке, охлаждаясь интенсивнее, чем остальная поковка, могут вызвать образование складок и зажимов.

Размеры и форма облойных канавок для прессовых штампов отличаются от облойных канавок молотовых штампов. Чтобы штампы не работали враспор, верхняя и нижняя их части при штамповке не должны соприкасаться по разъему при нижнем положении ползуна, т.е. облойные канавки в этом случае делают открытыми. Толщина облоя при штамповке на КГШП на участке мостика равна величине недохода верхнего штампа до нижнего при нижнем положении ползуна без нагрузки и величине упругих деформаций пресса, возникающих при штамповке. Поэтому высота поковки равна суммарной глубине ручьев штампа плюс толщина облоя hо. Толщину облоя можно изменить с помощью перемещения наклонной плиты клинового стола пресса. Формы облойных канавок прессовых штампов приведены на рис. 67.

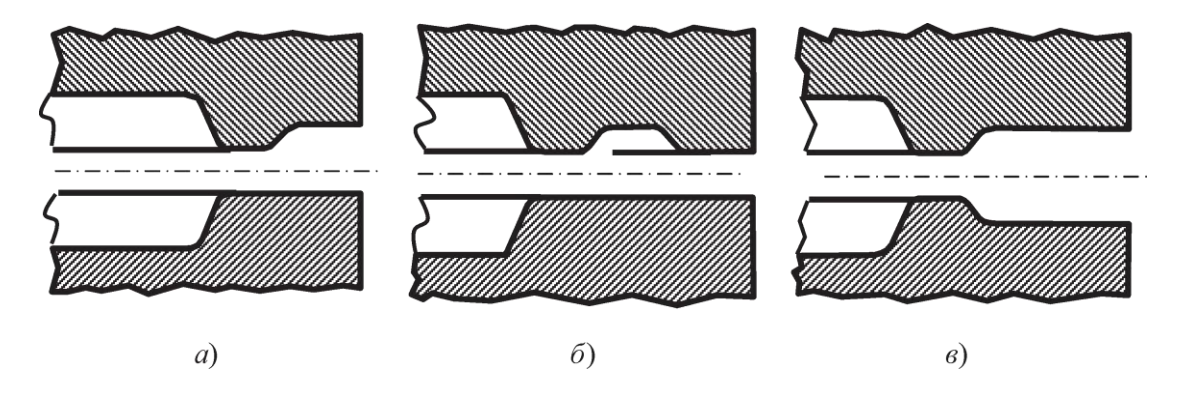

Рис. 68 Формы облойных канавок прессовых штампов: а – универсальная; б – с полузакрытым магазином; в – с двусторонним открытым магазином

Форма канавки, показанная на рис. 67, а, является основной и наиболее распространенной. Магазин канавки открыт с одной стороны и располагается сверху или снизу в соответствии с расположением пуансона штампа для обрезки заусенца. Канавка с полузакрытым магазином, показанная на рис. 67, б, применяется для уменьшения припуска на обработку резанием при большой толщине стенок штамповой вставки, устанавливаемой в штамповый блок. Канавка с двусторонним открытым магазином, показанная на рис. 67, в, рекомендуется для тех случаев, когда в облой выдавливается значительный объем металла (сложные поковки). Размеры облойных канавок выбираются в зависимости от силы пресса по специальным таблицам.

При штамповке поковок, имеющих тонкие ребра и высокие бобышки, для выхода находящегося в полости штампа воздуха и образующихся паров смазки в полости штампа выполняют газоотводящие каналы (рис. 68).

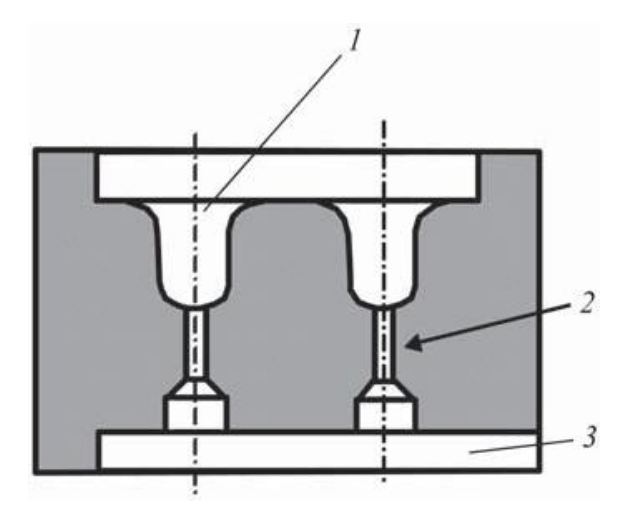

Рис. 69 Элемент штампа с газоотводящими каналами: 1 – рабочий ручей штампа; 2 – газоотводящий канал; 3 – канавка

При штамповке поковок из титана и сталей эти каналы следует делать диаметром до 1,5 мм во избежание затекания металла в каналы. Вероятность затекания алюминия и магния в каналы выше, поэтому их диаметры должны быть еще меньше. Обычно газоотводящие каналы предусматривают со стороны ручья на глубину 20…30 мм, а с обратной стороны вставки, соосно им, сверлят отверстия диаметром 8…15 мм. Для сообщения газоотводящих каналов с атмосферой на опорной поверхности вставок выполняют открытые канавки глубиной 3…6 мм, соединяющие все отверстия.

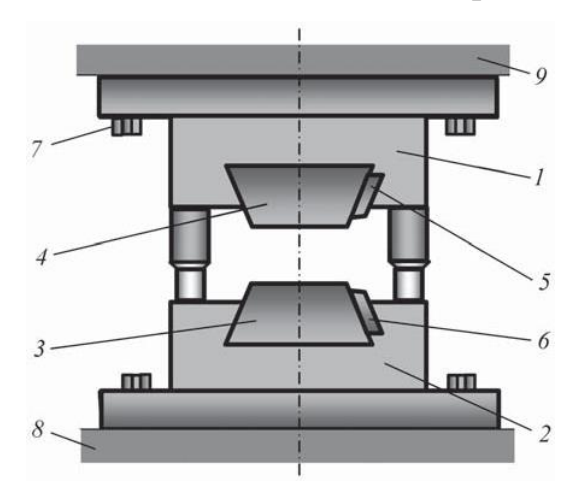

Рис. 70 Принципиальная схема универсального блока со вставками для КГШП: 1, 2 – соответственно верхний и нижний корпусы, образующие универсальный блок; 3, 4 – соответственно нижняя и верхняя вставки; 5, 6 – соответственно верхний и нижний клин; 7 – болты крепления блока к столу и ползуну пресса; 8 – стол пресса; 9 – ползун пресса

Безударный характер нагрузки при штамповке на КГШП позволяет применять сборные штампы, которые состоят из универсального блока и рабочих ручьевых вставок. Число вставок обычно колеблется от одной до трех. Каждая вставка предназначена для одного ручья и при износе ручья может быть заменена независимо от других. Сборные штампы дают возможность изготовления вставки из легированных инструментальных сталей, а остальные детали штампа: универсальный блок и т.п. – из конструкционных сталей.

Блоки, как правило, включают в себя направляющие колонки, втулки и выталкивающий механизм, работающий от толкателя пресса.

Принципиальная схема универсального блока со вставками показана на рис. 69.

Универсальный блок состоит из нижнего 1 и верхнего 2 корпусов, которые крепятся соответственно к столу пресса 8 и ползуну 9 с помощью специальных болтов 7. Рабочие вставки 3 и 4 крепятся в верхнем и нижнем корпусах блока посредством клиньев 5 и 6. Блок имеет направляющие колонки с втулками. Кроме универсальных блоков, которые получили широкое распространение, применяют блоки специальных конструкций со встроенными нагревателями.

Размеры деталей блоков КГШП регламентированы нормами машиностроения МН 4808–63 и МН 4812–63.

#### **5. Штамповка на электровинтовых прессах**

Штамповка на электровинтовых прессах занимает промежуточное место между штамповкой на молотах и КГШП. Электровинтовые прессы применяют для изготовления поковок в серийном и массовом производствах при горячей штамповке различных заготовок и деталей из черных и цветных металлов и сплавов. Электровинтовые прессы не предназначены для штамповки с эксцентричным приложением нагрузки, поэтому их, как правило, используют при одноручьевой штамповке с приложением нагрузки вдоль оси пресса. Наличие выталкивателей у винтовых прессов расширяет их технологические возможности по сравнению с молотами.

Винтовые прессы (фрикционные и гидровинтовые) по принципу воздействия на заготовку представляют собой машины промежуточного вида между прессом и молотом. Ползун винтового пресса в конце хода вниз

производит удар со скоростью 1...3 м/с, что в 4...8 раз меньше скорости бойка молота. Эта особенность винтовых прессов определила их использование для штамповки поковок из труднодеформируемых и малопластичных сталей и сплавов. Сравнительно малая скорость в начале рабочего хода пресса и возможность применять вместо цельно-блочных сборные штампы и разъемные матрицы позволяет получать поковки весьма сложной конфигурации.

Поковки, штампуемые на электровинтовых прессах, в зависимости от их сложности условно подразделяют на три группы. Классификация поковок приведена в табл. 2.

|                                                                                | Подгруппы                   |                                                                                                    |                                                                                 |  |  |
|--------------------------------------------------------------------------------|-----------------------------|----------------------------------------------------------------------------------------------------|---------------------------------------------------------------------------------|--|--|
| Группа                                                                         | a                           | $\sigma$                                                                                            | $\, {\bf B}$                                                                    |  |  |
| $I$ – поковки<br>удлиненной<br>формы                                           | С прямой осью               | С изогнутой осью                                                                                    | С отростками и<br>развилинами                                                   |  |  |
| $II$ – поковки<br>круглые и<br>квадратные в<br>плане и близкие к<br>этой форме | В виде стержня с утолщением | С глухой или сквозной<br>полостью                                                                   | Сложной формы                                                                   |  |  |
| III - поковки<br>промежуточной,<br>смешанной и<br>комбинированно<br>й форм     | Промежуточной формы         | Смешанной формы<br>(состоящей из элементов,<br>относящихся к<br>предыдущим группам и<br>подгруппам) | Комбинированной<br>формы (штампуют в<br>штампах с двумя<br>плоскостями разъема) |  |  |

Таблица 2. Классификация поковок, изготовляемых на винтовых прессах
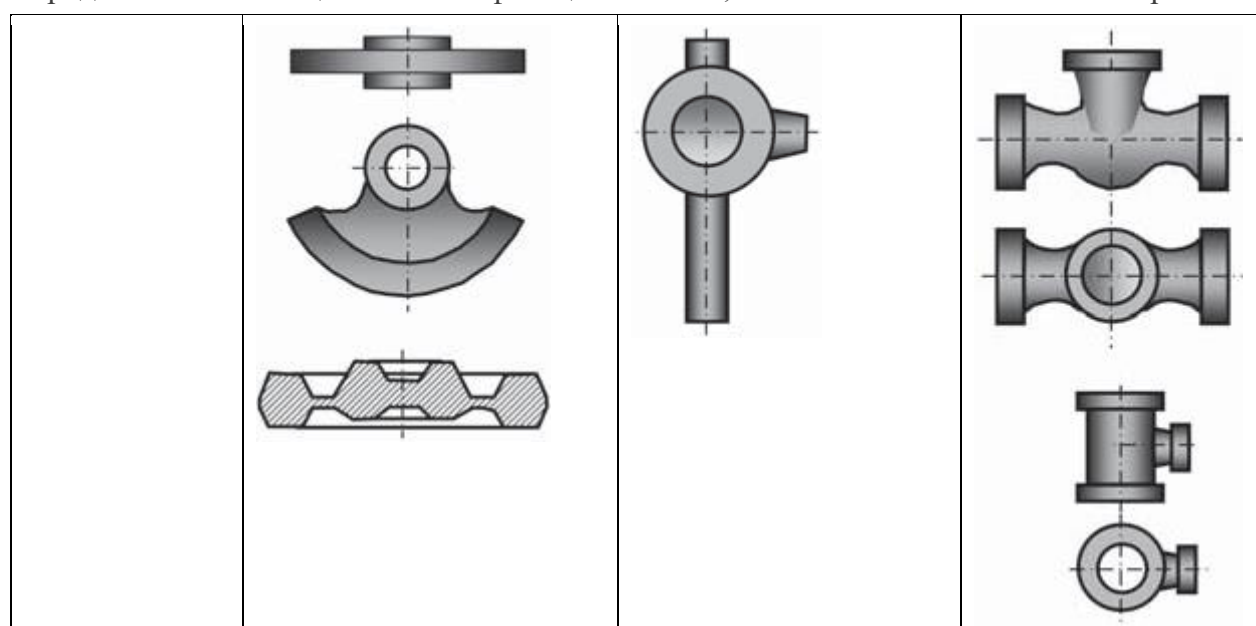

Продолжение Таблицы 2. Классификация поковок, изготовляемых на винтовых прессах

- I. группа поковки удлиненной формы типа молотовых, штампуемые в одном чистовом ручье и редко с применением пережимного или формовочного ручья.
- II. группа поковки круглые и квадратные в плане и близкие к ним в виде стержня с утонением на одном конце (болты, винты, заклепки и т.д.), штампуемые высадкой; поковки в виде колпачков и стаканчиков с глухой или сквозной полостями, штампуемые прошивкой в закрытом штампе; поковки сложной формы, например в виде цилиндрических и конических шестерен, крестовины и т. п., штампуемые в открытых штампах.
- III. группа поковки промежуточной и смешанной форм, а также с буртами, отростками и отверстиями, например в виде корпусов вентилей, тройников с фланцами и других деталей арматуры трубопроводов, штампуемые в закрытых сборных штампах с двумя плоскостями разъема.

При разработке чертежа поковки, выборе переходов штамповки и определении размеров исходной заготовки используют те же методики и правила, что и при проектировании молотовых поковок соответствующей группы.

Точность размеров 13-17 квалитет, шероховатость Ra25-3,2 мкм. Экономически целесообразно применять при величине партии 50-200 шт.

Винтовые фрикционные прессы изготовляют с номинальным усилием 0,4...16 МН. Фрикционные прессы малопригодны для многоручьеиой штамповки, так как значительные эксцентричные нагрузки здесь недопустимы. Поэтому их применяют преимущественно для одноручьевой торцовой штамповки в открытых и закрытых штампах, а также для гибки, правки и некоторых других операций. Наличие большого хода у этих прессов (200...710 мм) позволяет штамповать высокие поковки.

Благоприятные схемы напряженного состояния, создаваемые в закрытых ручьях, и низкие скорости деформирования обеспечивают успешное использование фрикционных прессов при обработке малопластичных (например, магниевых) сплавов.

Тихоходность, и как результат этого - низкая производительность этих прессов, резко ограничивают их применение в крупносерийном производстве, но зато фрикционные прессы весьма удобны и мелкосерийном производстве. При изготовлении мелких поковок они способны заменить штамповочные молоты, кривошипные прессы и даже горизонтально-ковочные машины.

Гидровинтовые прессы изготовляют усилием 1...100 МН. Прессы снабжены нижним выталкивателем и приспособлены для штамповки в разъёмной матрице. Они менее быстроходны, чем винтовые фрикционные прессы, компактны и более мощны (энергия удара в десятки раз больше энергии наиболее крупных винтовых фрикционных прессов). на винтовых прессах получают поковки из алюминиевых сплавов с высокими ребрами толщиной до 0,5 мм при штамповочном уклоне 0,5" и радиусе закругления 0,3 мм.

#### **6. Штамповка на гидравлических прессах**

Гидравлические прессы являются наиболее тихоходными кузнечноштамповочными машинами (скорость перемещения подвижной траверсы  $\sim 0, 1...0, 2$ м/с). Поэтому штамповку на гидравлических прессах выполняют в том случае, если поковка не может быть изготовлена на другом кузнечно-штамповочном оборудовании.

Гидравлические прессы в основном применяют для штамповки очень крупных по габаритным размерам поковок; при штамповке малопластичных сплавов, требующих малой скорости деформирования, а, кроме того, в случаях, когда требуется большой рабочий ход ползуна, например при глубокой прошивке и протяжке полых поковок.

На гидравлических прессах применяют следующие виды штамповки: открытую и закрытую; выдавливанием и прошивкой; в разъемных матрицах, а также протяжку заготовок типа гильз, стаканов и др. При штамповке легких сплавов инструмент обычно подогревают, при штамповке сталей его охлаждают.

Если при штамповке сравнительно длинных поковок силы гидропресса недостаточно для изготовления детали целиком или требуется штамп значительных габаритных размеров, превышающих рабочее пространство пресса, применяют секционную штамповку, т.е. последовательную штамповку по частям. При этом штампуемую заготовку перемещают, например, с помощью выдвижного стола пресса. Секционную штамповку используют, в частности, при изготовлении поковок крупных панелей, длинных коленчатых валов и т.п.

Прошивку и протяжку мелких и средних поковок часто осуществляют на вертикальных гидравлических прессах в двухручьевых штампах с общим корпусом. Крупные поковки прошивают на вертикальных, а протяжку заготовок выполняют на горизонтальных прессах, как правило, с одного нагрева.

Поковки, штампуемые на гидропрессах, можно подразделить на пять групп, приведенных в табл. 2.

Составление чертежа поковки, выбор переходов штамповки, определение размеров исходной заготовки осуществляют так же, как и при штамповке на молотах.

Таблица 2. **Классификация поковок, штампуемых на гидравлических прессах**

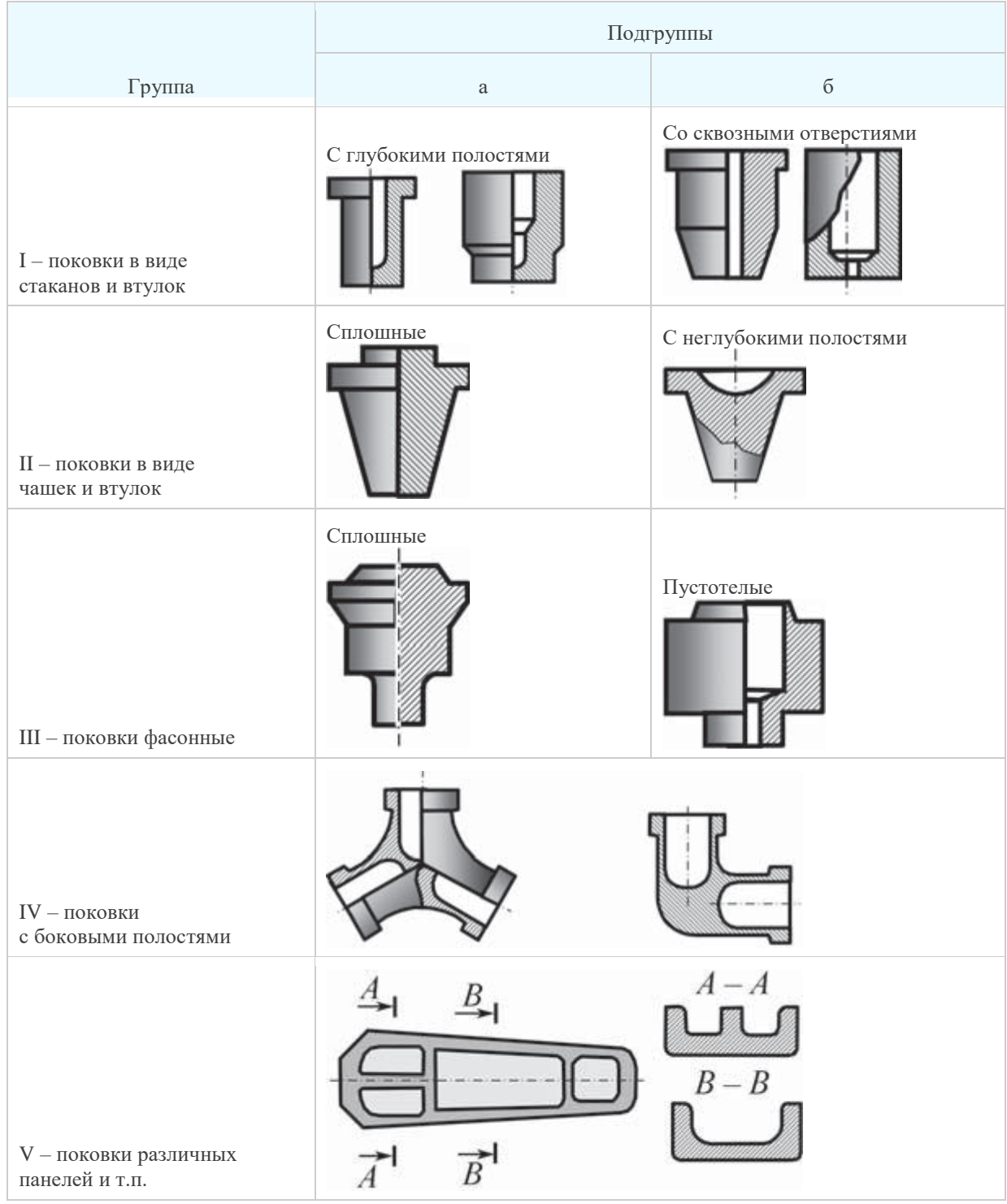

#### **7. Изотермическая штамповка**

Процессы изотермического деформирования отличаются от традиционных способов горячей штамповки тем, что формоизменение нагретой заготовки осуществляют в инструменте (штампе), нагретом до температуры деформирования заготовки. Термин «изотермическое деформирование» отражает условия процесса, а не температуру штампуемого металла, которая в процессе деформирования будет повышаться благодаря тепловому эффекту деформации (выделению дополнительного количества теплоты при деформировании заготовки).

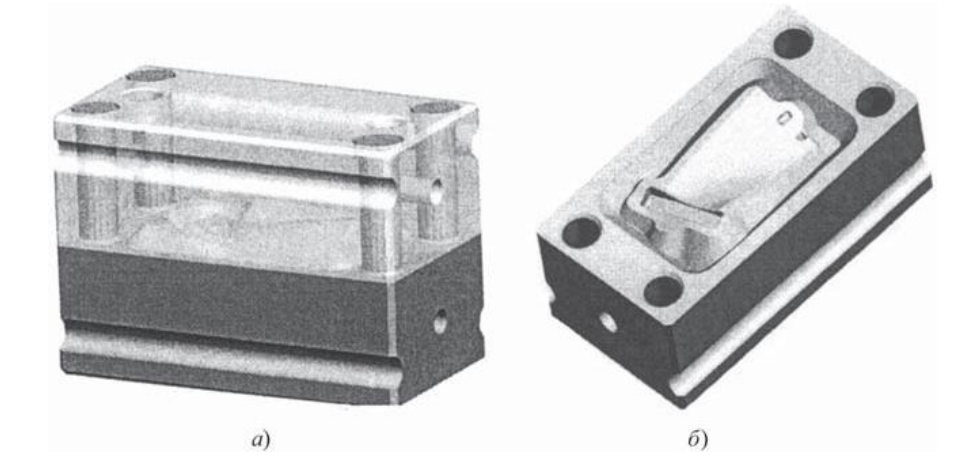

Рис. 71 Компьютерные модели: а – внешний вид штампа для изотермической штамповки заготовки лопатки авиационного двигателя; б – гравюра штампа

Изотермические условия создают, используя специальные установки, позволяющие со сравнительно небольшими затратами энергии нагревать инструмент до температуры деформации заготовки (~1000 °С). Штамповыми материалами обычно служат жаропрочные литейные сплавы типа ЖС6У на никелевой основе. На рис. 9 приведена компьютерная модель штампа для изотермической штамповки. Заготовки под изотермическую штамповку нагревают или автономно в нагревательном устройстве, или непосредственно в штамповом блоке. При деформировании в качестве смазки используют различные стеклоэмали и пылевидные вещества.

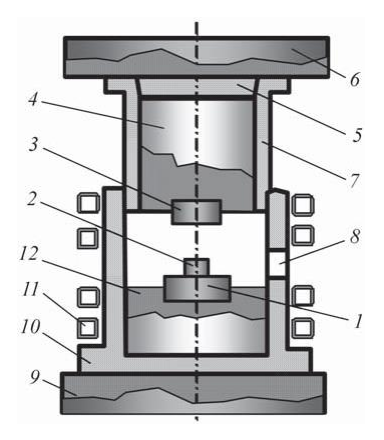

Рис. 72 Схема штампового блока для изотермической штамповки: 1, 3 – нижняя и верхняя части штампа; 2 – деформируемая заготовка; 4, 12 – штамподержатели; 5, 7, 10 – теплоизолирующие кожухи; 6, 9 – опорные плиты; 8 – загрузочное окно; 11 – индукторы В настоящее время изотермическую штамповку применяют для получения точных заготовок сложной формы из титановых, алюминиевых и труднодеформируемых жаропрочных сталей и сплавов.

Основным элементом установок является монтируемый на прессе штамповый блок с нагревательным устройством. На рис. 10 показан один из вариантов конструкции штампового блока с нагревательными элементами.

Нижняя 1 и верхняя 3 части штампа крепятся соответственно к штамподержателям 12 и 4, которые связаны с плитами 9 и 6. Штамповый блок снабжен теплоизолирующей защитой, выполненной в виде двух кожухов: нижнего неподвижного 10 и верхнего подвижного 7. Кожух 7 при ходе ползуна вверх не выходит из кожуха 10, не нарушая теплоизоляцию. Штампы нагревают, например, с помощью индукторов 11, а загрузка и выгрузка заготовок 2 выполняется через специальное окно 8, выполненное в кожухе 10.

Для изотермической штамповки используют гидравлические прессы, обеспечивающие скорость деформирования до 5 мм/с, а в отдельных случаях – и иное кузнечно-штамповочное оборудование. Гидравлические прессы позволяют иметь различные скорости деформации, что является важным для выполнения изотермической штамповки. На рис. 18 приведен общий вид участка изотермической штамповки, в состав которого входят модернизированные гидравлические прессы номинальной силой 6,3 МН (630 тс), а на рис. 19 – рабочая зона пресса для изотермической штамповки.

В состав установок для изотермического деформирования входят: система нагрева инструмента с устройством для теплоизоляции штампов и штампового пространства; система терморегулирования, необходимая для стабилизации температуры нагретого инструмента; система охлаждения.

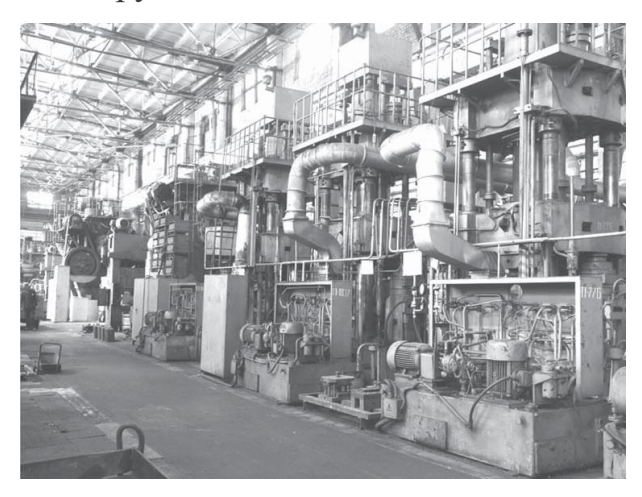

Рис. 73 Общий вид участка изотермической штамповки (вид сзади), оснащенного изотермическими установками, выполненными на базе гидравлических прессов с номинальной силой 6,3 МН (630 тс)

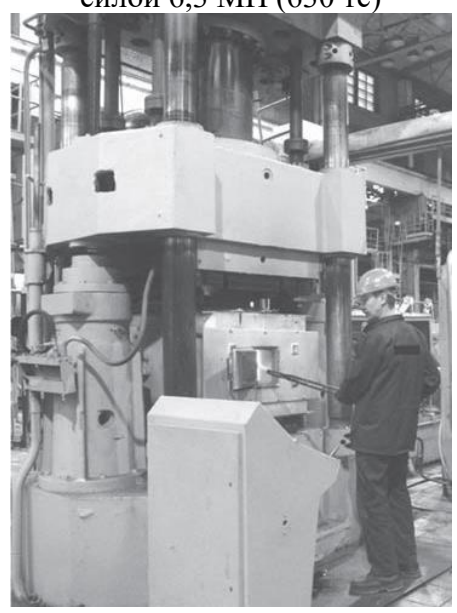

Рис. 74 Рабочая зона пресса для изотермической штамповки

Снижение скорости деформации заготовки при изотермической штамповке смещает динамическое равновесие между процессами деформационного упрочнения и термического разупрочнения, что ведет к значительному уменьшению силы деформирования. Этому способствует также и применение эффективных стеклосмазок.

Уменьшение силы деформирования позволяет использовать для изотермической штамповки менее мощное оборудование, экономя производственные площади и

энергию. Изотермическая штамповка способствует уменьшению числа переходов штамповки деталей сложной формы и реализации возможности многоштучной штамповки, особенно для деталей простой геометрической формы.

Значительное уменьшение контактного трения благодаря применению стеклоэмалей и однородность температурного поля повышают равномерность деформации.

Существенным преимуществом изотермического деформирования является улучшение пластичности металла, связанное с более полным протеканием разупрочняющих процессов, а также «залечивание» микропор при пониженных скоростях деформации. Изотермические условия открывают большие возможности для штамповки малопластичных в обычных условиях материалов.

Изотермическая штамповка позволяет получать штамповки (поковки) повышенной точности и сложной конфигурации (рис. 13), изготовление которых объемной штамповкой затруднительно, с небольшими штамповочными уклонами или без них, с резкими перепадами сечений, малыми радиусами и припусками на обработку резанием, сложной формы с минимальным числом переходов штамповки.

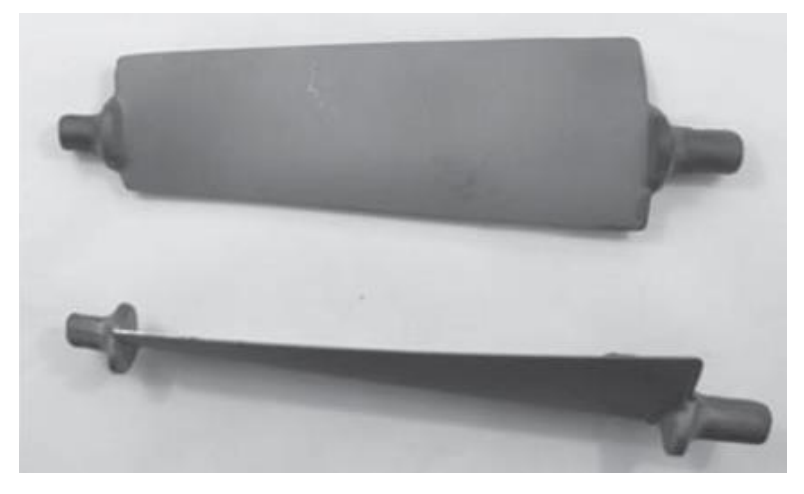

Рис. 75 Заготовки титановых лопаток авиационного двигателя, отштампованные в изотермических условиях Высокая точность штамповок обеспечивается:

**-** путем уменьшения упругих деформаций системы пресс-штамп из-за значительного снижения сопротивления деформированию штампуемого металла;

- **-** посредством сокращения диапазона колебаний температуры деформирования и, как следствие, повышения стабильности геометрических размеров поковок;
- **-** снижением остаточных напряжений в объеме штамповки, что позволяет уменьшить ее поводки при остывании и термообработке;
- **-** уменьшением толщины поверхностного дефектного слоя и улучшением качества поверхности поковок в результате меньшего взаимодействия нагретого металла с окружающей средой, а также применением эффективных защитно-смазочных покрытий на основе стекла (например, стеклосмазок типа ЭВТ-24, ЭВТ-25 и др.).

Изотермические условия расширяют возможности выбора оптимального термомеханического режима деформации заготовки и при определенных условиях позволяют осуществлять штамповку в состоянии сверхпластичности.

Для создания изотермических условий могут быть использованы электрические тэновые и спиральные, индукционные и газовые нагревательные установки. При разработке чертежа штамповки и определении формы и числа промежуточных переходов пользуются теми же рекомендациями, что и для ковки на молотах, соответственно уменьшив уклоны и припуски.

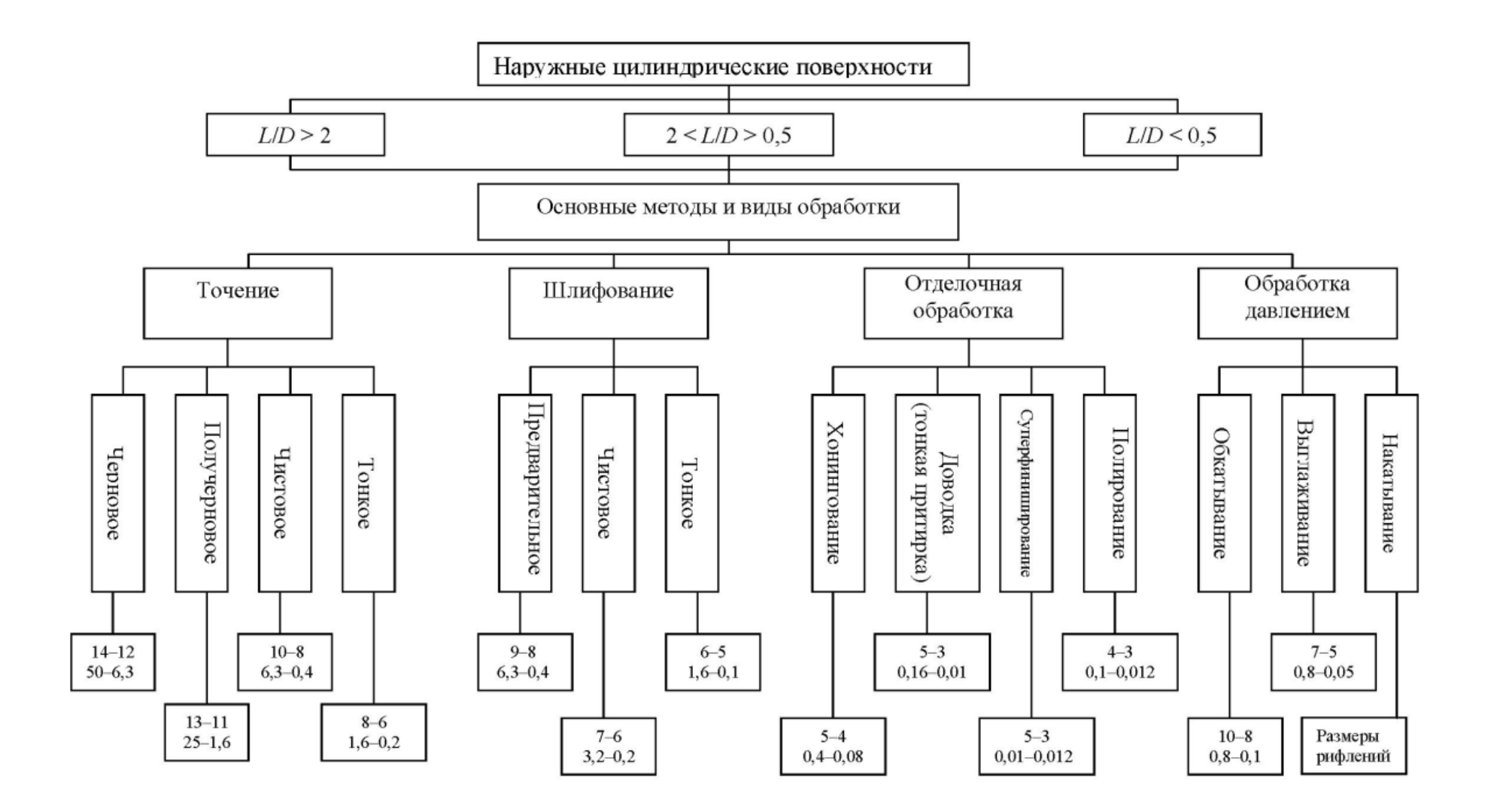

Классификация методов обработки наружных цилиндрических поверхностей

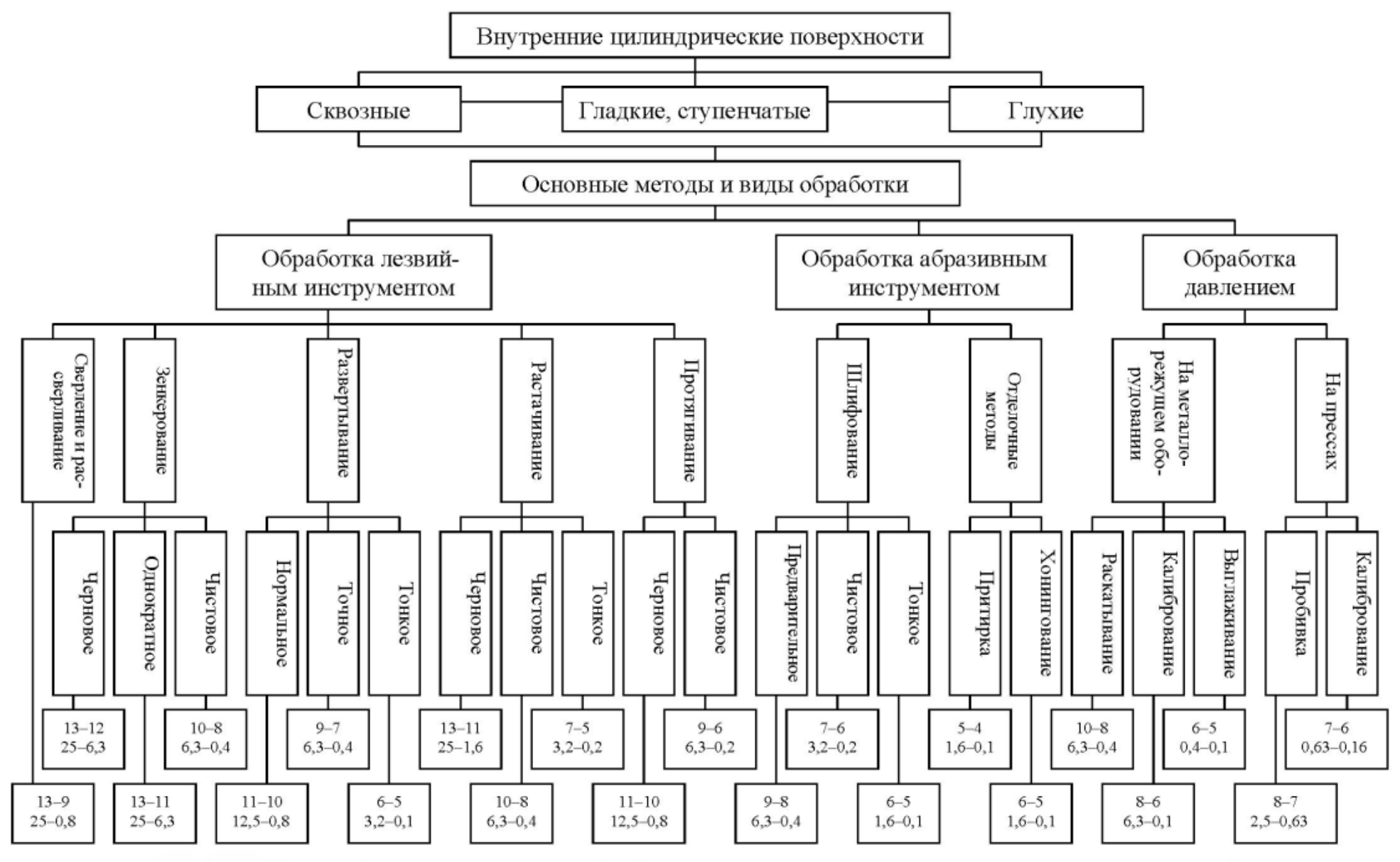

Классификация методов обработки внутренних цилиндрических поверхностей

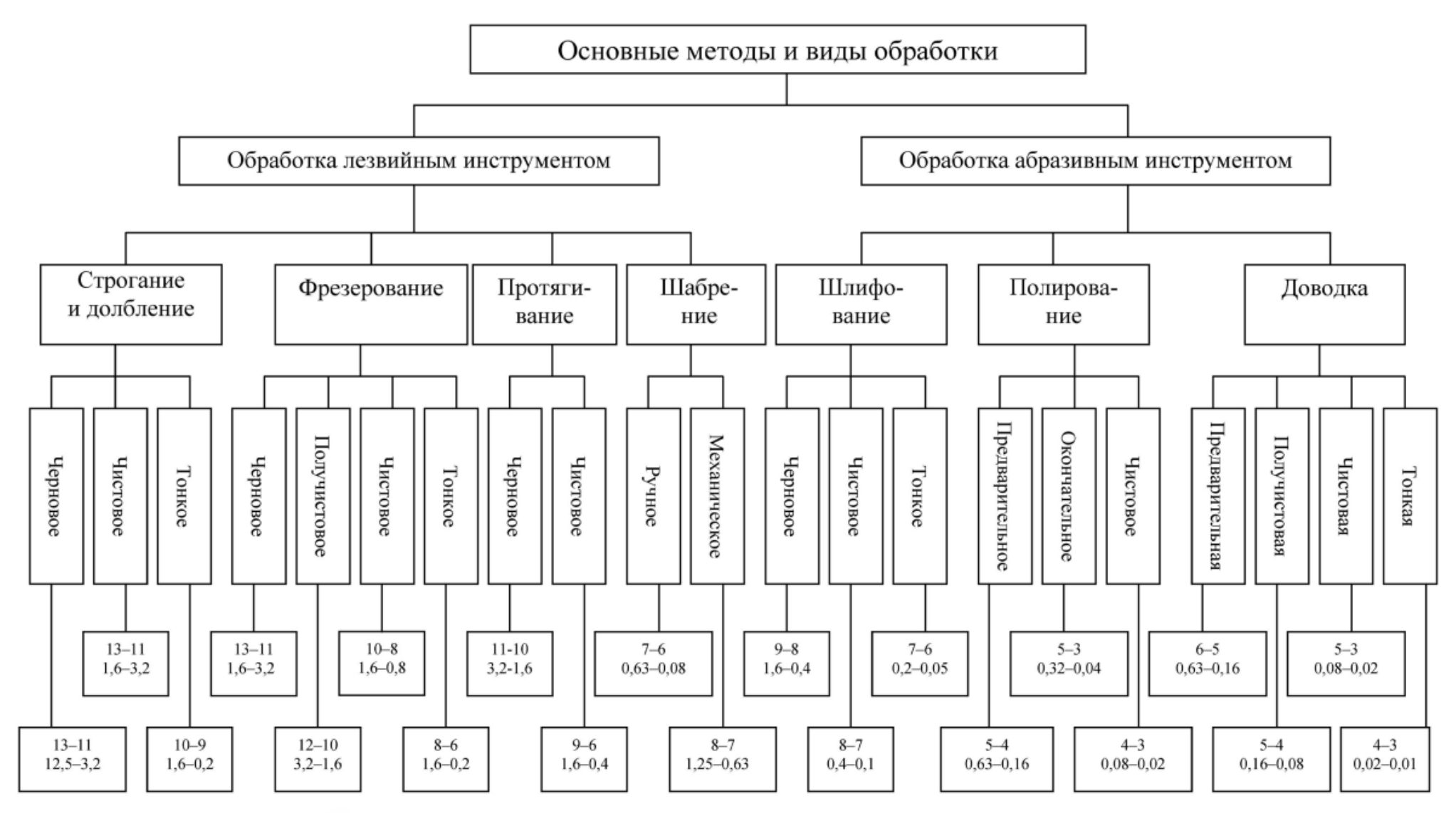

Классификация методов обработки плоских поверхностей

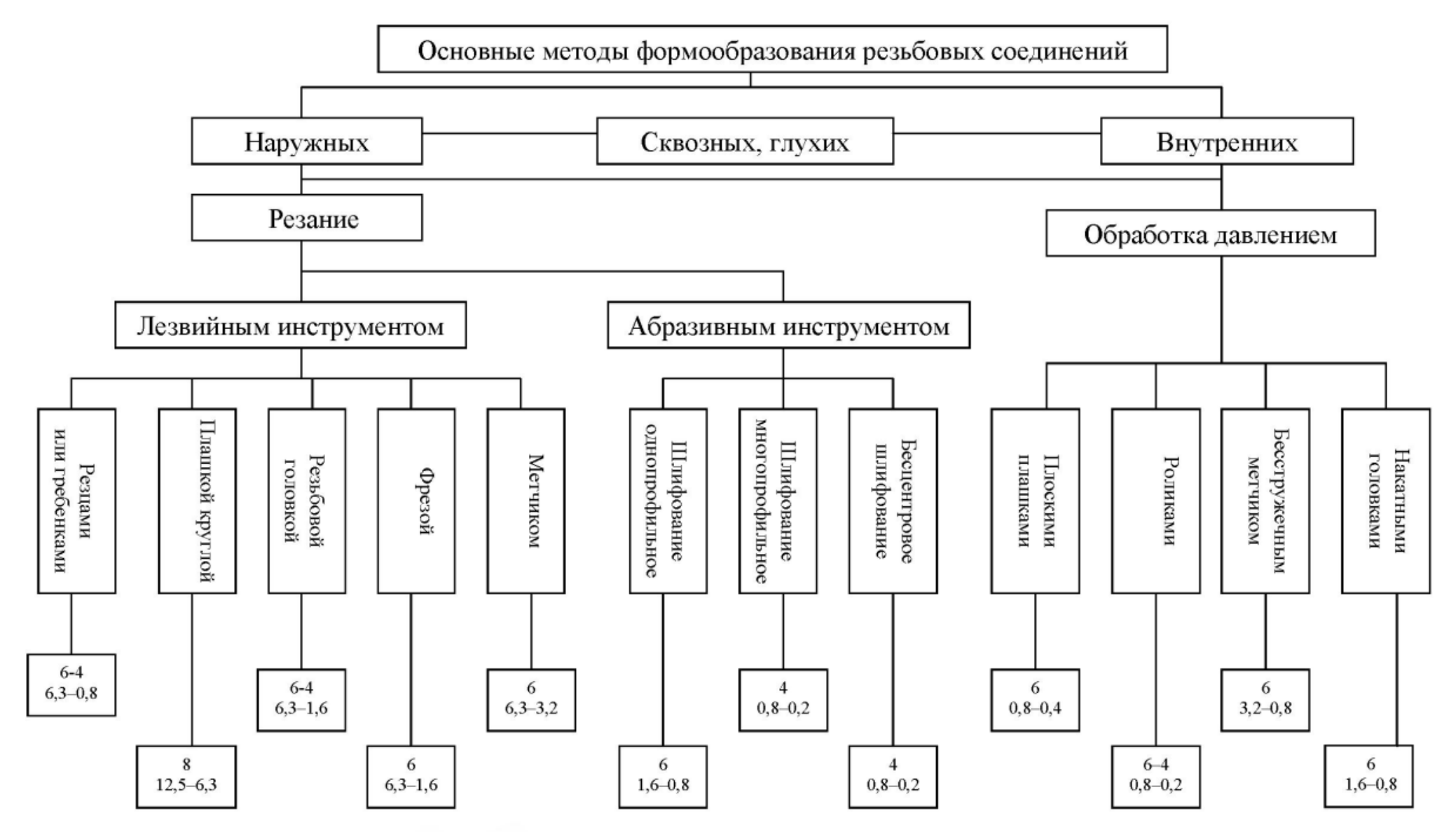

Классификация методов формообразования резьбы

Приложение 3

#### ОБОЗНАЧЕНИЕ ШЕРОХОВАТОСТИ ПОВЕРХНОСТЕЙ

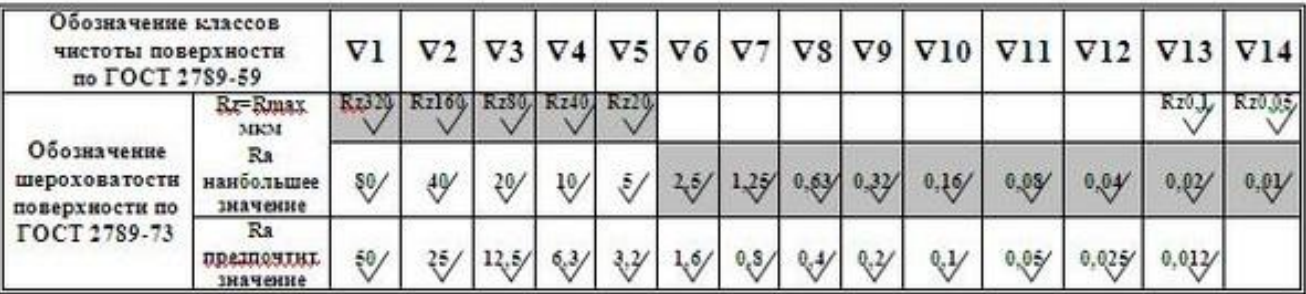

#### Приложение 4

#### **Перечень рекомендуемых моделей станков с ЧПУ для курсового проектирования**

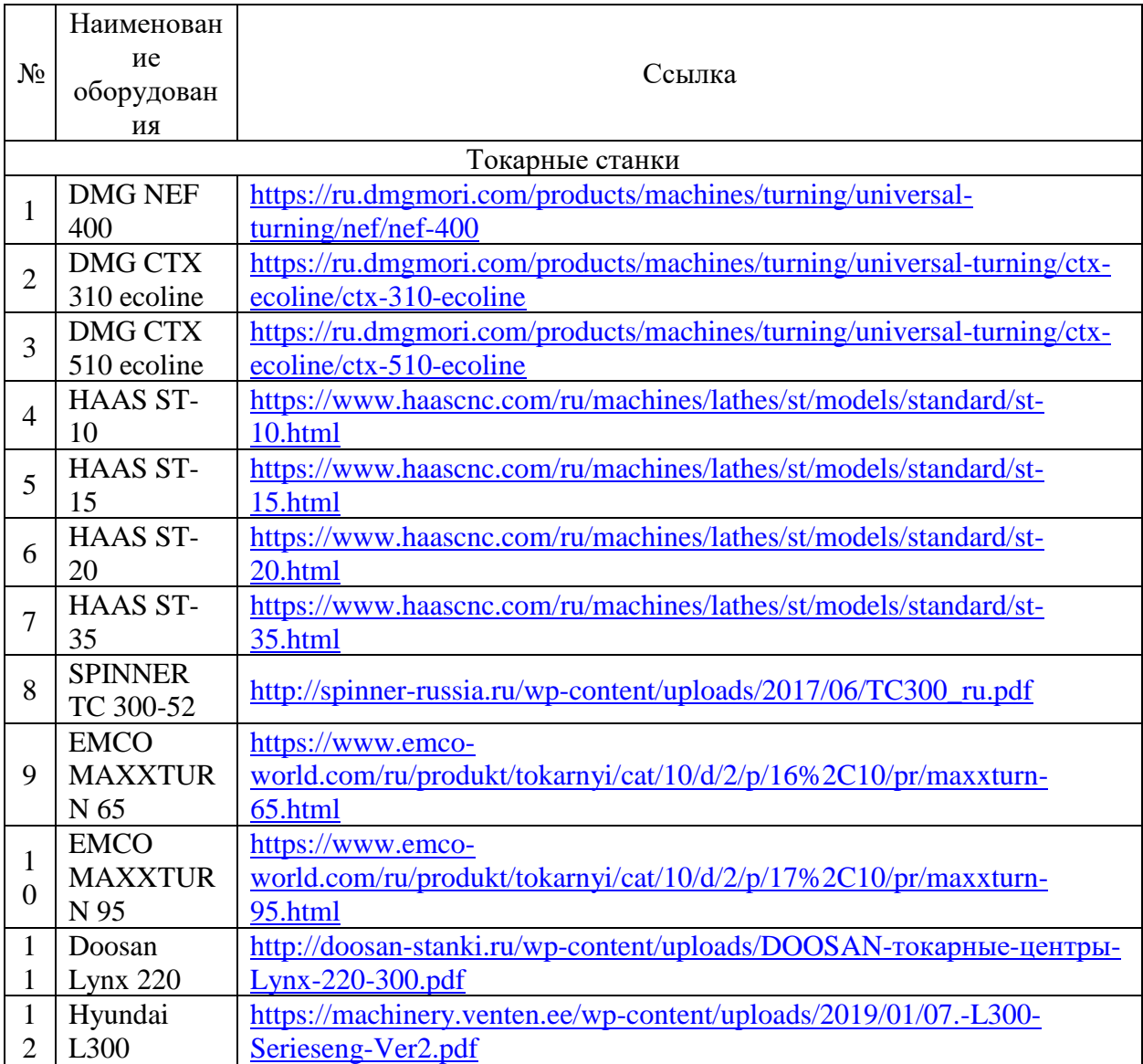

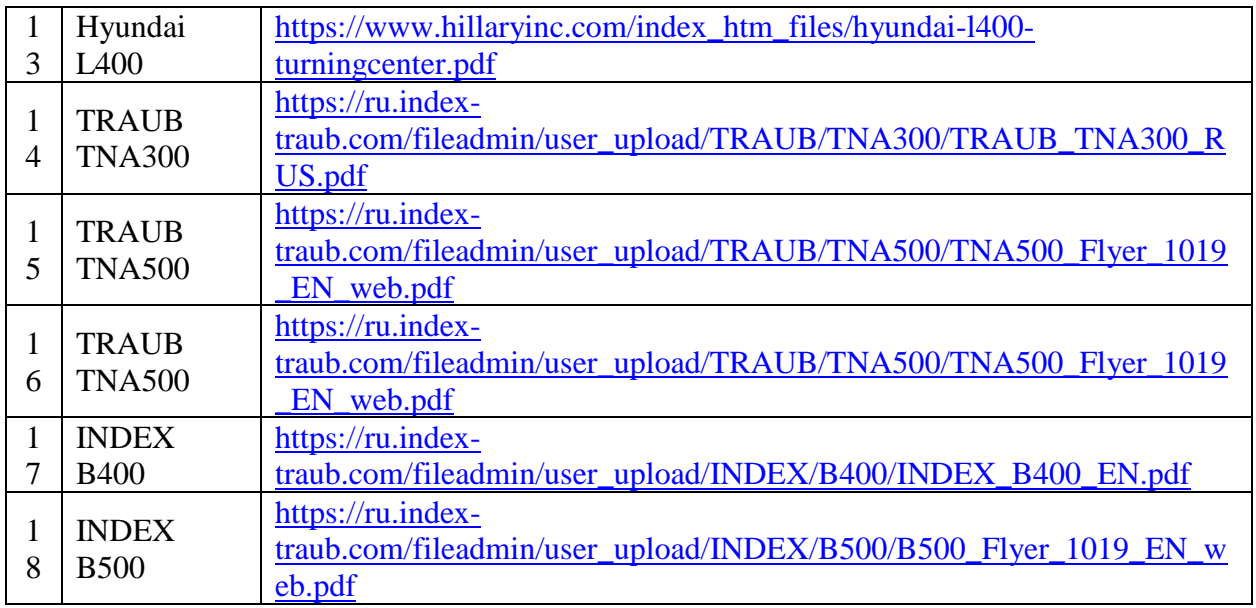

Приложение 5

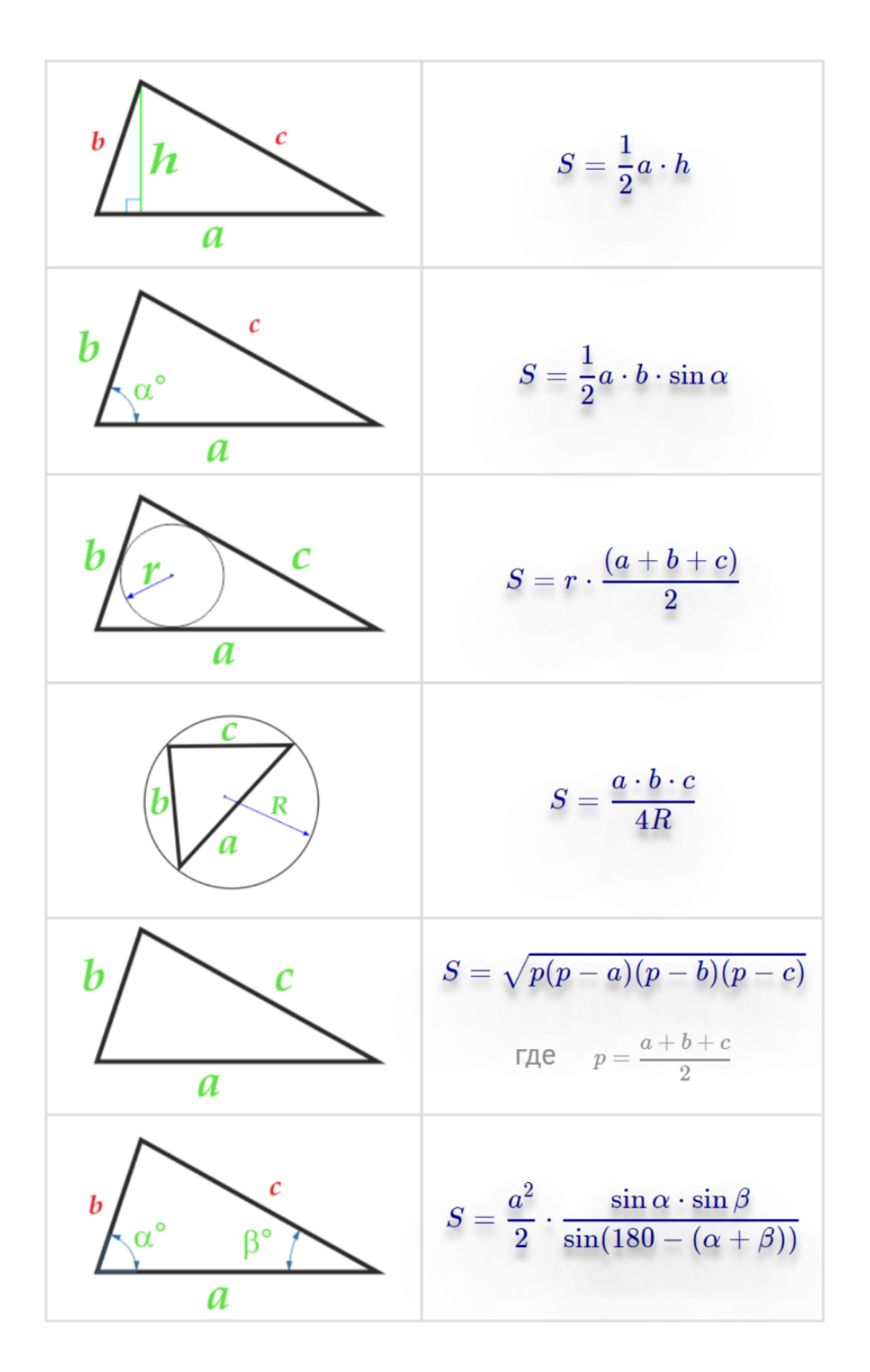

#### НОРМАТИВЫ ВРЕМЕНИ НА СБОРОЧНЫЕ РАБОТЫ

#### А. Нормативы времени на обслуживание рабочего места, отдых и личные надобности; подготовительно-заключительное время; поправочные коэффициенты на оперативное время (табл. П1.1 – П1.6)

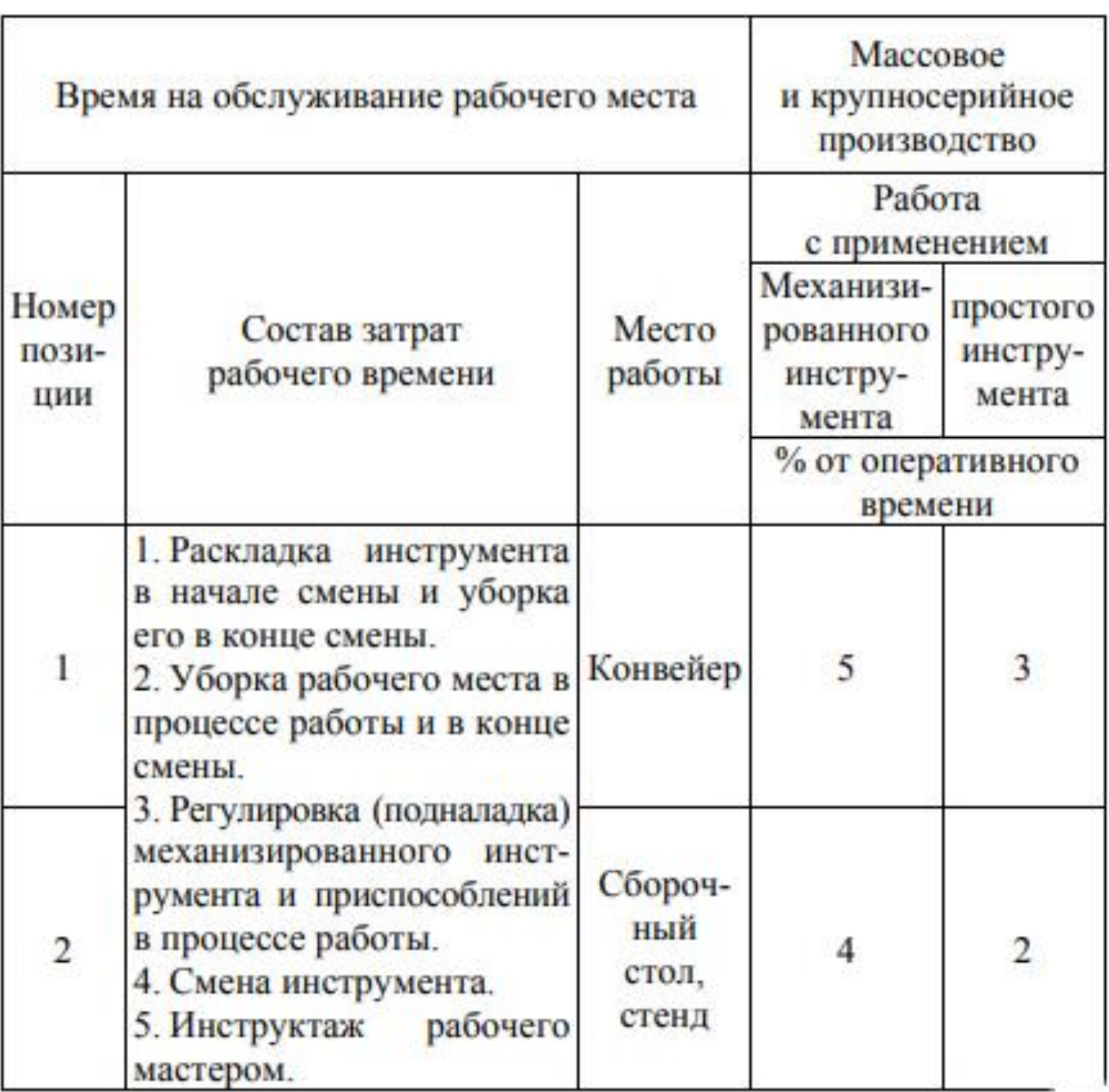

# Характеристика сборочных работ<br>(группы сложности) | среднесерийное производство

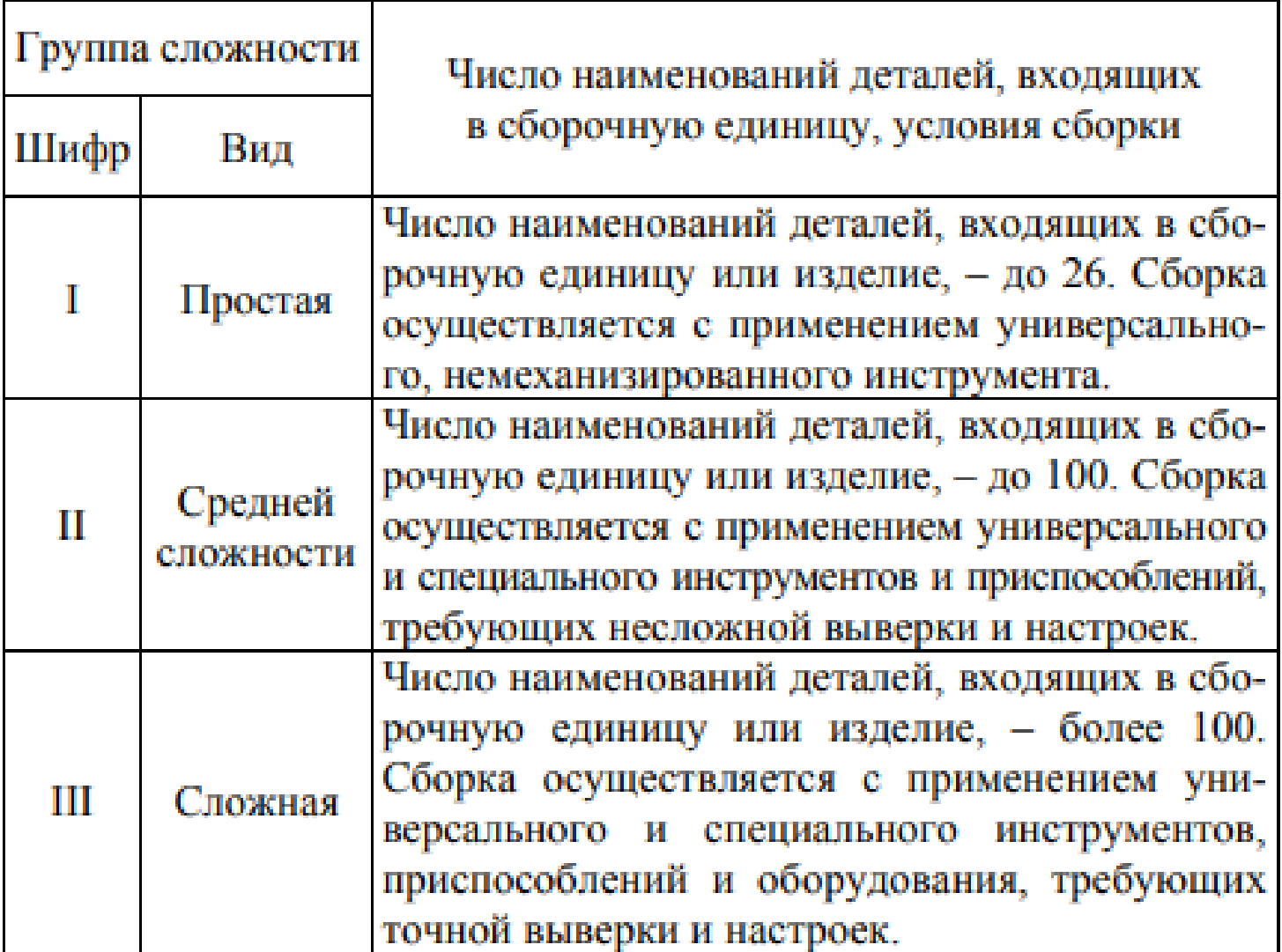

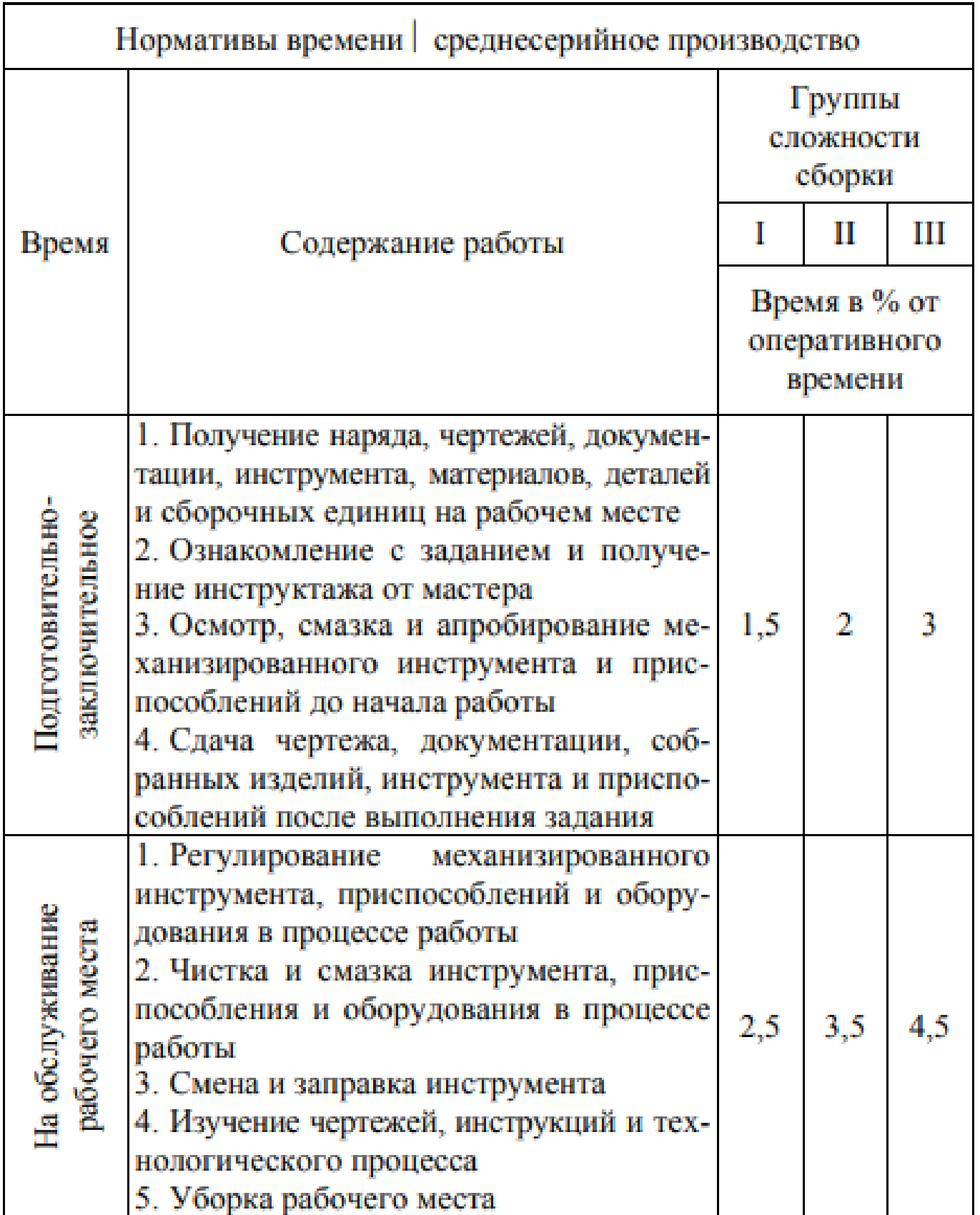

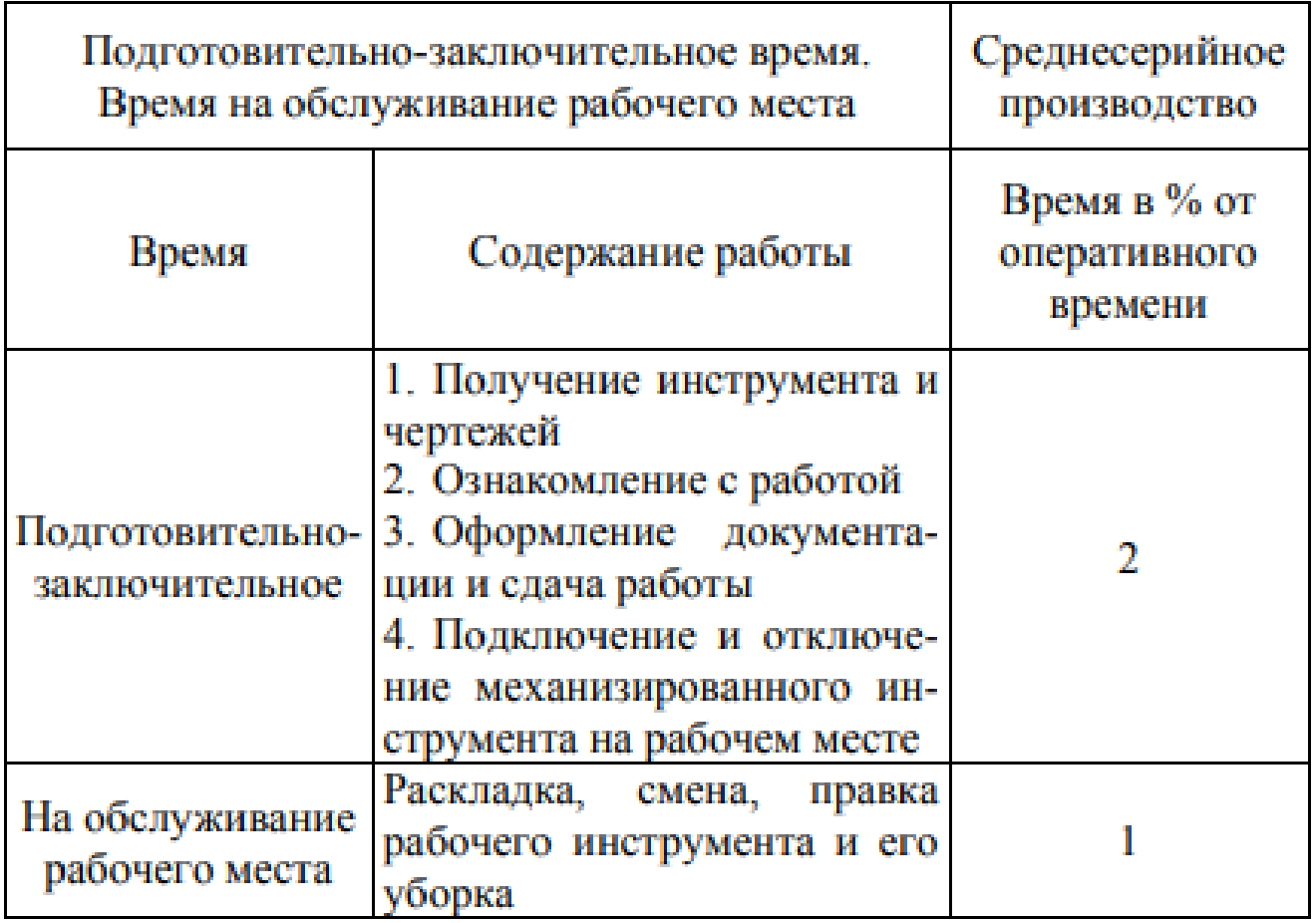

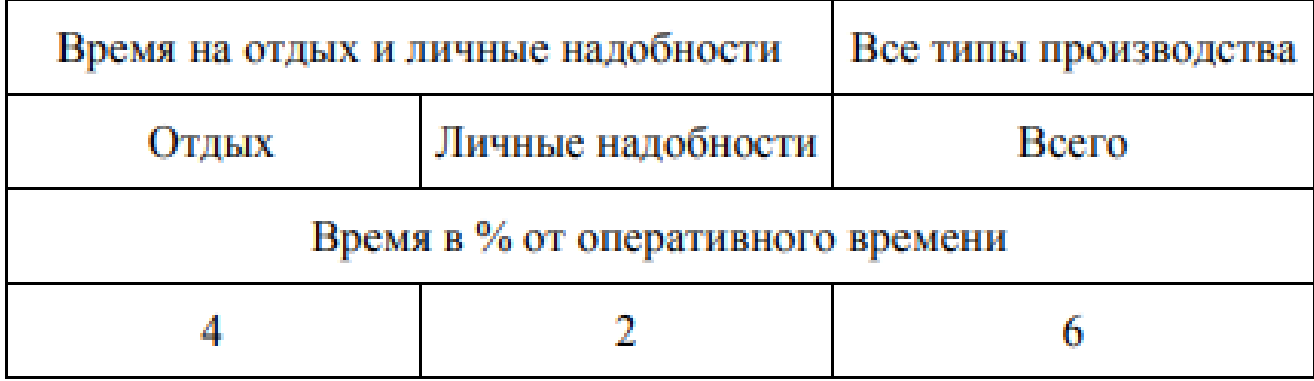

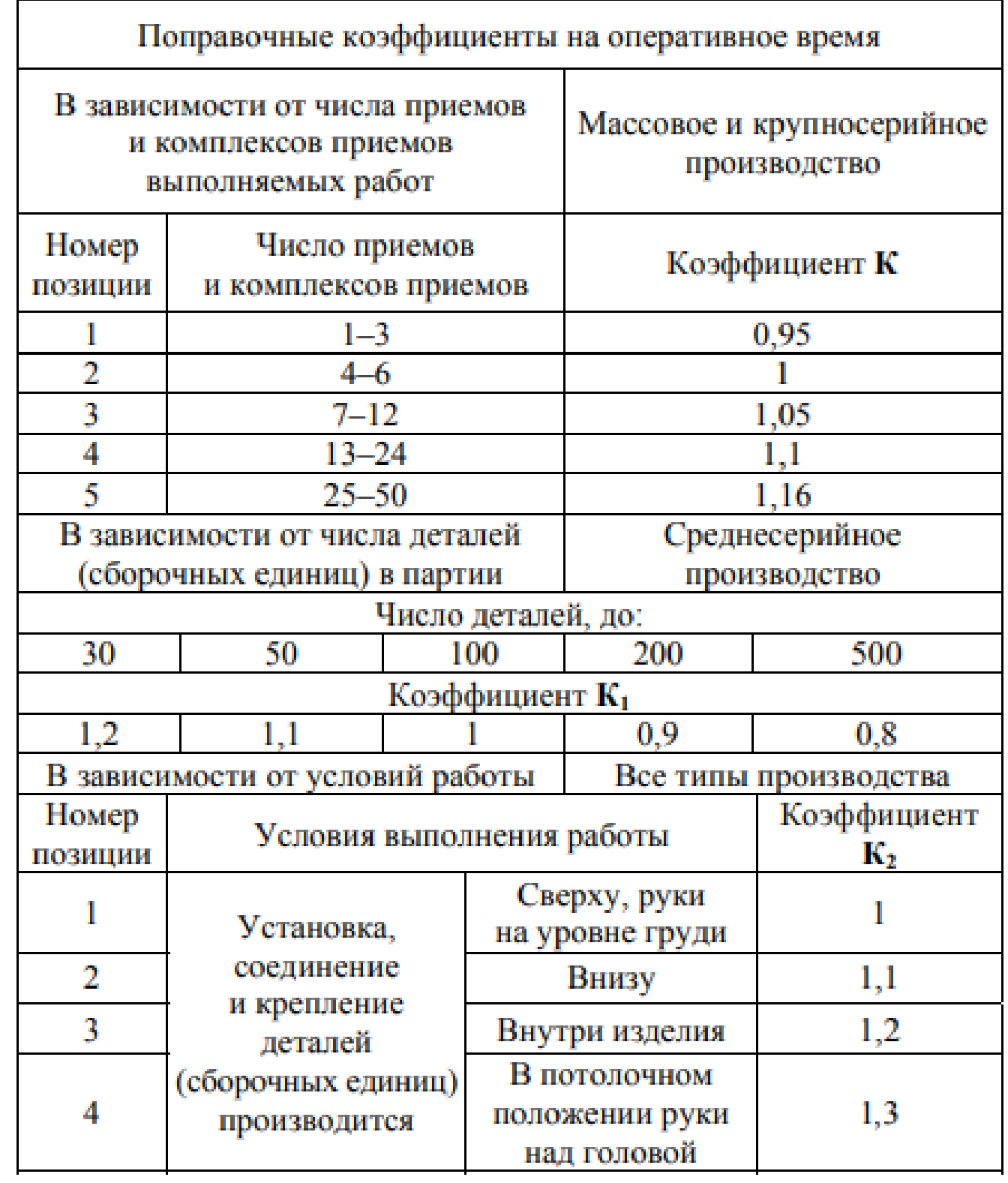

#### Б. Нормы времени на сборочные операции (табл.П1.7 – II.1.25)

#### Таблица П1.7

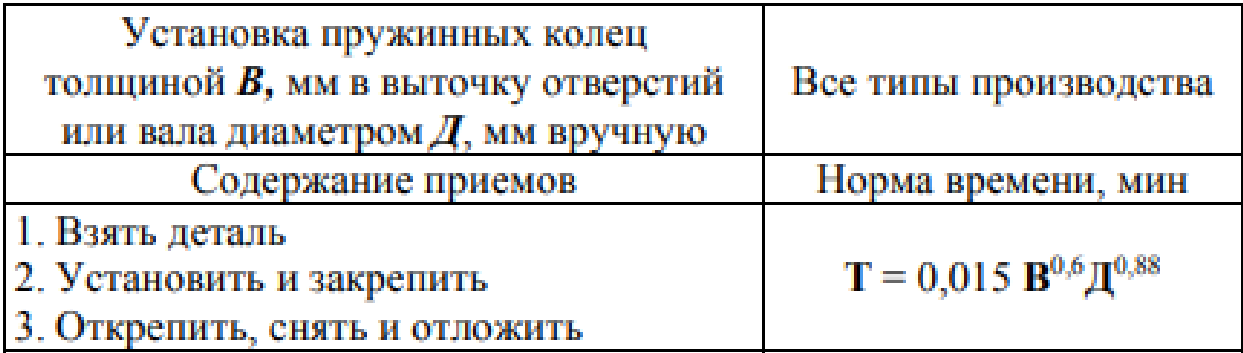

#### Таблица П1.8

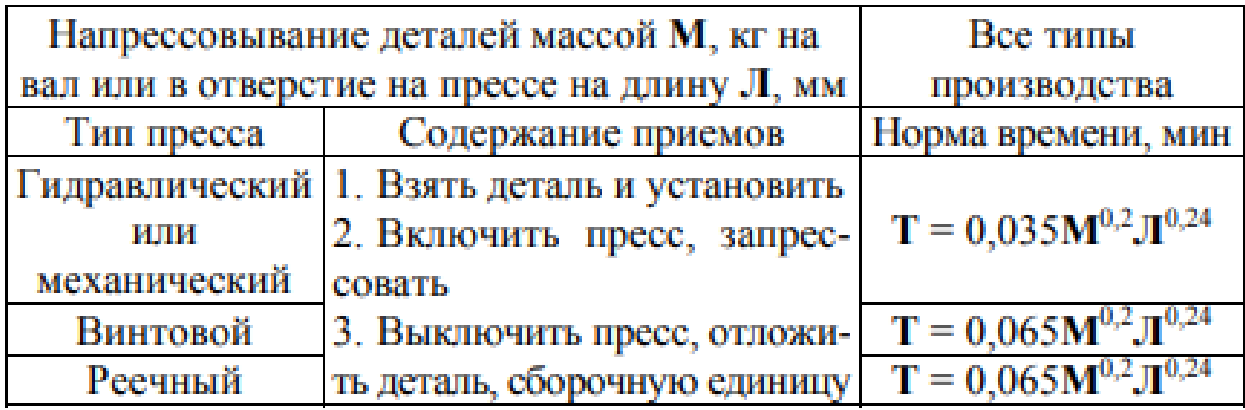

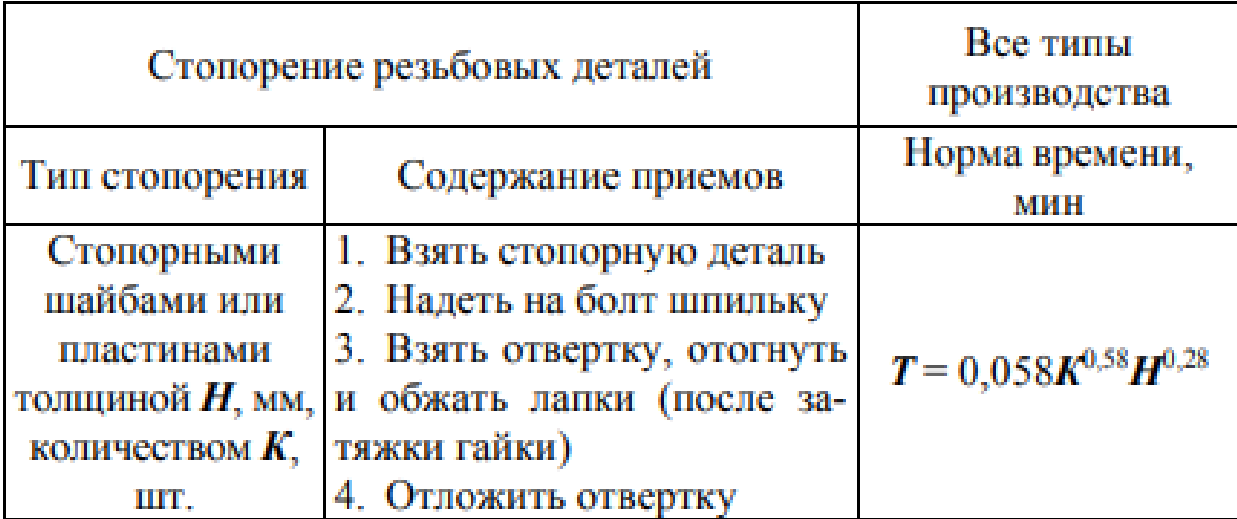

#### Окончание табл. П1.9

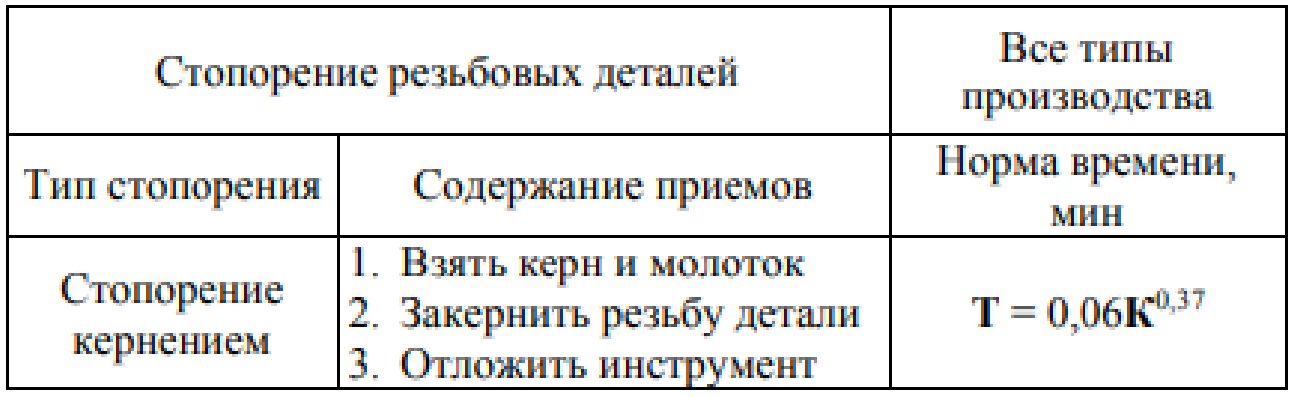

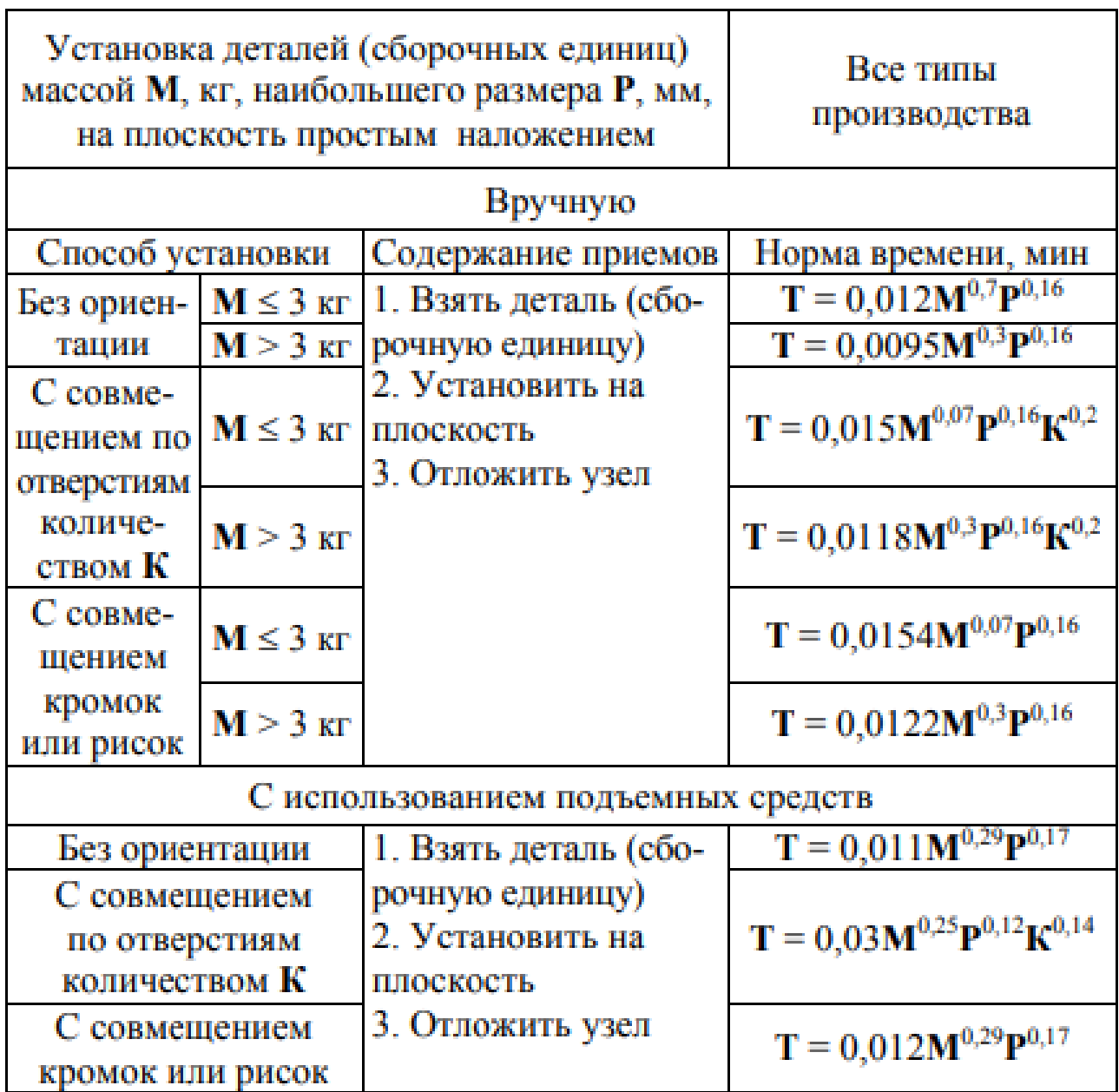

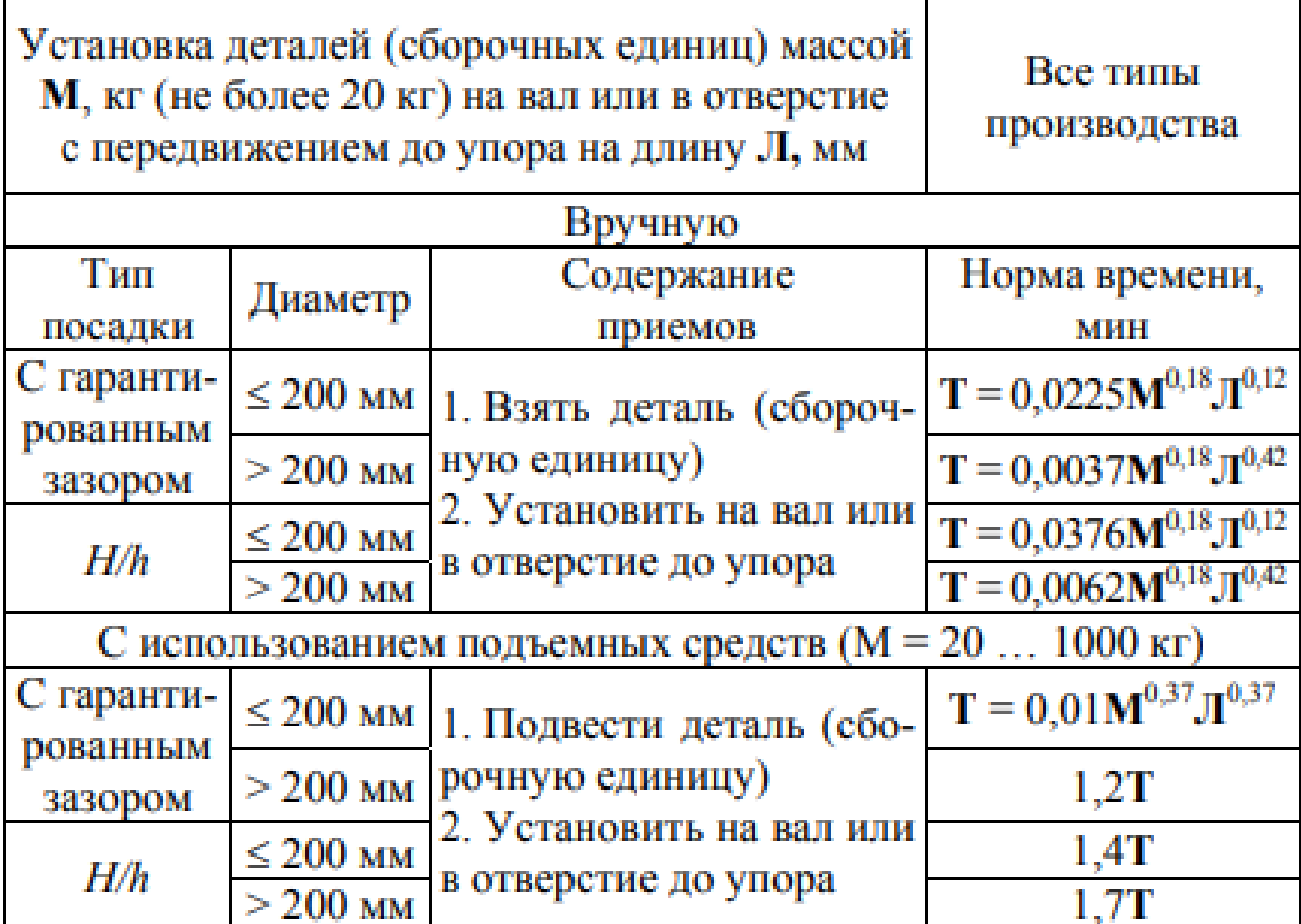

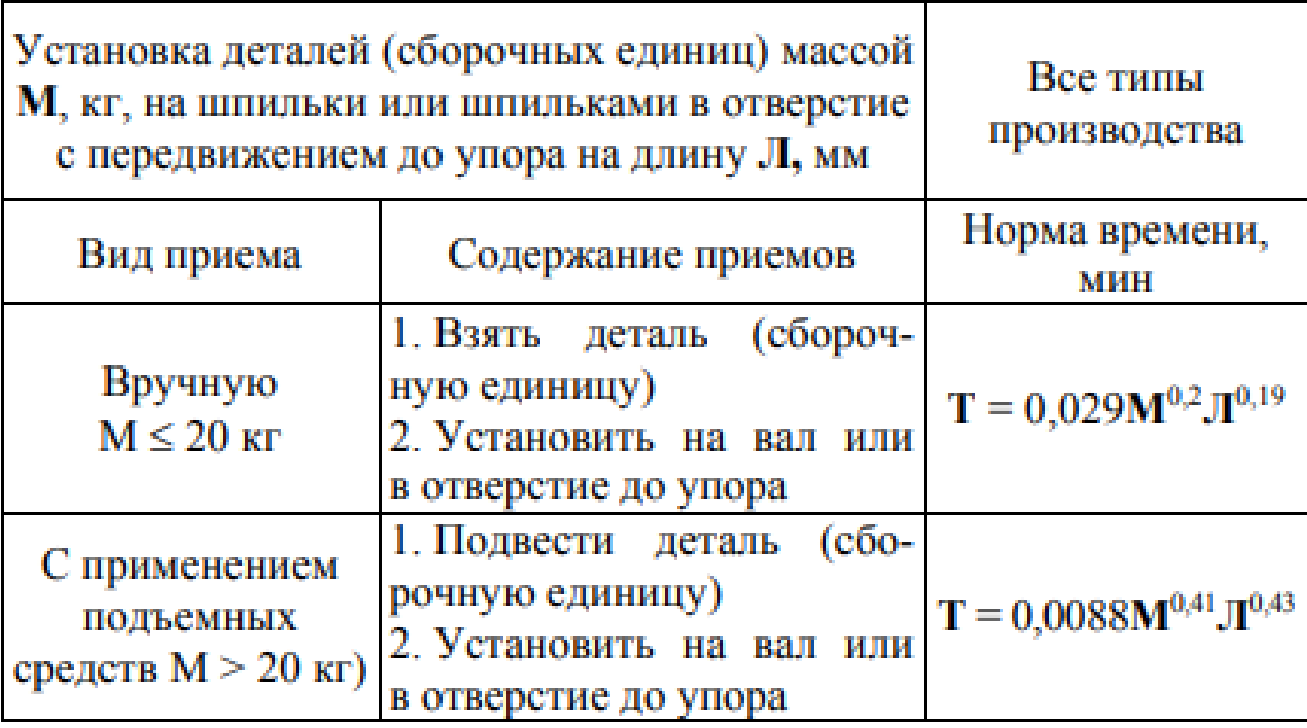

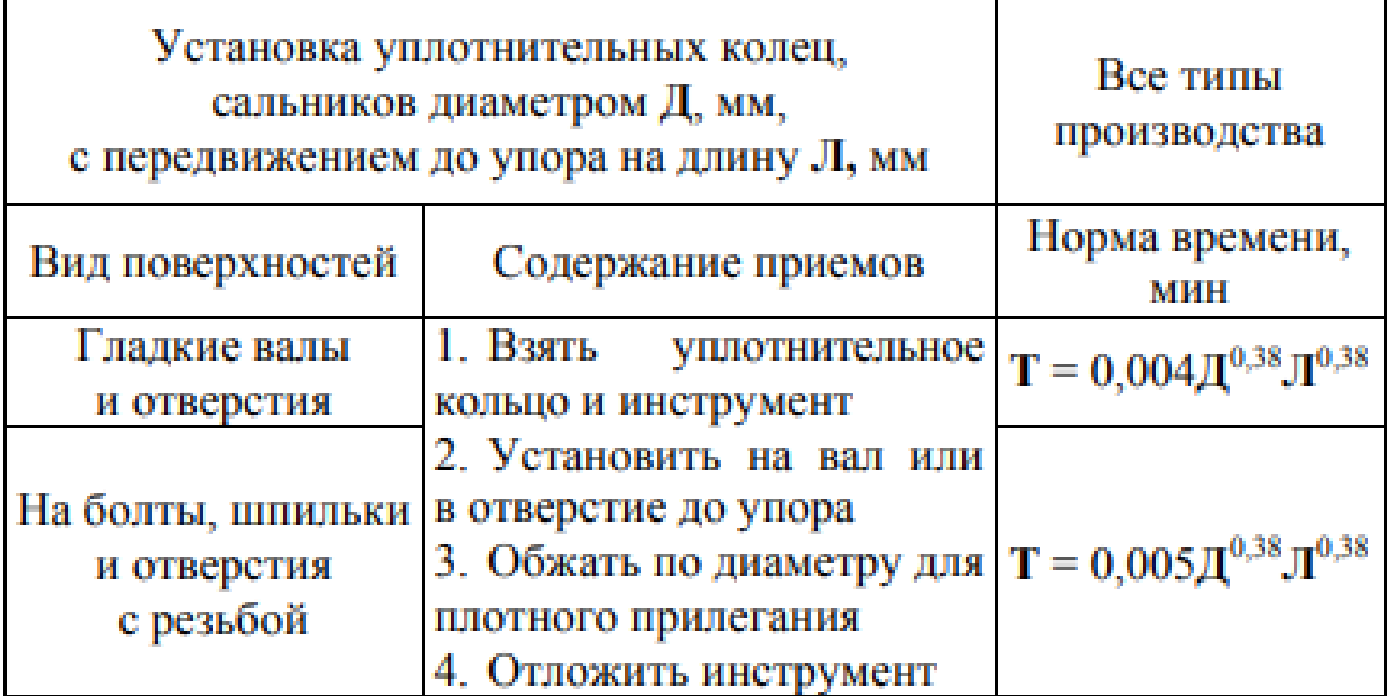

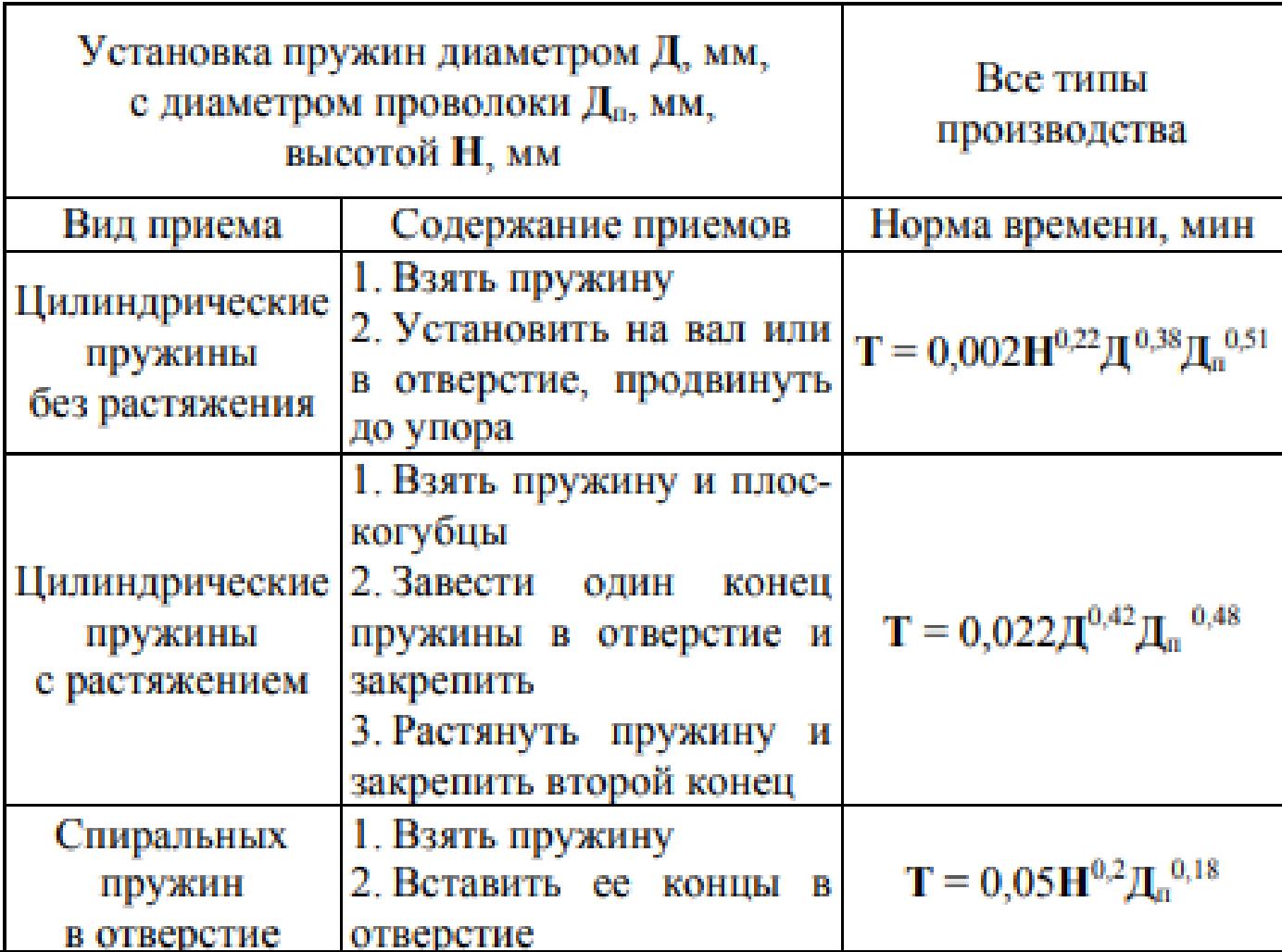

## Окончание табл. П1.14

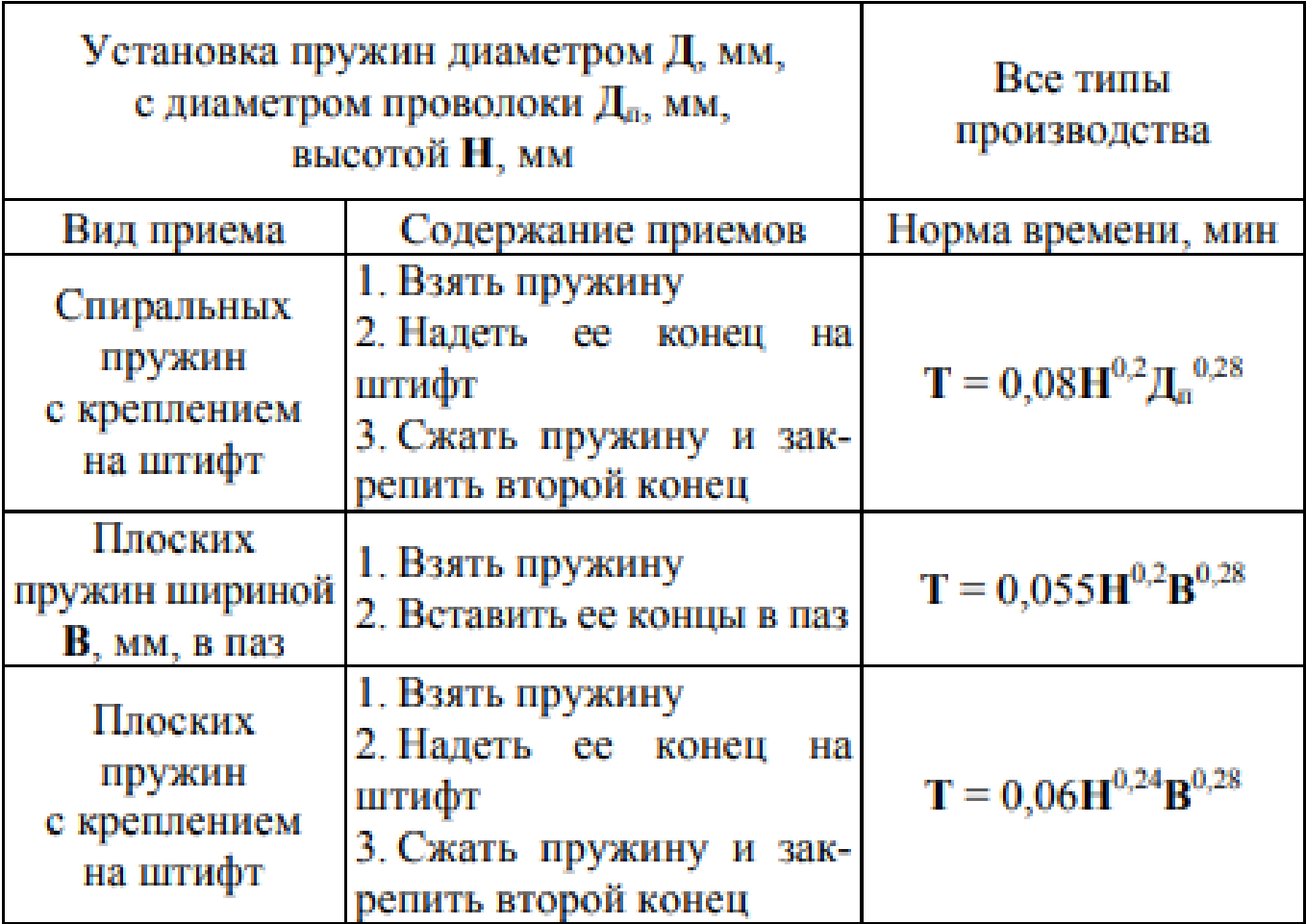

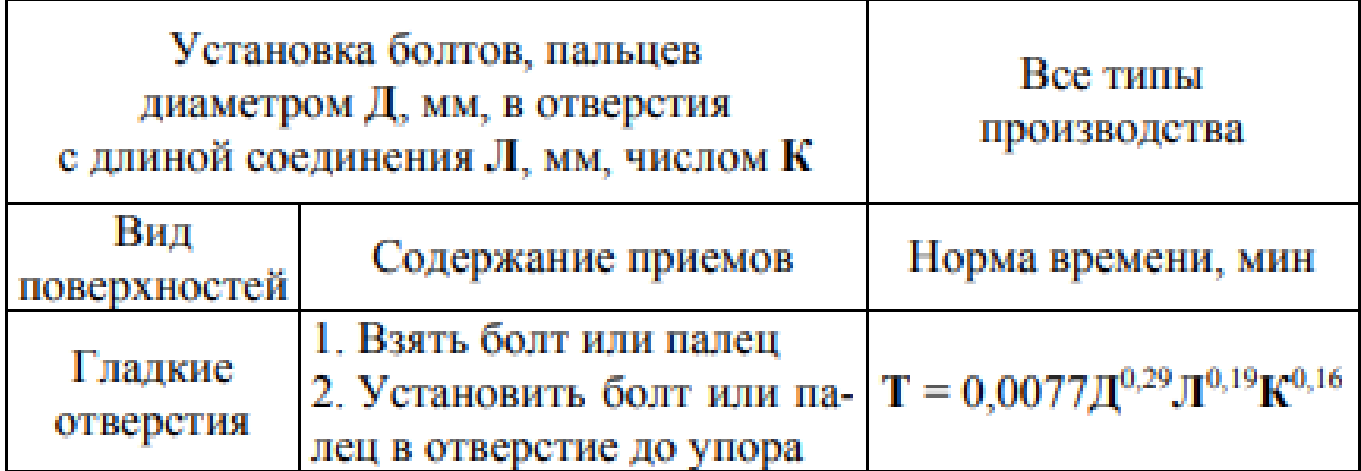

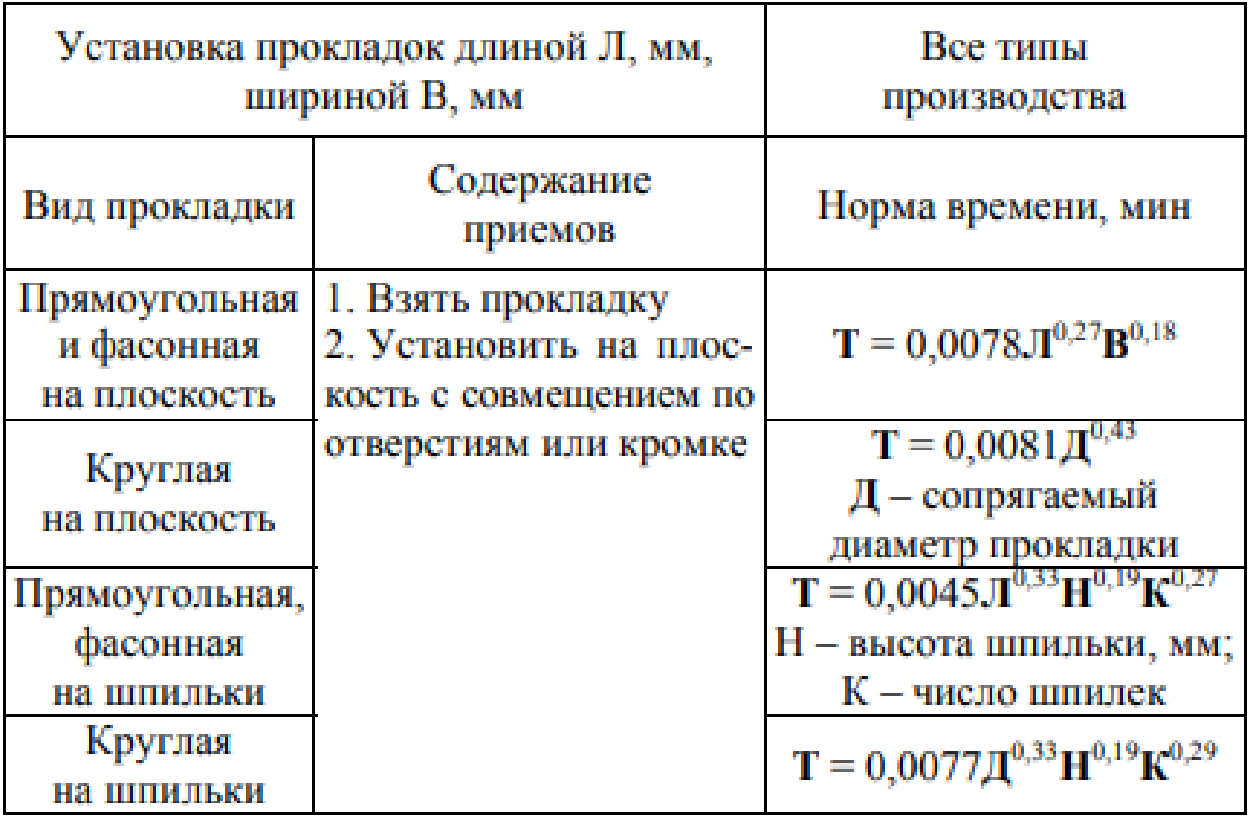

 $\ddot{\cdot}$ 

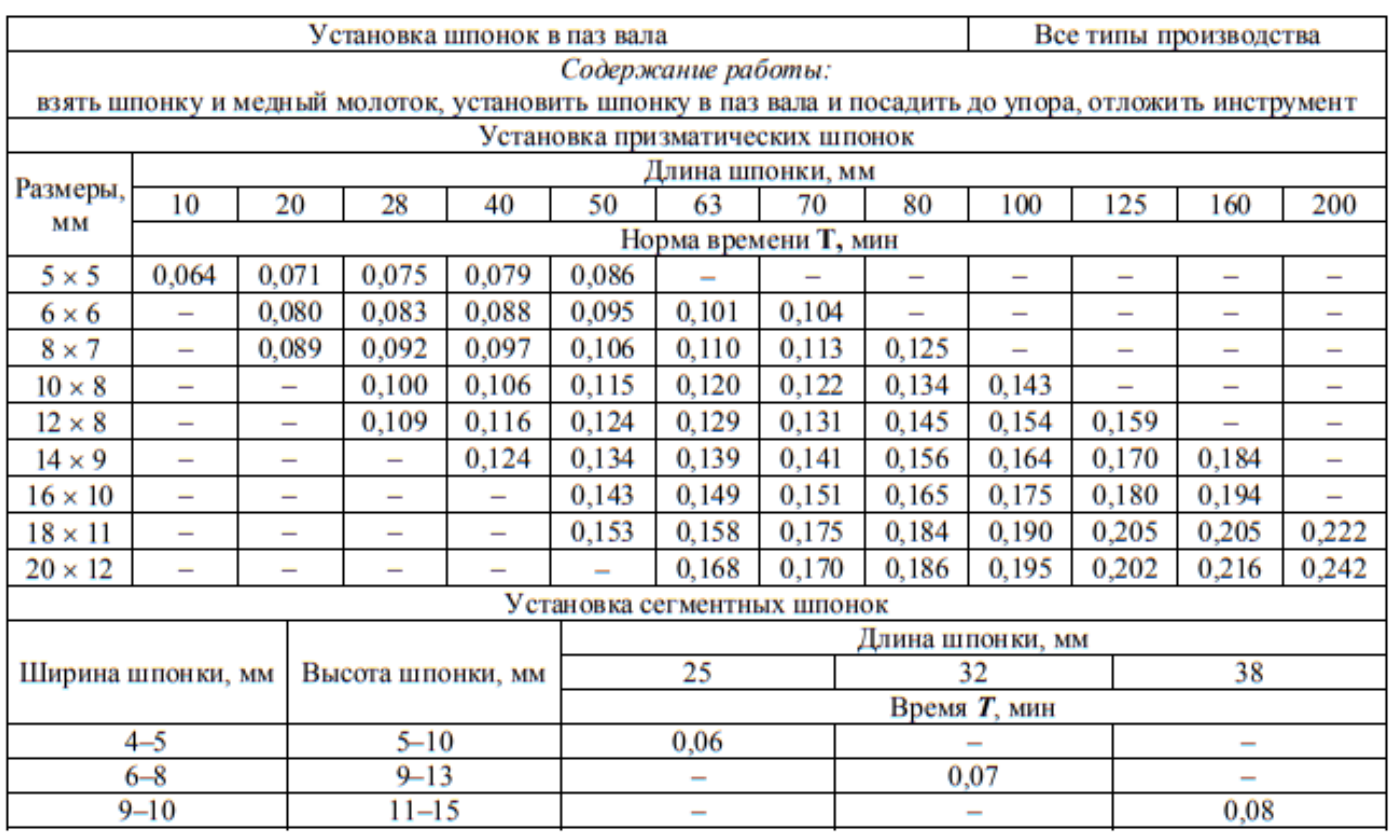

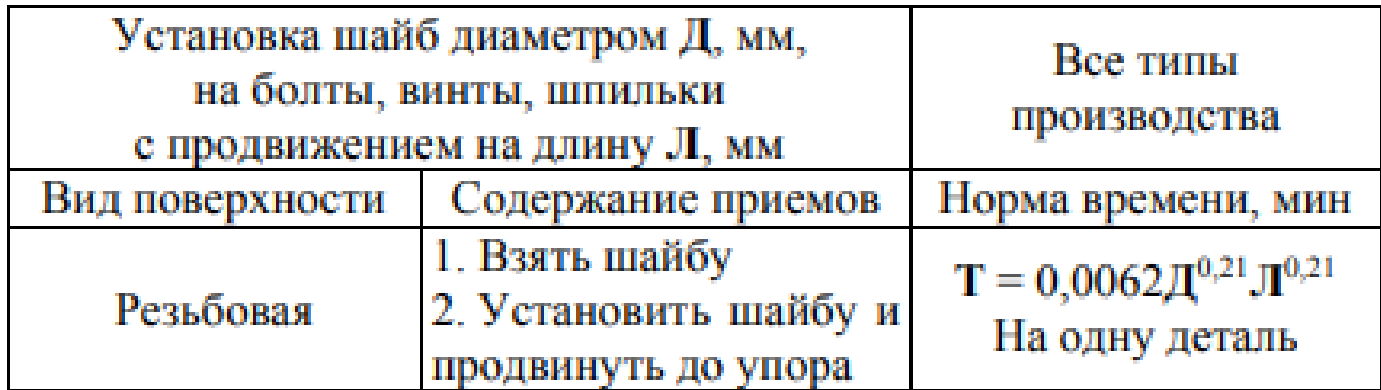

## Таблица П1.19

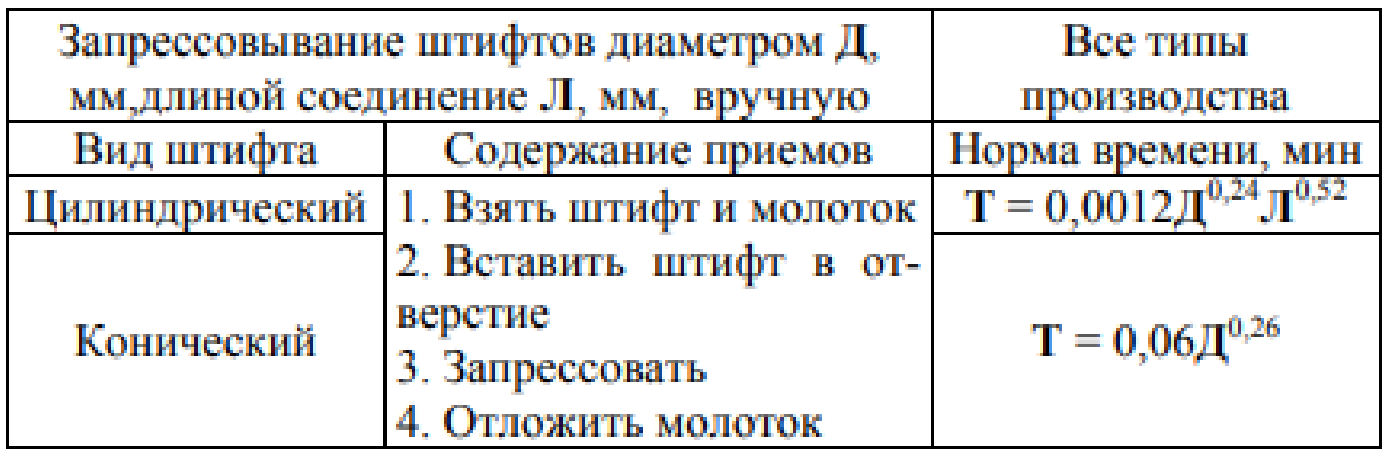

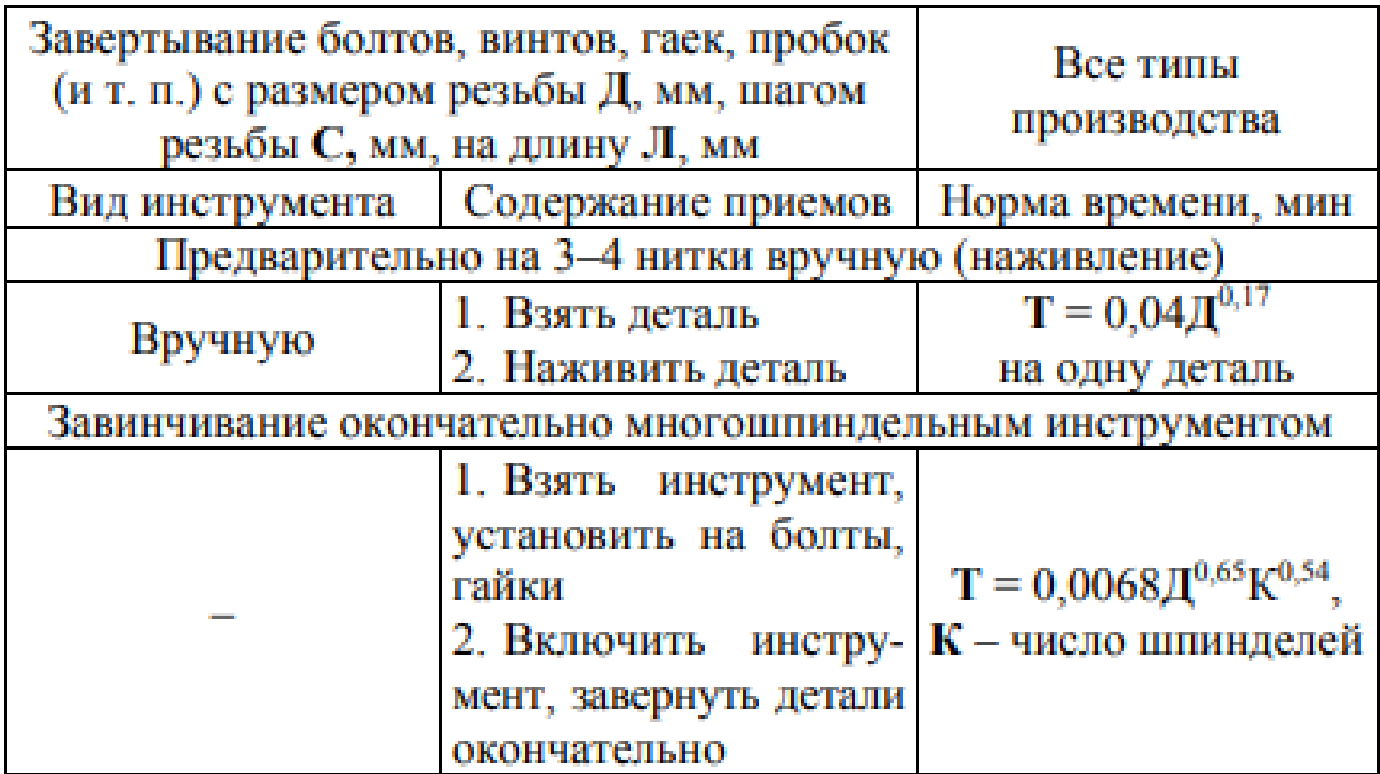

#### Окончание табл. П1.20

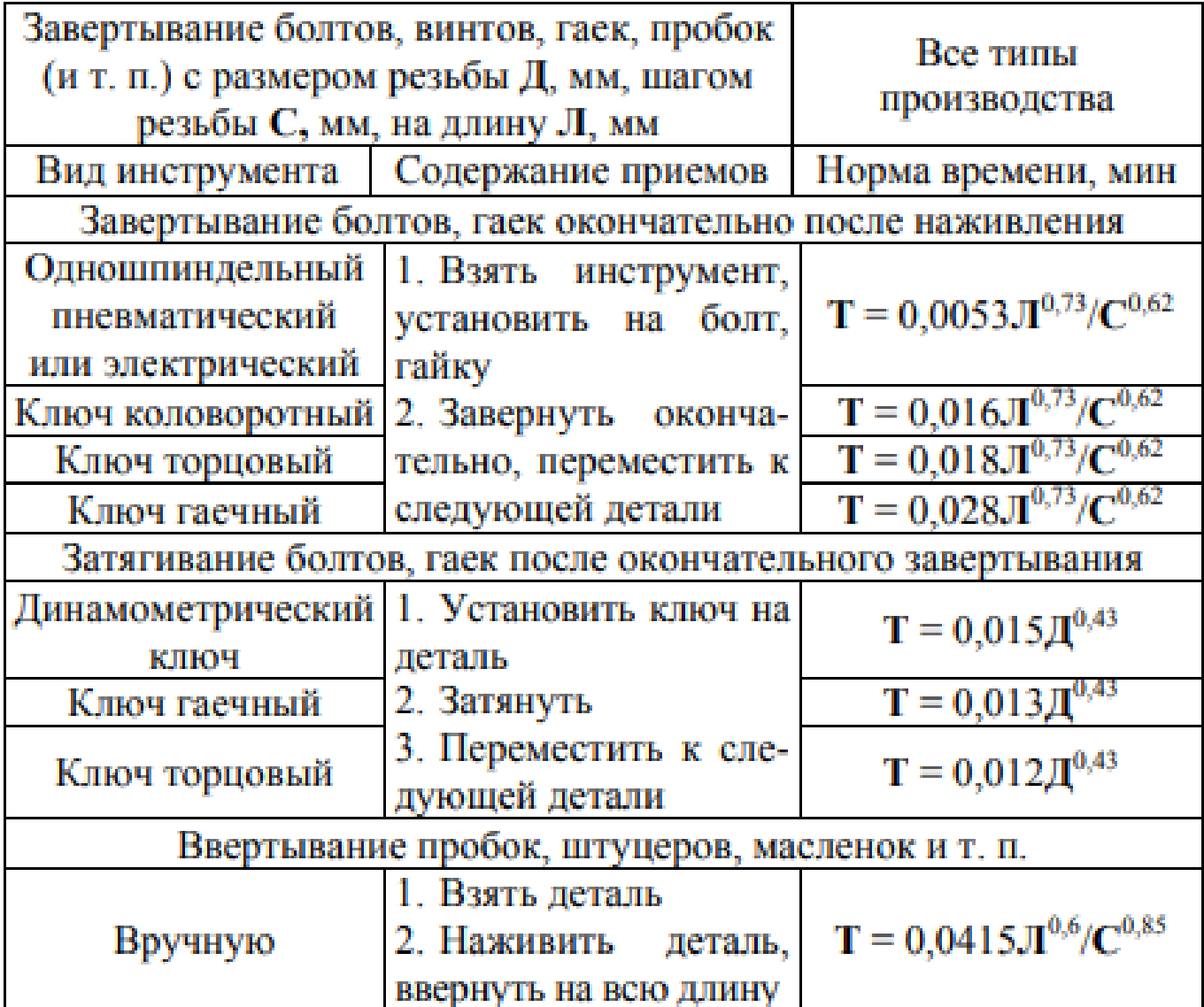

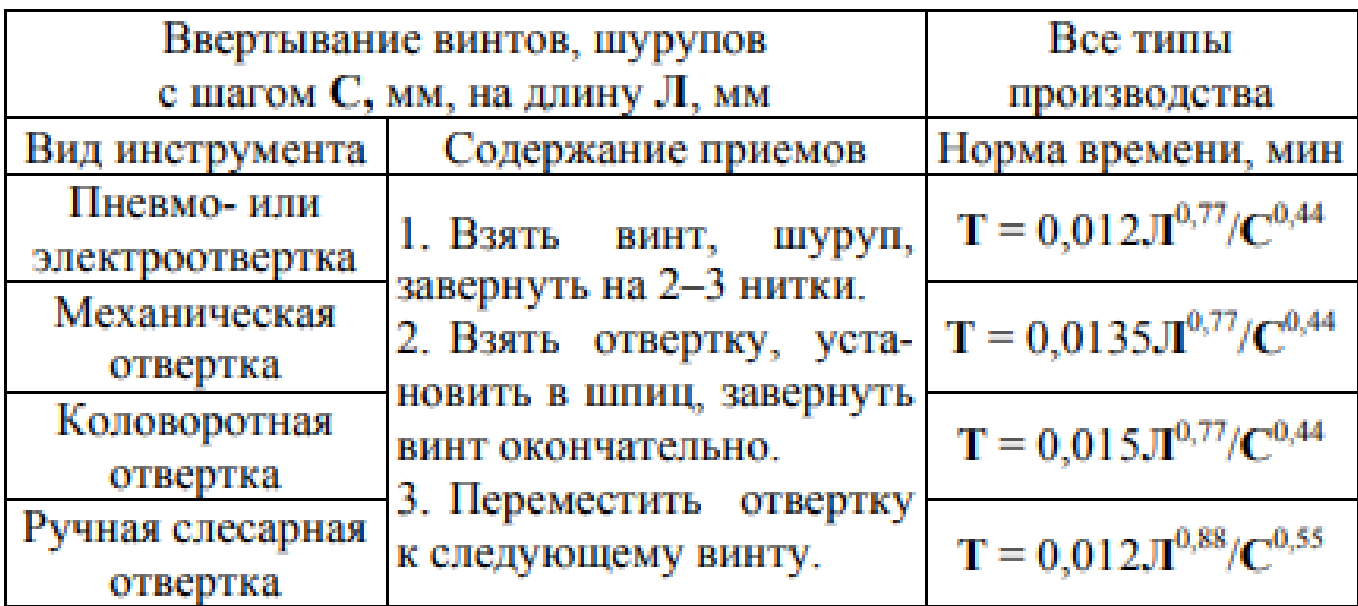

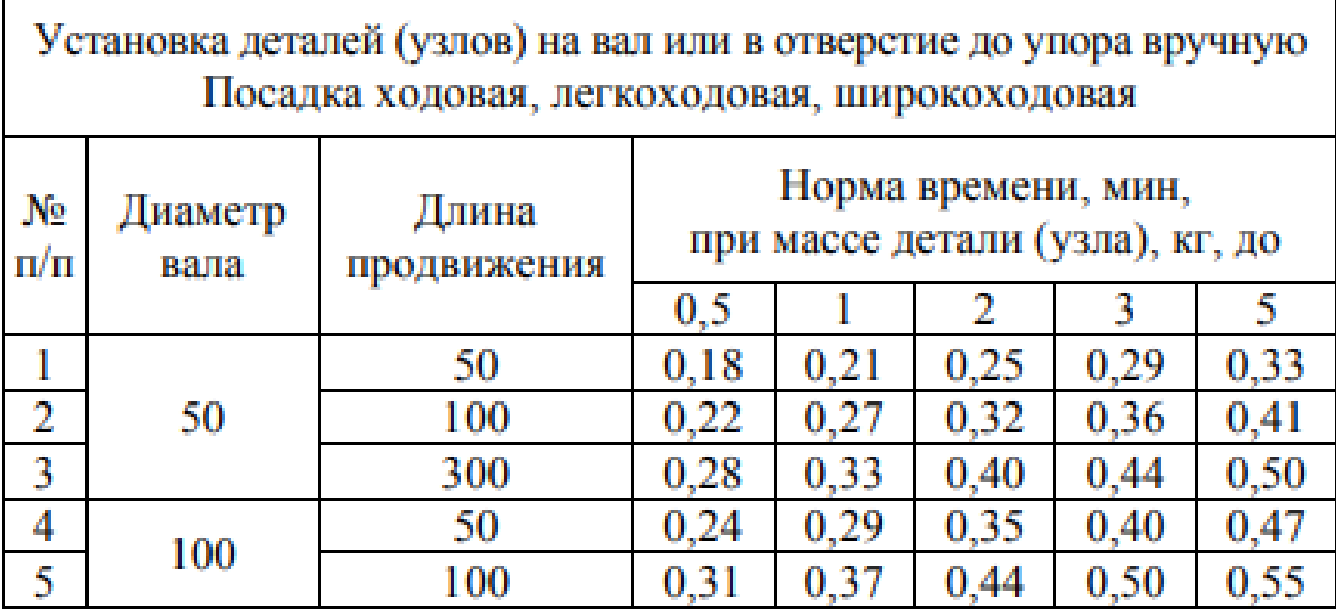

Установка деталей (узлов) на плоскость с совмещением отверстий, установкой прокладки, шайб и креплением болтами с гайками гаечным или торцовым ключом. Масса детали (узла) до 20 кг

Содержание работы:

1. Установить прокладку с проверкой установки

2. Установить деталь на плоскость с совмещением отверстий по двум контрольным шпилькам (до 20 кг вручную)

3. Установить болты в отверстия, надеть шайбы, навернуть гайки на 2-3 нитки, завернуть окончательно гаечным ключом и зашплинтовать

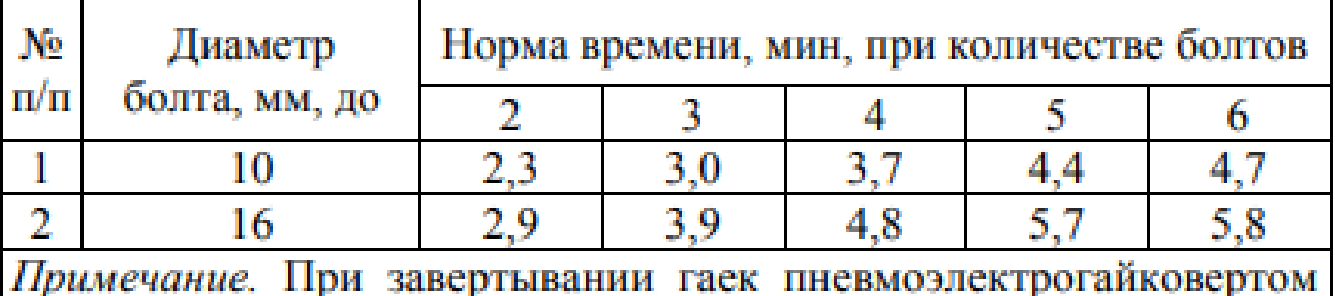

нормативное время принимать с коэффициентом 0,7.

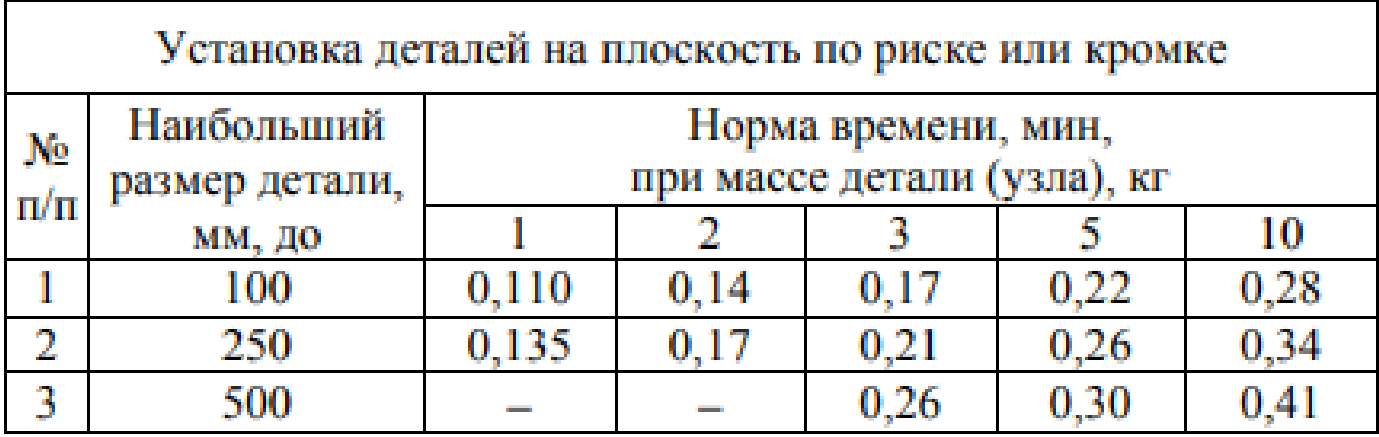

Запрессовка деталей на вал или в отверстие со шпонкой вручную Содержание работы: 1. Взять деталь (узел), протереть соединяемые поверхности и смазать шейки вала под запрессовку

2. Установить деталь (узел) на вал или в отверстие со шпонкой

3. Взять молоток, оправку и запрессовать деталь (узел), отложить молоток, оправку и узел

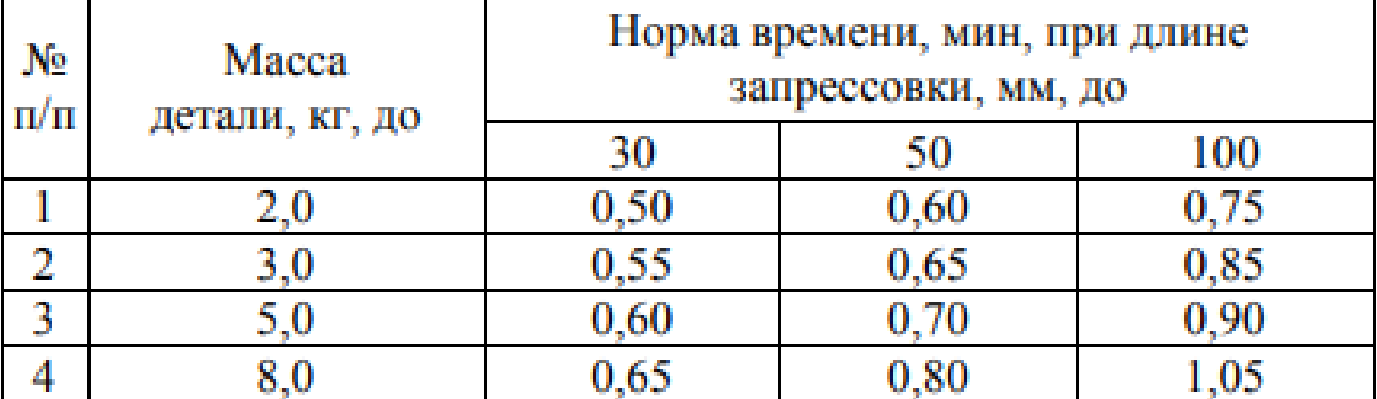

Примечание. В карте предусмотрено время на запрессовку детали при напряженной посадке. При других посадках нормативное время следует принимать с поправочным коэффициентом 0,5 при скользящей, 0,95 - при плотной посадках.